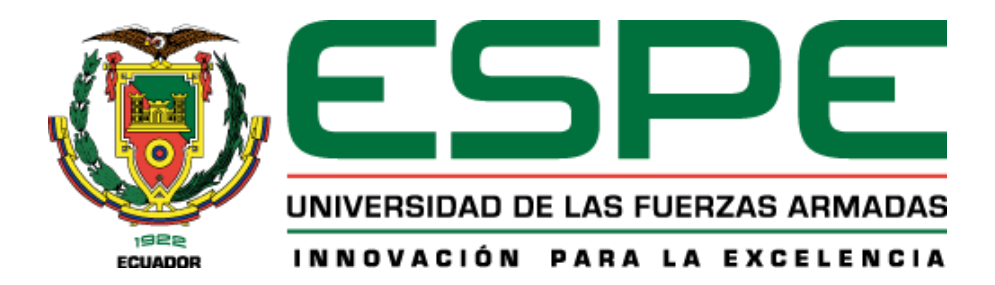

# **Propuesta de un modelo de valoración catastral para predios urbanos en el Cantón Atacames mediante la aplicación del Proceso Analítico Jerárquico (Analytic Hierarchy Process AHP)**

Veloz Iturralde, Katherine Edith y Yasaca Chinlli, Leidy Magaly

Departamento de Ciencias de la Tierra y de la Construcción

Carrera de Ingeniería Geográfica y del Medio Ambiente

Trabajo de titulación, previo a la obtención del título de Ingeniera Geógrafa y del Medio

Ambiente

Ing. Pérez Salazar, Pablo Roberto, Mgtr.

17 de agosto de 2022

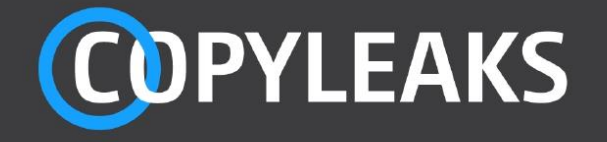

# TESIS\_VELOZ\_YASACA.pdf

Scanned on: 17:48 August 18, 2022 UTC

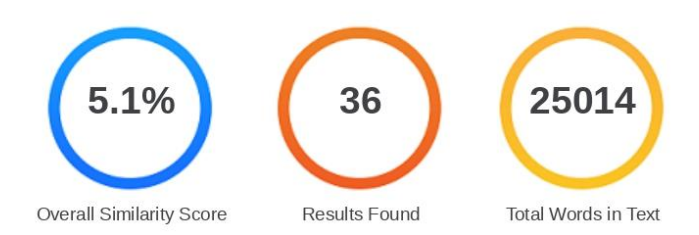

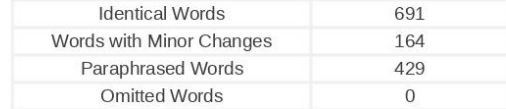

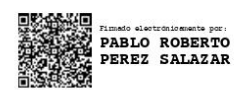

**COPYLEAKS** Website | Education | Businesses

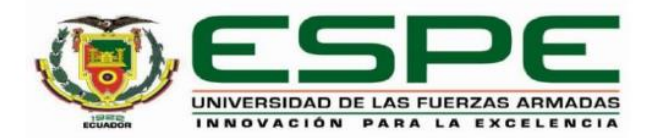

### Departamento de Ciencias de la Tierra y de la Construcción

Carrera de Ingeniería Geográfica y del Medio Ambiente

#### Certificación

Certifico que el trabajo de titulación: "Propuesta de un modelo de valoración catastral para predios urbanos en el Cantón Atacames mediante la aplicación del Proceso Analítico Jerárquico (Analytic Hierarchy Process AHP)" fue realizado por las señoritas Veloz Iturralde, Katherine Edith y Yasaca Chinlli, Leidy Magaly; el mismo que cumple con los requisitos legales, teóricos, científicos, técnicos y metodológicos establecidos por la Universidad de las Fuerzas Armadas ESPE, además fue revisado y analizado en su totalidad por la herramienta de prevención y/o verificación de similitud de contenidos; razón por la cual me permito acreditar y autorizar para que se lo sustente públicamente.

#### Sangolquí, 14 de septiembre del 2022

Firma:

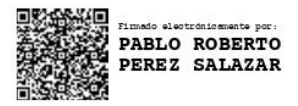

Ing. Pérez Salazar, Pablo Roberto Mgtr. C. C.: 1706363791

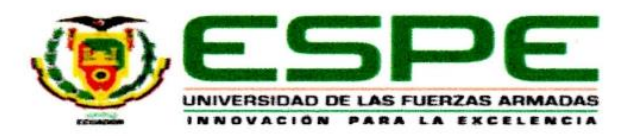

# Departamento de Ciencias de la Tierra y de la Construcción

Carrera de Ingeniería Geográfica y del Medio Ambiente

#### Responsabilidad de Autoría

Nosotras, Veloz Iturralde, Katherine Edith y Yasaca Chinlli, Leidy Magaly, con cédulas de ciudadanía N°172468267-7 y 172795990-8 correspondientemente, declaramos que el contenido, ideas y criterios del trabajo de titulación: "Propuesta de un modelo de valoración catastral para predios urbanos en el Cantón Atacames mediante la aplicación del Proceso Analítico Jerárquico (Analytic Hierarchy Process AHP)" es de nuestra autoría y responsabilidad, cumpliendo con los requisitos legales, teóricos, científicos, técnicos, y metodológicos establecidos por la Universidad de las Fuerzas Armadas ESPE, respetando los derechos intelectuales de terceros y referenciando las citas bibliográficas.

Sangolquí, 31 de agosto del 2022

Veloz Iturralde, Katherine Edith

C.C.: 1724682677

 $\begin{array}{l} \mathcal{L}^{\left( \right)} \rightarrow \\ \mathcal{L}^{\left( \right)} \rightarrow \mathcal{L}^{\left( \right)} \rightarrow \mathcal{L}^{\left( \right)} \rightarrow \mathcal{L}^{\left( \right)} \rightarrow \mathcal{L}^{\left( \right)} \rightarrow \mathcal{L}^{\left( \right)} \rightarrow \mathcal{L}^{\left( \right)} \rightarrow \mathcal{L}^{\left( \right)} \rightarrow \mathcal{L}^{\left( \right)} \rightarrow \mathcal{L}^{\left( \right)} \rightarrow \mathcal{L}^{\left( \right)} \rightarrow \mathcal{L}^{\left( \right)} \rightarrow \mathcal{L}^{\left( \right)} \rightarrow \math$ 

Yasaca Chinlli, Leidy Magaly

C.C.: 1727959908

 $+1$ 

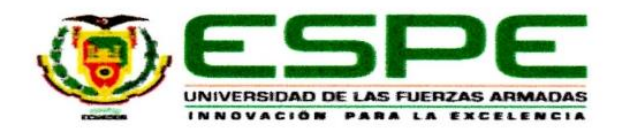

#### Departamento de Ciencias de la Tierra y de la Construcción

Carrera de Ingeniería Geográfica y del Medio Ambiente

Autorización de Publicación

Nosotras, Veloz Iturralde, Katherine Edith y Yasaca Chinlli, Leidy Magaly, con cédulas de ciudadanía Nº 172468267-7 y 172795990-8 correspondientemente, autorizamos a la Universidad de las Fuerzas Armadas ESPE publicar el trabajo de titulación: "Propuesta de un modelo de valoración catastral para predios urbanos en el Cantón Atacames mediante la aplicación del Proceso Analítico Jerárquico (Analytic Hierarchy Process AHP)" en el Repositorio Institucional, cuyo contenido, ideas y criterios son de nuestra responsabilidad.

Sangolquí, 31 de agosto del 2022

Veloz Iturralde, Katherine Edith

C.C.: 1724682677

**Yasaca Chinlli, Leidy Magaly** 

C.C.: 1727959908

#### **Dedicatoria**

<span id="page-5-0"></span>Esta tesis está dedicada a: A Dios quien ha sido mi guía, fortaleza y su mano de fidelidad y amor han estado conmigo en cada paso de mi vida.

A mis padres Marcelo e Irene quienes con su amor, paciencia y esfuerzo me han permitido llegar a cumplir hoy un sueño más, gracias por inculcar en mí el ejemplo de esfuerzo y valentía, de no temer las adversidades y siempre confiar en mí.

A mi amiga Liz que fue un pilar importante para el comienzo de mi carrera profesional, quien con su amor y paciencia me ha ayudado a cumplir este gran logro, a Odalis quien siempre estuvo para cuidarme y apoyarme en este largo camino, aprendiendo juntas a ser ingenieras, compartiendo experiencias que las llevare en mi corazón siempre. Y a todos mis amigos Wendy, Jess, Sheslly, Andre, Andy, Paúl, Chivo, Gonza, Jhona, Juan y Jairito por apoyarme cuando más los necesito, por extender su mano en momentos difíciles y por el amor brindado cada día, siempre los llevo en mi corazón.

# *Edith*

A Dios por bendecirme y guiarme por el camino del bien, por brindarme salud, darme valentía y sabiduría para poder cruzar las barreras que se presentaron a lo largo de este complicado, pero a la vez hermoso camino.

A mi mami Josefina, mi ejemplo a seguir, que día a día me da su amor y apoyo incondicional, a mi papá, Alberto, que me ha inculcado que todo se consigue con esmero y dedicación, a mi hermana Pamela que siempre ha confiado en mí y en momentos difíciles ha sido mi soporte y a mi hermano Mateo que con sus travesuras y ocurrencias ha hecho de mis días difíciles más llevaderos.

#### *Leidy*

#### **Agradecimiento**

<span id="page-6-0"></span>Agradezco al Ing. Pablo Pérez Mgtr., por estar presto a guiarnos en el transcurso del proyecto con sus conocimientos y aportes lo cual nos permitió culminar con éxito. Agradecemos a todos quienes conforman el Municipio de Atacames, especialmente al director de Avalúos y Catastro, el Ing. Diego Villafuerte quien fue una pieza clave para que este proyecto pueda realizarse y culminarse satisfactoriamente.

# *Edith*

A Dios por darme sabiduría y llevarme por el camino del bien, por siempre ser mi refugio en momentos de desespero.

A mis padres Josefina y Alberto, por siempre brindarme su apoyo incondicional y darme la mejor herencia que es el estudio, gracias por haber hecho de mí, la mujer que soy ahora. Son lo mejor que tengo en la vida, los amo.

A mis hermanos, que han sido mi apoyo incondicional, son el amor de mi vida.

A mi tutor de tesis, el Ing. Pablo Pérez Mgtr., quien siempre ha estado presto para guiarnos y compartirnos su conocimiento, su apoyo fue clave para culminar con éxito este proyecto.

Al Municipio de Atacames y a todos quienes lo conforman, principalmente al director de Avalúos y Catastros, Ing. Diego Villafuerte, quien fue pieza fundamental en el desarrollo de este proyecto, le agradezco por su tiempo y conocimientos impartidos.

A mis amigos, Vale, Andy, Stefy, Anthony, Mabe, personas maravillosas e incondicionales que han hecho de este camino, inolvidable. Los quiero mucho.

*Leidy*

# Índice de contenidos

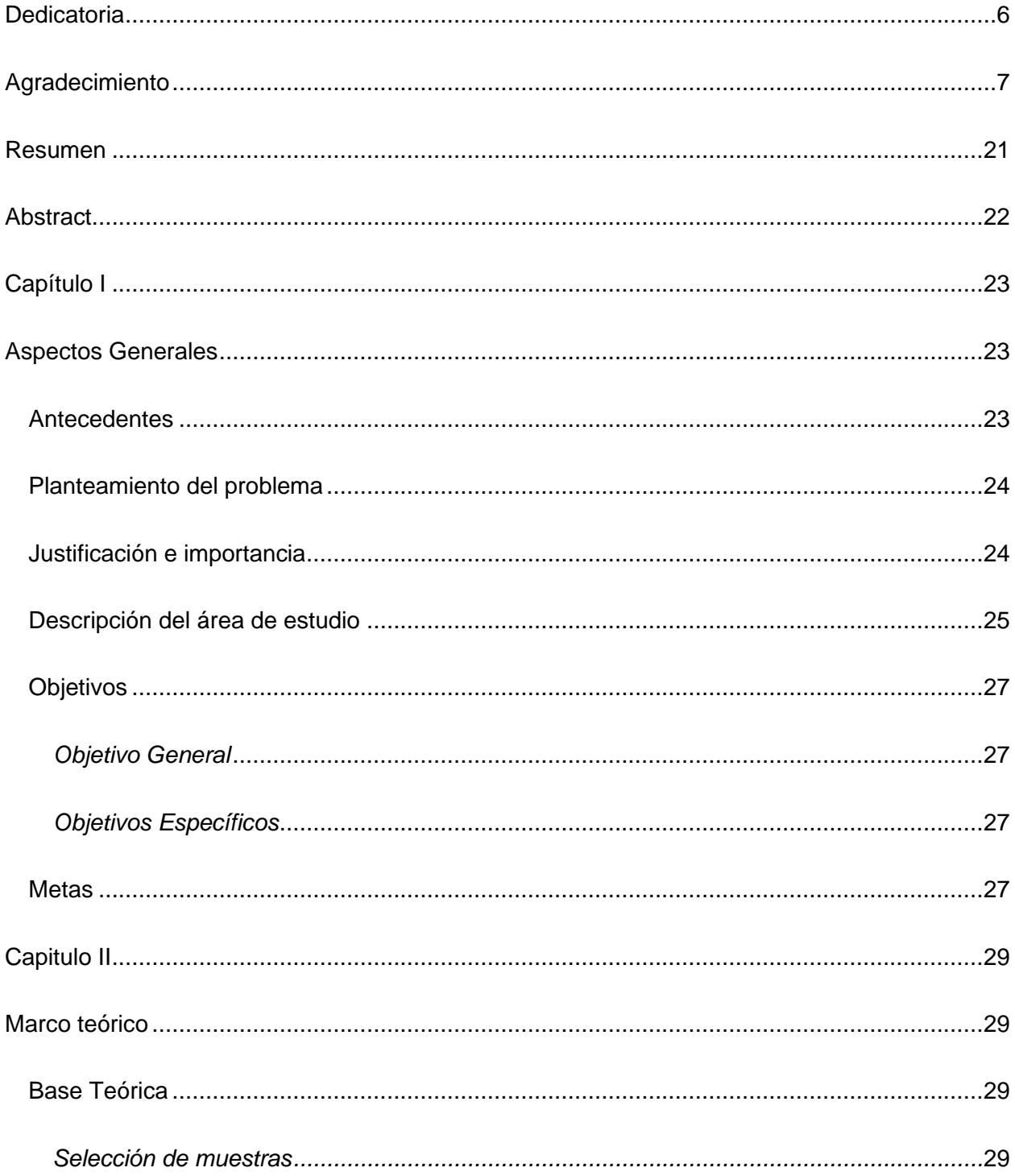

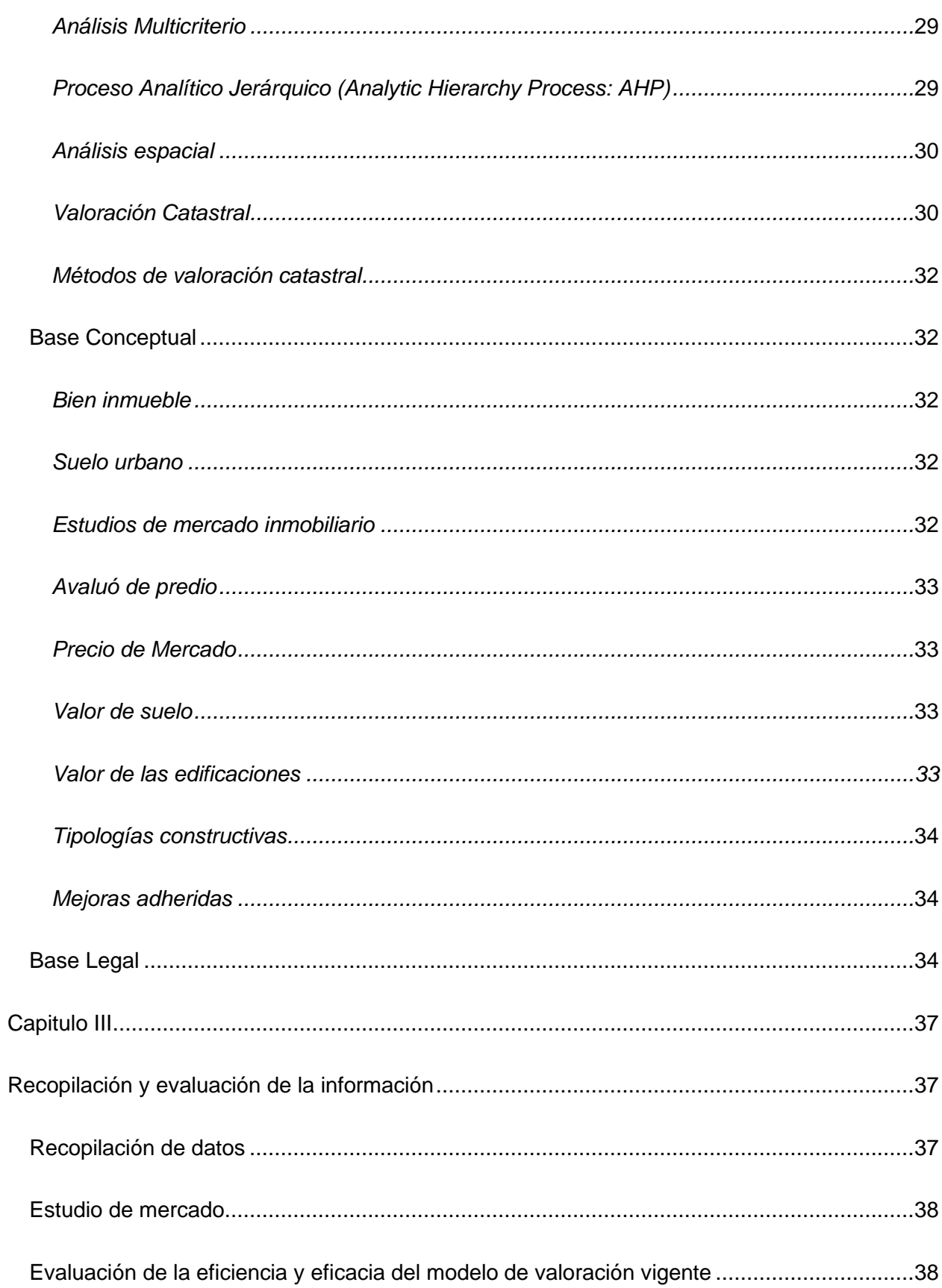

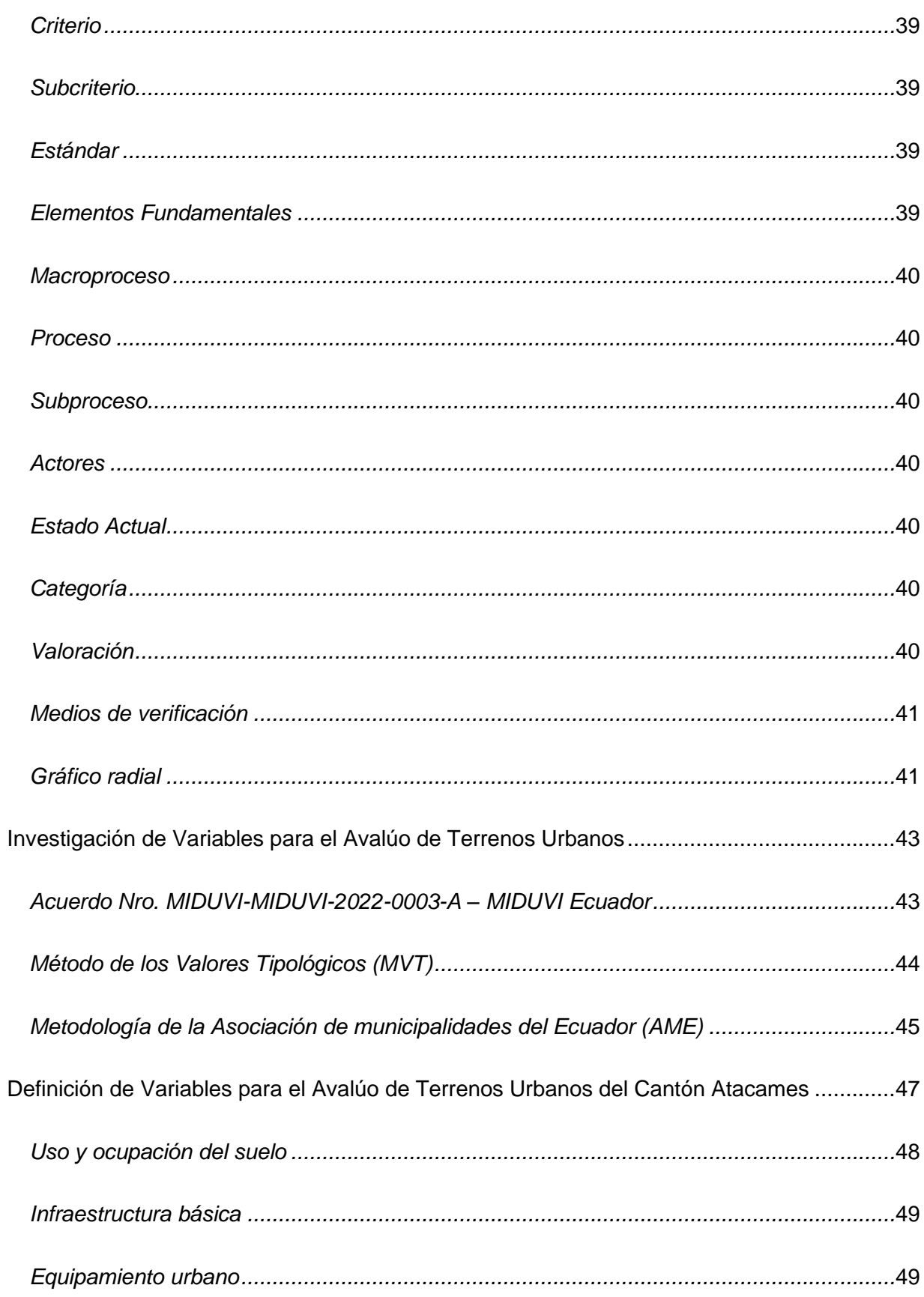

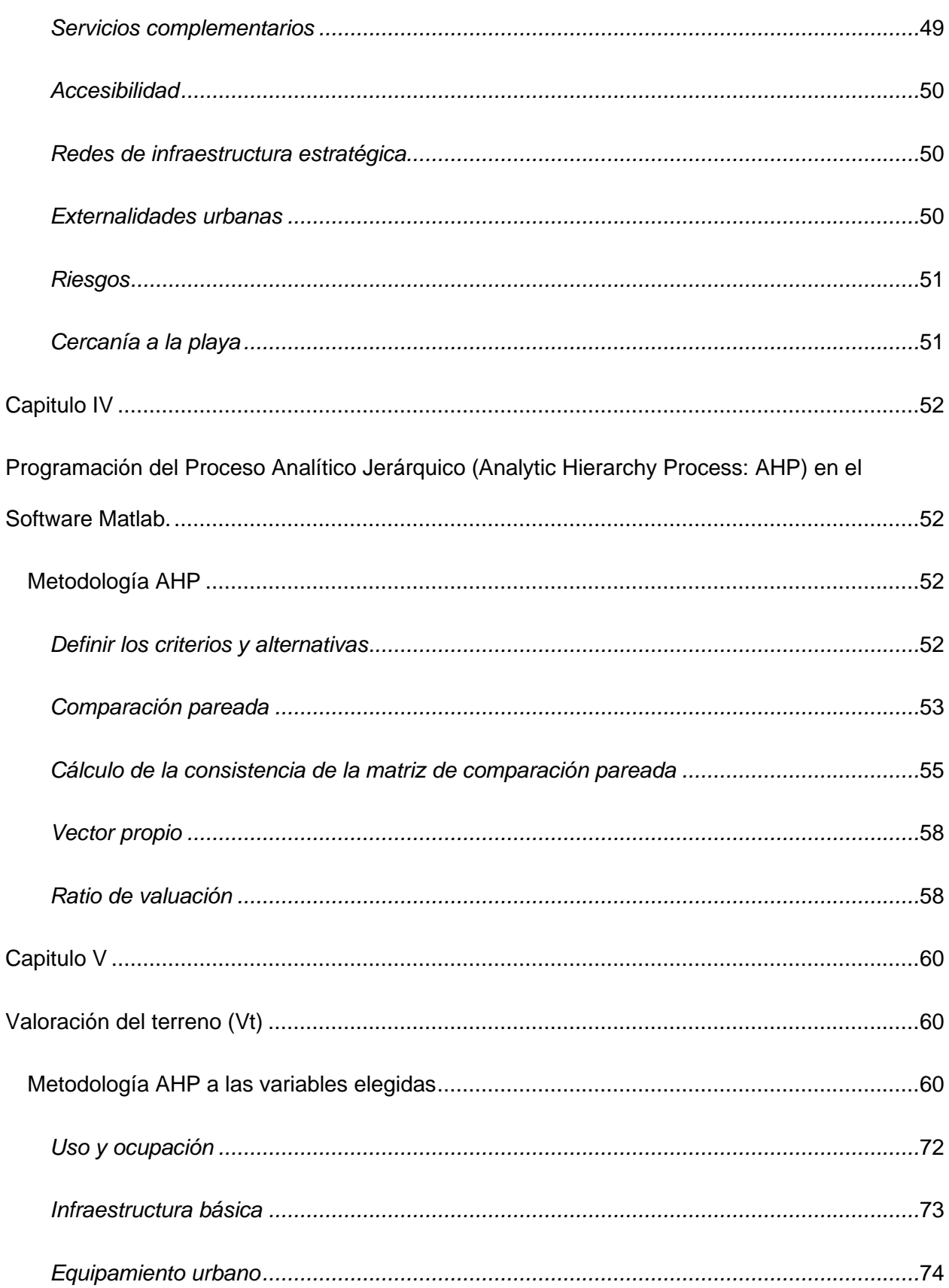

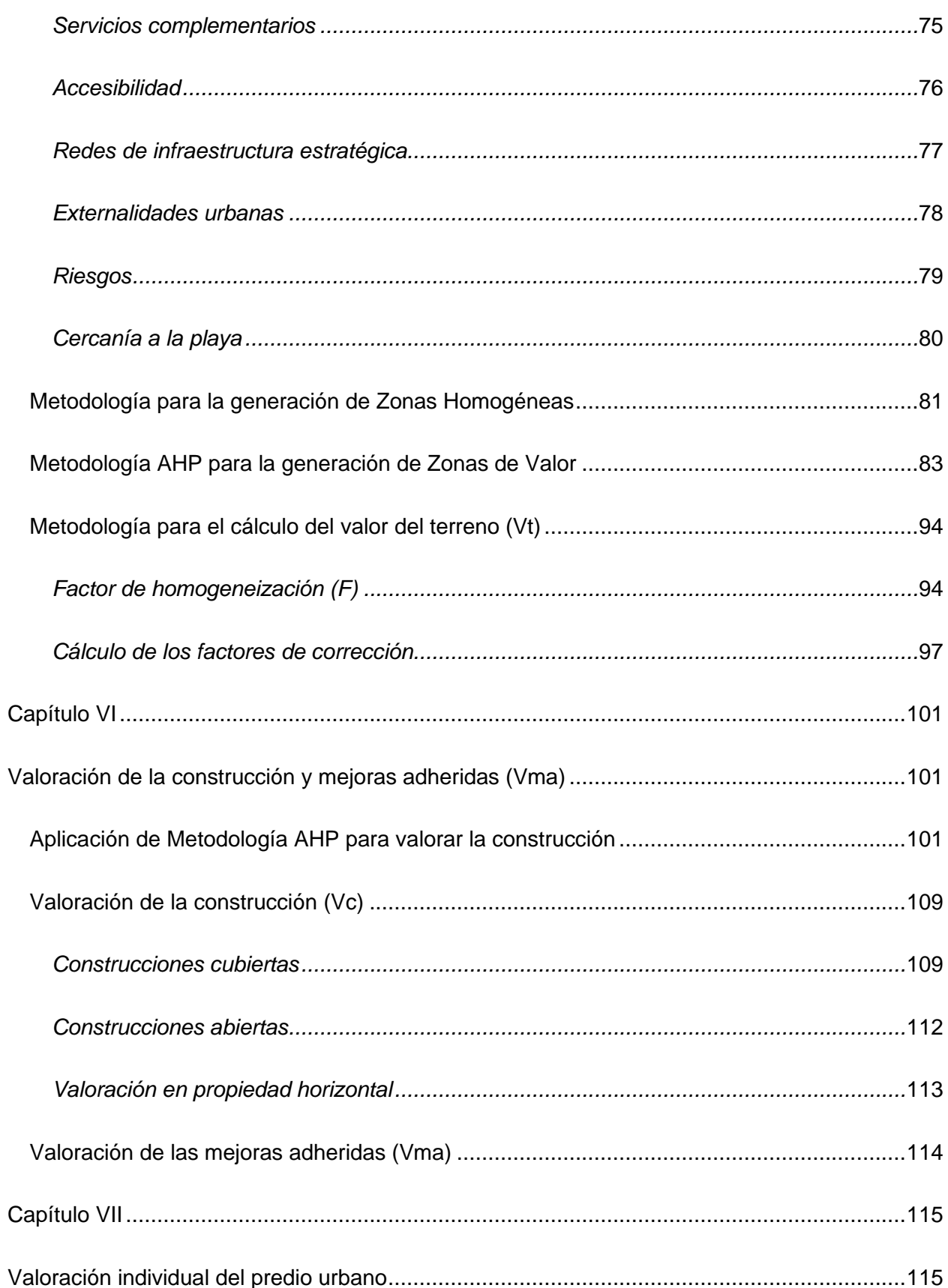

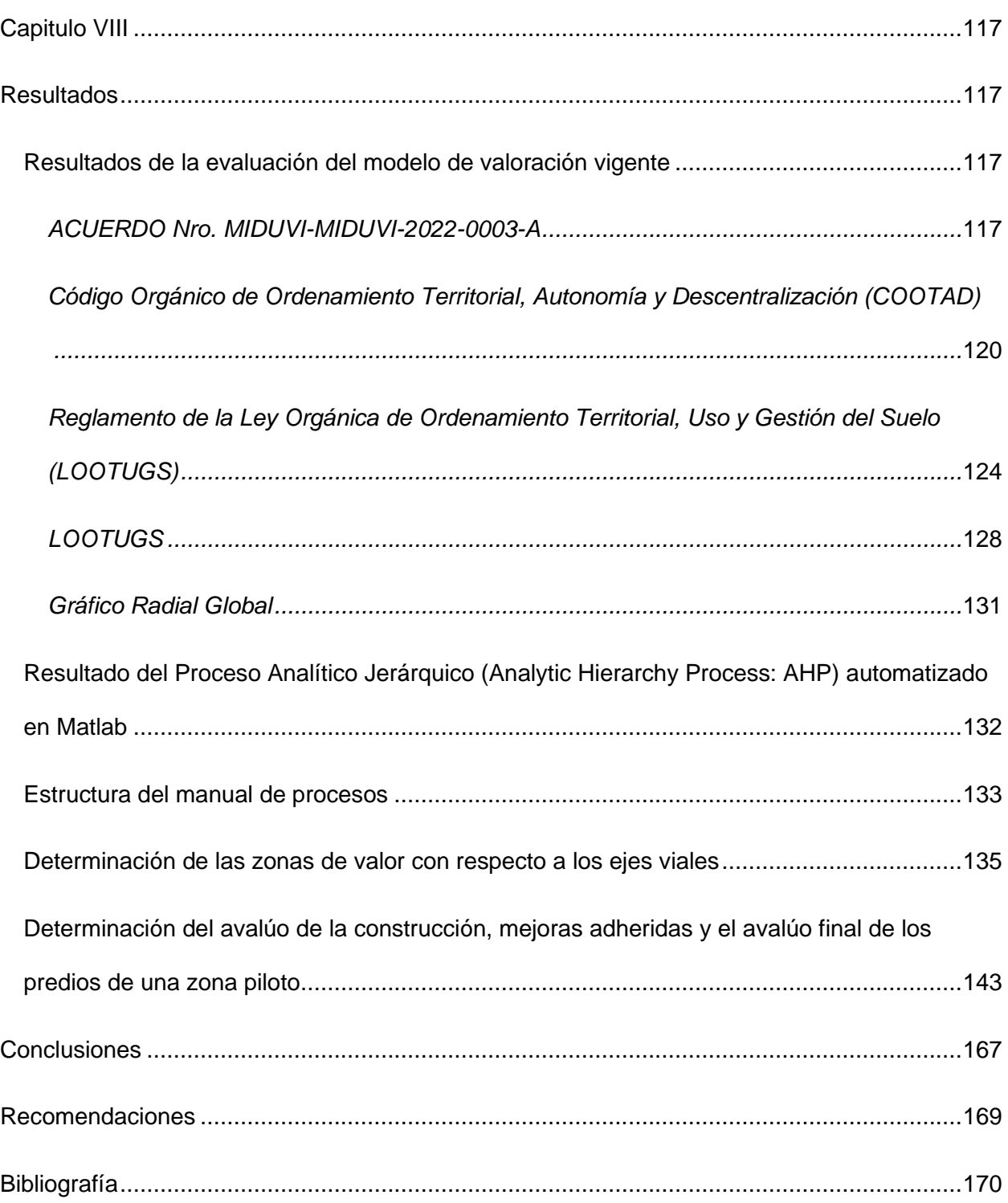

# **Índice de Tablas**

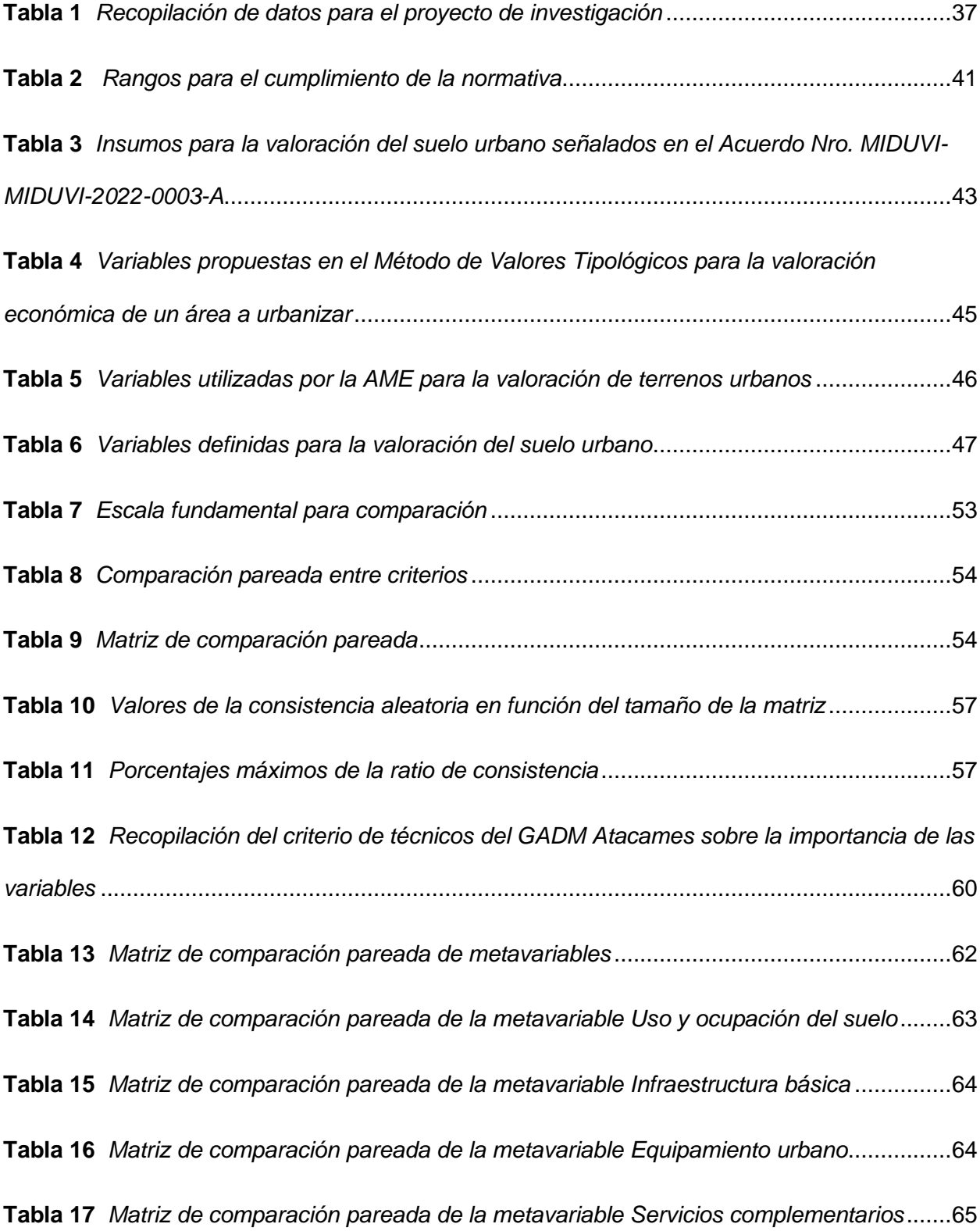

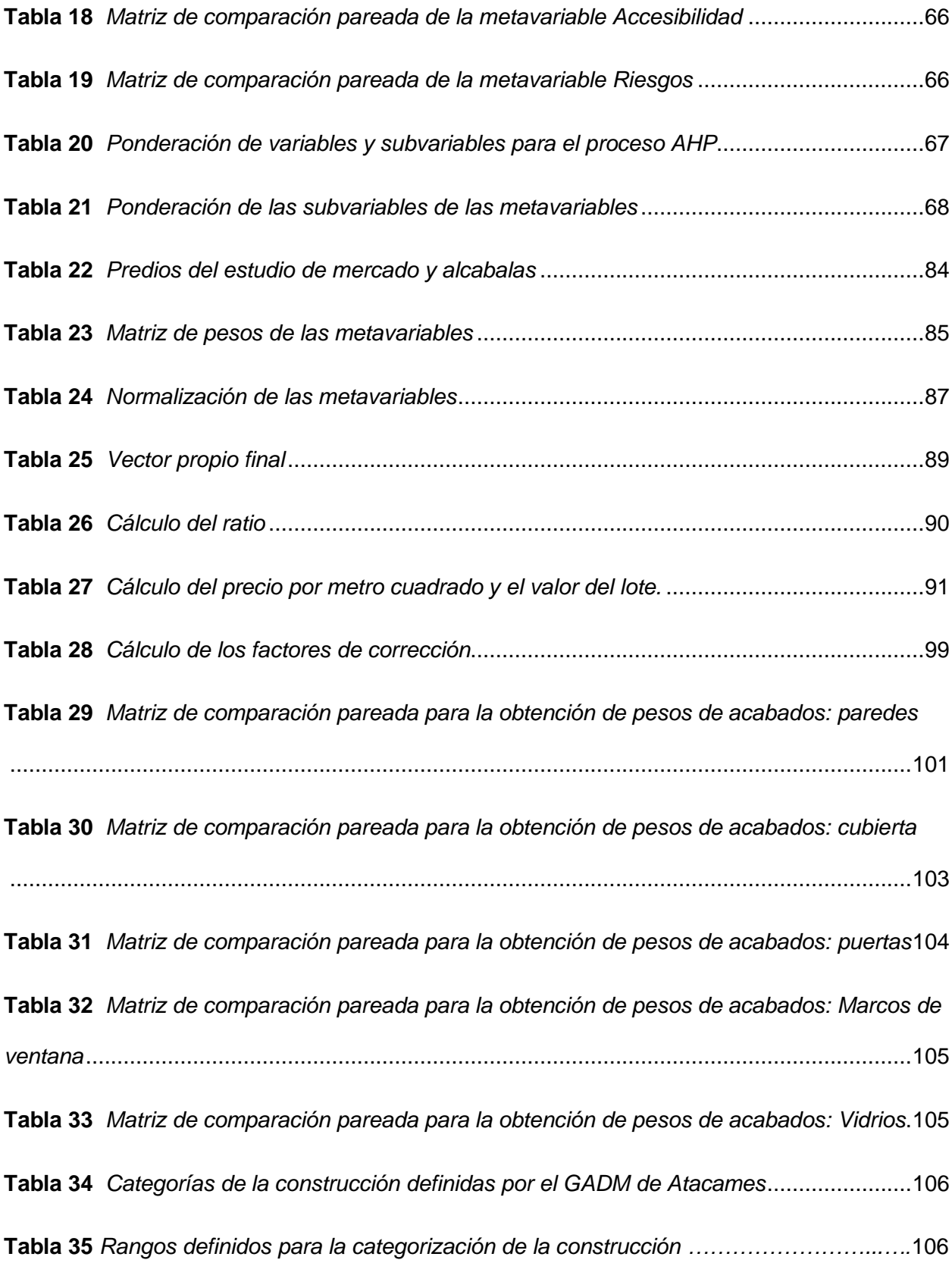

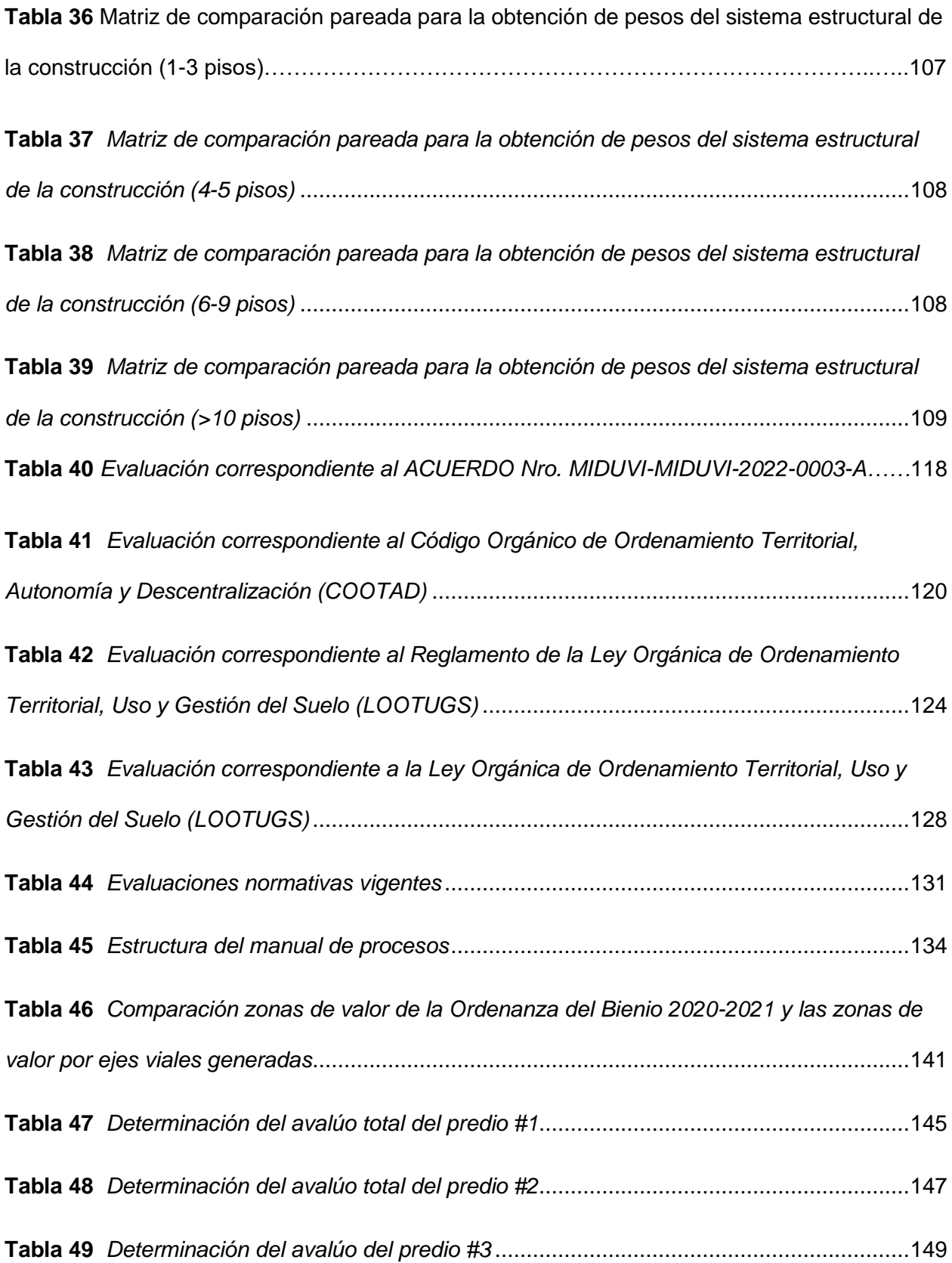

16

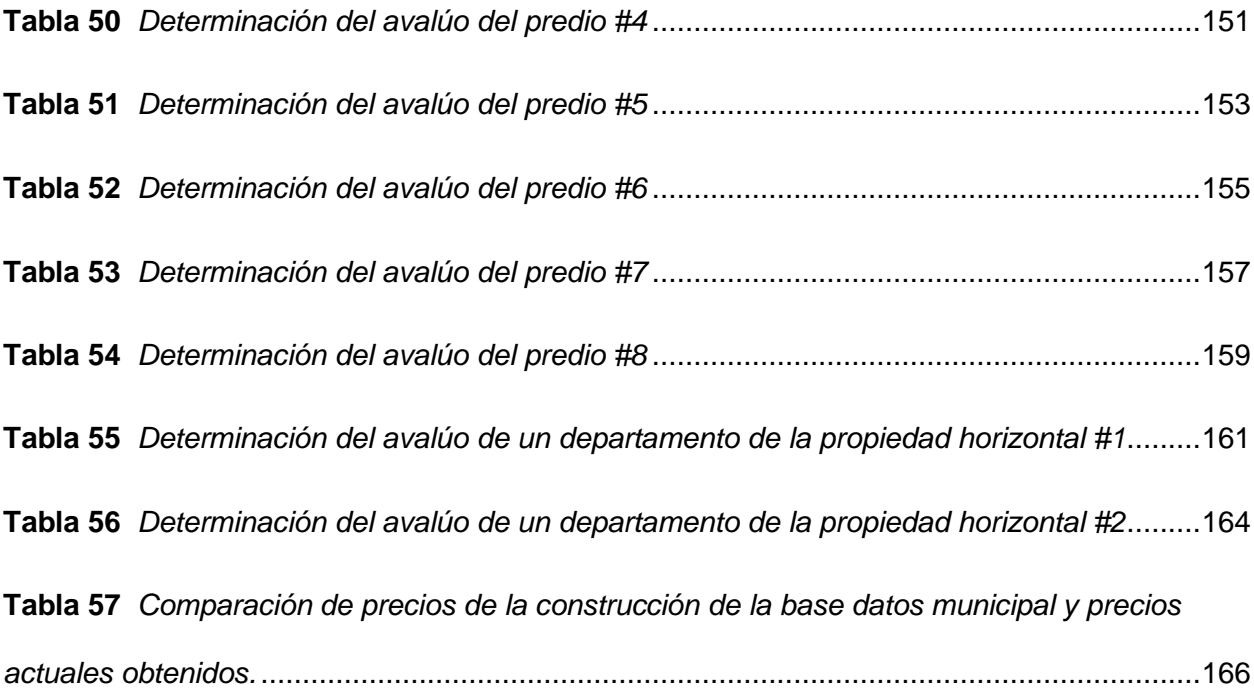

# **Índice de Figuras**

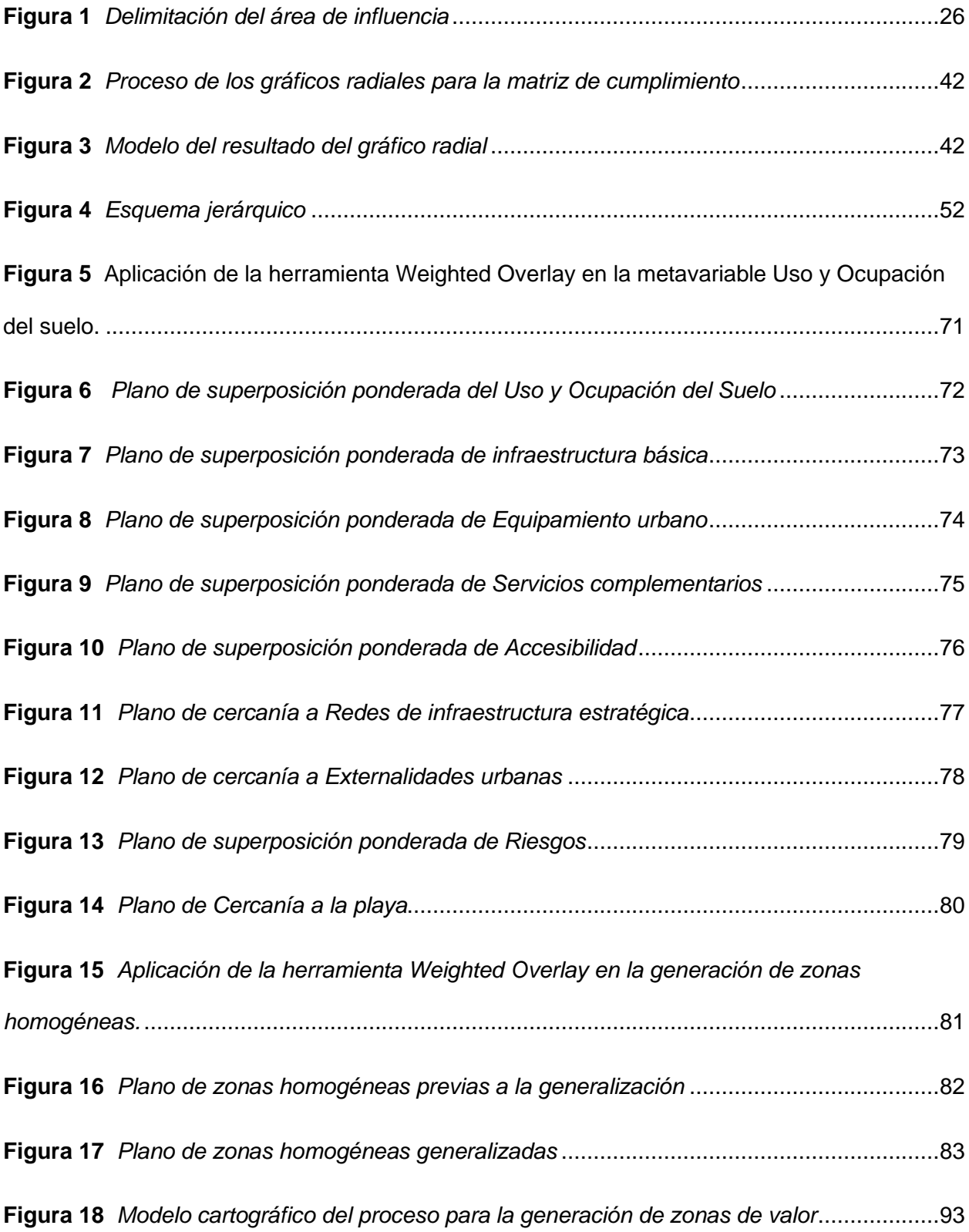

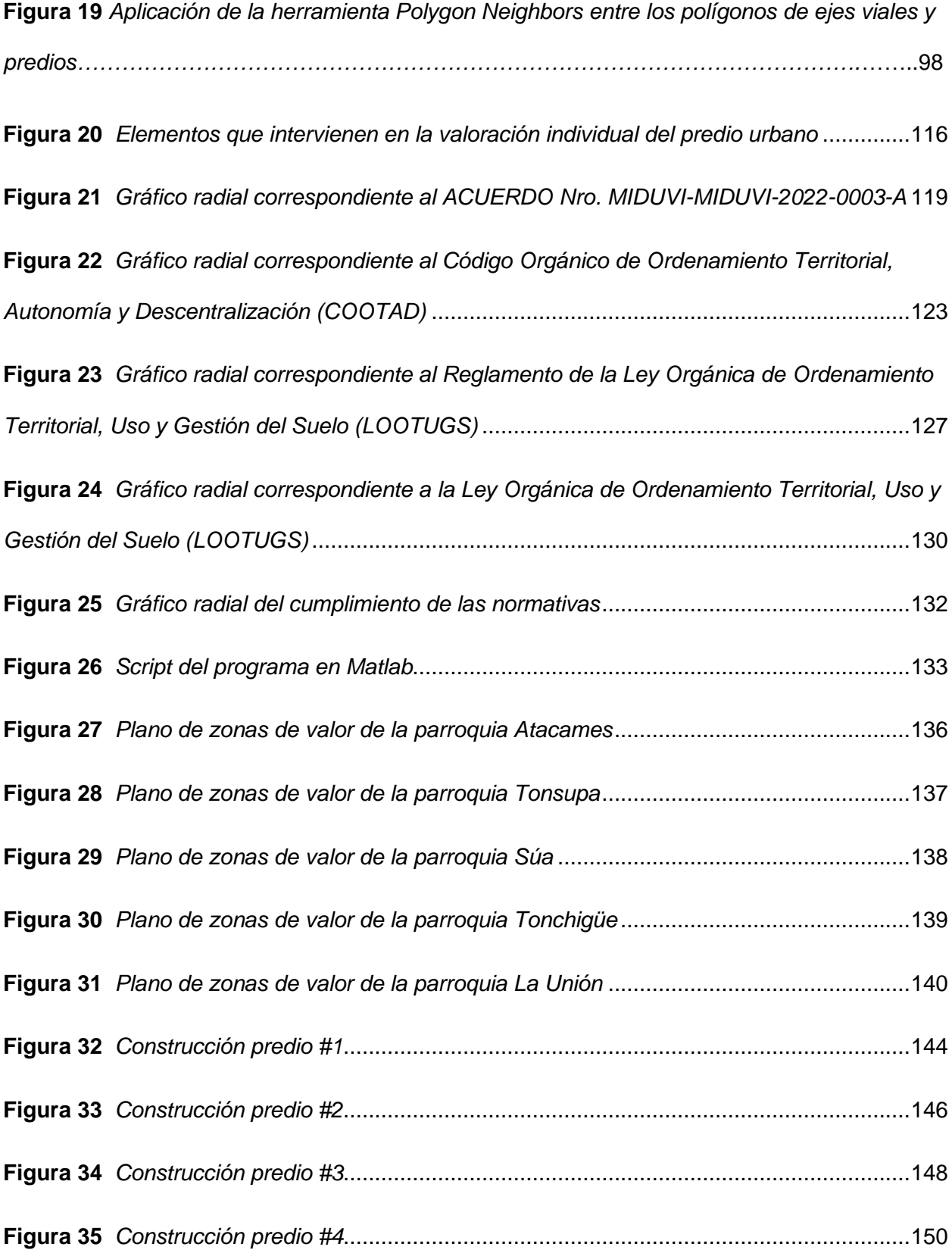

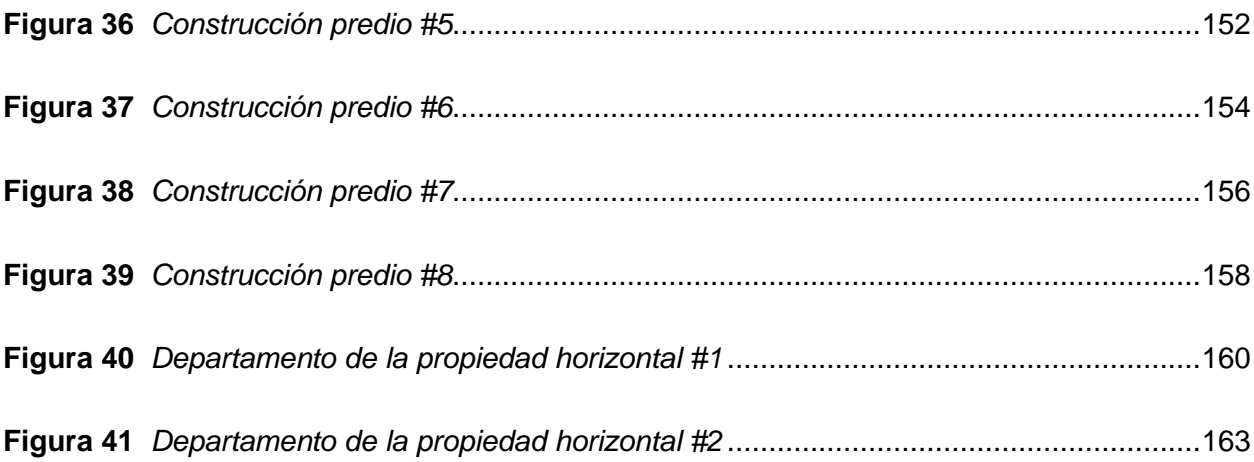

#### **Resumen**

<span id="page-20-0"></span>Actualmente el Cantón Atacames no posee un adecuado modelo de valoración catastral que permita una actualización periódica de la información de los bienes inmuebles urbanos de su jurisdicción, es por ello que, el objetivo del presente proyecto de investigación fue realizar una propuesta de un modelo de valoración catastral para predios urbanos en el cantón Atacames mediante la aplicación del Método Analítico Jerárquico. Para llevar a cabo este proyecto, primero se evaluó la eficacia y eficiencia del modelo de valoración catastral vigente del Cantón Atacames de acuerdo con las normativas de la COOTAD, Acuerdo Nro. MIDUVI-MIDUVI-2022- 0003-A, la LOOTUGS y el Reglamento de la LOOTUGS y posteriormente se recopiló información tanto de fuentes primarias como secundarias, además se generó una base de datos de un estudio de mercado realizado en el área de intervención. Dentro del desarrollo de la propuesta, para la valoración del terreno se definieron las variables que influyen en su avalúo y después se aplicó el Proceso Analítico Jerárquico que permitió ponderar cada una estas variables, con el fin de generar zonas de valor con respecto a los ejes viales, obteniendo así posiblemente precios más justos y acorde a la realidad actual del cantón. Para la valoración de la construcción, se aplicó el método de Costo de reposición y se avaluaron 10 construcciones, obteniendo que 6 de éstas disminuyeron su avalúo en comparación con los precios que se encuentran en la base de datos del GAD-C de Atacames. Finalmente, los resultados fueron validados mediante un muestreo aleatorio en el cantón, lo cual permitió comprobar el método propuesto.

*Palabras clave*: Proceso de Jerarquía Analítica, catastro, valoración, zonas de valor

#### **Abstract**

<span id="page-21-0"></span>Currently, the Atacames Canton does not have an adequate cadastral valuation model that allows a periodic update of the information on urban real estate in its jurisdiction, which is why the objective of this research project was to make a proposal for a valuation model. cadastral for urban properties in the Atacames canton through the application of the Hierarchical Analytical Method. To carry out this project, the effectiveness and efficiency of the current cadastral valuation model of the Atacames Canton was first evaluated in accordance with the regulations of the COOTAD, Agreement No. MIDUVI-MIDUVI-2022-0003-A, the LOOTUGS and the Regulation of the LOOTUGS and later information was collected from both primary and secondary sources, in addition a database of a market study carried out in the area of intervention was generated. Within the development of the proposal, for the valuation of the land, the variables that influence its valuation were defined and then the Hierarchical Analytical Process was applied, which allowed each of these variables to be weighted, in order to generate value zones with respect to the axes roads, thus possibly obtaining fairer prices and according to the current reality of the canton. For the valuation of the construction, the Replacement Cost method was applied and 10 constructions were valued, obtaining that 6 of these decreased their valuation compared to the prices found in the Atacames GAD-C database. Finally, the results were validated through random sampling in the canton, which allowed the proposed method to be verified.

*Key words*: Analytic Hierarchy Process, cadastre, valuation, value zones

#### **Capítulo I**

#### **Aspectos Generales**

# <span id="page-22-2"></span><span id="page-22-1"></span><span id="page-22-0"></span>**Antecedentes**

El catastro es conocido como un inventario de la propiedad inmobiliaria urbana y rural, en el cual se registra el respectivo valor actualizado de las propiedades de determinada jurisdicción, dicho inventario permite a las municipalidades la determinación del tributo como impuestos y tasas para el financiamiento de presupuestos municipales. (Vega, Jaramillo, & Salgado, 2017) Los primeros catastros fueron regulados únicamente con fines recaudatorios, a la actualidad, se han venido dando un sin número de cambios en la visión de las instituciones encargadas de su generación y como consecuencia de ello se le ha dado al catastro un rol importante dentro de la administración pública. (Erba, 2018)

Según el Art. 495 del COOTAD se establece que el valor de la propiedad es un resultado de la suma del valor del suelo y si existen, también de las construcciones que se hayan construido sobre el mismo. Éste es el valor que corresponde al valor propio del inmueble y el cual servirá de base para determinar los impuestos y otros efectos tributarios y no tributarios. (Consejo Municipal de Atacames, 2020)

El modelo catastral tradicional cuenta con varias deficiencias que radican en su reducida cobertura e incompletitud que se genera al tratar a los predios similares como diferentes. La cobertura reducida se refiere a la falta de registro de predios (principalmente ocupados informalmente), mientras que la incompletitud se refiere a la falta de información cartográfica y/o de las características de los predios catastrados. Actualmente para la generación de un catastro eficaz existen nuevas propuestas que contemplan la aplicación de métodos avanzados de levantamiento de datos y valuación masiva de inmuebles, propiciando una mayor utilización de la información del mercado inmobiliario disponible en línea y

estableciendo una mejor articulación de los sistemas de catastro con los de administración tributaria. (Eguino et al., 2020)

# <span id="page-23-0"></span>**Planteamiento del problema**

El nivel político municipal no prioriza en la competencia de la formación y administración del catastro inmobiliario urbano y rural, es decir, es poca la preocupación de los municipios para tener actualizado el inventario predial urbano y rural y la normativa de valoración de la propiedad, lo cual desencadena en un estancamiento al desarrollo de un Cantón. (Vega, Jaramillo, & Salgado, 2017)

Actualmente el Cantón Atacames no posee un adecuado modelo de gestión catastral que permita una actualización periódica de la información de los bienes inmuebles de su jurisdicción. Por lo cual el fin de este proyecto de investigación es proponer una alternativa factible para mejorar el modelo de valoración catastral con el que actualmente cuenta la municipalidad de este Cantón con la finalidad de brindar una herramienta que permita incrementar la eficiencia de la administración de toda el área en estudio.

#### <span id="page-23-1"></span>**Justificación e importancia**

El desarrollo urbano en el Ecuador ha sufrido un considerable crecimiento en los últimos 20 años; a raíz de la dolarización de la economía ecuatoriana, se dio un auge que impulsó fuertemente el crecimiento de la industria inmobiliaria, los grandes inversionistas que tenían sus fondos dolarizados decidieron invertir sus recursos en el país y apostar a la oferta de vivienda de alta calidad que supla la necesidad de la familia ecuatoriana y oficinas. Estos aspectos contribuyeron a detonar un crecimiento sostenido del sector inmobiliario, y con ello de los asentamientos humanos tanto en área urbana como rural. Sin embargo, el registro de estas propiedades o posesiones, que es competencia exclusiva de los Gobiernos Autónomos Descentralizados Municipales - GADM, no se ha realizado con la misma celeridad que el

crecimiento ha tenido, producto de este efecto al momento existen en el país GADM que cuentan con información catastral, GADM que poseen información catastral incompleta y GADM no tienen registros. (MIDUVI, 2019)

La información catastral en el país se caracteriza por una alta heterogeneidad y dispersión, ocasionada principalmente por los diferentes sistemas y metodologías empleados por cada uno de los GADM, que han avanzado tanto en el levantamiento del catastro urbano como rural. Actualmente, en el país un 20% de los GAD municipales no disponen de información catastral georreferenciada a nivel urbano, comparado con un 56% a nivel rural; mientras que los respectivos porcentajes restantes han sido o están siendo generados bajo sistemas propios y se desconoce el estado de dicha información. En consecuencia, hasta la actualidad no se cuenta con un catastro eficiente e integral, lo que no permite la conformación de una infraestructura de datos espaciales catastral confiable. (MIDUVI, 2019)

El catastro es fundamental para el Estado y la sociedad pues contribuye a una correcta administración del territorio y garantiza seguridad jurídica en el tráfico inmobiliario. Una valoración catastral realizada de manera óptima beneficiaría directamente al Departamento de Avalúos y Catastro del cantón Atacames, permitiendo organizar y direccionar de manera clara el proceso de actualización y mantenimiento, hecho que permitirá obtener un resultado eficaz en cuanto a la información que sirve de base para la valoración de predios urbanos, mediante un modelo de ejes viales que pretende establecer precios más justos en comparación al modelo de zonas homogéneas vigente en el cantón, ya que dentro de esta zonificación se encuentran vías de diferentes características y usos por lo cual el precio de la propiedad varía y eso debe reflejarse en el avaluó.

#### <span id="page-24-0"></span>**Descripción del área de estudio**

Atacames fue parroquia rural del cantón Esmeraldas y después de 159 años, el 21 de noviembre de 1991 fue elevada a la categoría de Cantón según el Registro oficial N° 817 del

25

mismo año. Atacames está ubicada al suroeste de la ciudad de Esmeraldas, aproximadamente a 30 Km de distancia. Se encuentra a una altitud de 6 metros sobre el nivel del mar y ocupa mayoritariamente un territorio con precipitaciones entre 900 mm a 1100 mm anuales (PDOT Atacames, 2019).

El cantón de Atacames cuenta con cinco parroquias; una urbana que es su cabecera cantonal, Atacames, mientras que las demás son rurales: La Unión, Súa, Tonchigüe y Tonsupa (PDOT Atacames, 2019) .Ver Figura 1.

# <span id="page-25-0"></span>**Figura 1**

# *Delimitación del área de influencia*

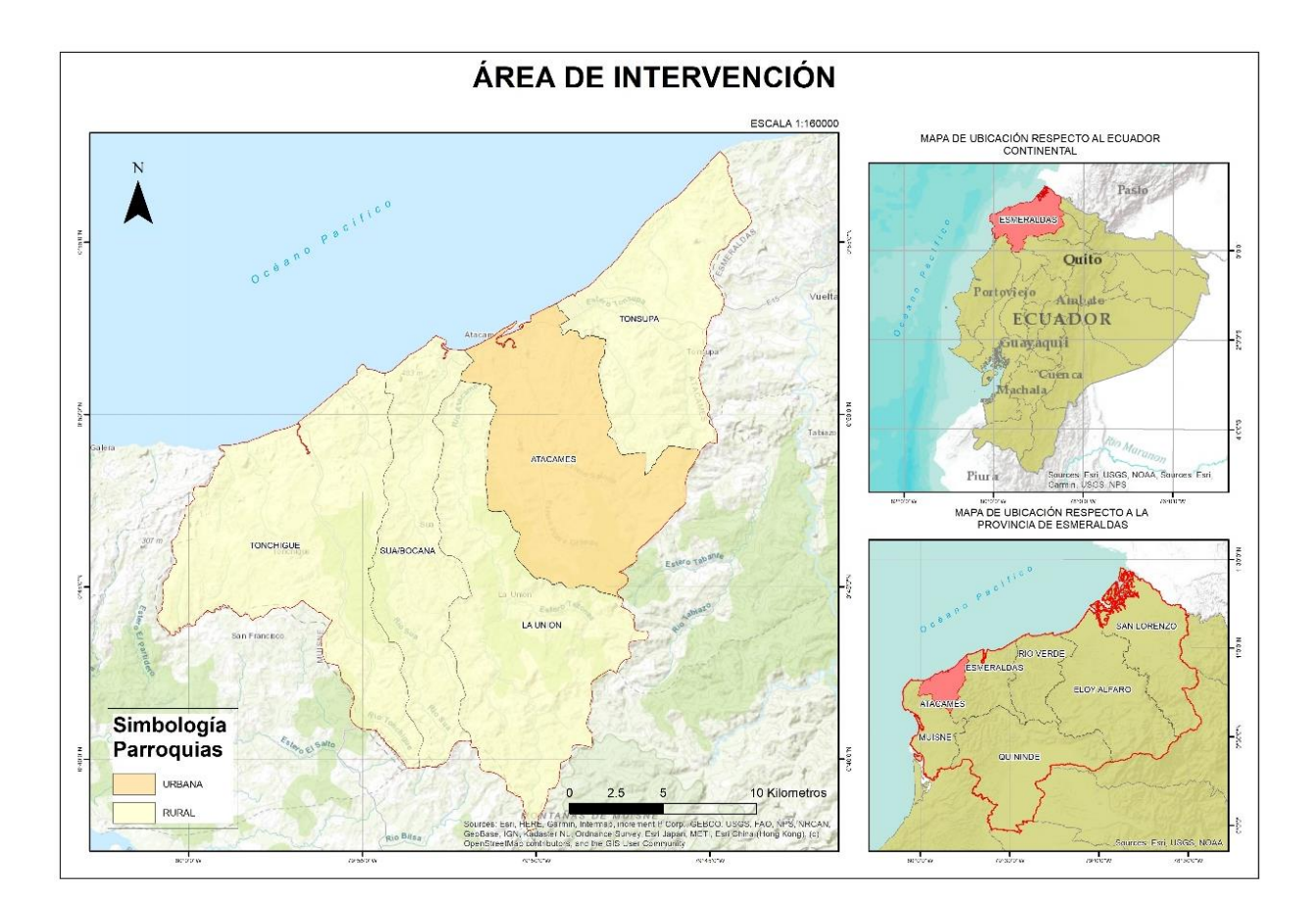

# <span id="page-26-0"></span>**Objetivos**

# <span id="page-26-1"></span>*Objetivo General*

Realizar una propuesta de un modelo de valoración catastral para predios urbanos en el cantón Atacames mediante la aplicación del Método Analítico Jerárquico.

# <span id="page-26-2"></span>*Objetivos Específicos*

- Evaluar la eficiencia y eficacia del sistema catastral vigente en el cantón Atacames, mediante la comparación de modelos catastrales de otros cantones y visitas de campo, para la determinación de las mejoras a implementar.
- Investigar el comportamiento de las variables críticas que determinan el avalúo del terreno, de la construcción y de las mejoras adheridas, empleando criterios multivariables y el estudio del mercado inmobiliario en la zona urbana para proponer las mejoras al modelo de valoración vigente, a ser consideradas para el Bienio 2022-2023.
- Ejecutar el modelo de valoración más conveniente para las zonas urbanas del Cantón Atacames, mediante el análisis de las variables, para la valoración del terreno, de la construcción y de las mejoras adheridas.
- Caracterizar el proceso y los procedimientos, a través de un manual para la futura implementación del modelo de valoración en el GAD de Atacames.
- Ejecutar pruebas in situ mediante el análisis de la información generada para la validación del modelo.

#### <span id="page-26-3"></span>**Metas**

- Un Informe diagnóstico sobre la efectividad del modelo vigente.
- Una propuesta de mejora a las variables claves (tipologías de construcción, modelo de depreciación, otros factores de homogenización) y al modelo vigente para el avalúo del terreno, de la construcción y de las mejoras adheridas, empleando criterios multivariables (AHP), acompañado de catálogo de tipologías de construcción y mejoras

adheridas.

- Una base de datos con información actualizada del mercado inmobiliario de la zona urbana del cantón Atacames.
- Un mapa de valoración de predios urbanos empleando el modelo de valoración más conveniente (ejes viales o isoprecios).
- Un manual de procesos y procedimientos del modelo de valoración de terreno, construcción y mejoras adheridas en zonas urbanas.
- Un reporte de la simulación para la valoración de predios.

#### **Capitulo II**

# **Marco teórico**

#### <span id="page-28-2"></span><span id="page-28-1"></span><span id="page-28-0"></span>**Base Teórica**

#### <span id="page-28-3"></span>*Selección de muestras*

Los ítems que se seleccionen para la muestra se deben tomar del lote por muestreo simple aleatorio. Sin embargo, cuando un lote este formado por sub-lotes o estratos, identificados mediante algún criterio racional, se debe usar un muestreo estratificado, de manera que el tamaño de la sub-muestra de cada sub-lote o estrato sea proporcional al tamaño de ese sub-lote o estrato. (INEN, 2012)

# <span id="page-28-4"></span>*Análisis Multicriterio*

El análisis multicriterio es un modelo el cual permite orientar la toma de una o varias decisiones según sea el caso, a partir de uno varios criterios que se analizan durante la investigación. En este método cuenta con la participación de unos actores, siendo estos decisores, técnicos, beneficiarios, entre otros que ayudan a conducir hacia la obtención de consejos operacionales para un estudio. Su objetivo conlleva a encontrar una solución considerando simultáneamente múltiples criterios en competencia. (Toskano Hurtado, 2005)

### <span id="page-28-5"></span>*Proceso Analítico Jerárquico (Analytic Hierarchy Process: AHP)*

El Proceso de Análisis Jerárquico, desarrollado por Thomas L. Saaty (The Analytic Hierarchy Process, 1980) está diseñado para resolver problemas complejos de criterios múltiples. El proceso requiere que quien toma las decisiones proporcione evaluaciones subjetivas respecto a la importancia relativa de cada uno de los criterios y que, después, especifique su preferencia con respecto a cada una de las alternativas de decisión y para cada criterio (Toskano Hurtado, 2005).

Es un método matemático creado para evaluar alternativas cuando se tienen en consideración varios criterios y está basado en el principio que la experiencia y el conocimiento de los actores son tan importantes como los datos utilizados en el proceso. El resultado del AHP es una jerarquización con prioridades que muestran la preferencia global para cada una de las alternativas de decisión. (OSORIO, 2008)

# <span id="page-29-0"></span>*Análisis espacial*

El Análisis Espacial constituye una serie de técnicas estadísticas y matemáticas aplicadas al estudio de los datos distribuidos sobre el espacio geográfico. Cuando se lo analiza desde el enfoque de la tecnología de los Sistemas de Información Geográfica, se considera un eje central, ya que, es el que genera la capacidad de trabajar con las relaciones espaciales de las entidades contenidas en cada capa temática de las bases de datos geográficas (Buzai, Moreno Jiménez,, & García de León,, 2015). Según Berry en (1996) considera que el análisis espacial se define a través de operaciones cuyos resultados dependen de la localización geográfica, es decir, en caso de que las entidades se muevan los resultados cambiarían (Ojeda Ontaneda, 2014)

Los sistemas de información geográfica constituyen una herramienta esencial en el manejo de información catastral, tanto de la información descriptiva, como de la información gráfica (mapas); destaca su importancia cuando se trata de la ubicación de predios a nivel de la superficie (edificios o construcciones) y bajo el nivel de la superficie (subsuelos). (Ojeda Ontaneda, 2014)

# <span id="page-29-1"></span>*Valoración Catastral*

La valoración catastral es una valoración administrativa, y como tal sujeta a unas normas que determinan el proceso y la metodología, con efectos fiscales. El valor catastral sirve para el cálculo de la base imponible del Impuesto de Bienes Inmuebles (IBI) y además se utiliza de referencia para otros impuestos. Los requisitos de la valoración catastral son lograr unos valores objetivos, justos y con una relación con el valor de mercado. Además, al tratarse de una valoración masiva, el proceso debe garantizar la homogeneidad y el automatismo. (RODRÍGUEZ, 2015)

**Valoración del terreno.** Para determinar el valor individual del suelo se deberá partir del valor base del suelo de la zona homogénea del sector y aplicar factores de corrección tomando en cuenta las características topográficas, geométricas y de accesibilidad a determinados servicios municipales establecidos en el marco legal vigente. Además, se considerará deméritos por afectaciones (ubicación de riesgo a inundaciones, tsunami, sequias, movimientos en masa, entre otros) al predio, que se definan dentro del GADM (MIDUVI, 2020).

**Valoración de la construcción**. Se deberá individualizar el valor de la construcción aplicando factores de corrección tomando en cuenta las características propias de cada una de las construcciones implantadas en el predio. En el caso de construcciones previamente existentes se deberá depreciarlas de manera proporcional al tiempo de vida útil de la construcción por su edad y estado de conservación (MIDUVI, 2020).

*Construcciones cubiertas.* Son construcciones formadas por materiales de resistencia a los agentes de la atmósfera y variaciones térmicas, proporcionando a sus ocupantes protección contra todo agente externo (Municipio del Distrito Metropolitano de Quito, 2018)

*Construcciones abiertas.* Son construcciones que no poseen cubierta y que se encuentran ubicadas en el exterior de la unidad constructiva principal, por ejemplo: jardines, parqueaderos abiertos, canchas abiertas, patios, entre otros (Municipio del Distrito Metropolitano de Quito, 2018).

**Valoración de las mejoras adheridas.** Las mejoras adheridas al predio son instalaciones u obras de infraestructura que representan una inversión en el predio con el fin de mejorar sus niveles de seguridad, productividad, funcionalidad, aprovechamiento del espacio, intensificación e incorporación de valor agregado. La valoración de Mejoras consiste en calcular el precio de la construcción al valor actual del material predominante de la estructura que soporta la mejora (MAGAP, 2017).

### <span id="page-31-0"></span>*Métodos de valoración catastral*

**Ejes viales.** Es el valor del metro cuadrado del suelo en las Áreas de intervención valorativas o zonas homogéneas y relacionadas al lote tipo., según sus características físicas y económicas, puede estar conformado por un sector, un barrio, conjunto habitacional, urbanización o por ejes viales. (GAD Distrito Metropolitano de Quito, 2015)

# <span id="page-31-1"></span>**Base Conceptual**

#### <span id="page-31-2"></span>*Bien inmueble*

Inmuebles, fincas o bienes raíces son las cosas que no pueden transportarse de un lugar a otro, como las tierras y minas, y las que adhieren permanentemente a ellas, como los edificios y los árboles, de acuerdo con lo dispuesto en el artículo 586 del Código Civil. (MIDUVI, 2020)

### <span id="page-31-3"></span>*Suelo urbano*

El suelo urbano es el ocupado por asentamientos humanos agrupados y emplazados dentro de un límite de territorio que cuenta con redes viales y de infraestructura de servicios de manera continua y estructurada, con un sistema interrelacionado de equipamientos y espacios públicos y privados; estos asentamientos humanos pueden conformar diferentes escalas territoriales e incluyen los núcleos urbanos en suelo rural. (MDMQ, 2018)

# <span id="page-31-4"></span>*Estudios de mercado inmobiliario*

Información sistematizada recabada en campo a través de una encuesta que contiene los valores económicos del suelo por unidad de área de suelo de los respectivos predios

investigados y que disponen de información adicional correspondiente a las características propias del inmueble que definen su valor (MIDUVI, 2020).

#### <span id="page-32-0"></span>*Avaluó de predio*

El valor de la propiedad se establecerá mediante la suma del valor del suelo y, de haberlas, el de las construcciones que se hayan edificado sobre el mismo. Este valor constituye el valor intrínseco, propio o natural del inmueble y servirá de base para la determinación de impuestos y para otros efectos tributarios, y no tributarios. Para establecer el valor de la propiedad se considerará en forma obligatoria: el valor del suelo, el valor de las edificaciones y el valor de reposición. (MIDUVI, 2020)

### <span id="page-32-1"></span>*Precio de Mercado*

Información cuantitativa que corresponde a valores monetarios respecto a unidades de área de suelo resultantes de la realización de estudios de mercado inmobiliario en campo o de la formación, actualización y mantenimiento de observatorios de valores del mercado inmobiliario. (MIDUVI, 2020)

# <span id="page-32-2"></span>*Valor de suelo*

Es el precio unitario de suelo, urbano o rural, determinado por un proceso de comparación con precios unitarios de venta de inmuebles de condiciones similares u homogéneas del mismo sector, multiplicado por la superficie del inmueble. (MIDUVI, 2020)

# <span id="page-32-3"></span>*Valor de las edificaciones*

Es el precio de las construcciones que se haya desarrollado con carácter permanente sobre un inmueble, calculado sobre el método de reposición. (MIDUVI, 2020)

33

#### <span id="page-33-0"></span>*Tipologías constructivas*

Tipos o clases específicas de diseño y construcción de edificaciones que poseen características constructivas análogas o comunes (MIDUVI, 2020).

### <span id="page-33-1"></span>*Mejoras adheridas*

Son aquellas unidades que complementan a la unidad constructiva principal, como: cerramientos, muros, gradas, entre otros. (Consejo Municipal de Atacames, 2020)

#### <span id="page-33-2"></span>**Base Legal**

En el Art. 139 del Código Orgánico de Organización Territorial (COOTAD) se menciona que la formación y administración de los catastros inmobiliarios urbanos y rurales le corresponde a los GADM, los que con la finalidad de unificar la metodología de manejo y acceso a la información deberán seguir los lineamientos y parámetros metodológicos que establezca la ley. Es obligación de dichos gobiernos actualizar cada dos años los catastros y la valoración de la propiedad urbana y rural.

En el Art. 495 ibídem se menciona que el valor de una propiedad se establecerá por medio de la suma del valor del suelo y la edificación construida sobre el mismo (en caso de que hubiese). Este valor constituye el valor intrínseco, propio o natural del inmueble y servirá de base para la determinación de impuestos y para otros efectos tributarios, y no tributarios.

"Para establecer el valor de la propiedad se considerará, en forma obligatoria, los siguientes elementos:

a) El valor del suelo, que es el precio unitario de suelo, urbano o rural, determinado por un proceso de comparación con precios unitarios de venta de inmuebles de condiciones similares u homogéneas del mismo sector, multiplicado por la superficie del inmueble;

b) El valor de las edificaciones, que es el precio de las construcciones que se hayan desarrollado con carácter permanente sobre un inmueble, calculado sobre el método de reposición; y,

c) El valor de reposición, que se determina aplicando un proceso que permite la simulación de construcción de la obra que va a ser avaluada, a costos actualizados de construcción, depreciada de forma proporcional al tiempo de vida útil".

Las municipalidades y distritos metropolitanos, a través de ordenanza establecerán los parámetros específicos que se requieran para aplicar los elementos indicados en el inciso anterior, considerando las particularidades de cada localidad.

Además, en el Art. 496 ibídem se hace referencia a la actualización del avalúo y de los catastros tanto de propiedades rurales como urbanas, la cual de manera obligatoria está a cargo de las municipalidades y distritos metropolitanos.

El artículo 89 de la Ley Orgánica de Ordenamiento Territorial, Uso y Gestión del Suelo, define que la: "Valoración catastral en suelos destinados a vivienda de interés social. En el suelo público destinado para vivienda de interés social se aplicarán metodologías de valoración catastral que reflejen el valor real de los inmuebles, para lo cual se descontarán aquellos valores que se forman como consecuencia de distorsiones del mercado.";

En el artículo 101 ibídem, señala que: "Los Gobiernos Autónomos Descentralizados y las instituciones que generen información relacionada con catastros y ordenamiento territorial compartirán los datos a través del sistema del Catastro Nacional Integrado Georeferenciado, bajo los insumos, metodología y lineamientos que establezca la entidad encargada de su administración.";

El artículo 50 del Reglamento a la Ley Orgánica de Ordenamiento Territorial, Uso y Gestión del Suelo, define a los Datos Básicos Catastrales: "Corresponde a los datos que

caracteriza a un predio y que se categoriza de acuerdo a los componentes: físico (usos, servicios, mejoras), jurídico (tenencia, ocupantes, identificaciones), económico (avalúos de suelo y construcciones)."

El artículo 51 ibídem define a los Datos Temáticos Catastrales: "Corresponde a los datos que caracteriza a un predio en base al componente temático: social (comportamiento urbano y social) y ambiental (medio físico natural)."

El artículo 52 ibídem define a los Datos Cartográficos Catastrales: "Corresponde a los datos gráficos de los predios y las construcciones existentes en función de sus dimensiones, ubicación y georeferenciación, dentro de cada jurisdicción cantonal.Los Datos Cartográficos Catastrales deberán estar plenamente relacionados con la información alfanumérica catastral y ser gestionados mediante un sistema de gestión de bases de datos espaciales administrado exclusivamente por cada uno de los Gobiernos Autónomos Descentralizados Municipales y Metropolitanos."

El artículo 53 ibídem, define que la Cartografía Básica con fines catastrales: "Constituye información cartográfica de partida para la formación, actualización y mantenimiento del Catastro Predial Multifinalitario. A partir de la Cartografía Básica con Fines Catastrales se construyen los Datos Cartográficos Catastrales; la generación o actualización de esta cartografía deberá cumplir con los criterios establecidos por el ente rector de cartografía básica."
#### **Capitulo III**

#### **Recopilación y evaluación de la información**

#### **Recopilación de datos**

Dentro del proceso de recopilación de información de la zona de intervención se compiló datos tanto de fuentes primarias como secundarias, entre estos tenemos: cartografía base, registro del pago de alcabalas, ordenanzas municipales, PDOT del Cantón en estudio, entre otros. Los datos mencionados se pudieron recopilar de instituciones públicas como: el GADM del Cantón Atacames, de donde se obtuvo la mayor cantidad de datos necesarios para el desarrollo del proyecto, además de instituciones como el Sistema Nacional de Información (SIN), Corporación Nacional de Electricidad (CNEL) y Empresa Pública Mancomunada de Agua Potable y Saneamiento Esmeraldas (EPMAPSE).

Después de recopilar toda la información necesaria para empezar con el desarrollo del proyecto se continuó con la organización, revisión y análisis de dicha información para rescatar únicamente la información útil. Parte de esta información debido a que se encontraba desactualizada, se procedió con su actualización. Es conveniente mencionar que todas las capas (shapes) utilizadas para el estudio se georreferenciaron al Sistema de Referencia WGS84.

#### **Tabla 1**

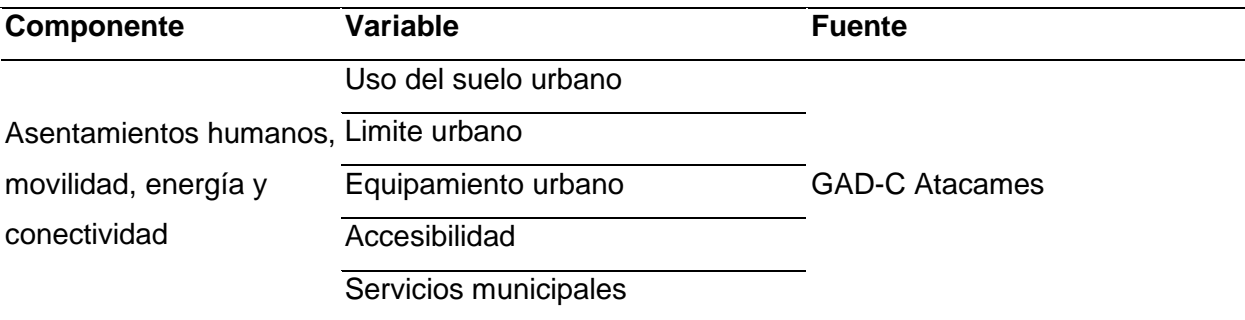

*Recopilación de datos para el proyecto de investigación*

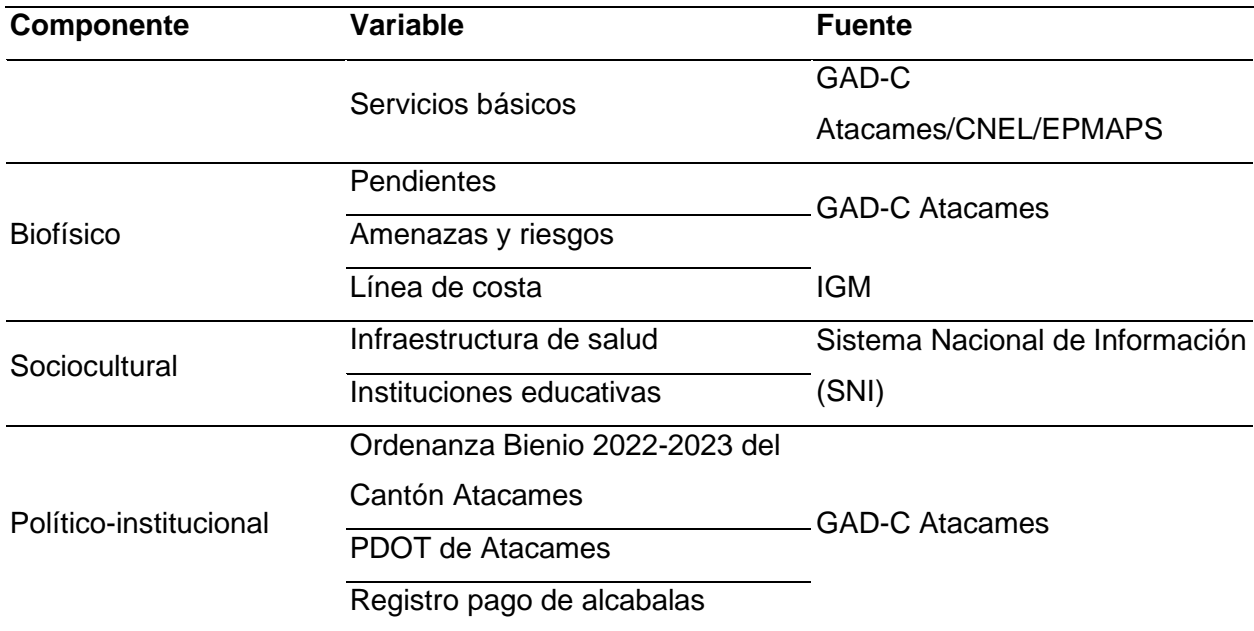

*Nota:* Algunas capas (shapes) fueron actualizadas.

#### **Estudio de mercado**

Es un estudio necesario al momento de realizar una valoración catastral, debido a que las condiciones del mercado cambian rápidamente como consecuencia del cambio continuo que presenta una ciudad, ya sea este, cambio en sus actividades o en sus condiciones físicas, que provocan el aumento o reducción del valor del suelo. Este estudio nos permite tener precios del suelo reales que son cruciales al momento de realizar una valoración masiva del suelo. Para el desarrollo de este proyecto de investigación se trabajó con valores de compraventa actuales de propiedades que se encuentran dentro del área de intervención, además del GADM de Atacames se utilizó información del pago de alcabalas a partir del año 2020.

#### **Evaluación de la eficiencia y eficacia del modelo de valoración vigente**

Se realizó cuatro Matrices de Evaluación de Cumplimiento, cada una de ellas se basa en las normativas que se cumplen dentro del catastro municipal, como son: el Acuerdo Nro. MIDUVI-MIDUVI-2022-0003-A, la COOTAD, la LOOTUGS y el Reglamento de la LOOTUGS,

analizando en cada matriz los artículos que hacen referencia al catastro urbano y después se desglosó cada componente que se mencionan en los mismos.

La matriz de evaluación se dividió en dos secciones: la primera los Requisitos Normativos y la segunda La Evaluación, en los Requisitos Normativos se detalló los artículos que hacen referencia al catastro, estos fueron extraídos de las normativas antes mencionadas para su posterior análisis. Esta sección está conformada por los siguientes componentes:

### *Criterio*

Se refiere al criterio general del que se va a hablar en las cuatro matrices de diagnóstico, siendo este la Normativa del Catastro Urbano.

#### *Subcriterio*

Se refiere a la normativa que se va a analizar en cada matriz: el Acuerdo Ministerial 017 del MIDUVI, la COOTAD, la LOOTUGS o el Reglamento de la LOOTUGS.

### *Estándar*

Artículos pertenecientes a la normativa, que abarcan información para el avaluó del catastro urbano.

### *Elementos Fundamentales*

Elementos que conforman el artículo que se ha elegido para analizar, es indispensable entender las partes por las cuales está formado dicho para clasificarlo.

En La Evaluación se analizó cada uno de estos artículos que se refieren al catastro y se evaluó el estado de cumplimiento de éstos en el Cantón Atacames. Esta sección se conforma por los siguientes componentes:

#### *Macroproceso*

Se ha definido un solo macroprocesos para las cuatro matrices, siendo la base principal de nuestro estudio, el cual es, el Catastro Económico.

#### *Proceso*

Al igual que el criterio anterior, se describe un solo proceso que es de Valoración Catastral.

#### *Subproceso*

Se detalla el criterio anterior, tomando en cuenta: datos utilizados, y las actividades o procesos que se realizan.

#### *Actores*

Grupos de trabajo a cargo de las actividades realizadas en los procesos y subprocesos, dentro del Municipio.

#### *Estado Actual*

Criterio técnico del estado de los procesos dentro del Municipio, ya sean actualizaciones, bases de datos, entre otros.

#### *Categoría*

Se establecieron cuatro criterios: Satisfactorio, Cuasi satisfactorio, Cumplimiento parcial, Poco Satisfactorio y No se cumple, los cuales se evaluaron con respecto al siguiente rango de valoración.

# *Valoración*

Valor en la escala de 0 a 1, representa el resultado del análisis posteriormente realizado. Permite conocer en que categoría se encuentra como se muestra en la Tabla 2.

*Rangos para el cumplimiento de la normativa*

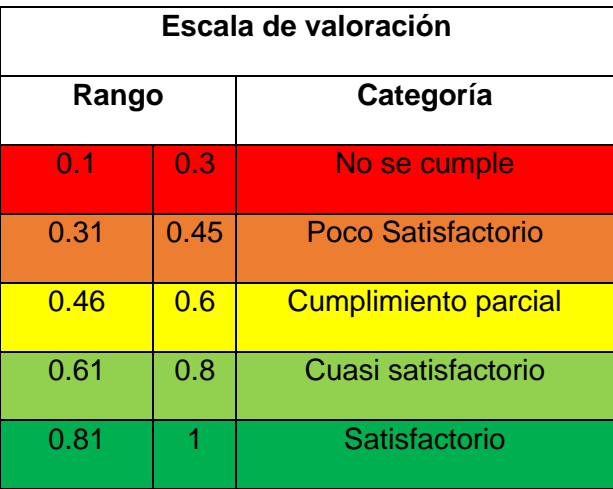

# *Medios de verificación*

Documentos, bases de datos o registros del Municipio para constatar las actividades que se realizan dentro del mismo.

#### *Gráfico radial*

Se utilizó gráficos radiales para conocer gráficamente el grado de cumplimiento de cada artículo analizado. Posteriormente, se comparó todas las normativas analizadas, con la finalidad de obtener un gráfico radial global que refleje cual es la norma que se cumple en mayor grado los procedimientos realizados dentro del Municipio del Cantón Atacames. A continuación, en la Figura 2, se presenta un esquema de como se hizo la distribución para reflejar el resultado esperado.

# **Figura 2**

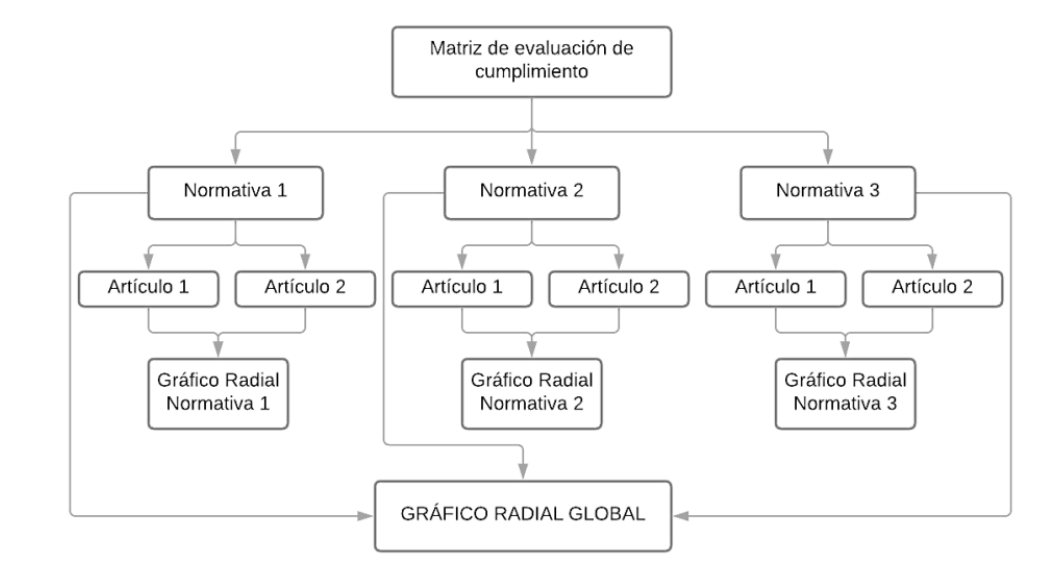

*Proceso de los gráficos radiales para la matriz de cumplimiento*

Se utilizaron gráficos radiales ya que realizan un análisis comparativo y generan una figura geométrica que permite visualizar el cumplimiento tanto de los artículos como de las normas analizadas. A partir de esta visualización es posible deducir las condiciones en entorno al cumplimiento del sistema catastral vigente en el cantón Atacames tan como se muestra en la Figura 3. En el CAPÍTULO VIII se presenta un análisis de los gráficos radiales.

# **Figura 3**

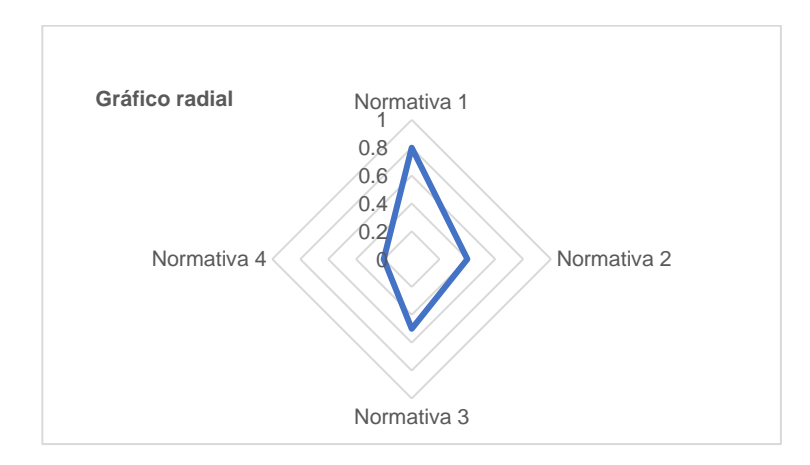

*Modelo del resultado del gráfico radial*

#### **Investigación de Variables para el Avalúo de Terrenos Urbanos**

#### *Acuerdo Nro. MIDUVI-MIDUVI-2022-0003-A – MIDUVI Ecuador*

Esta norma técnica nacional de catastros que tiene por objeto la conformación, actualización y mantenimiento del catastro urbano y rural y su valoración, es la principal norma en la cual se ha apoyado el Departamento de Avalúos y Catastro del GAD Municipal del Cantón Atacames, ya que esta cumple con las distintas leyes establecidas dentro de la Constitución para la valoración catastral, tomando en cuenta los componente físicos, jurídicos y económicos. Es oportuno mencionar que esta norma se basa en lo dispuesto en la Ley Orgánica de Ordenamiento Territorial, Uso y Gestión de Suelo (LOOTUGS), el Código Orgánico de Organización Territorial, Autonomía y Descentralización (COOTAD) y el Reglamento a la Ley Orgánica de Ordenamiento Territorial, Uso y Gestión del Suelo y que, es obligatoria para los Gobiernos Autónomos Descentralizados municipales.

#### **Tabla 3**

*Insumos para la valoración del suelo urbano señalados en el Acuerdo Nro. MIDUVI-MIDUVI-2022-0003-A*

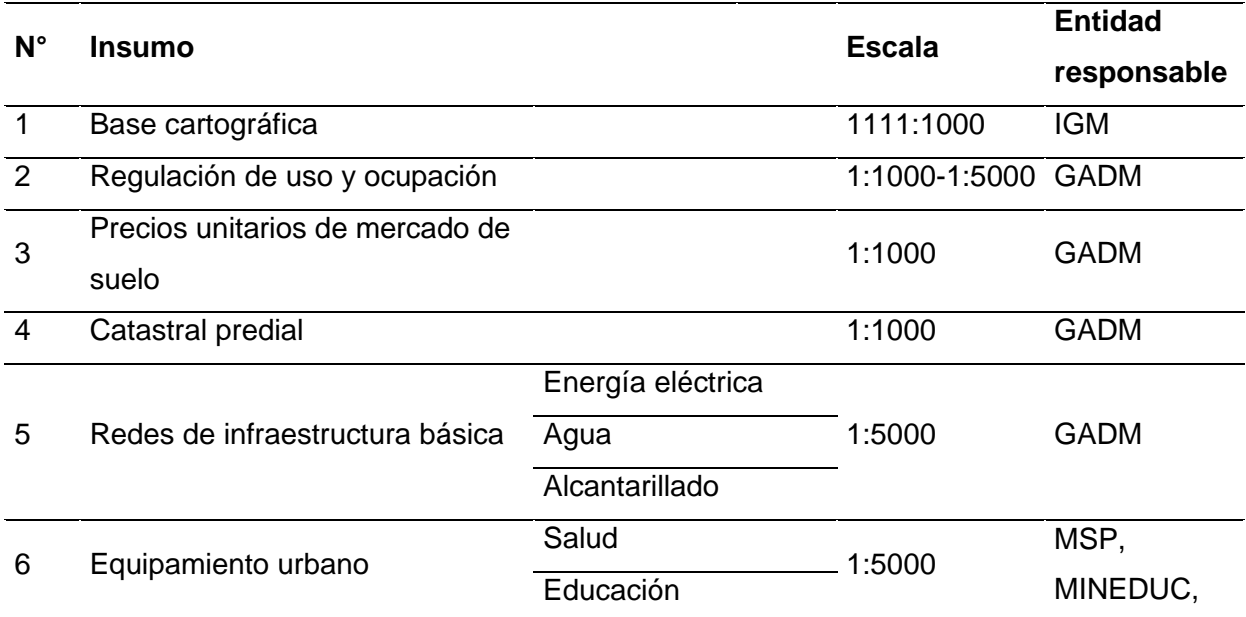

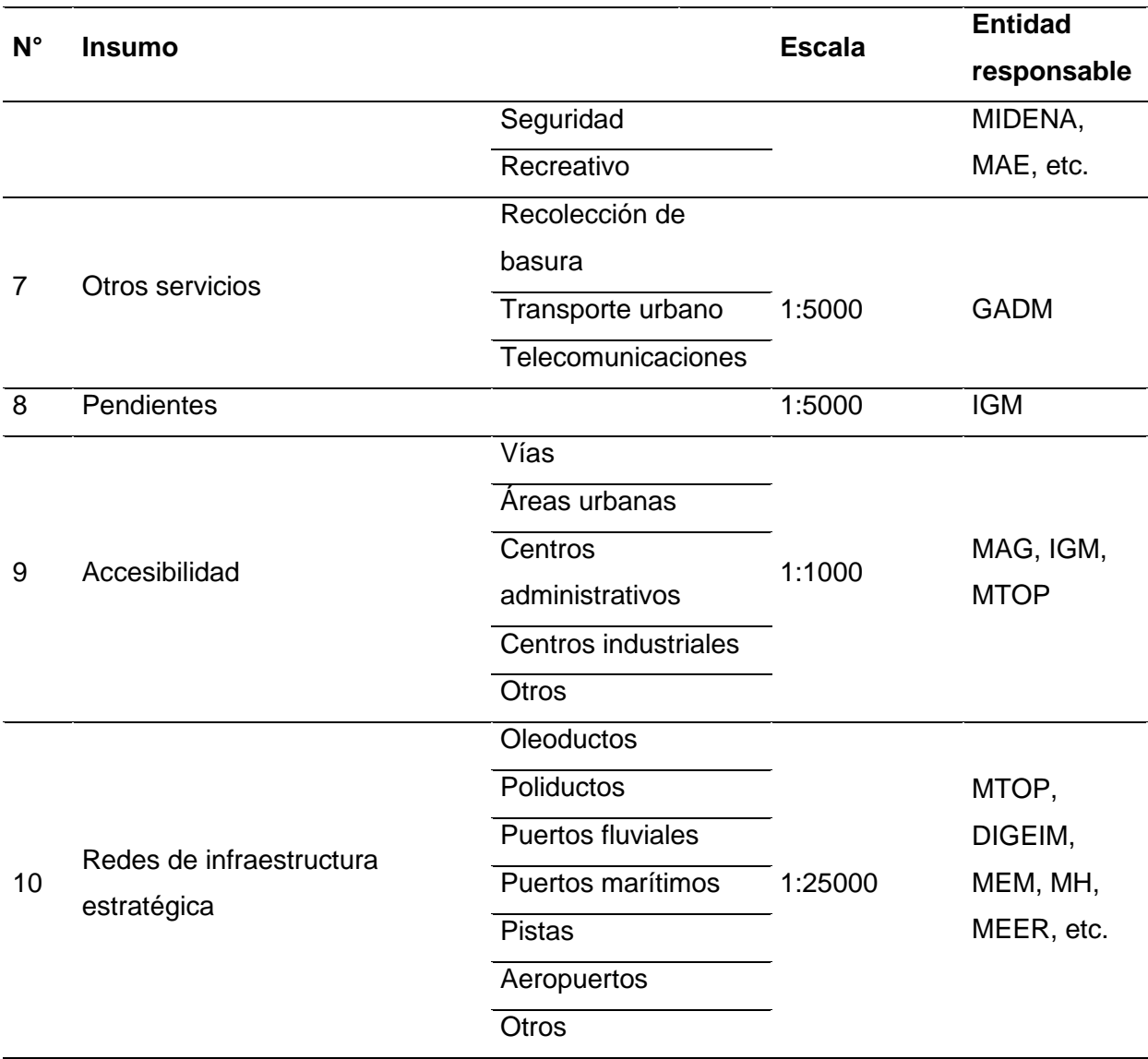

*Nota.* Tomado de (Ministerio de Desarrollo Urbano y Vivienda, 2022)

### *Método de los Valores Tipológicos (MVT)*

Este método propuesto por el máster en Diseño Urbano y Ordenamiento Territorial, Doctor en Geografía Urbana, profesor e investigador de la Escuela de Arquitectura de la Universidad de Santiago de Chile, Rodrigo Vidal, es un método que permite la valoración económica y cualitativa de un área a urbanizar, tomando en consideración parámetros sociales, geográficos, económicos, físico-ambientales, paisajísticos, de accesibilidad, de la forma del

territorio y de la estructura del suelo. A continuación, se presentan las variables prepuestas este método para la valoración económica de un área a urbanizar:

### **Tabla 4**

*Variables propuestas en el Método de Valores Tipológicos para la valoración económica de un área a urbanizar*

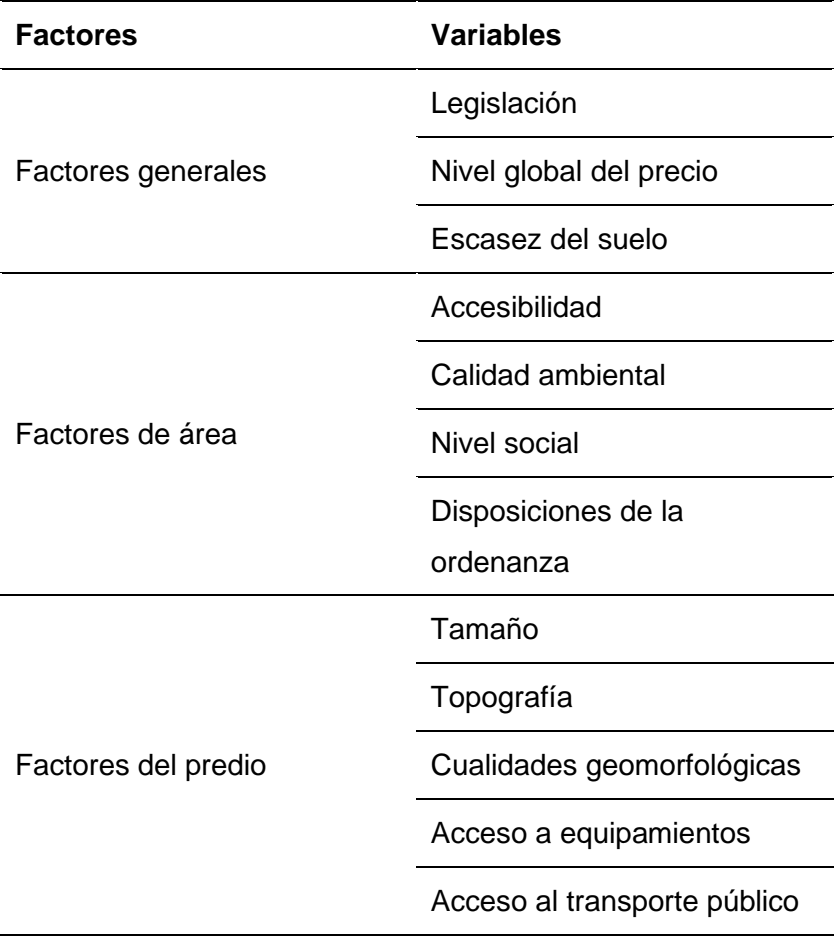

*Nota.* Tomado de (Vidal, 2008)

# *Metodología de la Asociación de municipalidades del Ecuador (AME)*

Este método utilizado en la mayoría de los municipios del país tiene como objetivo la valoración masiva del suelo urbano a través del método de comparación de precios de venta de terrenos en sectores similares u homogéneos, lo que permite la obtención del precio comercial

por metro cuadrado de terreno dentro del área urbana. La AME considerando el ritmo de crecimiento físico, político, socio económico, político y simbólico que experimenta una ciudad determina variables para la valoración de terrenos urbanos (AME, 2019). Se mencionan estas variables en la Tabla 5.

# **Tabla 5**

*Variables utilizadas por la AME para la valoración de terrenos urbanos*

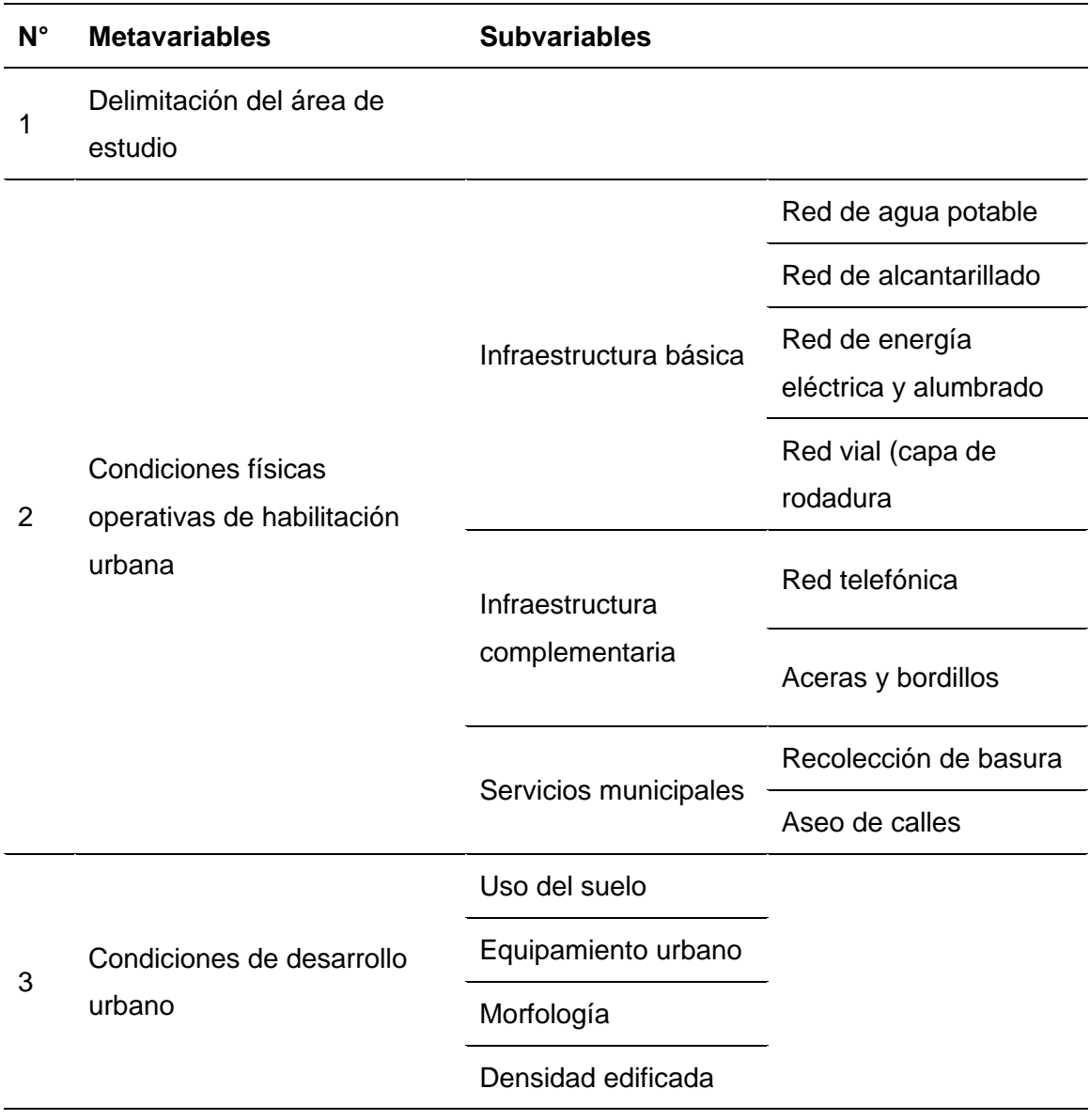

*Nota.* Tomado de (AME, 2019)

#### **Definición de Variables para el Avalúo de Terrenos Urbanos del Cantón Atacames**

Una vez revisadas las variables utilizadas por distintas metodologías (nacionales e internacionales) para la valoración de predios urbanos y luego del análisis de cada de estas variables con los técnicos que trabajan en el Municipio, quienes conocen la realidad del área de estudio, se han determinado 9 meta variables con las que se fijará el precio del suelo urbano del Cantón Atacames. En la tabla 6 se presentan las metavariables con sus respectivas subvariables que se han definido para fijar el precio del suelo urbano del Cantón Atacames, además, se muestra de donde se obtuvo cada una de las capas (shapes) a trabajar.

Es importante mencionar que, al momento de definir las variables, un factor importante que se tomó en cuenta fue la información disponible, tanto la facilitada por el GAD Municipal como la recopilada de otras fuentes, con el fin de agilizar la obtención de las distintas capas.

#### **Tabla 6**

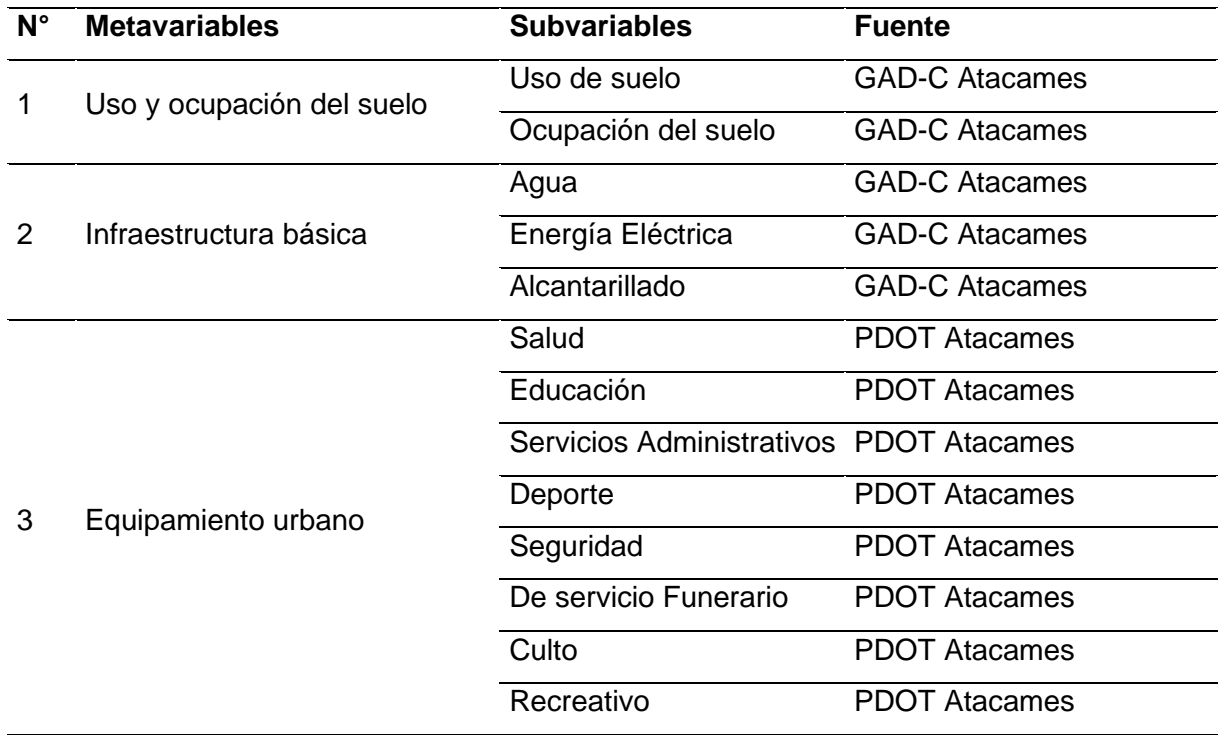

*Variables definidas para la valoración del suelo urbano*

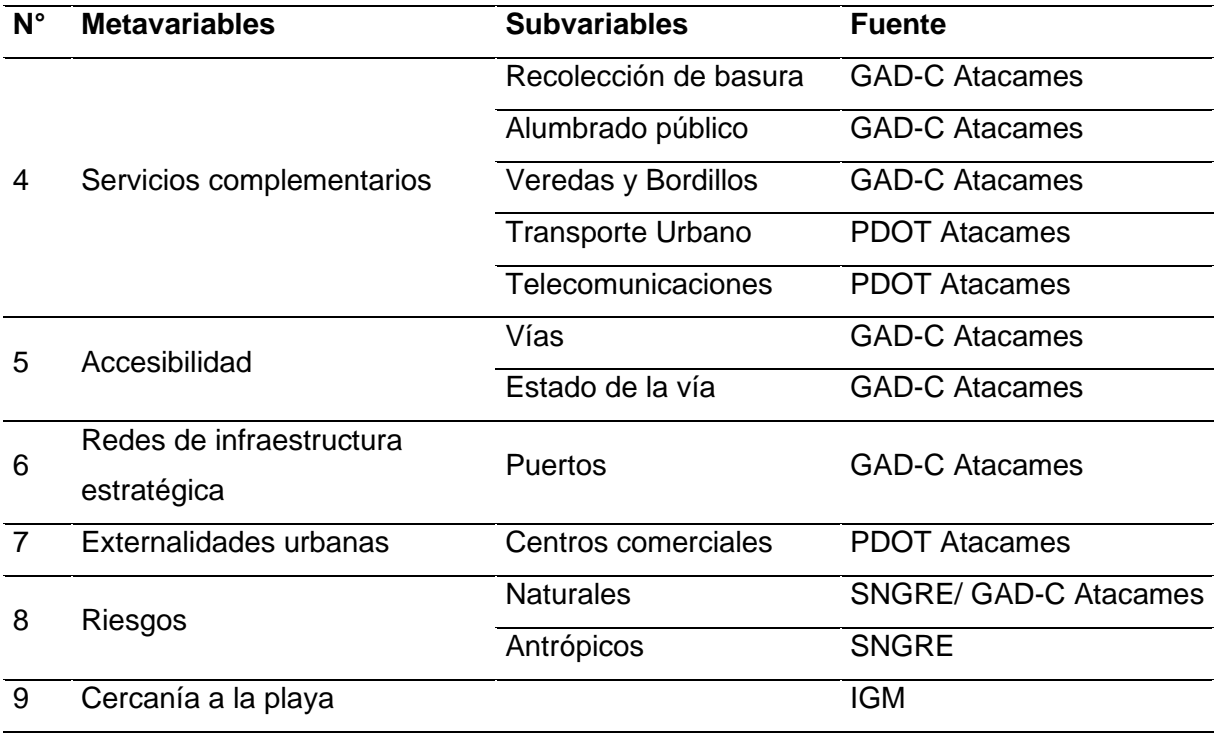

A continuación, se detalla cada una de las variables definidas para el avalúo de predios urbanos, dando a conocer los criterios que se han tomado en cuenta para su elección.

#### *Uso y ocupación del suelo*

Es una variables imprescindible para definir el valor del metro cuadrado del suelo urbano debido a que determina el establecimiento normativo del uso y la intensidad de ocupación del suelo. Actualmente, entre los principales usos que se le da al suelo urbano del Cantón Atacames tenemos: comercial y servicios, equipamiento, industrial, mixto, residencial y de uso subutilizado. Con respecto a la ocupación del suelo urbano tenemos la siguiente clasificación: consolidado, complementación, conformación, formación y ocupación inadecuada.

Debido a que la información recopilada acerca del uso del suelo no se encontraba actualizada se utilizó el uso constructivo para una correcta actualización.

#### *Infraestructura básica*

Esta variable es crucial al momento de valorar el suelo urbano, ya que la presencia física de infraestructura básica como: agua potable, alcantarillado y energía eléctrica van a determinar las condiciones de habitabilidad de la población. Un terreno que cuente con infraestructura básica garantiza a los habitantes un estilo de vida decente, dando así mayor avalúo a los terrenos que cuentan con superior cantidad de infraestructura urbana, mientras que irá disminuyendo acorde vaya aminorando la cantidad de elementos de infraestructura básica.

#### *Equipamiento urbano*

Esta variable hace referencia al conjunto de bienes inmuebles, instalaciones, edificaciones y mobiliario destinados a prestar servicios urbanos a la población y desarrollar actividades sociales y económicas (Ramos, 2016). El terreno alcanza mayor avalúo cuando cuenta con la mayor cantidad de equipamiento urbano y el avalúo ira reduciendo mientras vaya disminuyendo la cantidad de elementos de equipamiento urbano.

#### *Servicios complementarios*

Esta variable abarca ciertos servicios públicos que presta el municipio a los habitantes del cantón, como: recolección de basura, veredas y bordillos, alumbrado público. Dichos servicios se deben proveer de manera continua, es por ello, que se les debe dar un mantenimiento uniforme y eficiente para que cubran las necesidades de la población. El avalúo del suelo será mayor donde exista superior cantidad de servicios complementarios, mientras que este avalúo irá en descenso mientras vayan disminuyendo la cantidad de servicios complementarios.

#### *Accesibilidad*

Debido a que las vías aumentan el bienestar de las personas y generan una dinámica en la economía de un sector, es considerado como una variable imprescindible en el proceso de valoración del suelo urbano. Cuando el material y estado de las vías es óptimo, mayor será el avalúo del terreno, mientras que aquellos terrenos que se encuentran situados en vías donde el material y estado de las vías son deficientes tendrán una valoración menor. Además, es conveniente mencionar que avalúo del suelo es más alto a lo largo de las principales vías de comunicación, es decir, en este caso a lo largo de la E-15 y aquellas que se encuentran cerca al perfil costanero.

#### *Redes de infraestructura estratégica*

Esta variable hace referencia a los puertos pesqueros que se ubican en la zona de estudio y debido a que este cantón tiene un gran potencial pesquero, esta variable es importante al momento de la valoración del suelo urbano. En la parroquia en la cual se presenta mayor actividad pesquera es en la parroquia de Tonchigüe, aquí siempre se puede evidenciar embarcaderos para actividades pesquera artesanal. Es así como, el avalúo del suelo es mayor mientras más cerca este el terreno de las redes de infraestructura estratégica e irá disminuyendo cuando la distancia entre estos sea mayor.

### *Externalidades urbanas*

Los centros comerciales asumen características parecidas a puntos de centralidad por lo cual es acertado tomar en cuenta esta variable para determinar el avalúo del suelo, en el área de intervención de este estudio se han tomado los supermercados TIA para representar a esta variable. Los predios que se encuentren más alejados a estos puntos de centralidad tendrán una valoración menor y mientras el terreno se vaya acercando más a dicho punto, la valoración del mismo modo ira incrementando.

#### *Riesgos*

En este cantón, no se puede omitir esta variable, ya que, en función de las bases de datos del Servicio Nacional de Gestión de Riesgos y Emergencias, en este cantón se han presentado riesgos que han ocasionado pérdidas y daños, tanto sociales como materiales. En los últimos 35 años, los eventos sismos y las inundaciones son los riesgos que mayor porcentaje de personas han afectado en la zona de estudio. Tomando en cuenta lo mencionado, el avalúo del suelo es mayor mientras más alejado este el terreno de una zona de riesgo y cuando más cerca este el suelo a avaluar de una zona riesgosa, el avalúo de este ira en descenso.

#### *Cercanía a la playa*

En la zona de estudio, es importante incluir esta variable dentro del proceso de valoración del suelo urbano, debido a que este cantón se encuentra en la línea de costa. Los terrenos que se encuentren más cerca de la línea de costa tendrán un avalúo superior a aquellos que se encuentran lejos. La ubicación de este cantón en la línea de costa lo hace un atractivo turístico, por lo que la mayoría de los predios que se encuentran cerca del perfil costanero son hoteles, es decir, que estos son aquellos que tendrán un mayor avalúo.

#### **Capitulo IV**

# **Programación del Proceso Analítico Jerárquico (Analytic Hierarchy Process: AHP) en el Software Matlab.**

#### **Metodología AHP**

El resultado final de la aplicación de AHP es la obtención de un vector que nos indica la ponderación o peso de cada una de las alternativas en función de todos los criterios y su importancia, esta particularidad es la que nos va a permitir su aplicación en valoración, en este caso específico en la Valoración Catastral de Predios Urbanos. El desarrollo del método es el siguiente:

#### *Definir los criterios y alternativas*

Se analizó las metavariables y subvariables que influyen en las 3 valoraciones del presente estudio, valoración del terreno, valoración de la construcción y valoración de mejoras adheridas, tomando en cuenta el siguiente modelo de alternativas y criterios. Las metavariables y subvariables se mostrarán más adelante en los respectivos capítulos de valoración.

#### **Figura 4**

*Esquema jerárquico*

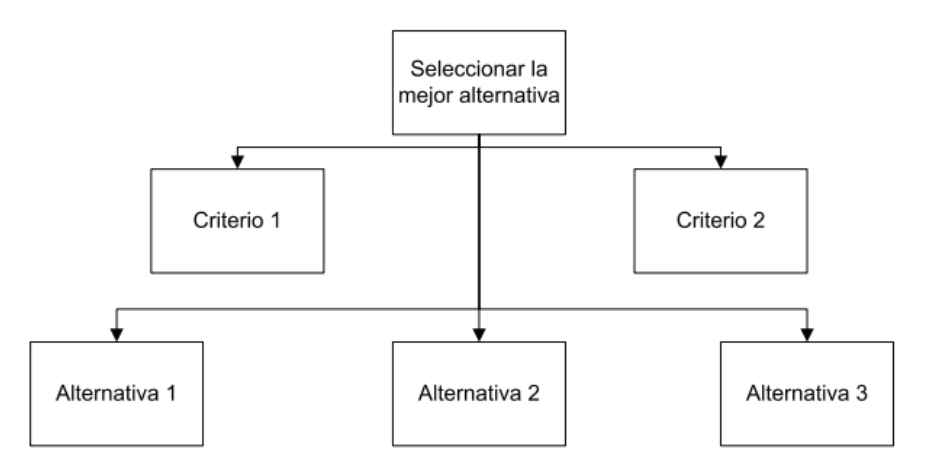

*Nota.* Tomado de (Guijarro Martínez & Aznar Bellver, 2012)

# *Comparación pareada*

Una vez definidos los criterios y alternativas se ordenó y ponderó el diferente interés de cada uno de los criterios en la selección de las alternativas. El procedimiento seguido son las comparaciones por pares cuantificadas mediante una Escala fundamental propuesta por (Guijarro Martínez & Aznar Bellver, 2012). La escala se muestra en la Tabla 7

# **Tabla 7**

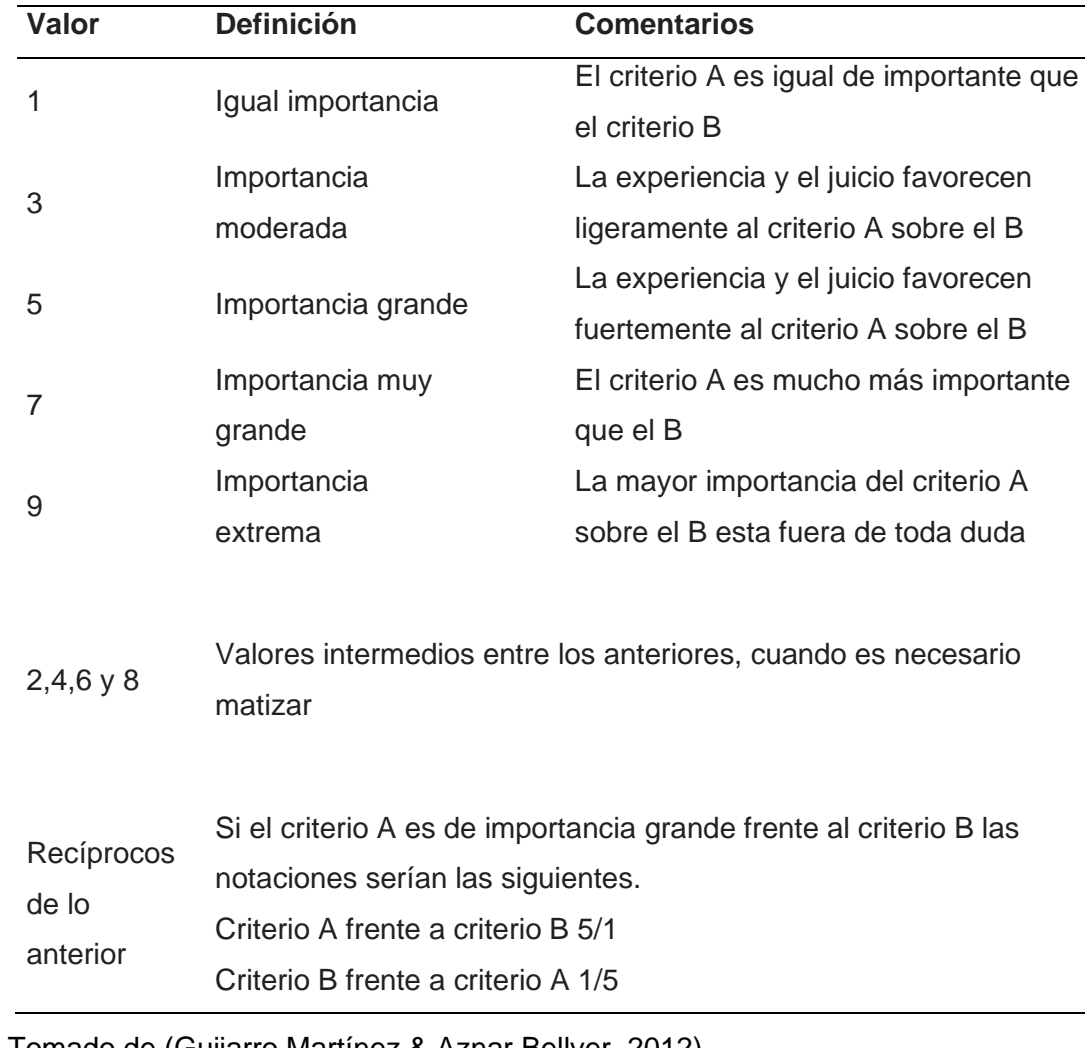

*Escala fundamental para comparación*

*Nota.* Tomado de (Guijarro Martínez & Aznar Bellver, 2012)

Las comparaciones pareadas de los diferentes elementos (criterios entre sí, o bien alternativas con respecto a cada criterio) se realizaron a través de distintos tipos de encuesta para cada valoración, como se muestra a continuación en la tabla.

# **Tabla 8**

*Comparación pareada entre criterios*

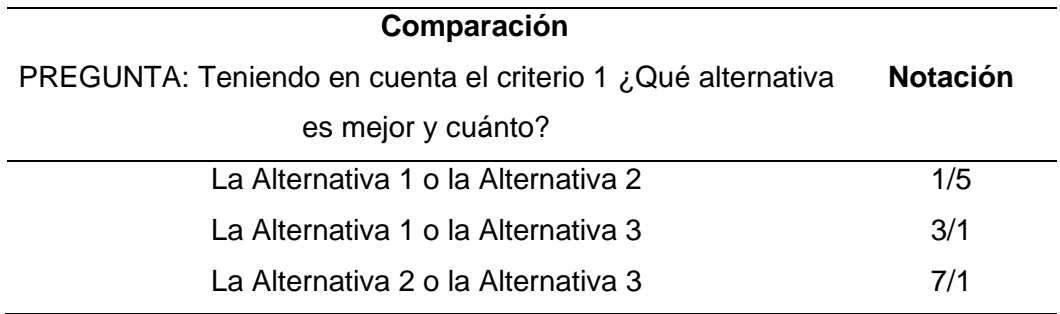

Una vez realizada la encuesta de la Tabla 8 se construyó una matriz cuadrada  $A_{nxn}$  de rango n.

$$
A = [a_{ij}]
$$
  

$$
1 \le i, j \le n
$$
 (1)

Donde  $a_{ij}$  representa la comparación entre el elemento i y el elemento j a partir de los valores de la escala fundamental (Tabla 7).

# **Tabla 9**

*Matriz de comparación pareada*

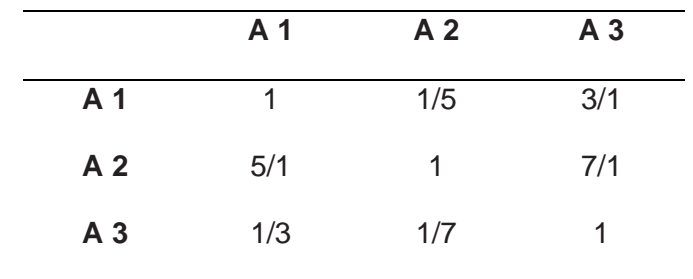

Según (Guijarro Martínez & Aznar Bellver, 2012), la matriz de ponderación pareada debe cumplir con las siguientes propiedades:

- Reciprocidad: Si  $a_{ij} = x$ , entonces  $a_{ji} = 1/x$ , con  $1/9 \le x \le 9/1$ .
- Homogeneidad: Si los elementos i y j son considerados igualm ente importantes entonces:

 $a_{ij} = a_{ji} = 1$  además

 $a_{ii} = 1$  para todo i.

• Consistencia: Se satisface que  $a_{jk} * a_{kj} = a_{ij}$  para todo  $1 \le i, j, k \le n$ .

A continuación, se genera un documento .xls, con la matriz generada para calcular su consistencia y vector propio en el software Matlab.

#### *Cálculo de la consistencia de la matriz de comparación pareada*

Dada una matriz A el procedimiento a seguir es el siguiente:

En primer lugar, se normalizan por la suma los elementos de la matriz A.

$$
A_{normalizada} = \left[\frac{a_{ij}}{\sum_{k=1}^{n} a_{kj}}\right]
$$
 (2)

Se suman sus filas:

$$
\frac{a_{11}}{\sum_{n=1}^{n} a_{n1}} + \frac{a_{12}}{\sum_{n=1}^{n} a_{n2}} + \dots + \frac{a_{1n}}{\sum_{n=1}^{n} a_{nn}} = b_1
$$
 (3)

$$
\frac{a_{21}}{\sum_{n=1}^{n} a_{n1}} + \frac{a_{22}}{\sum_{n=1}^{n} a_{n2}} + \dots + \frac{a_{2n}}{\sum_{n=1}^{n} a_{nn}} = b_1
$$
\n(4)

$$
\frac{a_{n1}}{\sum_{n=1}^{n} a_{n1}} + \frac{a_{n2}}{\sum_{n=1}^{n} a_{n2}} + \dots + \frac{a_{nn}}{\sum_{n=1}^{n} a_{nn}} = b_n
$$
 (5)

El conjunto de bi promediados forma un vector columna que se denomina vector media de sumas o vector de prioridades globales B.

$$
B = \left[\frac{b_1}{n}, \frac{b_2}{n}, \dots, \frac{b_n}{n}\right]^T
$$
 (6)

El producto de la matriz original A por el vector de prioridades globales B proporcionará una matriz columna denominada vector fila total C.

$$
A * B = C = [c_1, c_2, \dots, c_n]^T
$$
 (7)

Se divide entre los elementos de las matrices vector fila total [cn] y vector de prioridades globales [Bn], y se obtiene otro vector columna D

$$
C/B = D \tag{8}
$$

que al sumar y promediar sus elementos dará la  $\lambda_{max}$ :

$$
\lambda_{max} = \frac{\sum_{i=1}^{n} d_i}{n} \tag{9}
$$

conocida la  $\lambda_{max}$  se calcula el Índice de consistencia (CI):

$$
CI = \frac{\lambda_{max} - n}{n - 1} \tag{10}
$$

Este CI obtenido se compara con los valores aleatorios de CI que son el valor que debería obtener el CI si los juicios numéricos introducidos en la matriz original (de la cual estamos midiendo su consistencia) fueran aleatorios dentro de la escala 1/9, 1/8, 1/7,….., 1/2, 1, 2,…..7, 8, 9. Los valores son los que aparecen en la Tabla 10.

*Valores de la consistencia aleatoria en función del tamaño de la matriz*

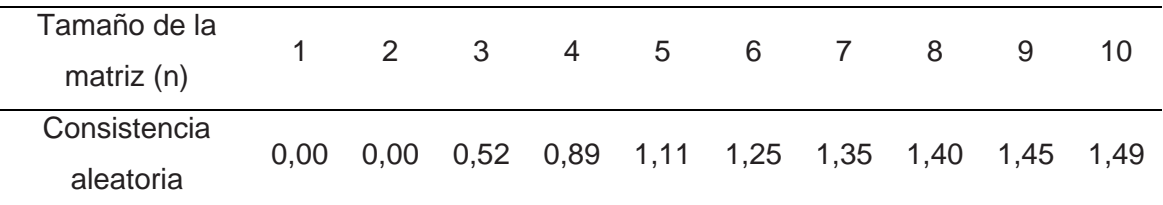

*Nota.* Tomado de (Guijarro Martínez & Aznar Bellver, 2012)

En función de n se elige la consistencia aleatoria, el cociente entre el CI calculado y la consistencia aleatoria proporciona el Ratio de CR:

$$
CR = \frac{CI}{Consistencia aleatoria}
$$

Se considera que existe consistencia cuando no se superan los porcentajes de la Tabla

11.

# **Tabla 11**

*Porcentajes máximos de la ratio de consistencia*

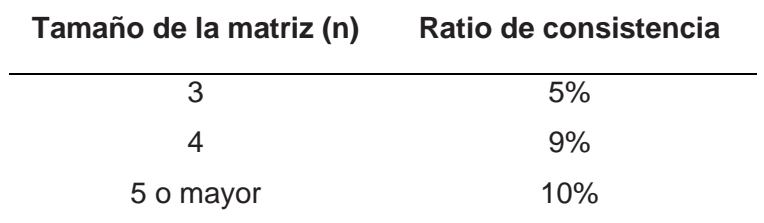

*Nota.* Tomado de (Guijarro Martínez & Aznar Bellver, 2012)

Si el resultado supera el ratio de consistencia máximo, hay que revisar las

ponderaciones de la matriz realizada, hasta obtener un ratio de consistencia que no supere los porcentajes.

(11)

#### *Vector propio*

Mediante el Software MAtlab se multiplica la matriz A por ella misma y se obtiene la matriz A\_1. Se suman las filas de esta matriz y se normaliza por la suma.

Se repite la misma operación, multiplicar la matriz anterior A\_1 por ella misma, se suman las filas y se normaliza por la suma. Esta misma operación se realiza tantas veces (suele ser suficiente con 4, máximo 5) como sea necesario para que el vector columna normalizado obtenido en sus cuatro primeros decimales coincida con los del producto anterior, dando como resultado el vector propio de la matriz.

### *Ratio de valuación*

Al calcular los vectores propios de cada metavariable se obtendrá una matriz con todos los vectores propios de las comparaciones de los activos para cada variable explicativa. Esta será una matriz (m\*n) siendo m el número de activos y n el número de variables.

Esta matriz se multiplica por el vector (n\*1) de la ponderación de las variables explicativas calculada anteriormente.

Del producto de ambas matrices

$$
(m * n) * (n * 1) = (m * 1)
$$
\n(12)

Resulta una matriz (m\*1) que indica la ponderación de los activos en función de todas las variables explicativas y su peso.

Hasta este punto sería la aplicación de AHP utilizado como método multicriterio para la toma de decisiones. El procedimiento para aprovechar esta información en el campo de la valoración es calcular el ratio de valuación.

$$
Ratio = \frac{\sum Precision \, de \, activos \, comparables}{\sum P (nolaración \, de \, activos \, comparables} \tag{13}
$$

A partir de este ratio, su producto por la ponderación del activo a valorar nos dará el valor que se estaba buscando en el caso de la valoración.

*Valor activo* = Ratio \* ponderación activo problema 
$$
(14)
$$

El valor obtenido del activo problema estará en función de todas las variables explicativas y de su ponderación o importancia.

#### **Capitulo V**

#### **Valoración del terreno (Vt)**

#### **Metodología AHP a las variables elegidas**

Según (Guijarro Martínez & Aznar Bellver, 2012) el método AHP ayuda a la selección de alternativas cuando existe debate entre criterios o variables. Esta metodología permitió establecer la importancia de cada una de las variables definidas para la valoración del suelo.

En el capítulo anterior se detalló de manera general como se lleva a cabo esta metodología. En este capítulo se va a desarrollar el método para nuestro caso de estudio.

Dentro del desarrollo del método AHP, después de definidas las variables que se van a tomar en cuenta para el avalúo del terreno y antes de continuar con el siguiente paso, una de las acciones fundamentales fue la recopilación del criterio de técnicos con experiencia que laboran en el Departamento de Avalúos y Catastro del GADM de Atacames, ya que ellos entre sus actividades tienen salidas de campo a diferentes lugares del Cantón, lo que les permite conocer de cerca la realidad del área de estudio. Estos criterios nos permiten tener una referencia basada en la realidad acerca de la importancia que debería tener cada una de las variables utilizadas para la valoración. En la Tabla 12 se detalla el criterio de cada uno los técnicos.

#### **Tabla 12**

*Recopilación del criterio de técnicos del GADM Atacames sobre la importancia de las variables*

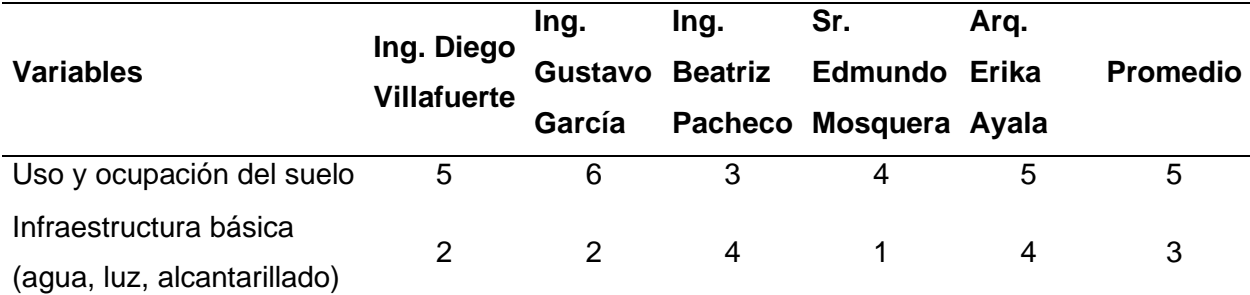

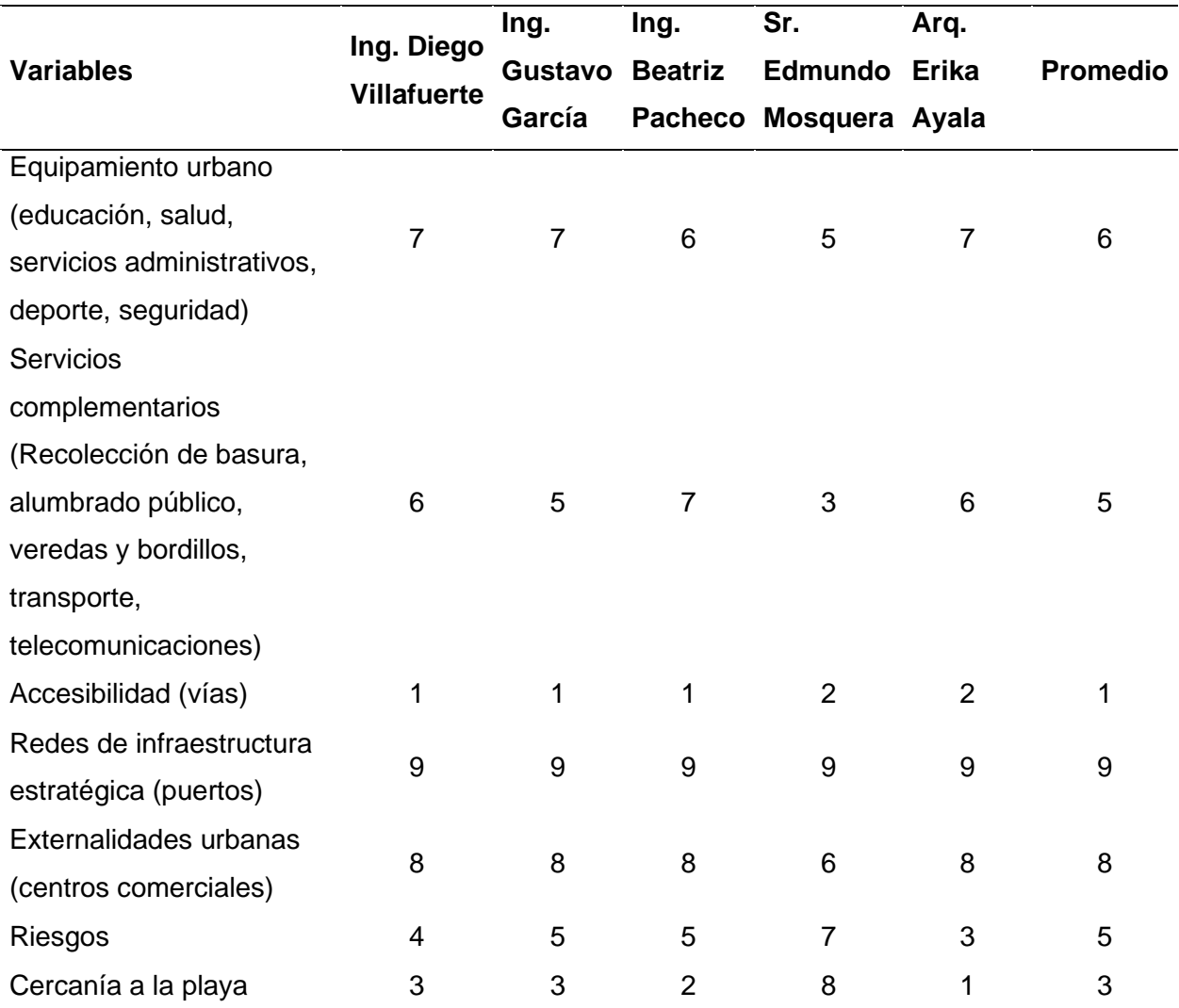

*Nota*. Los criterios se encuentran en una escala del 1 al 9, siendo 1 el de mayor importancia y 9 el de menos importancia.

Después de conocer los criterios de técnicos expertos, lo que permitirá obtener pesos acercados a la realidad de cada una de las variables anteriormente definidas, se continua con el siguiente paso que es plantear la matriz de comparaciones pareadas utilizando la escala ya conocida en la Tabla 7. Así, primero se realizó una matriz de las metavariables (uso y ocupación del suelo, infraestructura básica, equipamiento urbano, Servicios complementarios, Redes de infraestructura estratégica, externalidades urbanas, riesgos y cercanía a la playa),

para completar esta matriz se tomó en cuenta los criterios de los técnicos expertos y nuestro conocimiento técnico, ya que se realizó salidas de campo para conocer el área de estudio.

# **Tabla 13**

*Matriz de comparación pareada de metavariables*

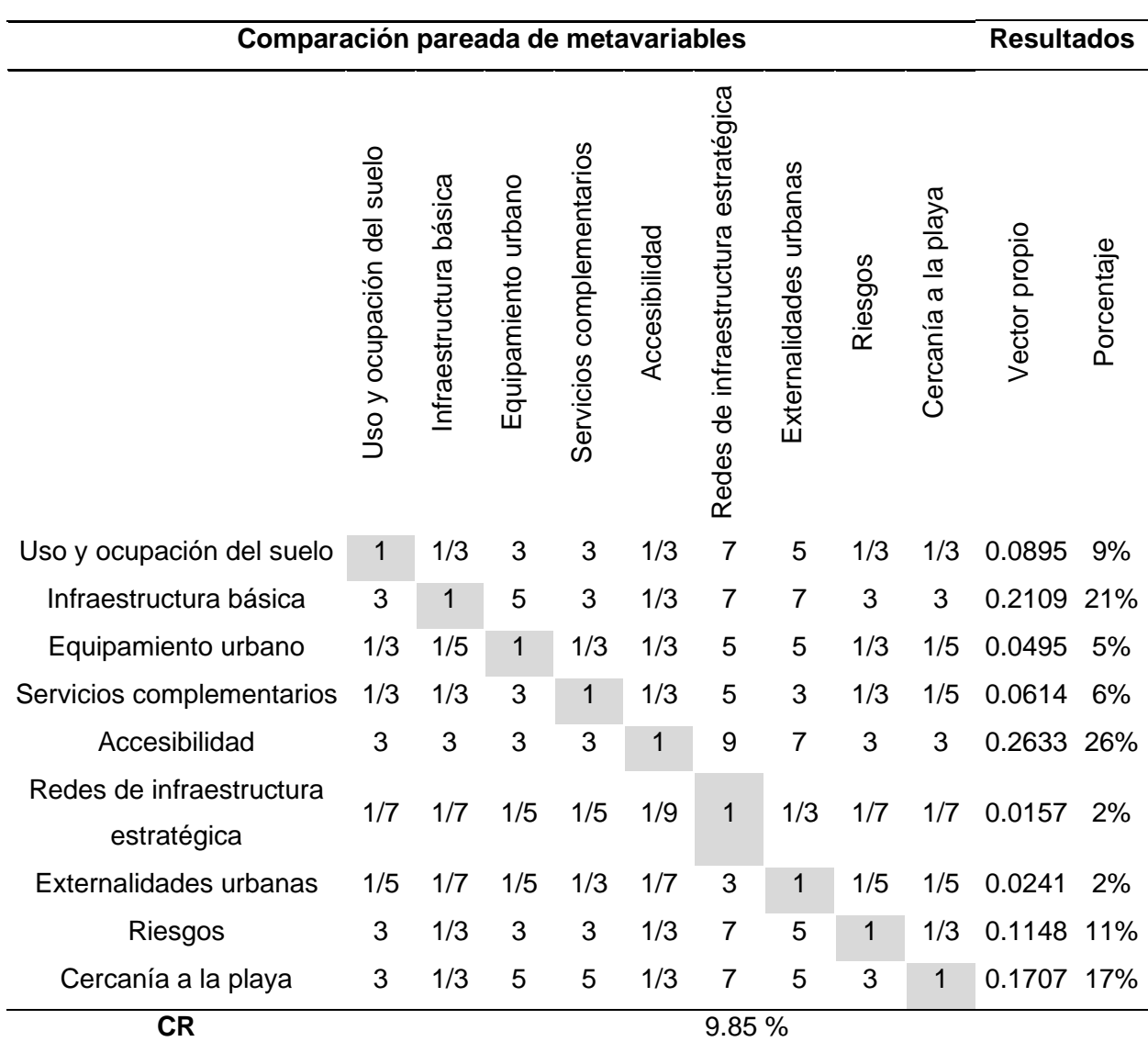

Las nueve metavariables utilizadas en la anterior tabla, son aquellas que se definieron luego de la revisión de diferentes metodologías para la valoración de predios urbanos. Es importante mencionar que algunas capas (shapes) correspondientes a estas variables y que

fueron proporcionadas por el GADM de Atacames se encontraban desactualizadas, por lo que se recurrió a otras entidades para actualizar esta información. Entre estas entidades tenemos a la EPMAPSE para la actualización de la red de agua, CNEL para actualizar la red de electricidad y alumbrado público, Ministerio de Salud, Ministerio de Educación y Google Earth.

De las 9 metavariables definidas, 6 de ellas tienen subvariables, por ende, se debió aplicar un segundo proceso AHP para conocer los pesos de estas. Las metavariables que no tienen una subclasificación (Redes de infraestructura estratégica, externalidades urbanas, cercanía a la playa) se trabajarán con su 100%. A continuación, se muestran las matrices de comparación pareada de las 6 metavariables con sus respectivas subvariables:

#### **Tabla 14**

*Matriz de comparación pareada de la metavariable Uso y ocupación del suelo*

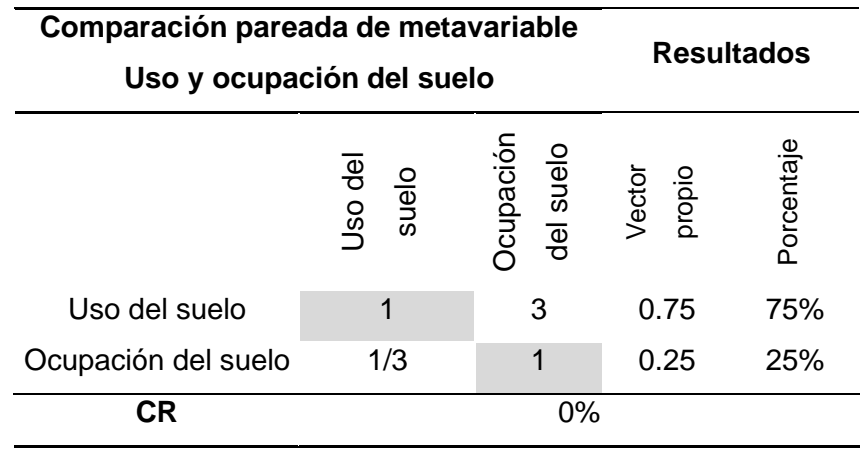

*Matriz de comparación pareada de la metavariable Infraestructura básica*

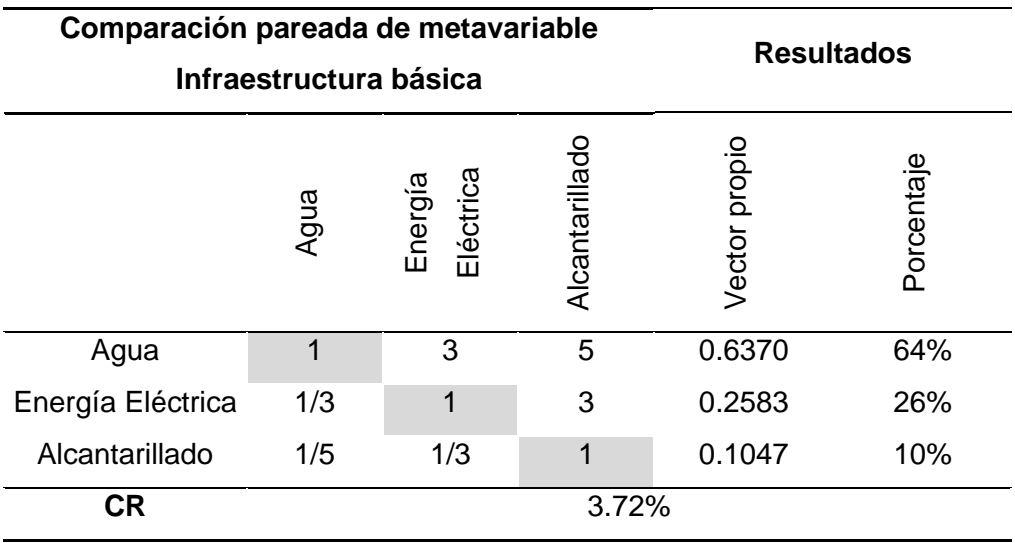

# **Tabla 16**

*Matriz de comparación pareada de la metavariable Equipamiento urbano*

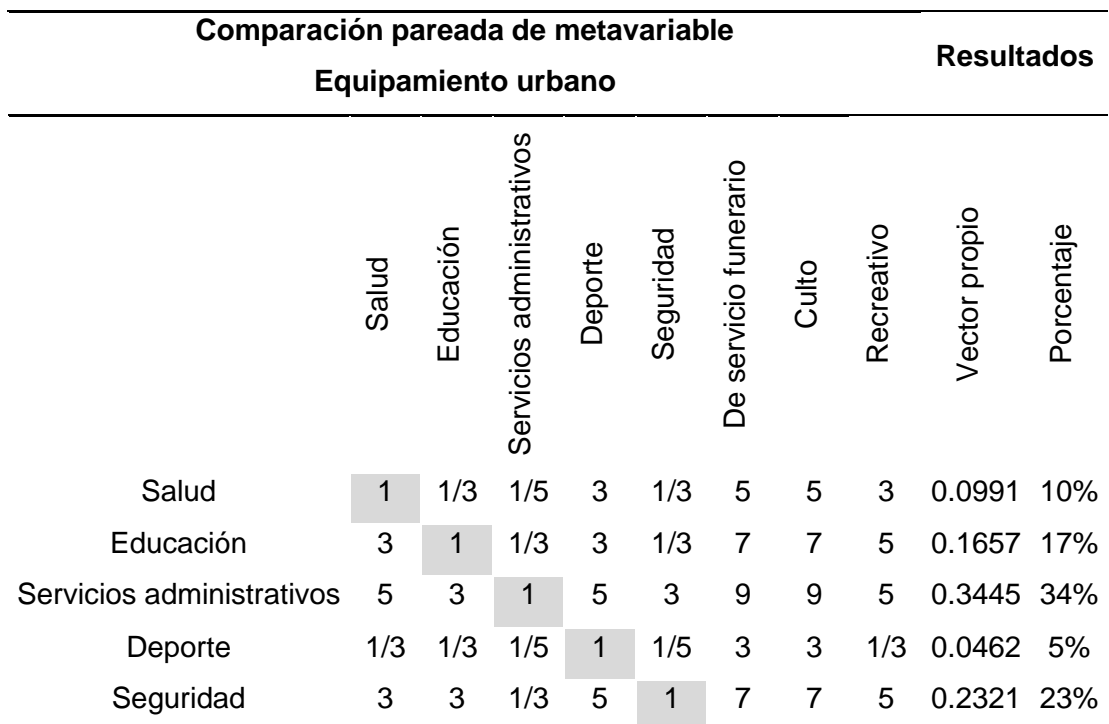

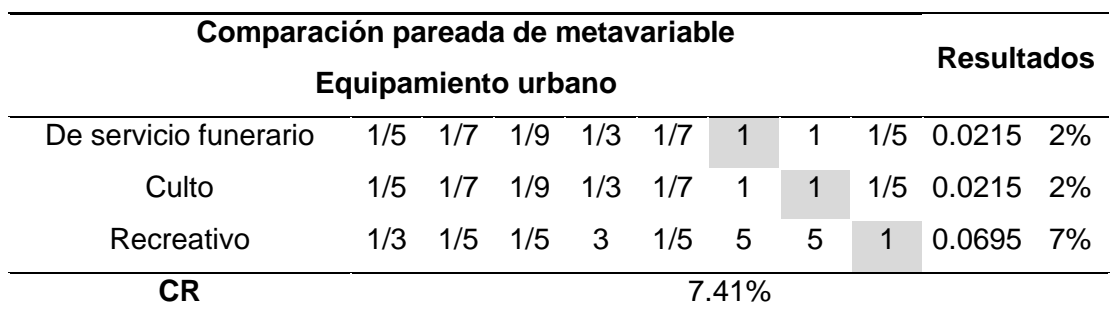

*Matriz de comparación pareada de la metavariable Servicios complementarios*

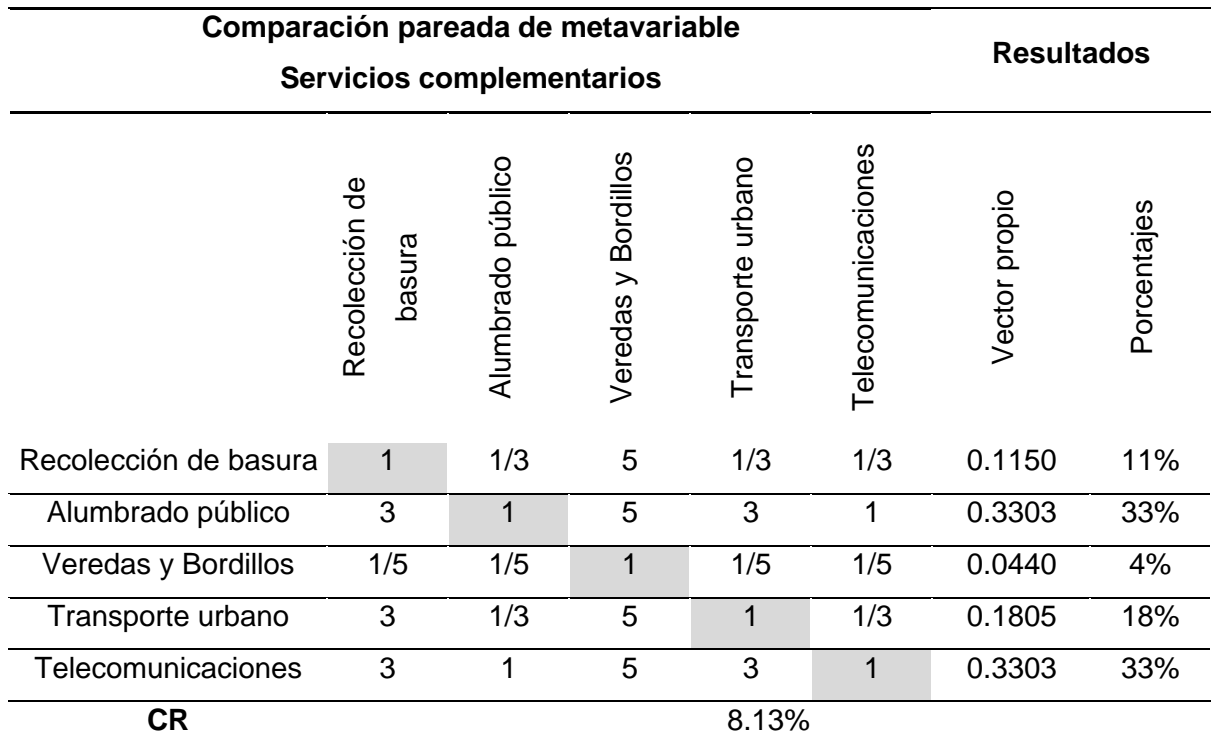

*Matriz de comparación pareada de la metavariable Accesibilidad*

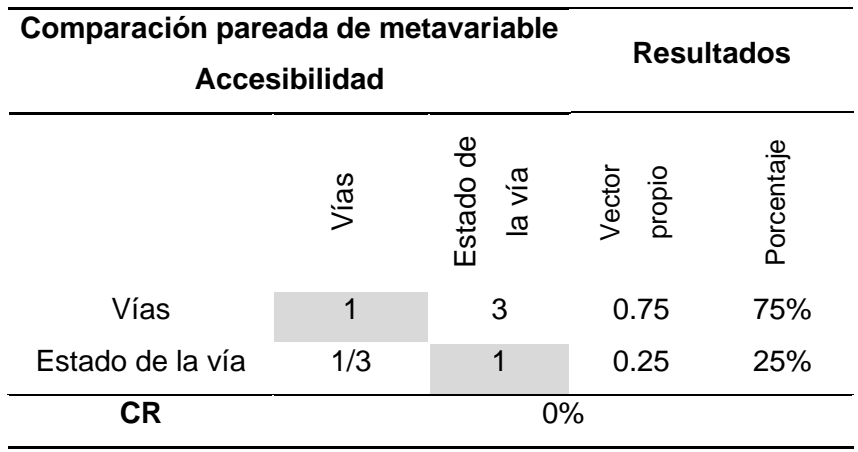

# **Tabla 19**

*Matriz de comparación pareada de la metavariable Riesgos*

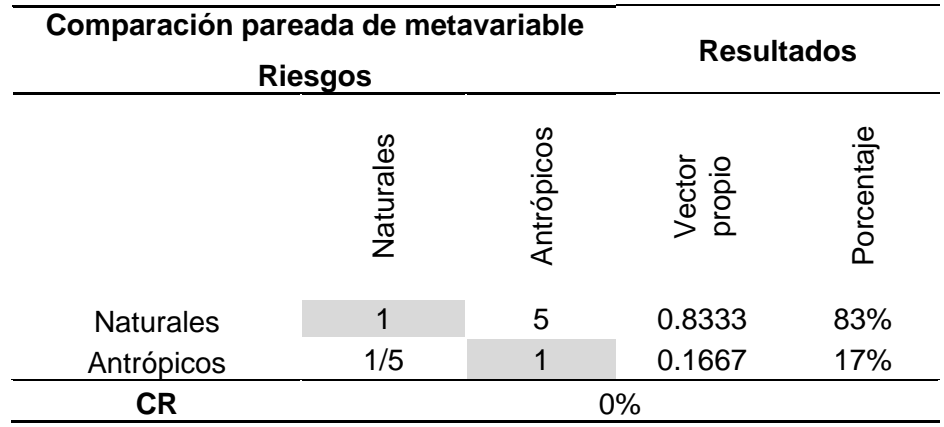

Después de calcular los pesos de las metavariables y subvariables, se realizó una tabla, donde se multiplico los vectores propios obtenidos de la matriz de metavariables (Tabla 13) con los vectores propios que se calcularon en las matrices de comparación pareada de las subvariables. Esta tabla se muestra a continuación:

# *Ponderación de variables y subvariables para el proceso AHP*

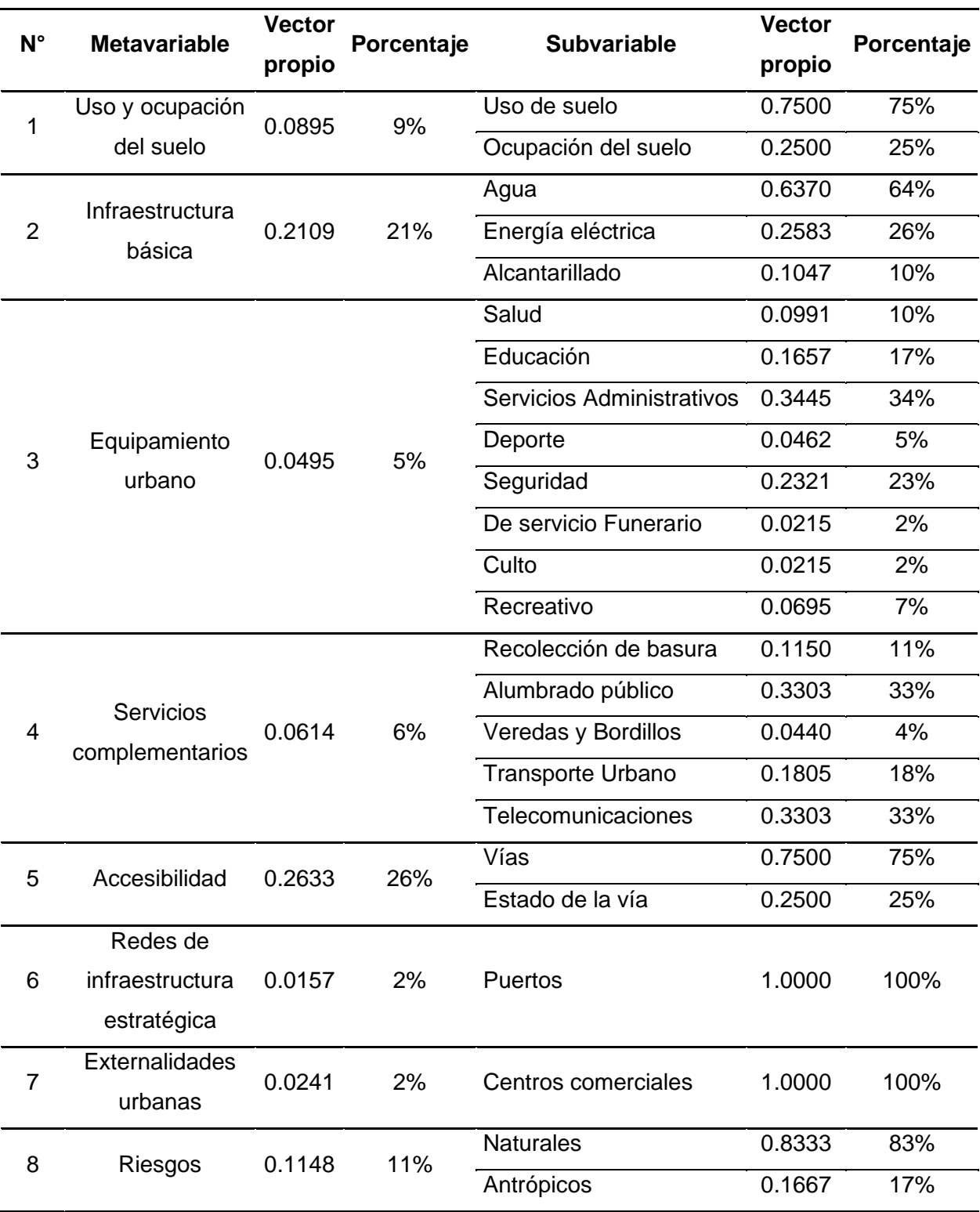

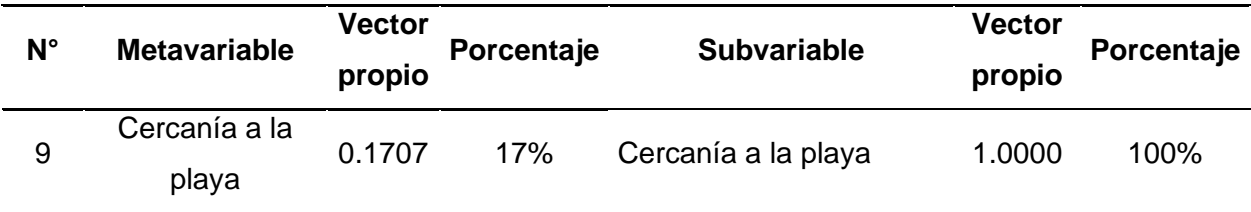

Tras actualizar la información obtenida del Municipio de Atacames y generar los pesos de cada metavariable y subvariables, se procede a generar las capas (shapes) de cada una.

Para el análisis de las metavariable hay que tener en cuenta que las subvariables poseen subdivisiones que fueron categorizadas mediante la escala de valoración de SAATY como se muestra en la Tabla 21.

# **Tabla 21**

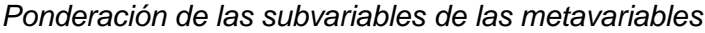

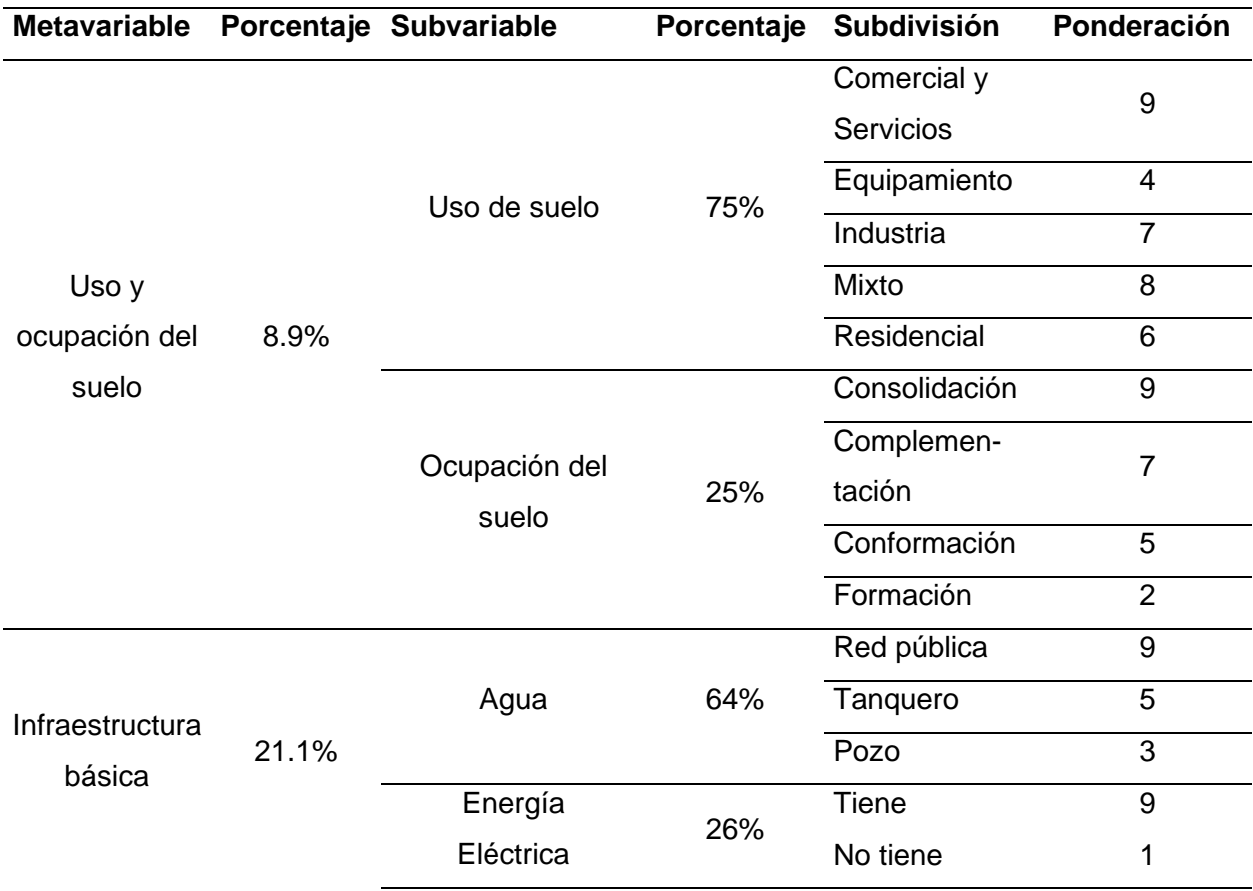

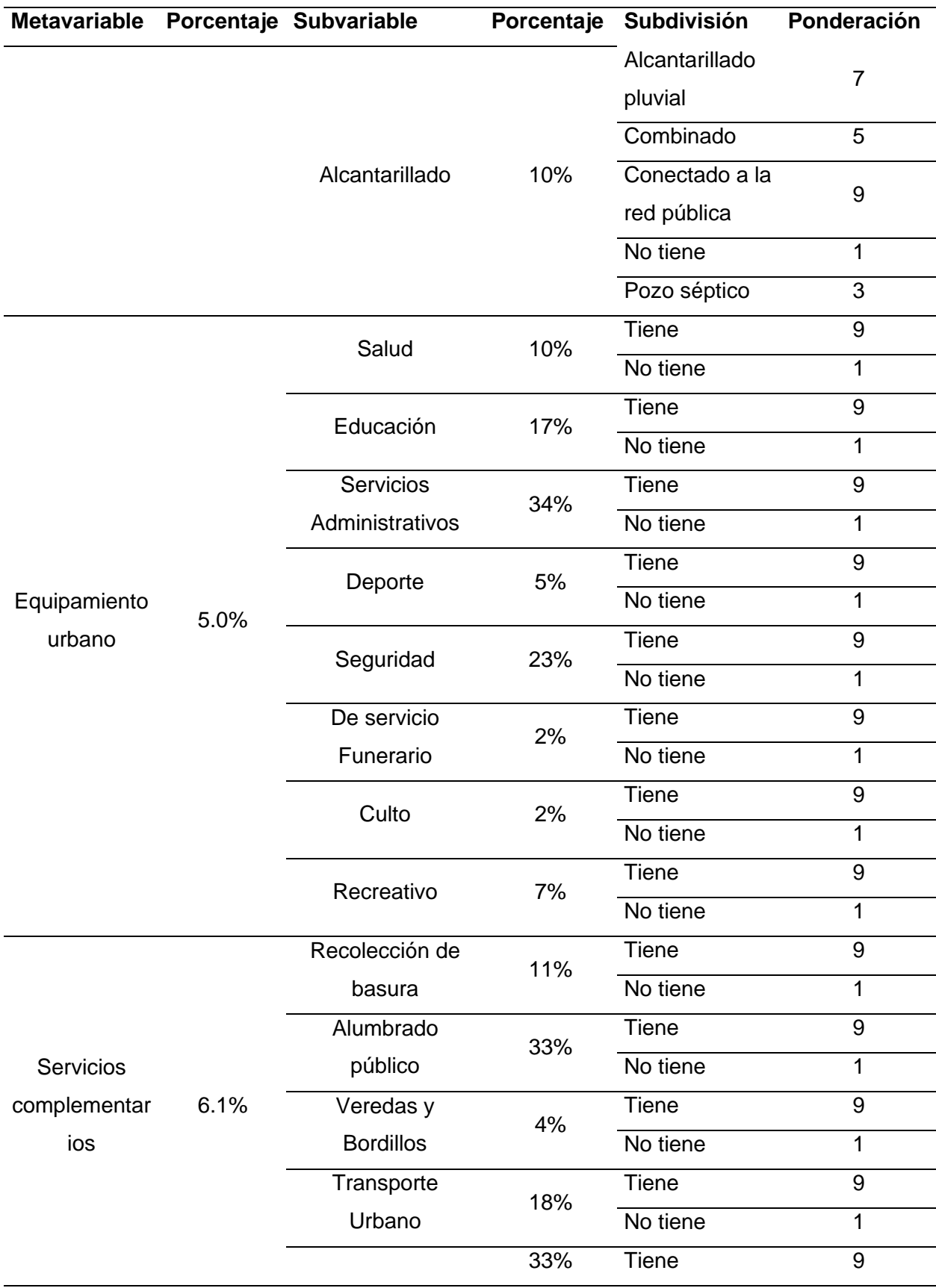

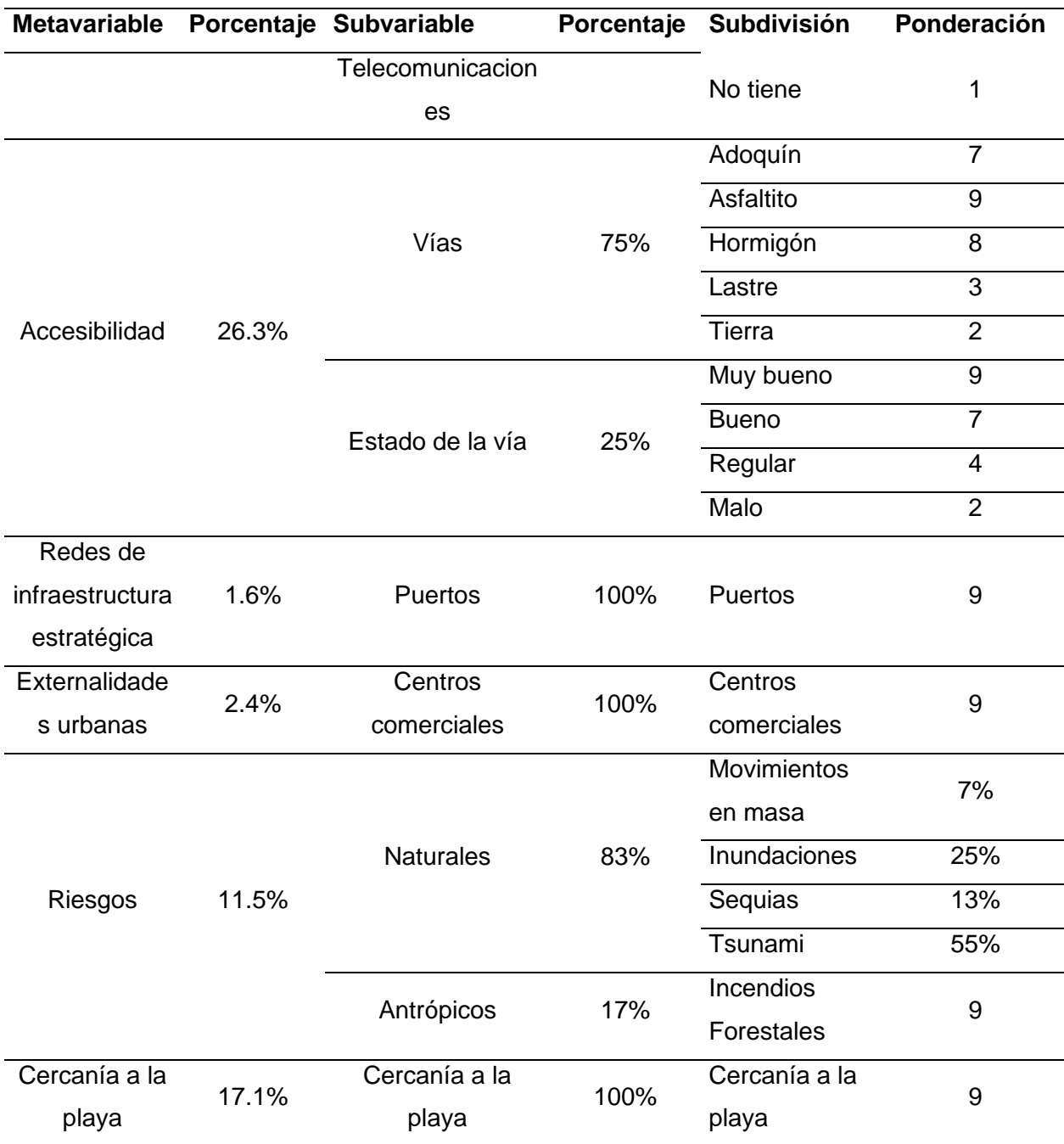

Posteriormente se utilizó la herramienta Weighted Overlay del software Arcgis la cual nos permite superponer varios rásteres utilizando una escala en común y la ponderación de cada uno según la importancia.

# **Figura 5**

Aplicación de la herramienta Weighted Overlay en la metavariable Uso y Ocupación del suelo.

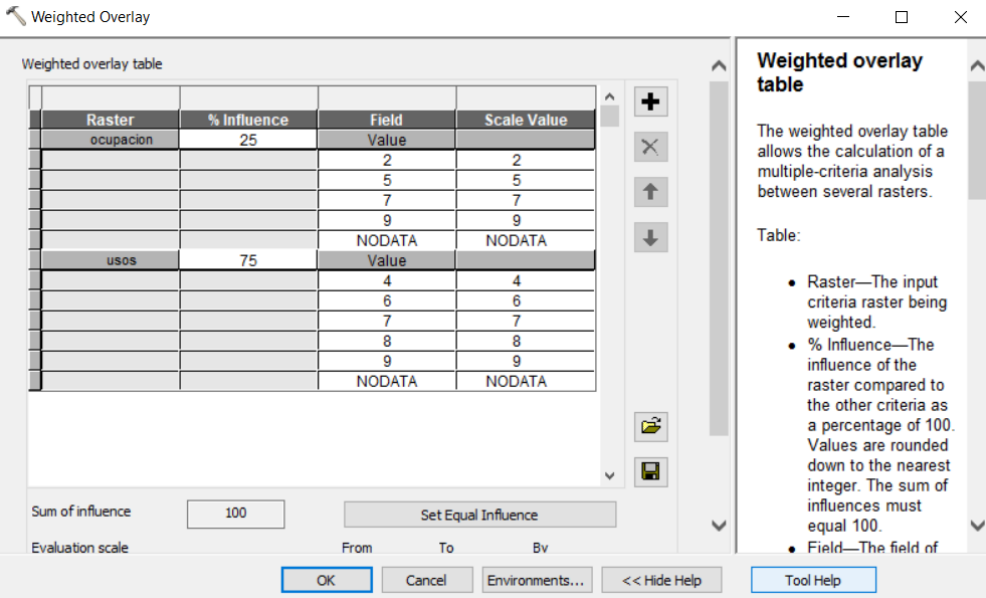

*Nota*. Se aplicó la herramienta Weighted Overlay a cada una de las metavariables, con sus respectivas ponderaciones.

A continuación, se presenta las capas de cada una de las metavariables, las cuales más adelantarte se utilizarán para el cálculo de las zonas homogéneas.

## *Uso y ocupación*

La metavariable Uso y ocupación del suelo, se compone por las subvariables uso del suelo la cual está compuesta por áreas que pueden ser de Comercial y servicios, Equipamiento, Industria, Mixto (mezcla entre comercial y servicios y vivienda) y residencial. Por otro lado, la subvariable ocupación del suelo hace referencia a la edificabilidad del lote y está compuesta por áreas Consolidado, Complementación, Conformación y formación. En la Figura 6 se puede observar el resultado de la superposición ponderada.

# **Figura 6**

*Plano de superposición ponderada del Uso y Ocupación del Suelo*

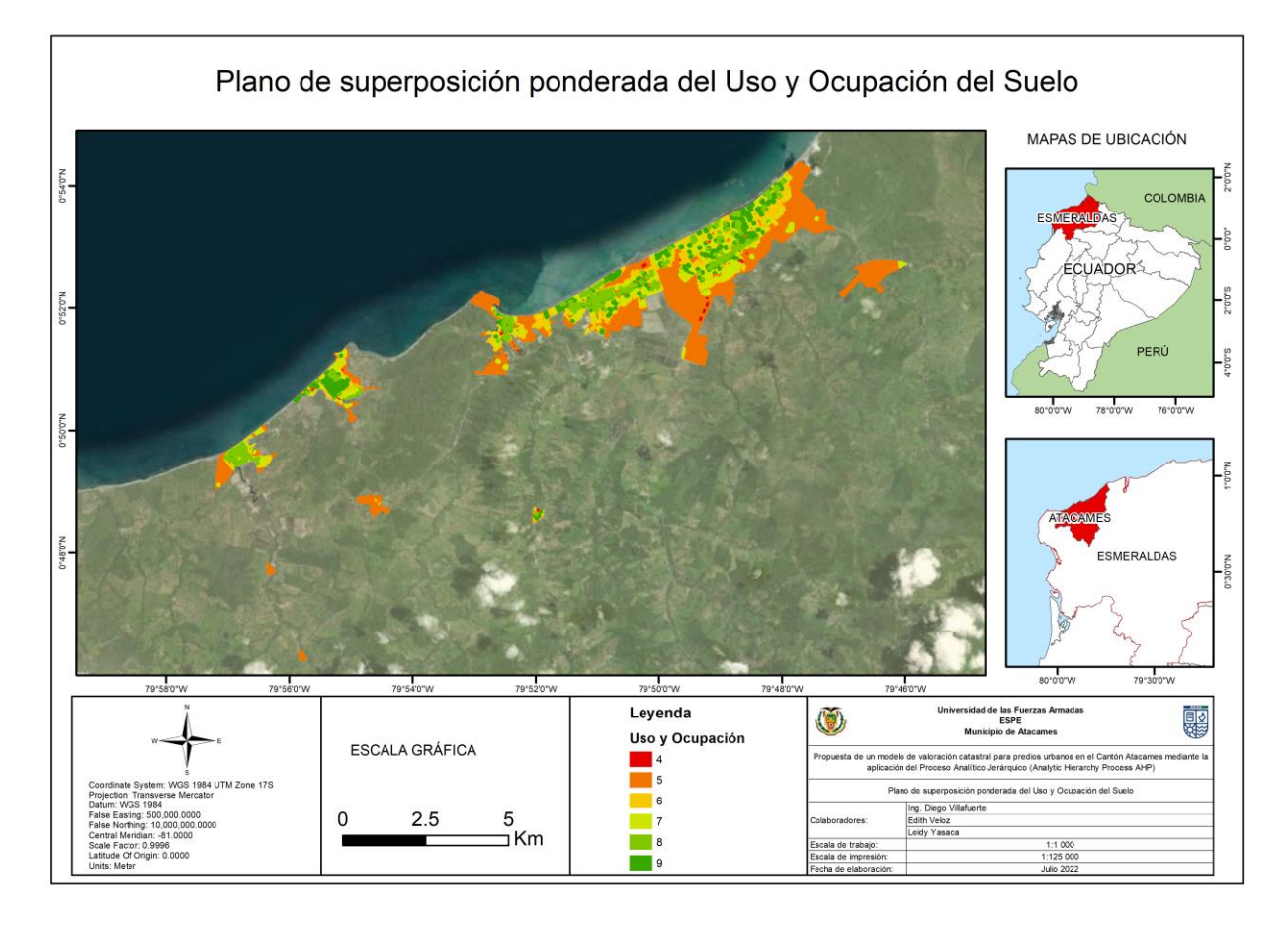
#### *Infraestructura básica*

Para la superposición ponderada de la infraestructura básica se tomó en cuenta subvariables como el servicio de agua, energía eléctrica y alcantarillado. En la variable servicio de agua se analizó si proviene de la red pública, tanquero o pozo, para la energía eléctrica se tomó en cuenta si posee o no el servicio y finalmente en el servicio de alcantarillado se compuso por alcantarillado pluvial, combinado, conectado a la red pública, pozo séptico o no posee el servicio. En la Figura 7 se puede observar el resultado de la superposición ponderada.

### **Figura 7**

*Plano de superposición ponderada de infraestructura básica*

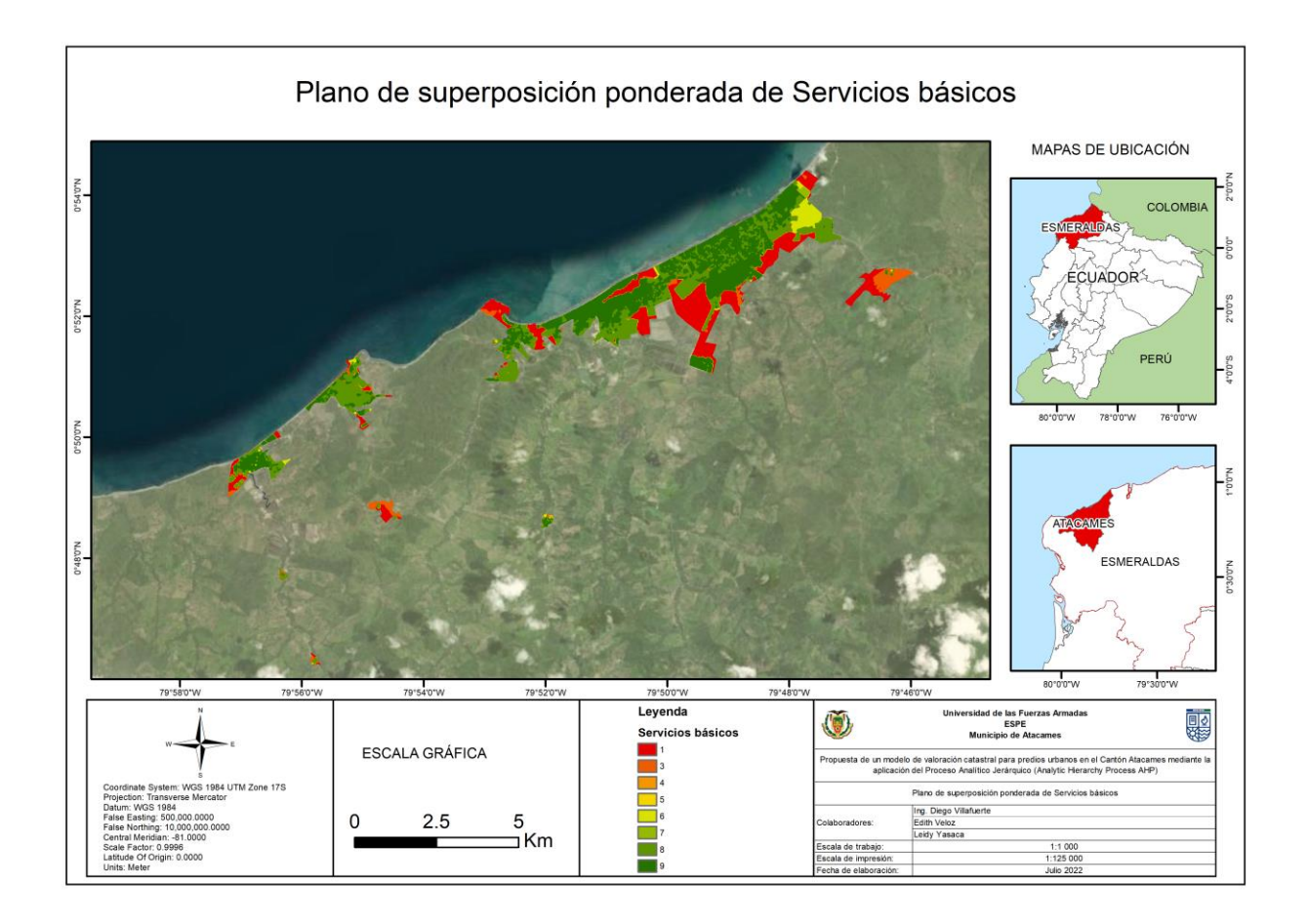

# *Equipamiento urbano*

El equipamiento urbano se analizó la cercanía a servicios como salud, educación, servicios administrativos, deporte, seguridad, servicios funerarios, culto o recreativo. En la Figura 8 se puede observar el resultado de la superposición ponderada.

## **Figura 8**

*Plano de superposición ponderada de Equipamiento urbano*

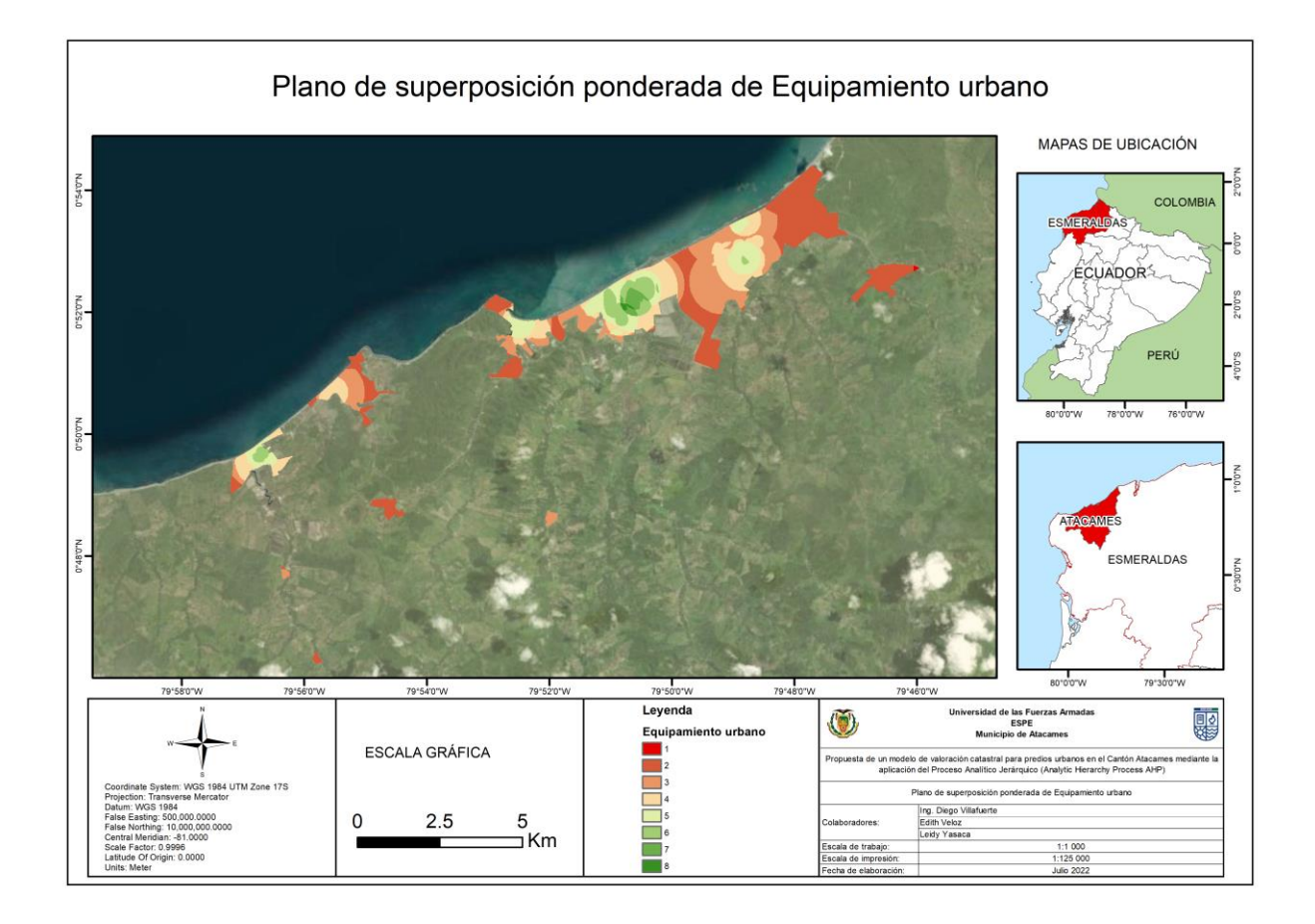

### *Servicios complementarios*

En la metavariable servicios complementarios se analizó si posee servicios como recolección de basura, alumbrado público, veredas y bordillos, transporte urbano o telecomunicaciones. En la Figura 9 se puede observar el resultado de la superposición ponderada.

### **Figura 9**

*Plano de superposición ponderada de Servicios complementarios*

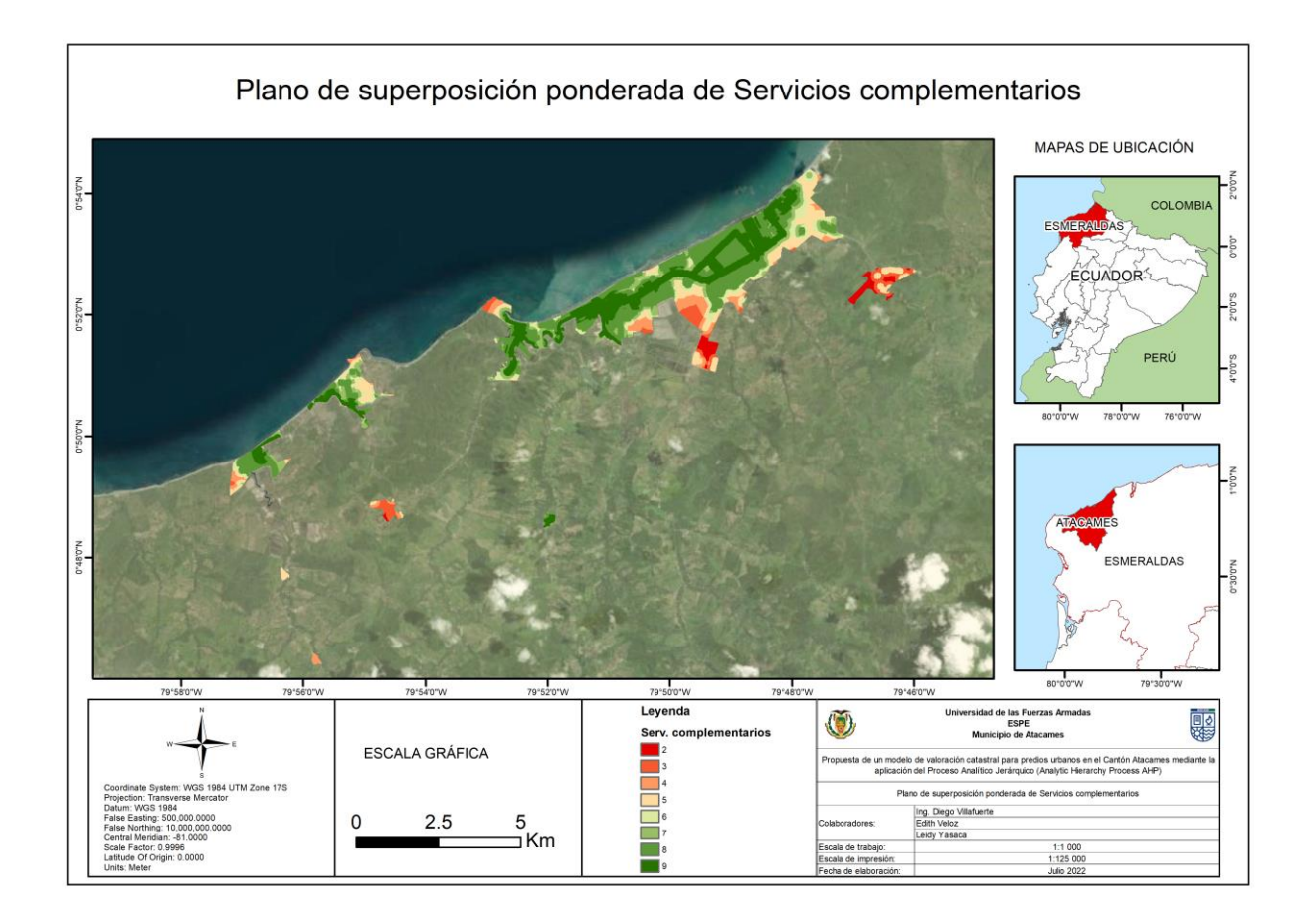

## *Accesibilidad*

Para la variable accesibilidad se analizó el material de la vía (adoquín, asfalto, hormigón, lastre o tierra) y el estado en el que se encuentra (muy bueno, bueno, regular o malo). En la Figura 10 se puede observar el resultado de la superposición ponderada.

## **Figura 10**

*Plano de superposición ponderada de Accesibilidad*

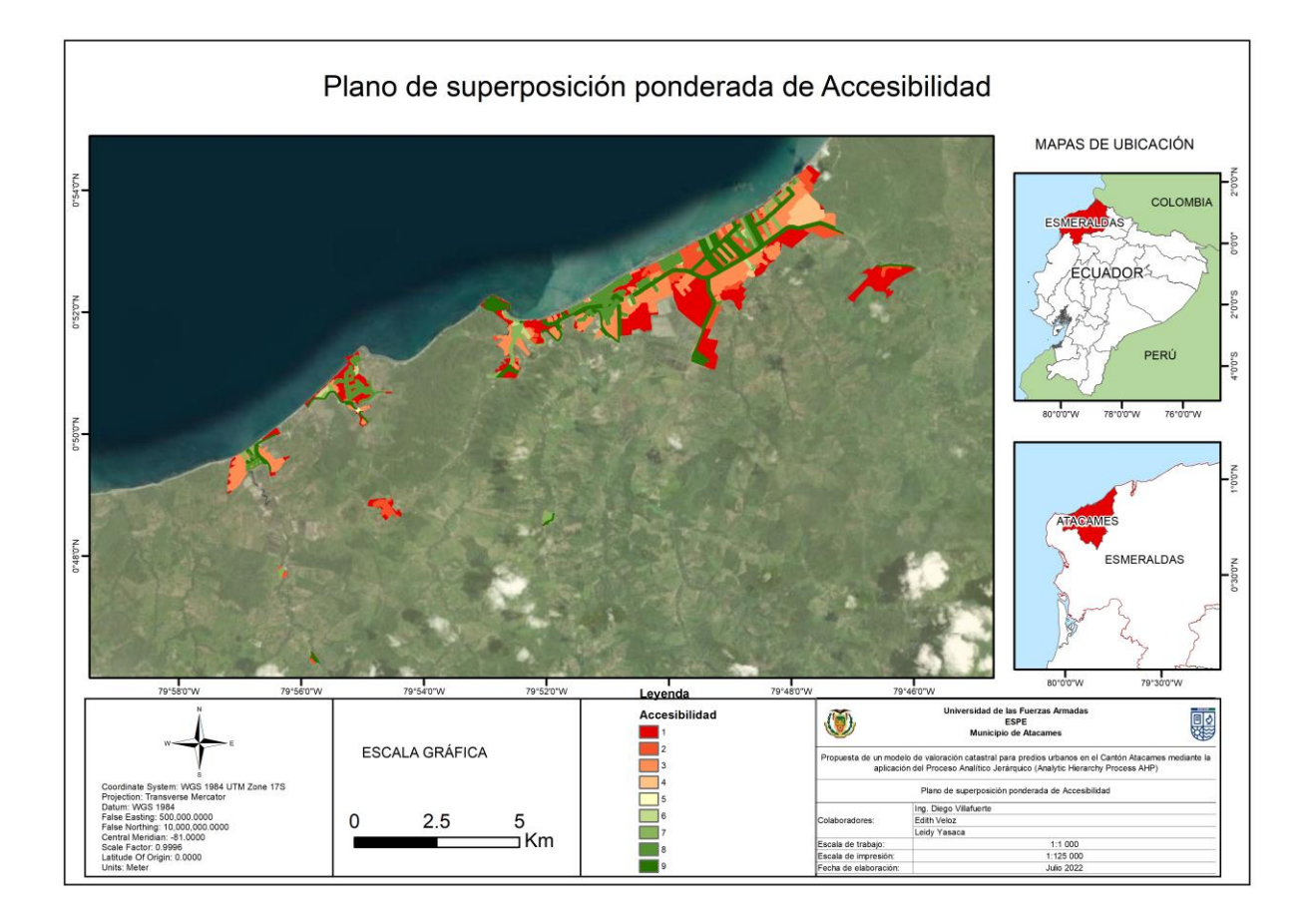

### *Redes de infraestructura estratégica*

Para las redes de infraestructura estratégica se tomó en consideración solo la cercanía a los puertos siento esta una de las metavariables con menor peso, ya que los puertos en el cantón de Atacames son destinados para la pesca artesanal. En la Figura 11 se puede observar el resultado de la superposición ponderada.

### **Figura 11**

*Plano de cercanía a Redes de infraestructura estratégica*

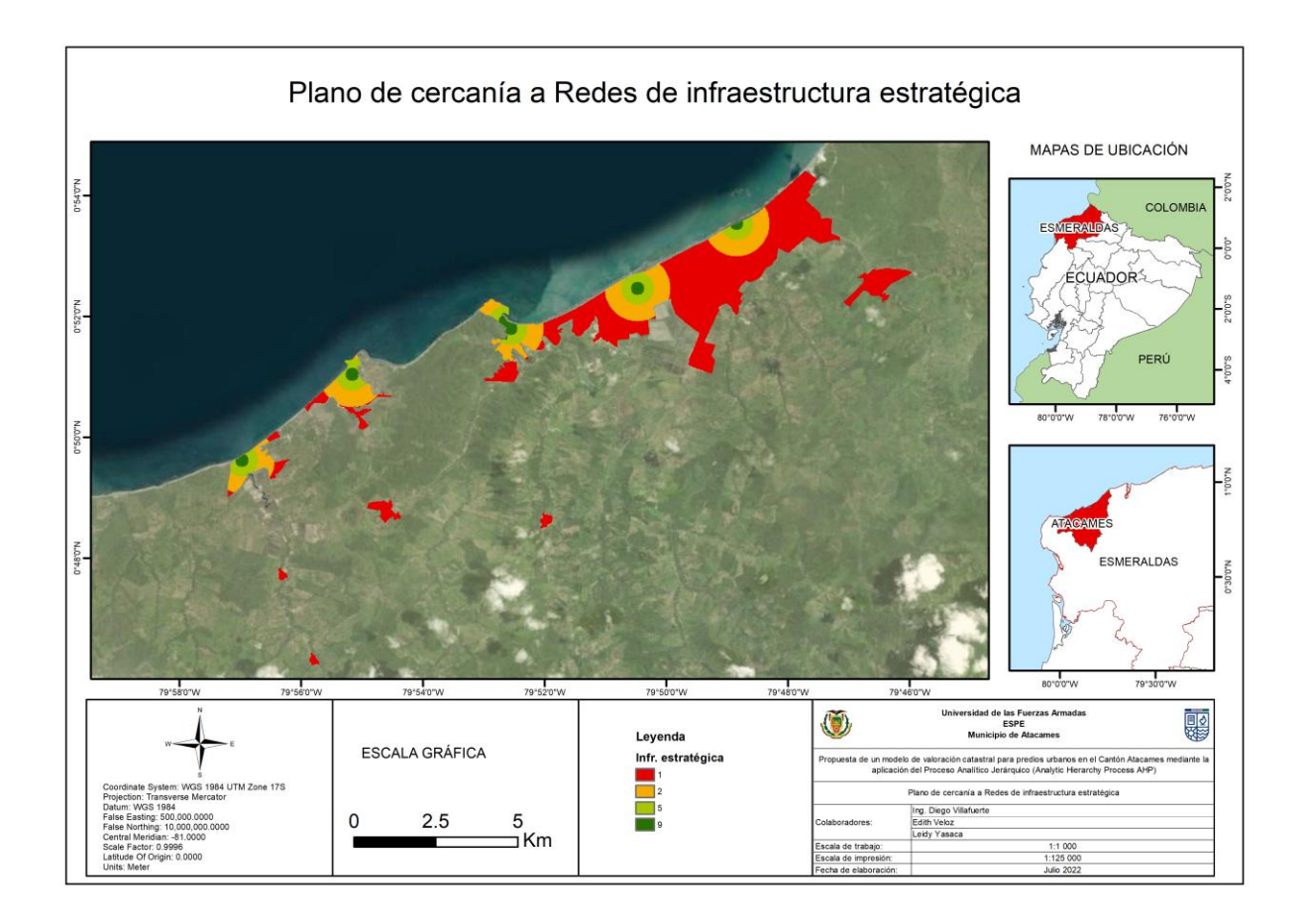

# *Externalidades urbanas*

Se tomó en consideración la cercanía a los principales centros comerciales del cantón.

En la Figura 12 se puede observar el resultado de la superposición ponderada.

# **Figura 12**

*Plano de cercanía a Externalidades urbanas*

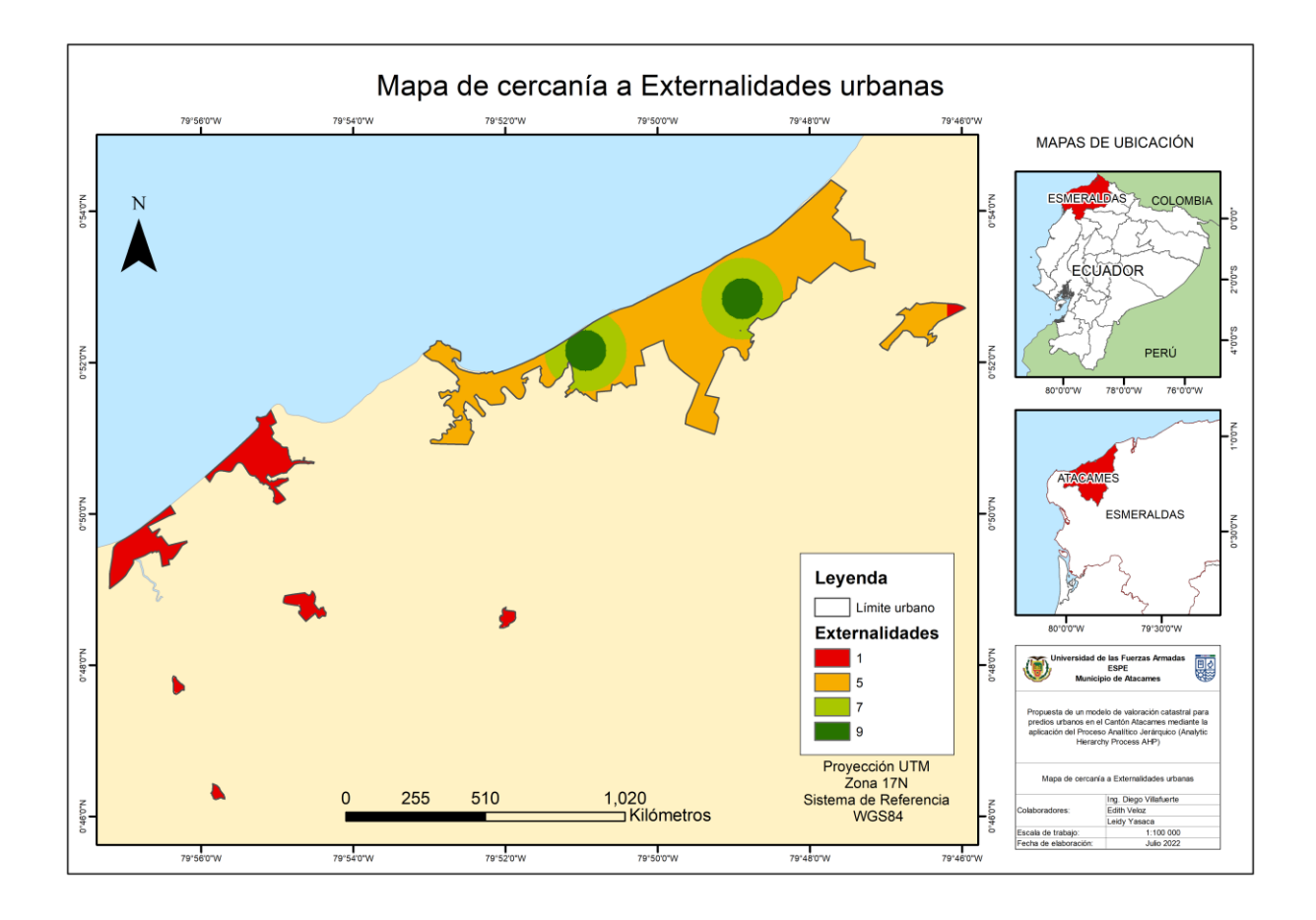

# *Riesgos*

Se evaluó la cercanía a los riesgos que pueden presentarse en el cantón de manera natural o antrópica, estos pueden ser movimientos en masa, inundaciones, sequias, tsunamis o incendios forestales. En la Figura 13 se puede observar el resultado de la superposición ponderada.

# **Figura 13**

*Plano de superposición ponderada de Riesgos*

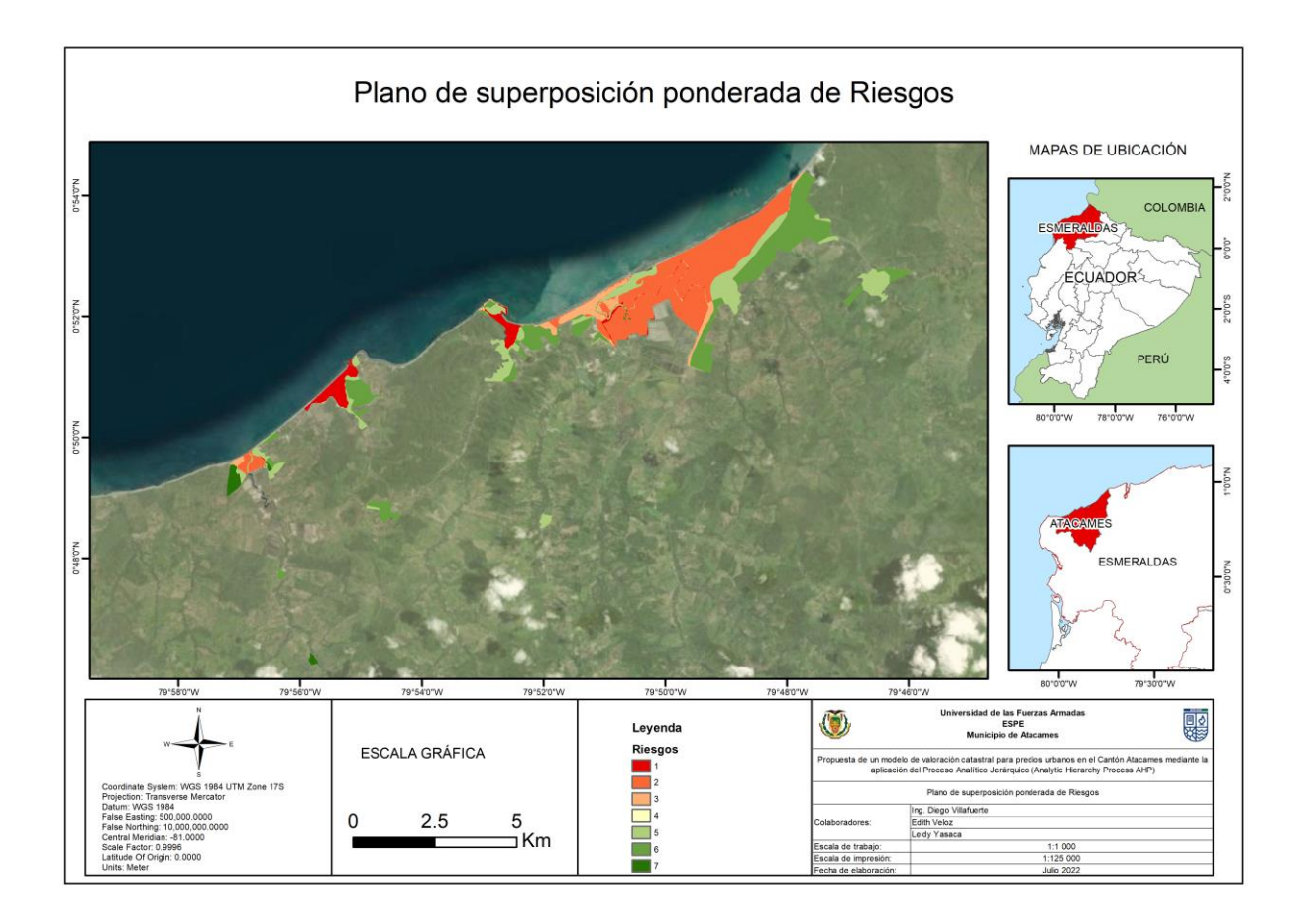

# *Cercanía a la playa*

En esta ocasión se evaluó la cercanía de los lotes hacia la playa. En la Figura 14 se puede observar el resultado de la superposición ponderada.

# **Figura 14**

## *Plano de Cercanía a la playa*

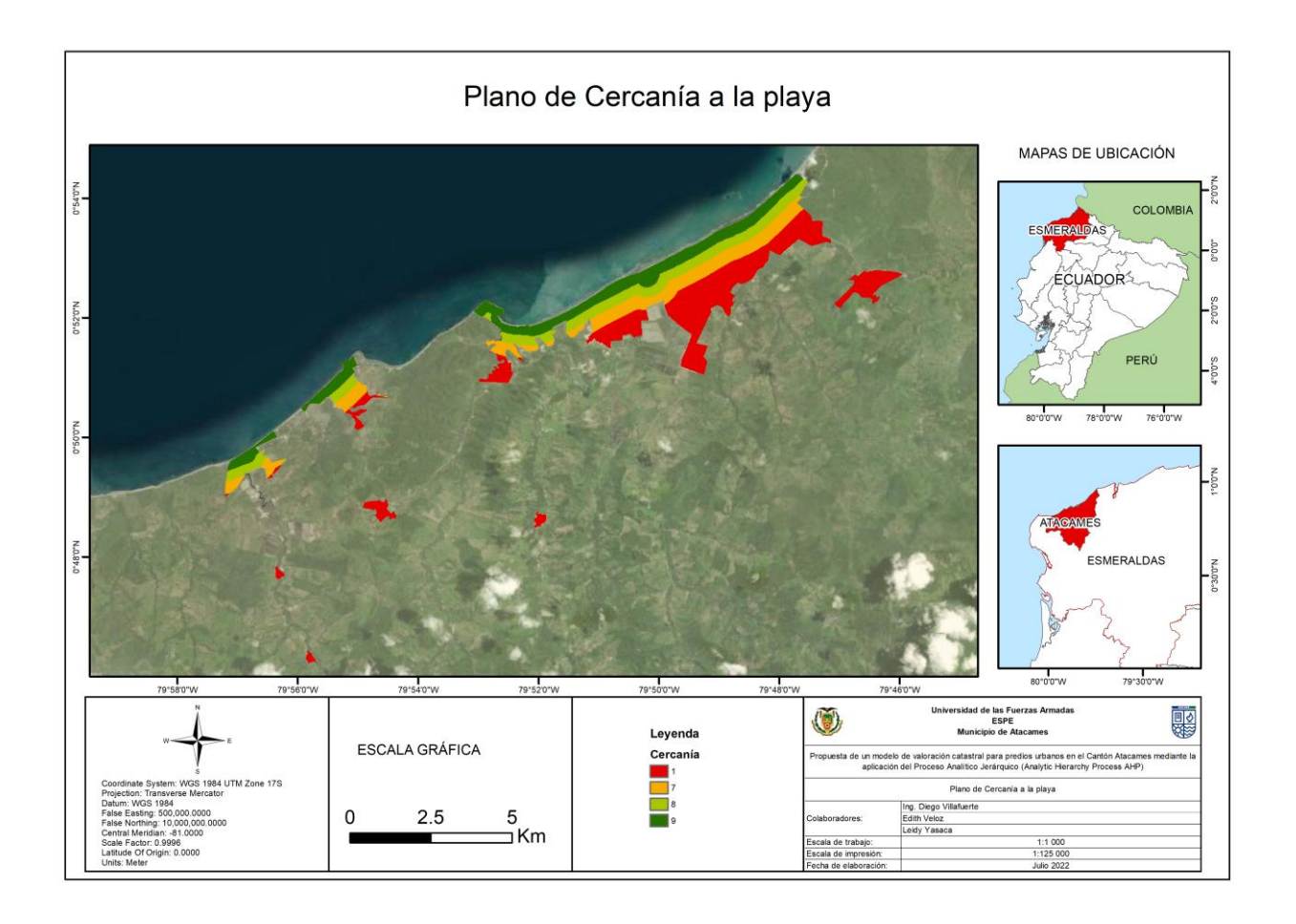

#### **Metodología para la generación de Zonas Homogéneas**

Para la generación de las zonas homogéneas, se utilizó la herramienta Weighted Overlay del software Arcgis, con las capas generadas y sus respectivos pesos, como se muestra en la Figura 15.

### **Figura 15**

*Aplicación de la herramienta Weighted Overlay en la generación de zonas homogéneas.*

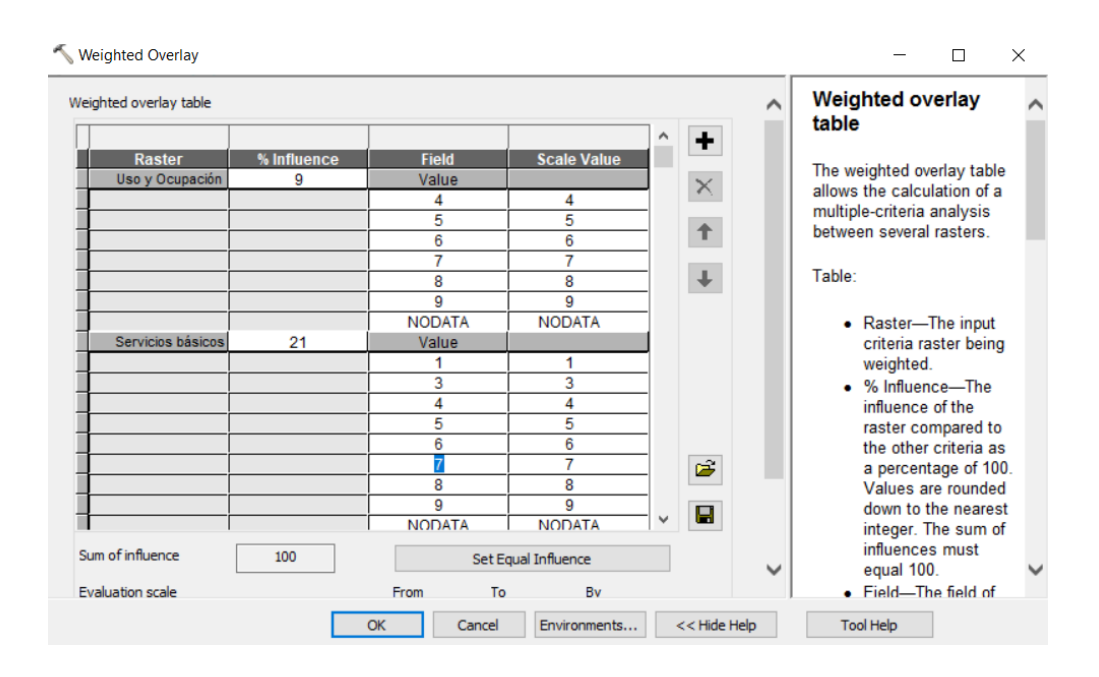

Como resultado se obtiene un ráster con números enteros, el valor final se redondea a al entero superior, obteniendo zonas con mayores puntuaciones que otras, además se convirtió el ráster en polígonos con la herramienta Rater to Polygon lo cual nos permite categorizar como se muestra en la Figura 16.

### **Figura 16**

*Plano de zonas homogéneas previas a la generalización*

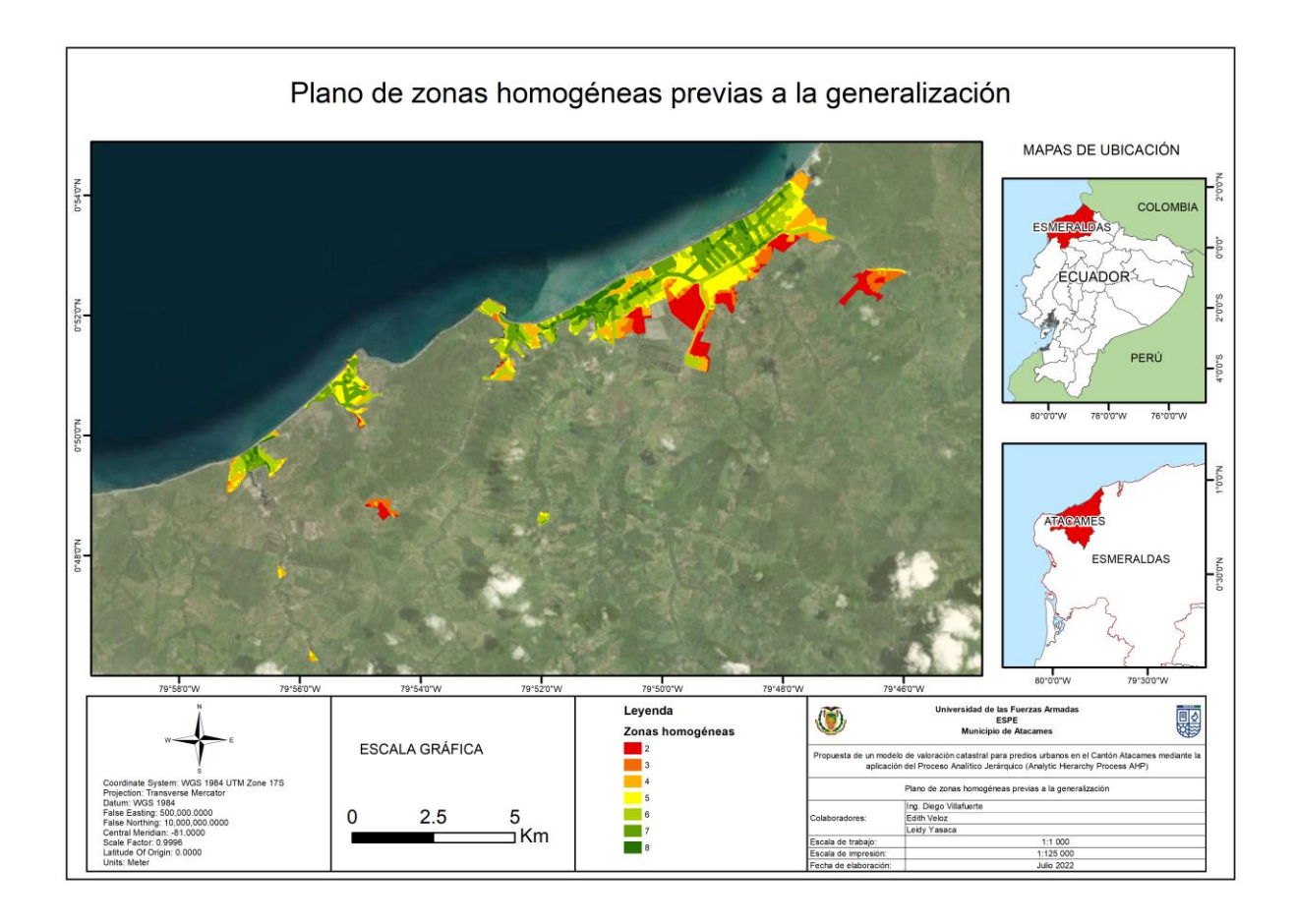

Una vez obtenidas las zonas se procede al proceso de generalización, el cual nos permite distinguir de mejor manera las zonas que cuentan con las mismas características, para esto se procedió a extraer el valor de la zona a la capa de lote, esto nos permitirá utilizar la herramienta Aggregate Polygons especificando la característica ortogonal, esta herramienta combina polígonos que están dentro de una misma distancia entre sí en nuevos polígonos como se muestra en la figura 17.

### **Figura 17**

#### *Plano de zonas homogéneas generalizadas*

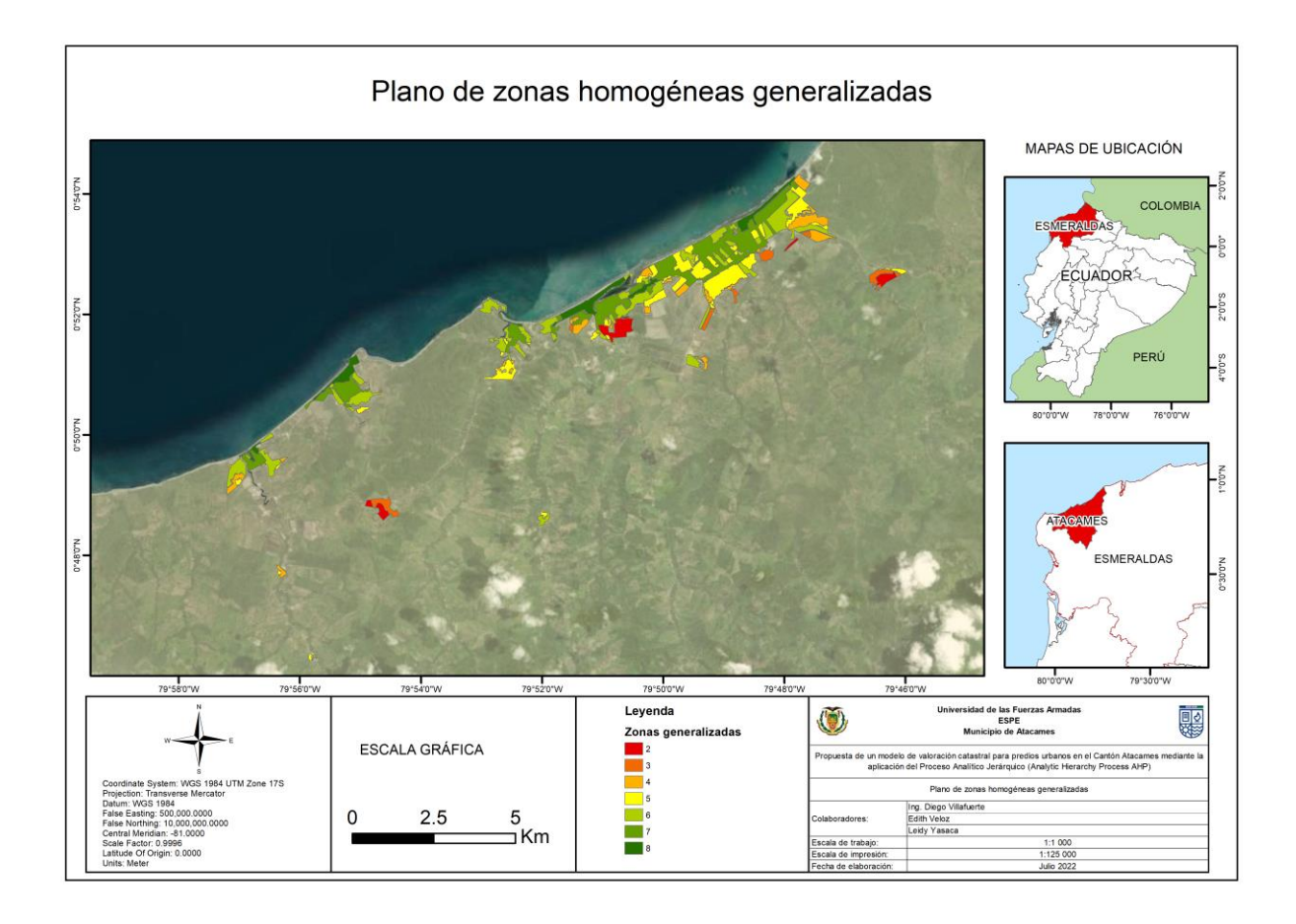

#### **Metodología AHP para la generación de Zonas de Valor**

Para la generación de las zonas de valor se realizó un estudio de campo, lo cual nos permitió generar una base de datos del mercado inmobiliario de 103 pedios (sin construcción), a estos se les aumento los predios que fueron comercializados y registrados en el municipio mediante su base de datos de alcabalas, una vez depurada y organizada dicha base de datos se obtuvieron 1066 predios (sin construcción), al comparar las dos bases de datos, se eliminó los lotes repetidos y como resultado se obtuvo 1036 registros de lotes sin construcción con su respectiva clave catastral, lo que nos permitió georreferenciarlos, ver Tabla 22.

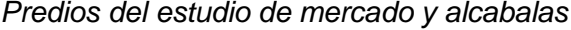

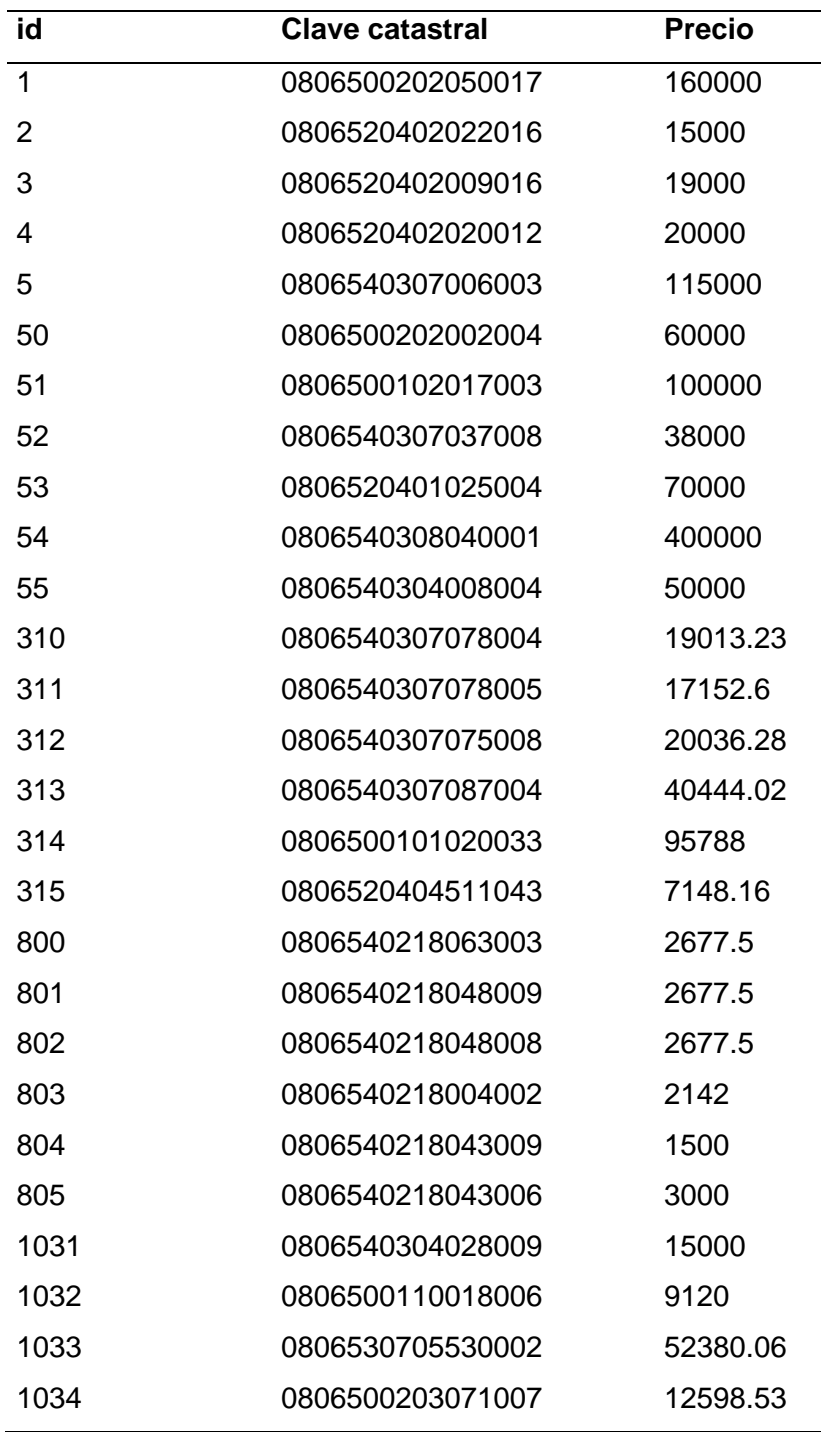

*Nota.* Por motivos de espacio y para mejor comprensión, se presenta un extracto de la tabla completa de 1169 lotes.

Además, para generar las zonas de valor se contó con la información tipo raster de cada una de las metavariables y los 24267 lotes urbanos catastrados tipo polígono, como primer paso se transformó los lotes a puntos con la herramienta Polygon to Point de ArcGis, lo cual nos permitió extraer la información de los rásteres con respecto cada uno de los lotes en la tabla de valores mediante la herramienta Extract Values to Points. Posteriormente se exporto la tabla a un formato de texto (.txt), para trabajar con la información en Excel. A continuación, se muestra un extracto de la tabla.

#### **Tabla 23**

*Matriz de pesos de las metavariables*

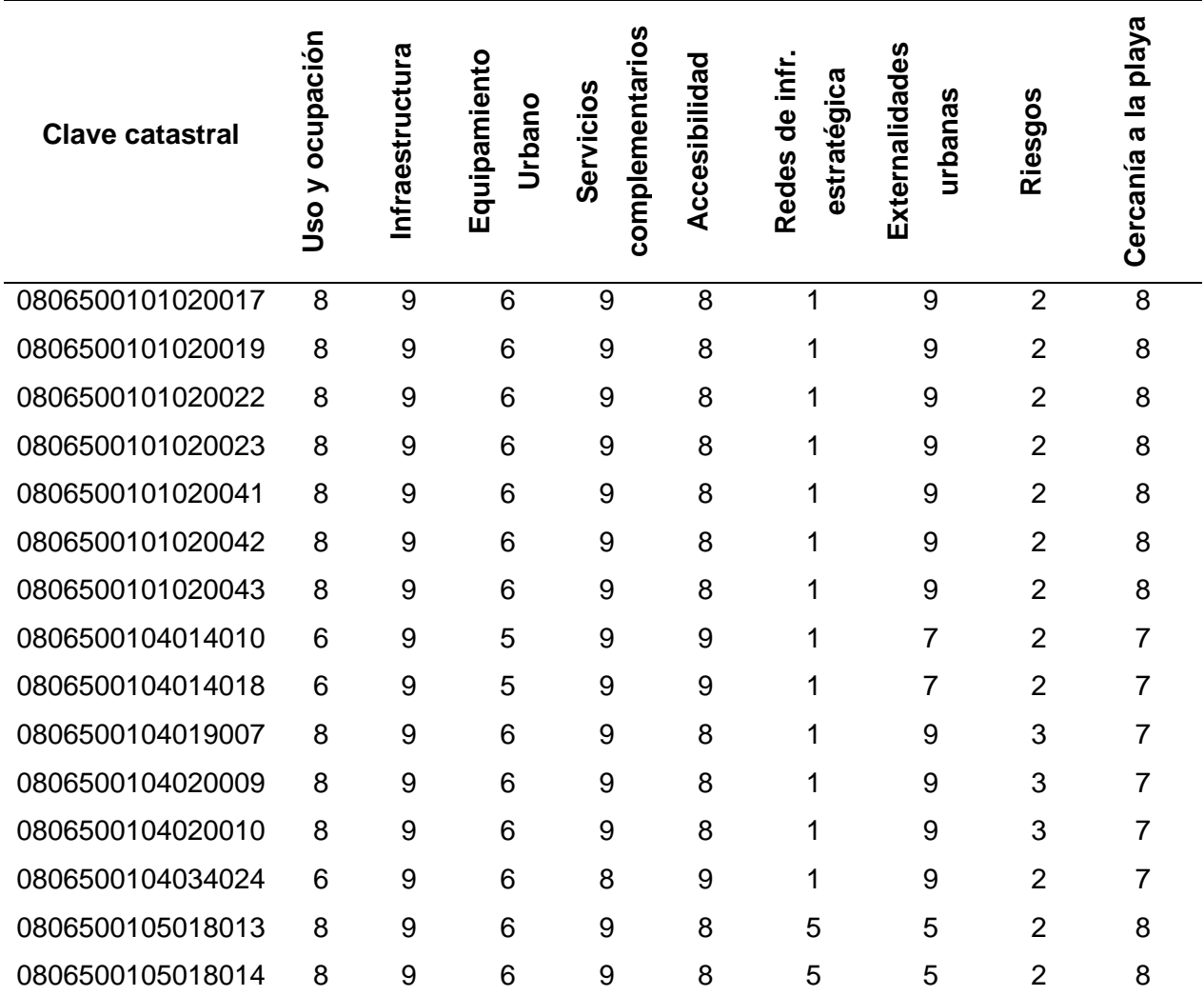

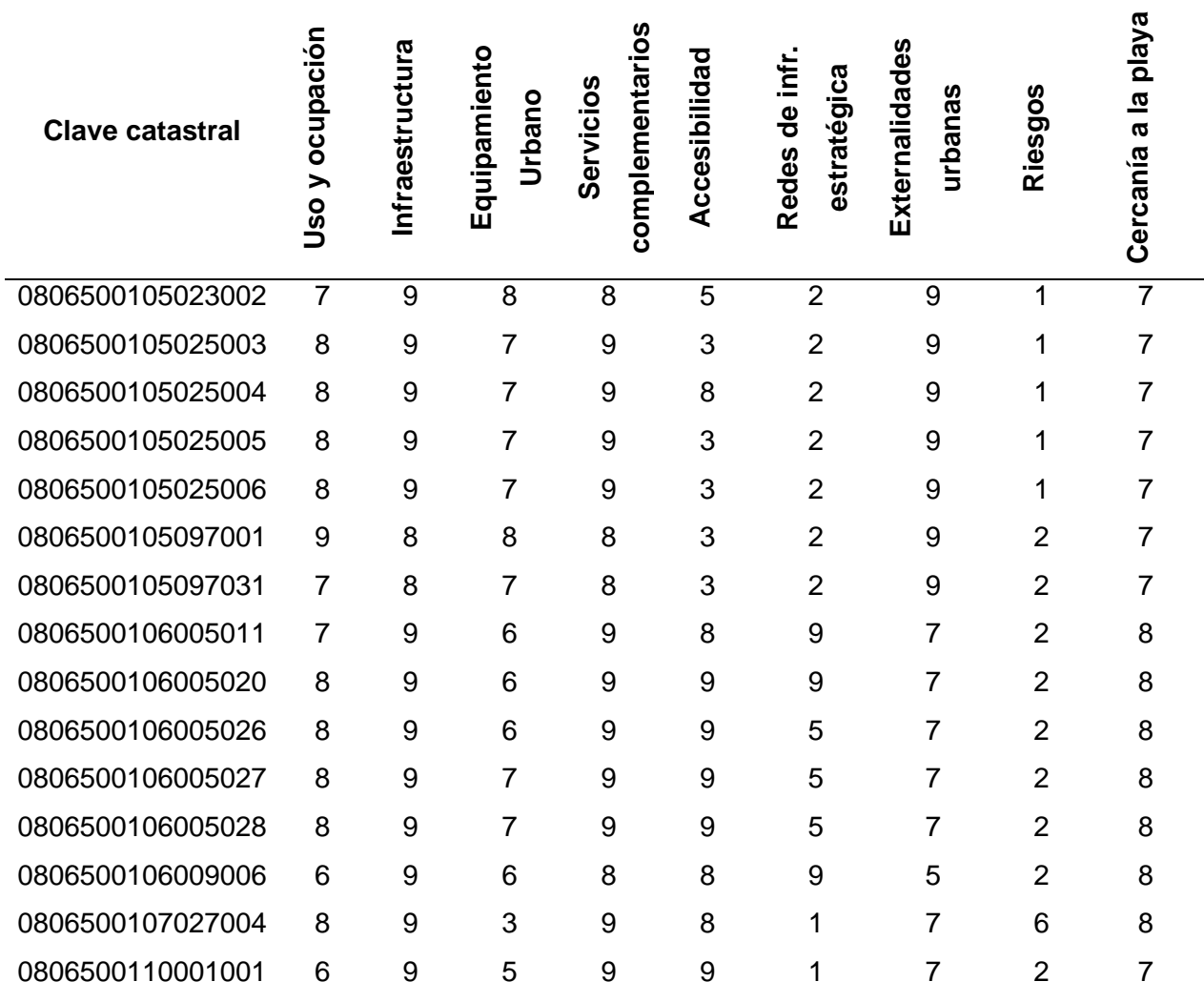

*Nota. Por motivos de espacio y para mejor comprensión, se presenta un extracto de la tabla completa de 24267 lotes.*

Al tener las metavariables cuantificadas la ponderación se calcula directamente por normalización por la suma, sin necesidad de plantear la matriz de comparaciones pareadas, la normalización se realizó en Excel y a continuación se muestra un extracto de la tabla resultante.

## *Normalización de las metavariables*

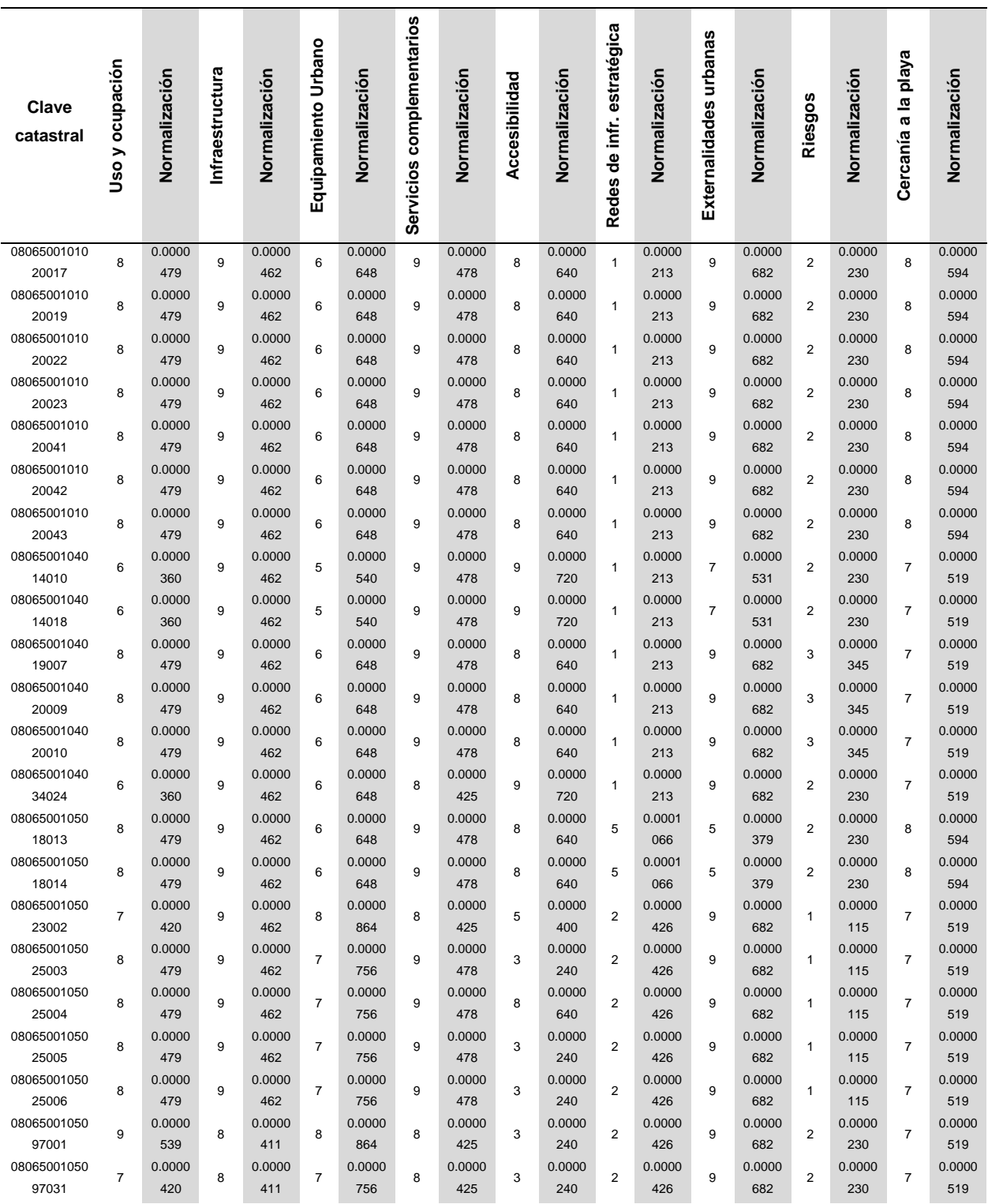

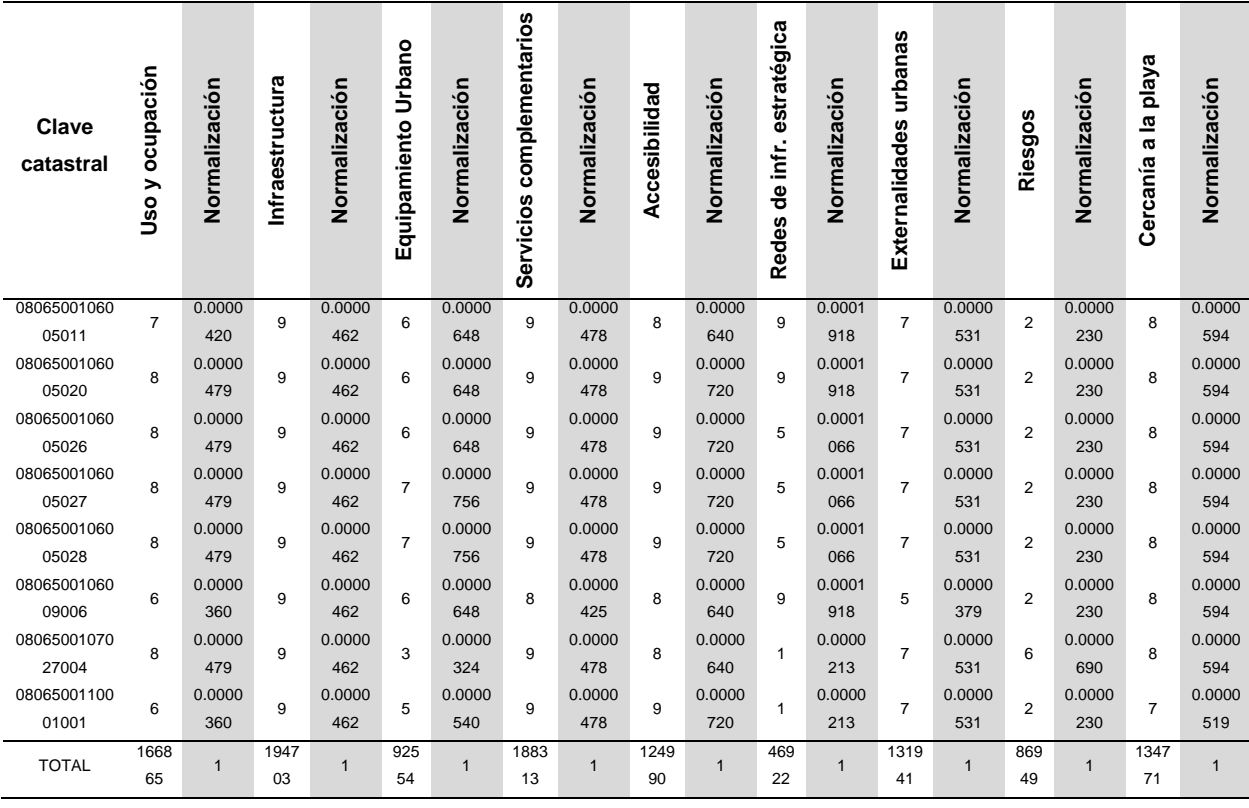

*Nota*. Por motivos de espacio y para mejor comprensión, se presenta un extracto de la tabla completa de 24267 lotes

Con los vectores propios obtenidos a través de normalización de las distintas metavariables se construye una matriz 24267x9. El producto de esta matriz por el vector propio 9x1 de las metavariables dará un vector columna 24267x1. El vector producto obtenido indica la ponderación de los distintos lotes (incluido los lotes a valorar) en función de todas las metavariables explicativas del precio, ver Tabla 25.

#### *Vector propio final*

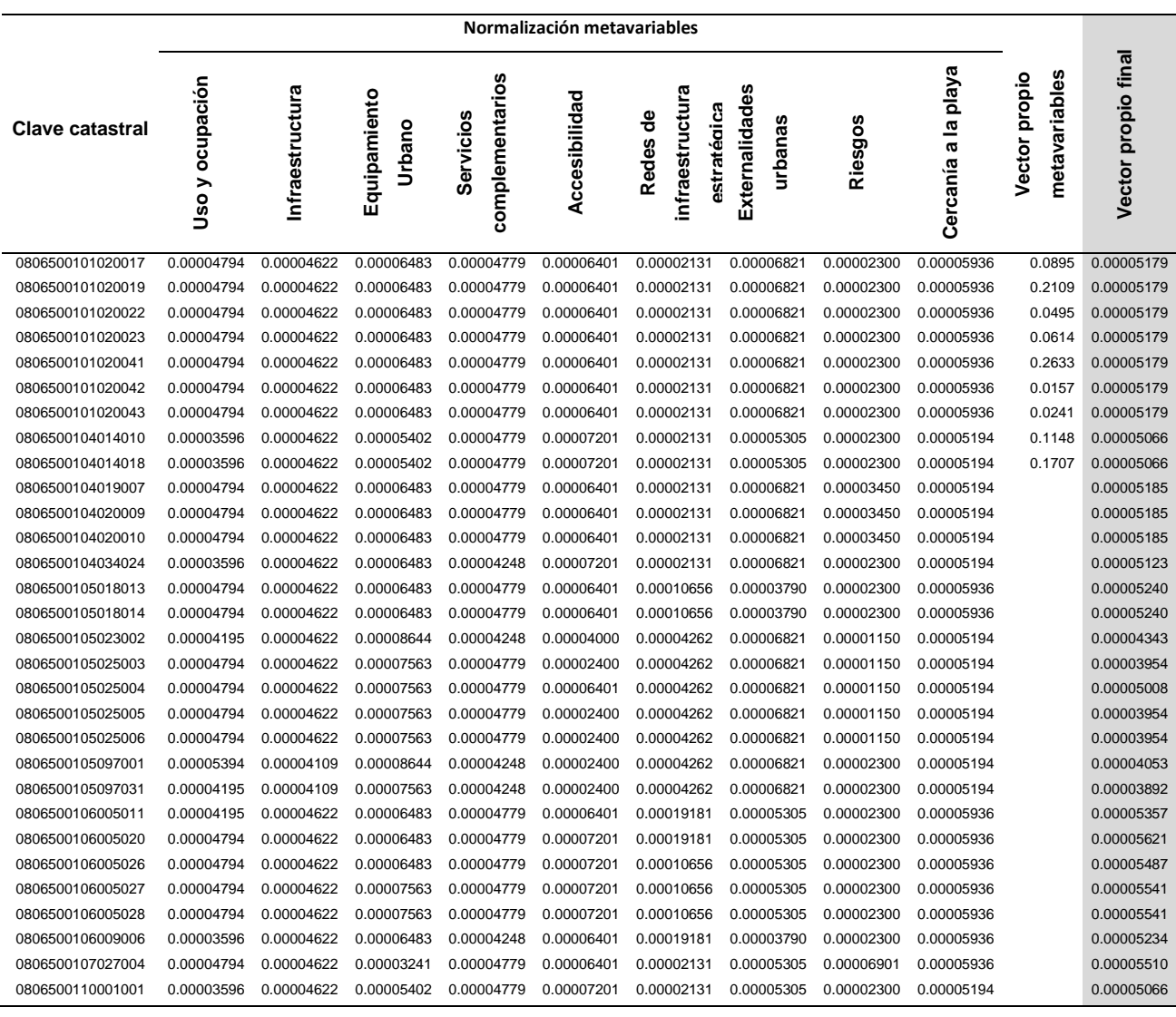

*Nota.* Producto de la matriz de vectores normalizados de los lotes para cada metavariable explicativa por el vector columna de la ponderación de las metavariables explicativas. El producto resultante es el vector columna que expresa la ponderación de los lotes en función de todas las metavariables explicativas, en esta tabla se muestra tan solo un fragmento de la tabla total.

Como se conoce el precio de los 1036 lotes comparables y sus ponderaciones, se procedió a calcular el ratio que es la sumatoria de los precios entre la sumatoria de las ponderaciones.

## **Tabla 26**

# *Cálculo del ratio*

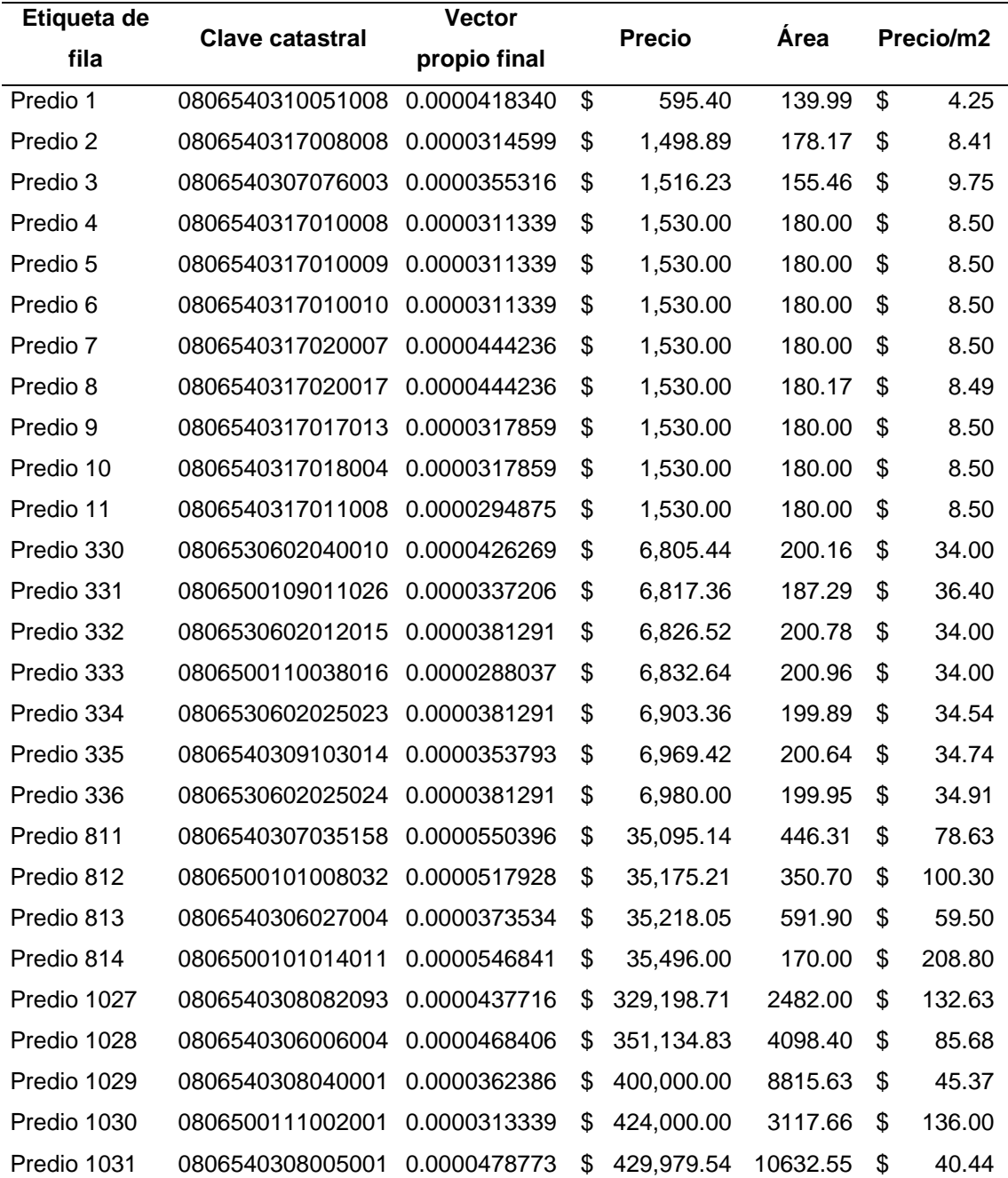

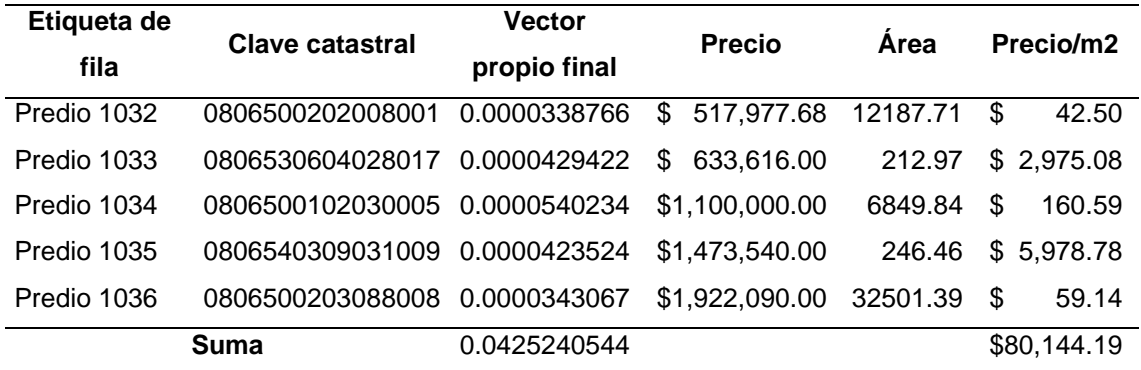

*Nota.* Por motivos de espacio y para mejor comprensión, se presenta un extracto de la tabla completa de 1036 lotes.

Por lo tanto, aplicando la ecuación [13] el ratio es igual a:

$$
R = \frac{4.25 + 8.41 + 9.75 + \dots + 5978.78 + 59.14}{0.0000418340 + 0.0000314599 + 0.0000355316 + \dots + 0.0000423524 + 0.0000343067}
$$

$$
R = \frac{80144.19}{0.0425240544} = 1884678.88
$$

Una vez calculado el ratio, el producto de dicho ratio por la ponderación del lote a

valorar dará como resultado el valor por metro cuadrado como se muestra en la tabla 25.

## **Tabla 27**

*Cálculo del precio por metro cuadrado y el valor del lote.*

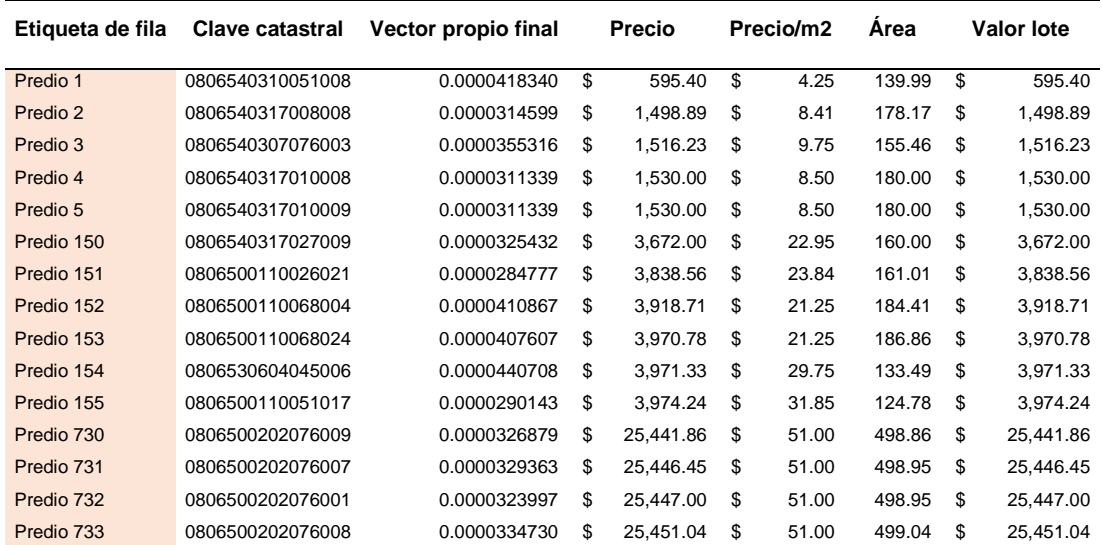

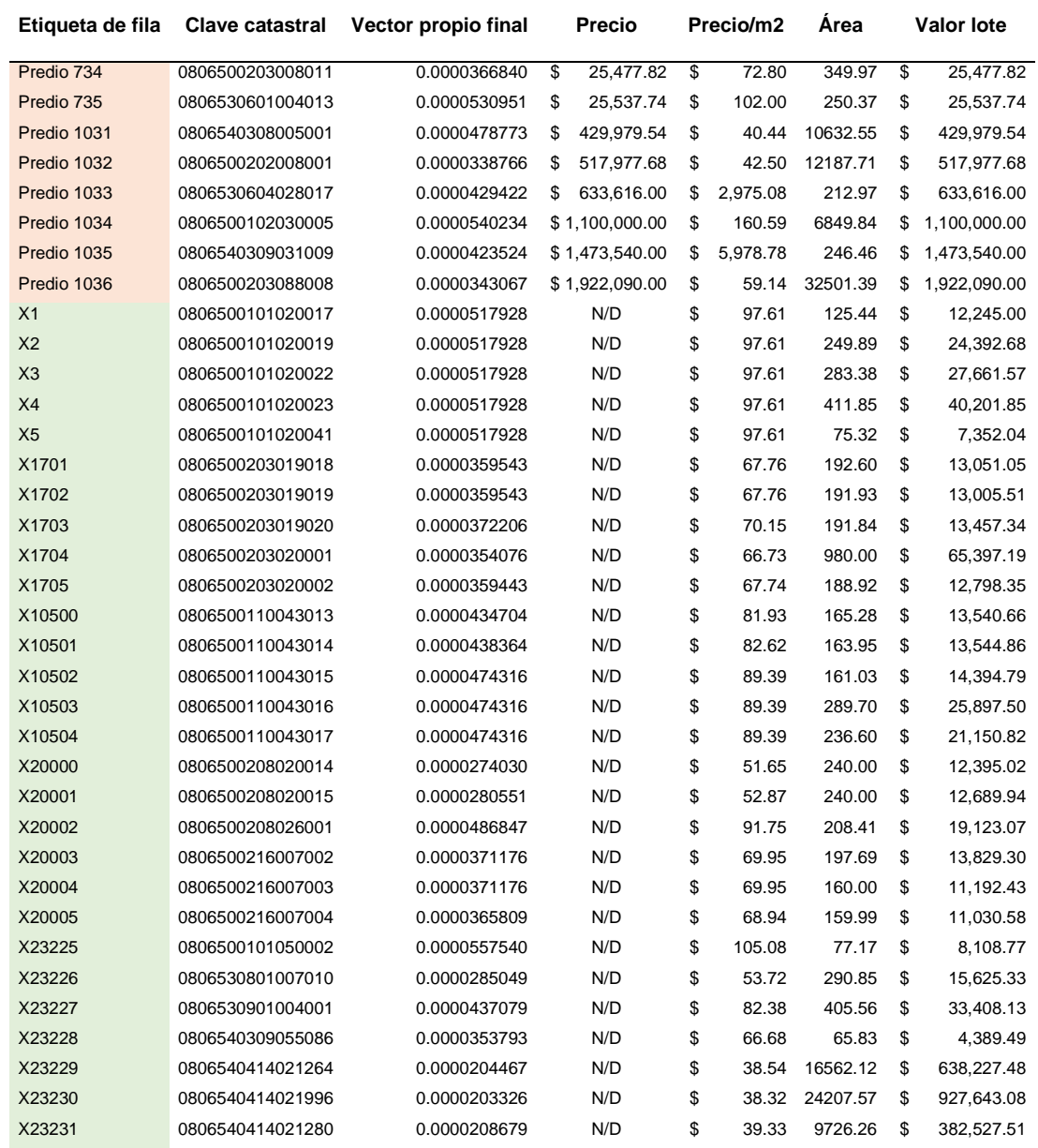

*Nota.* Por motivos de espacio y para mejor comprensión, se presenta un extracto de la tabla completa de 24267 lotes.

## **Figura 18**

*Modelo cartográfico del proceso para la generación de zonas de valor*

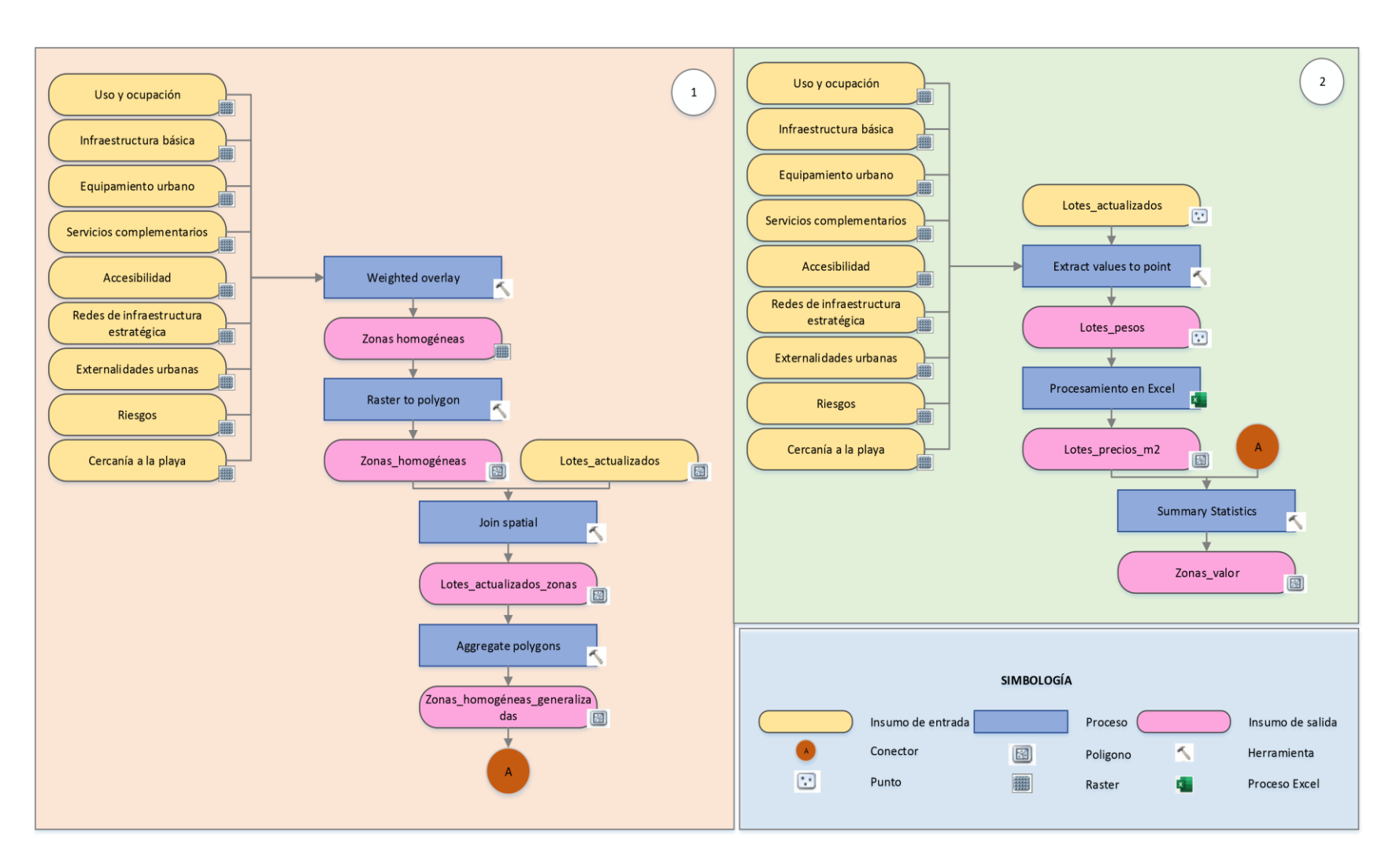

#### **Metodología para el cálculo del valor del terreno (Vt)**

De la COOTAD, articulo 495, se determina que, empleando un proceso de comparación, el avalúo del terreno resulta de multiplicar el precio unitario del terreno por el factor de aumento o reducción a condiciones normales, y por la superficie del inmueble, como se muestra en la siguiente fórmula:

$$
Vt = Pu * F * At \tag{15}
$$

#### **Donde:**

**Vt =** Valoración del terreno

**Pu =** Precio unitario de la zona con respecto al eje vial

**F =** Factor de homogeneización

**At=** Área del terreno

#### *Factor de homogeneización (F)*

Para el avalúo del terreno se emplearán factores de aumento o reducción del valor del terreno acorde a las características propias de la zona urbana del Cantón Atacames. A continuación, se mencionan los factores de corrección empleados:

- **Ffe=** Factor frente
- **Ffo=** Factor fondo
- **Fpo=** Factor proporción
- **Fta=** Factor tamaño
- **Ft=** Factor topografía

Los factores mencionados tendrán influencia en la valoración del terreno, ya que, estos aumentarán o reducirán el valor de cada predio a avaluar, debido a que cada propiedad tendrá características físicas particulares.

El factor de homogeneización resulta de la multiplicación de todos los factores mencionados anteriormente, la ecuación a utilizar es la siguiente:

$$
\mathbf{F} = Ffe * Ffo * Fta * Fto \tag{16}
$$

A continuación, se detalla cada uno de los factores de corrección:

**Factor frente (Ffe).** Para el cálculo de este factor se aplicará la siguiente expresión matemática:

$$
\mathbf{F} \mathbf{f} \mathbf{e} = \left(\frac{F a}{F t}\right)^{0.25} \tag{17}
$$

Donde:

**Fa =** Frente total del lote a avaluarse

**Ft =** Frente del lote tipo

Con respecto a este factor, se considera que más es mejor, es decir, que a mayor frente respecto del lote tipo mayor factor de homogeneización.

**Factor fondo (Ffo).** Con respecto a este factor, cuando los lotes son irregulares, se calculará el fondo equivalente, el cual se determina de la división del área con el frente, como se muestra en la siguiente ecuación:

$$
f_0_{equivalence} = \frac{\text{Área}}{\text{frente}}
$$
 (18)

Posteriormente, el valor obtenido se usará en la siguiente expresión matemática:

$$
\mathbf{F}f\mathbf{o} = \left(\frac{Fot}{Foa}\right)^{0.5} \tag{19}
$$

Donde:

**Foa =** Fondo total del lote a avaluarse

**Fot =** Fondo del lote tipo

**Factor proporción (Fpo).** Este factor nos permite corregir las longitudes del factor frente y factor fondo. Con respecto al factor frente, cuando la longitud del frente a valuar sea menor que la mitad de la longitud del frente tipo, se aplicará el coeficiente 0.84, mientras que cuando la longitud del frente del lote a valuar sea mayor que el doble de la longitud del frente del lote tipo, se aplicará el coeficiente 1.19. Se tiene un procedimiento similar con el factor fondo, cuando la longitud del fondo a valuar sea menor que la mitad de la longitud del fondo tipo, se aplicará el coeficiente 0.80, mientras que cuando la longitud del frente del lote a valuar sea mayor que el doble de la longitud del fondo del lote tipo, se aplicará el coeficiente 1.2

Para calcular este factor se debe aplicar la siguiente ecuación:

$$
Fpo = 1 : \frac{Fondo}{Frente} \tag{20}
$$

**Factor tamaño (Fta).** Para calcular este factor se debe emplear la siguiente expresión matemática:

$$
Fta = k * \left(\frac{At}{Aa}\right) + (1 - k)
$$
\n(21)

Donde:

**At =** área del lote tipo

**Aa =** área del lote a avaluarse

 $(1, 2)$ 

 $\lambda$ 

**k =** 0.25 (%valor del terreno)

**Factor topografía (Fto).** El factor de aumento o reducción del valor del terreno por la topografía, en esta investigación se ha fijado como un valor único de 1, debido a que se ha considerado que la ocupación del suelo urbano se localiza en territorios relativamente planos.

### *Cálculo de los factores de corrección*

Para el cálculo del factor frente fue necesario extraer los frentes de cada predio junto con su respectiva longitud, para lo cual en el software ArcGIS se realizó una intersección entre los ejes viales (tipo polígono) y los predios (tipo polígono) de la zona urbana. Para realizar esta intersección se utilizó la herramienta Polygon Neighbors, la cual analiza la contigüidad de los polígonos y crea una tabla con las longitudes de los bordes coincidentes entre los polígonos de origen y los polígonos vecinos. En la Figura 18 se presenta la tabla generada de los frentes de cada predio con su respectiva longitud

#### **Figura 19**

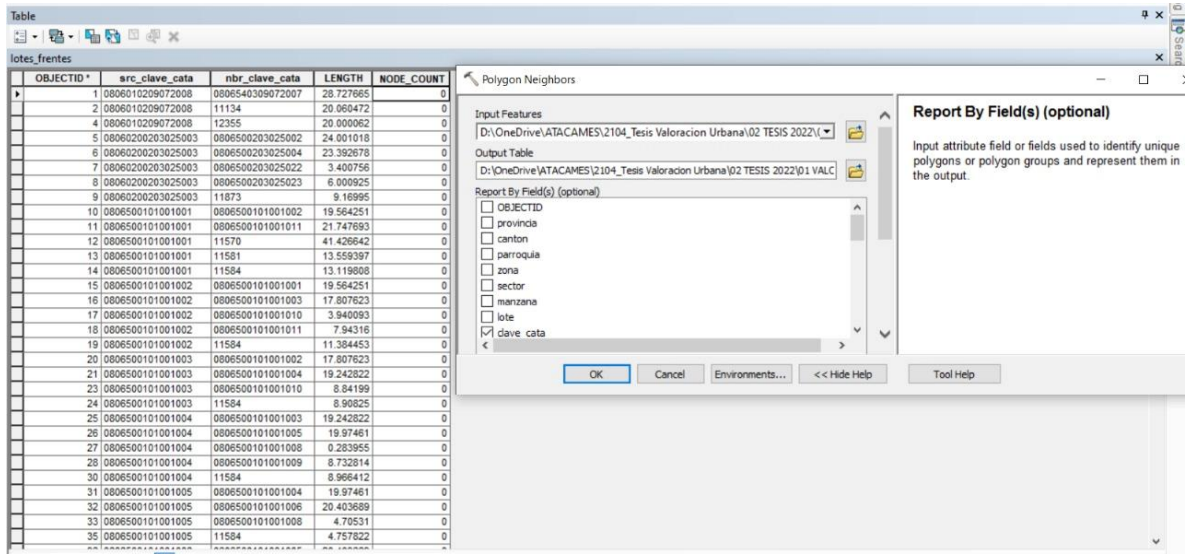

*Aplicación de la herramienta Polygon Neighbors entre los polígonos de ejes viales y predios.*

*Nota.* A la derecha se observa cómo se utilizó la herramienta Polygon Neighbors y a la izquierda se muestra la tabla resultante la cual contiene las longitudes de los frentes de todos los lotes de la zona urbana.

Una vez obtenida la tabla con la información de la longitud de los frentes de cada predio, hubo que depurarla debido a que después de una revisión se observó que había longitudes demasiado pequeñas.

Teniendo ya una base de datos con los frentes de los 24267 lotes en estudio, además de contar con información de los lotes tipo (frente, fondo y área tipo), se procedió a calcular cada uno de los factores de corrección con las expresiones matemáticas mostradas anteriormente.

## *Cálculo de los factores de corrección*

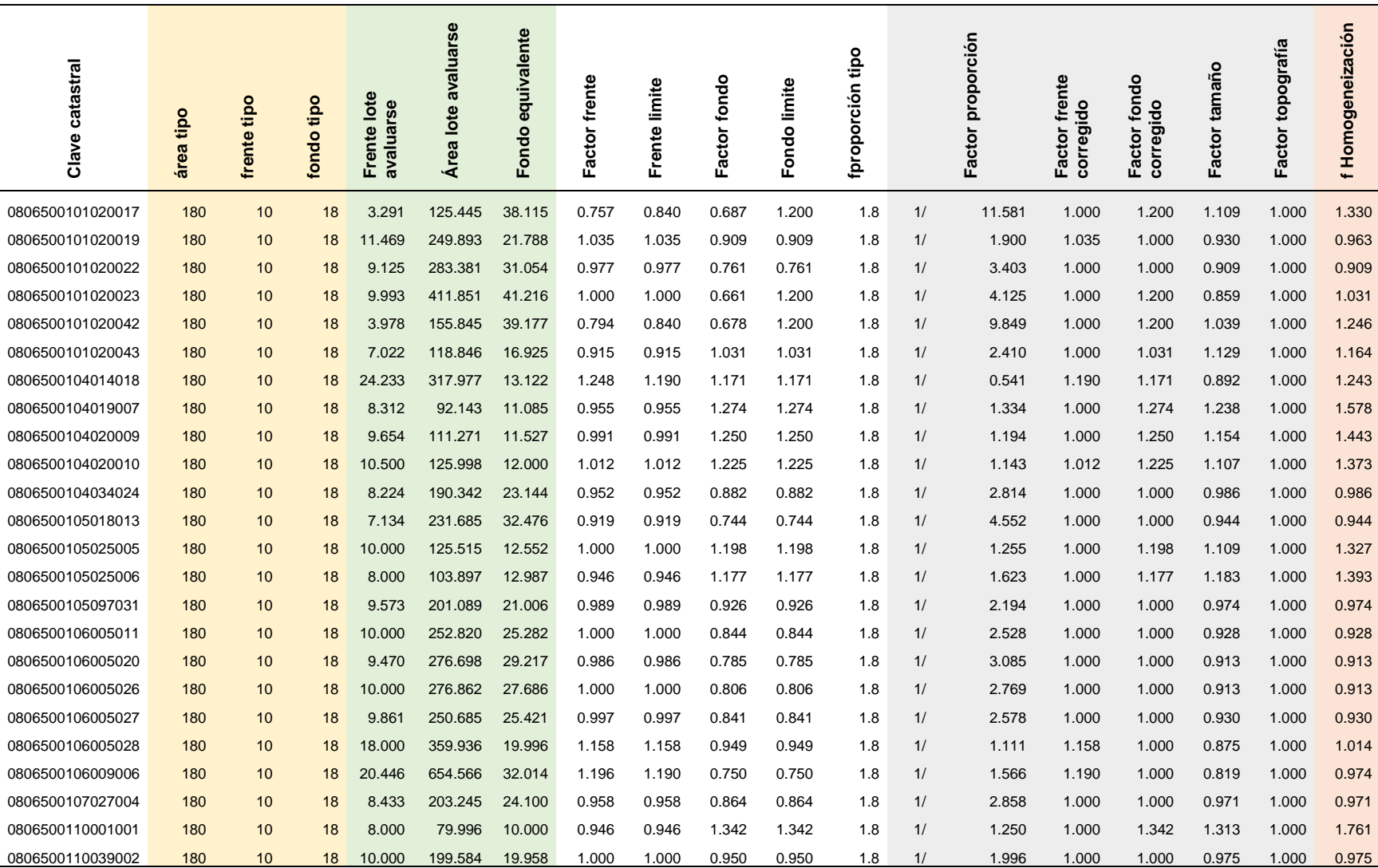

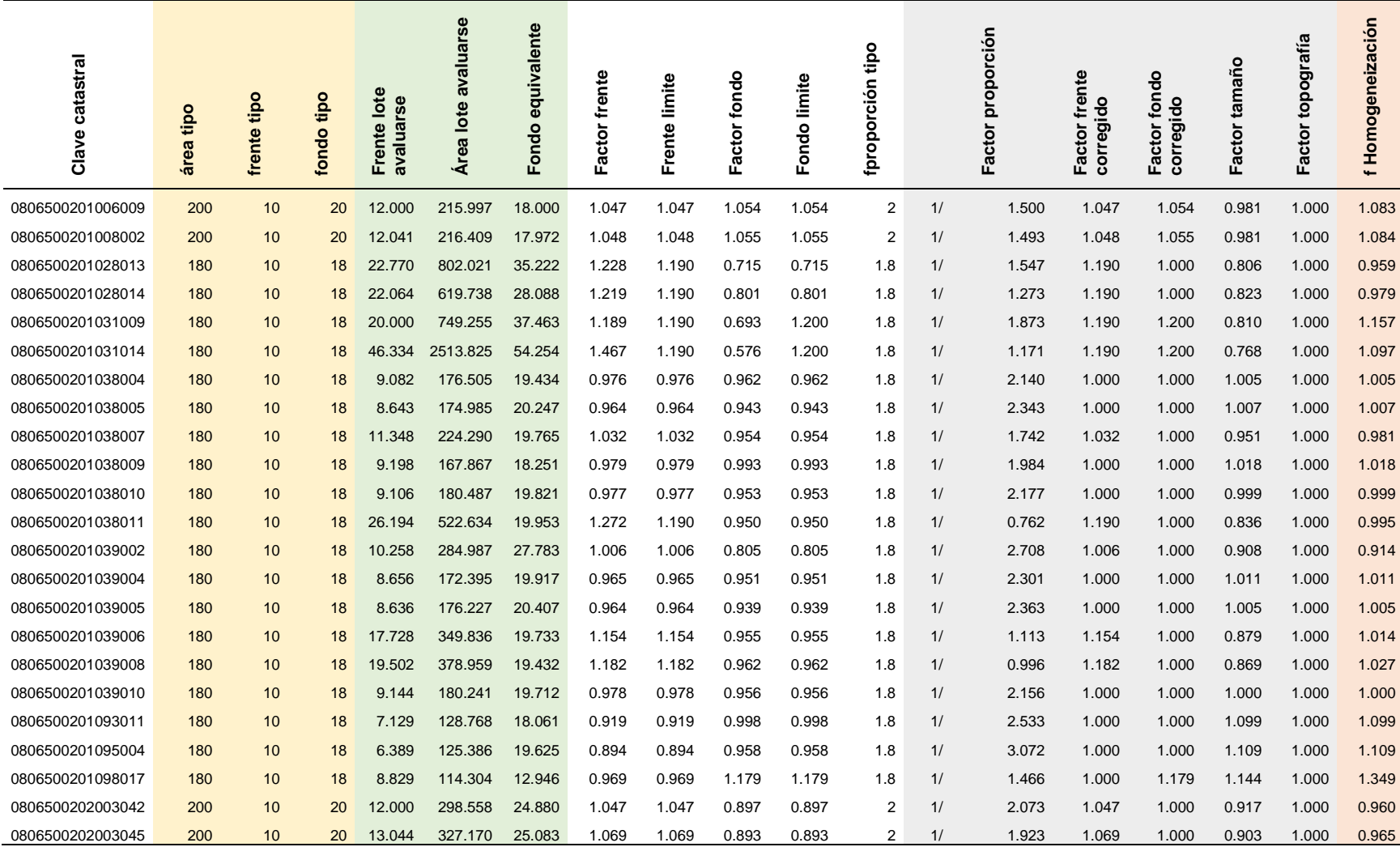

*Nota.* Por motivos de espacio y para mejor comprensión, se presenta un extracto de la tabla completa.

#### **Capítulo VI**

#### **Valoración de la construcción y mejoras adheridas (Vma)**

#### **Aplicación de Metodología AHP para valorar la construcción**

Primero, se procedió a aplicar la metodología AHP a los distintos acabados exteriores: cubiertas, paredes, vidrios, puertas y marcos de ventana, para obtener la ponderación de cada uno de estos y posteriormente plantear una categorización de las construcciones, las que son: A (popular), B (económico), C (normal), D (primera), E (lujo y especia). Esta categorización se obtendrá al sumar los pesos asignados a los distintos acabados de la construcción.

A continuación, se muestran las matrices de comparación pareada de los diferentes acabados:

### **Tabla 29**

*Matriz de comparación pareada para la obtención de pesos de acabados: paredes*

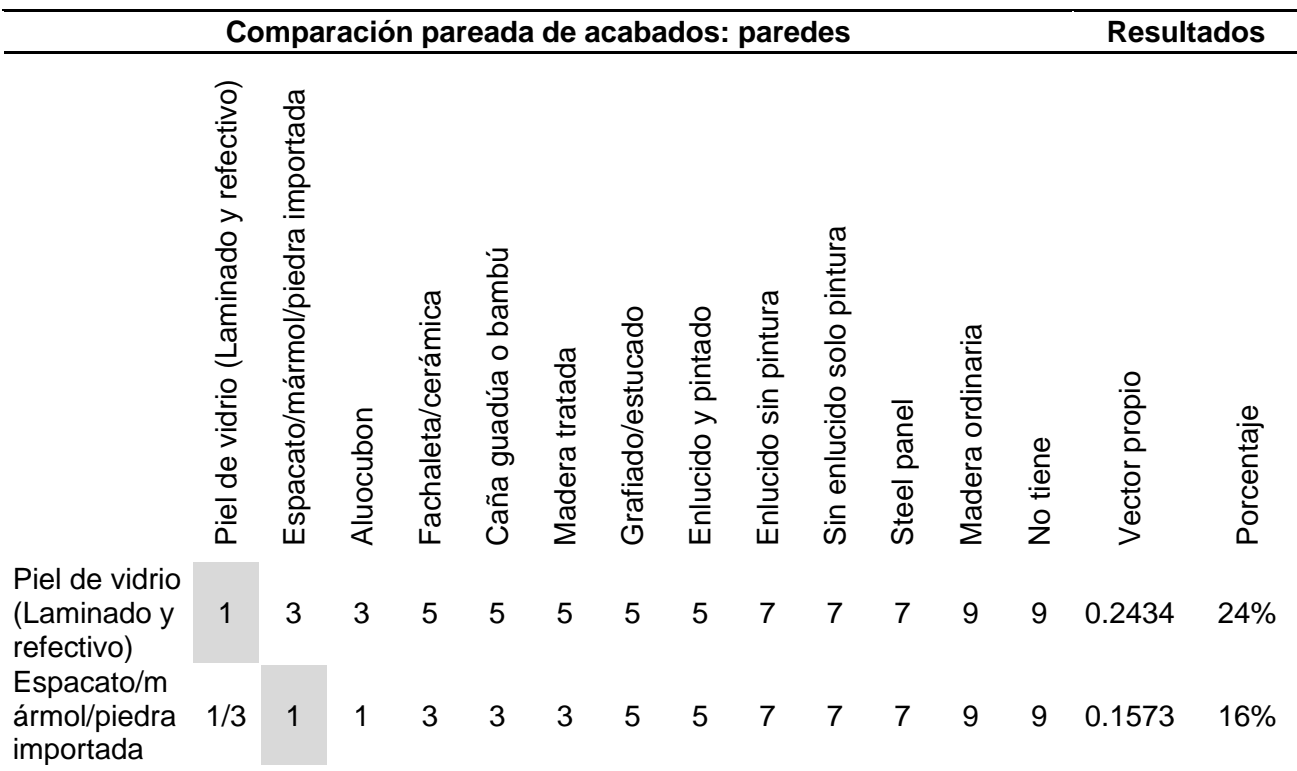

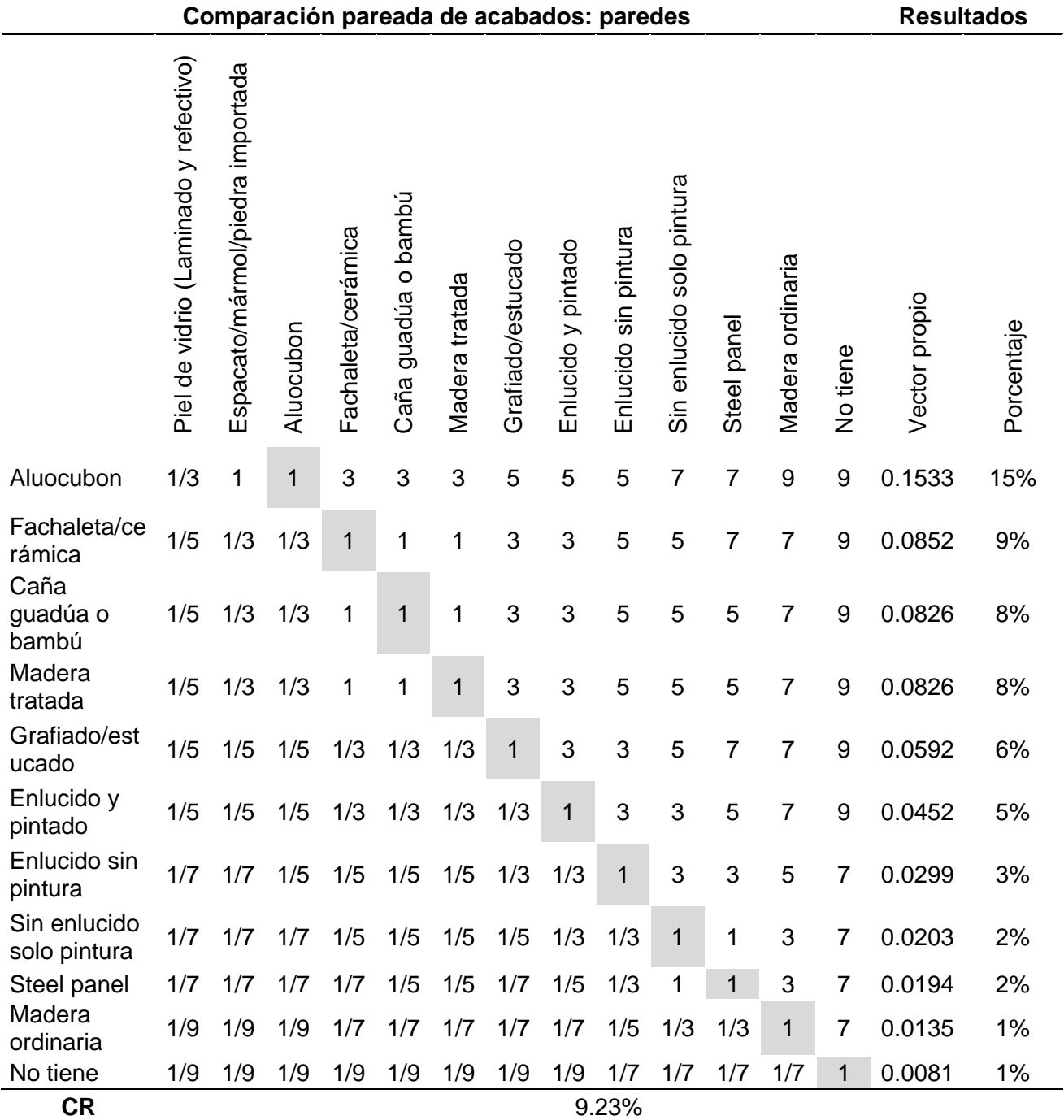

*Nota.* Esta tabla muestra la ponderación de los diferentes acabados de las paredes de una

*Matriz de comparación pareada para la obtención de pesos de acabados: cubierta*

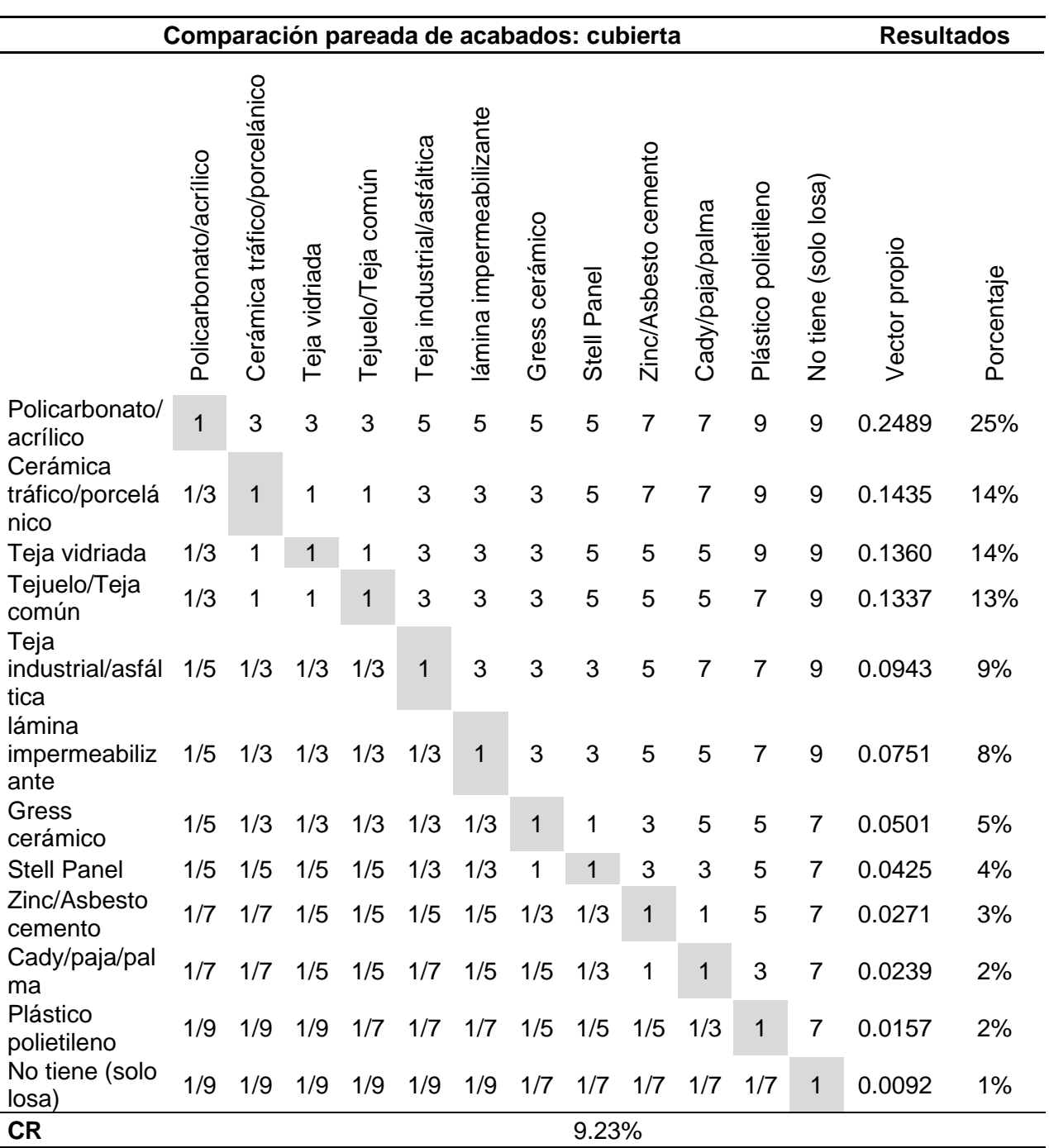

*Nota.* Esta tabla muestra la ponderación de los diferentes acabados de la cubierta de una

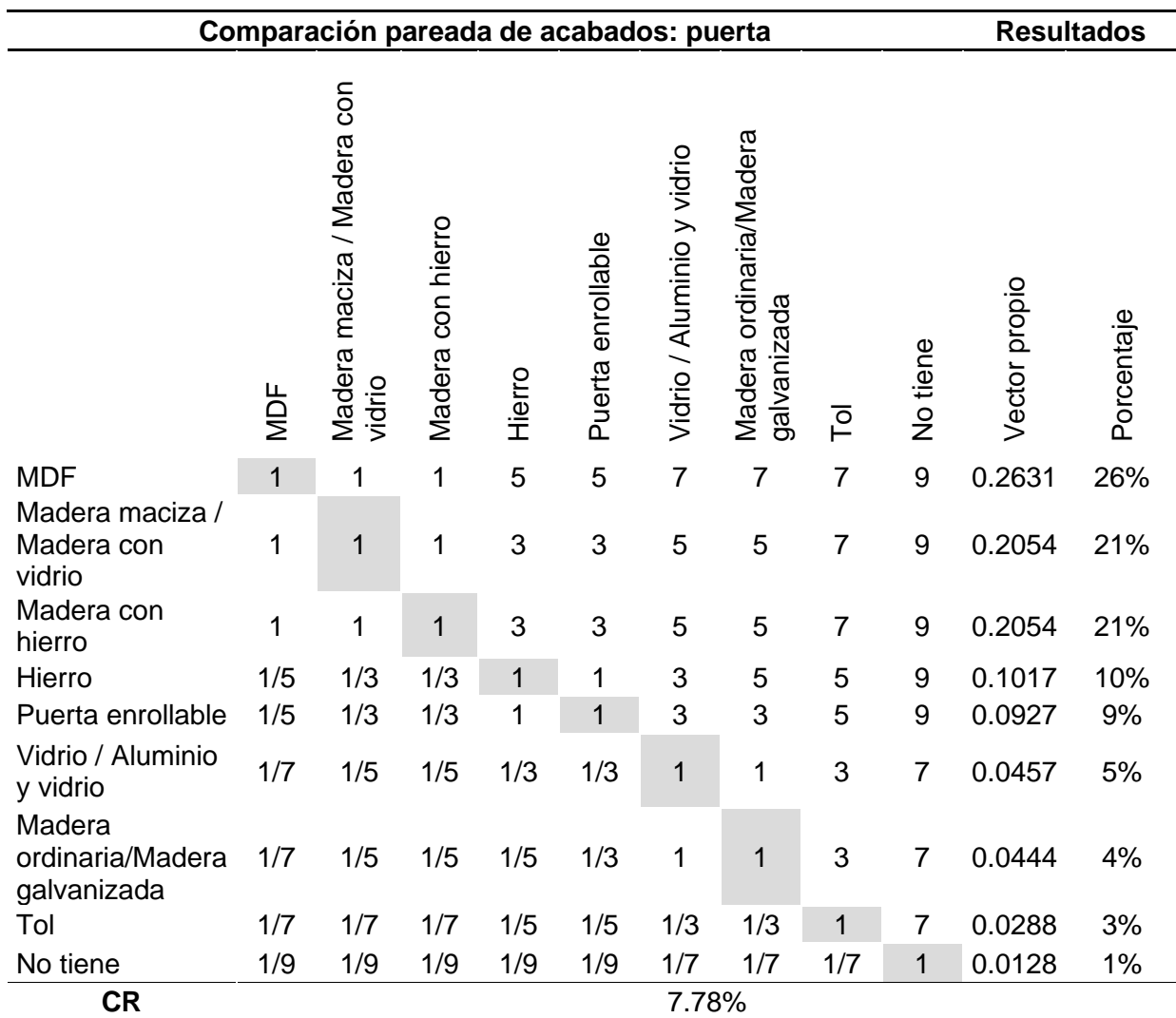

# *Matriz de comparación pareada para la obtención de pesos de acabados: puertas*

*Nota.* Esta tabla muestra la ponderación de los diferentes acabados de las puertas de una

*Matriz de comparación pareada para la obtención de pesos de acabados: Marcos de ventana*

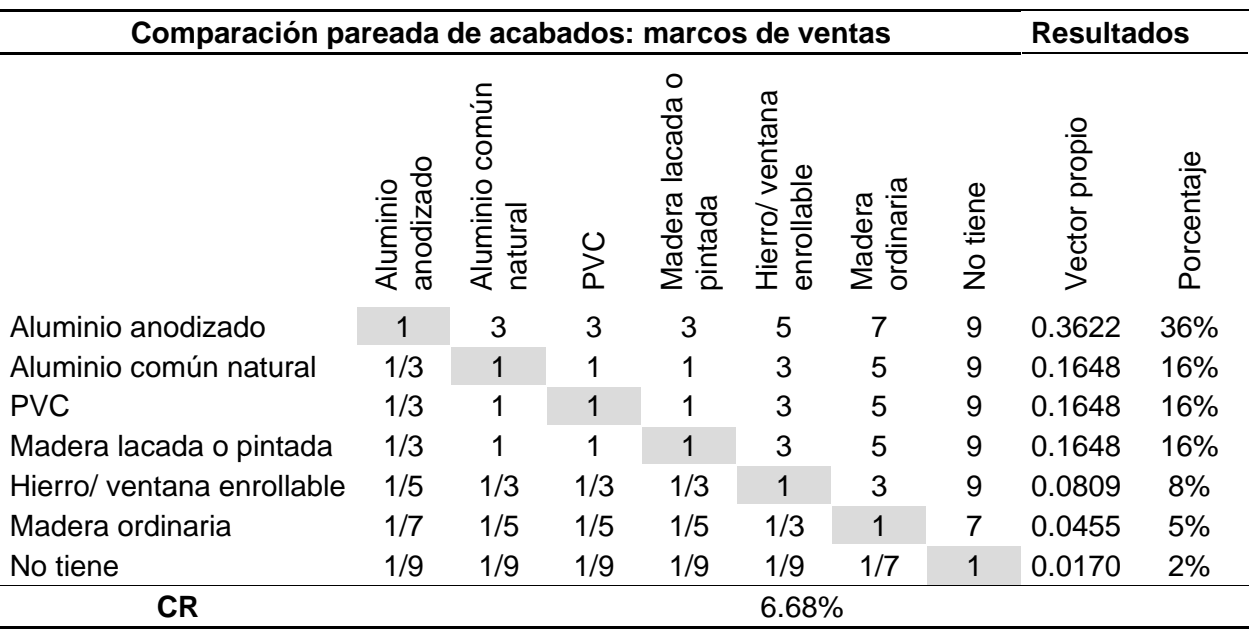

*Nota.* Esta tabla muestra la ponderación de los diferentes acabados de los marcos de ventana

de una construcción.

### **Tabla 33**

*Matriz de comparación pareada para la obtención de pesos de acabados: Vidrios*

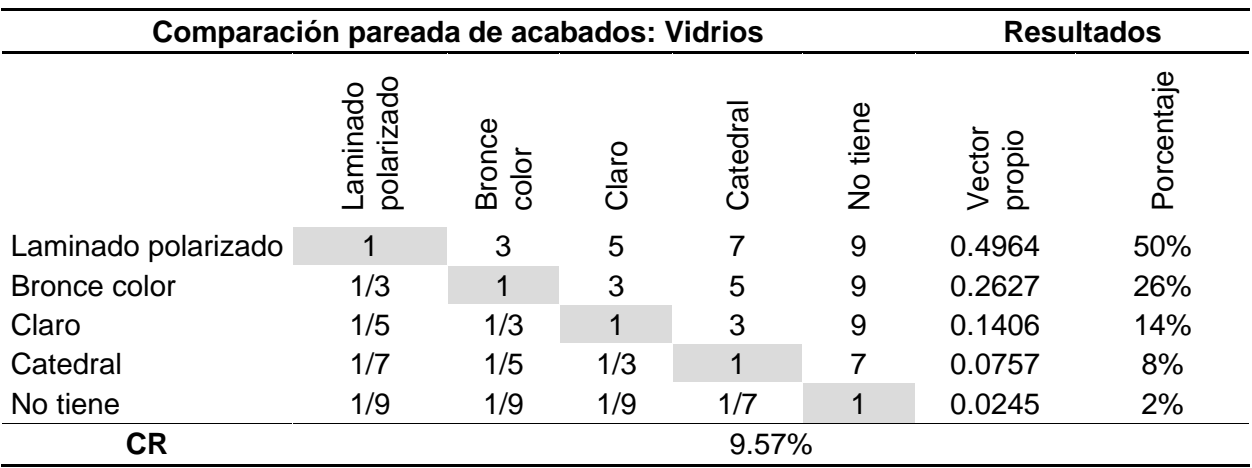

*Nota.* Esta tabla muestra la ponderación de los diferentes acabados de los vidrios de una

El GADM de Atacames en su ordenanza que regula la formación de los catastros prediales urbanos y rurales, la determinación, administración y recaudación del impuesto a los predios urbanos y rurales para el bienio 2022 -2023 ha planteado las siguientes categorías de la construcción, que se derivan de la suma de los pesos de los distintos acabados exteriores que se muestran en el anexo 1.

#### **Tabla 34**

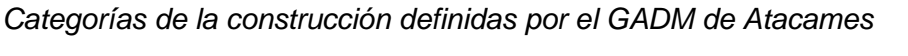

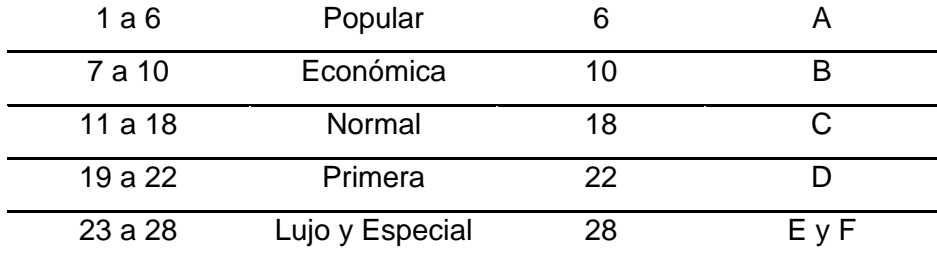

*Nota.* Tomado de (GADM de Atacames, 2020)

Después de conocer las categorías de la construcción definidas por el GAD-C de Atacames, se procedió a establecer nuestros propios rangos y darles a estos una categoría de la construcción, como se observa en la Tabla 35.

### **Tabla 35**

*Rangos definidos para la categorización de la construcción* 

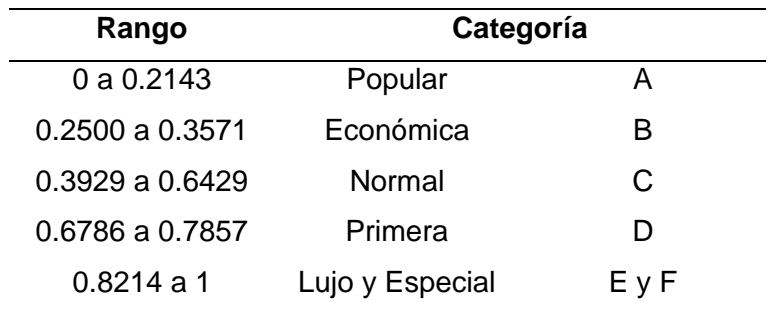

Con la suma del vector propio de los 5 acabados exteriores (cubierta, paredes, puerta, vidrios, marcos de ventana) de la construcción a avaluar se obtendrá a que categoría pertenece la edificación.

Después de plantear nuestra categorización, se procedió a aplicar la metodología AHP a los sistemas estructurales. A continuación, se presentan las matrices de comparación pareada para obtener la importancia de los distintos sistemas estructurales de la construcción:

### **Tabla 36**

*Matriz de comparación pareada para la obtención de pesos del sistema estructural de la construcción (1-3 pisos)*

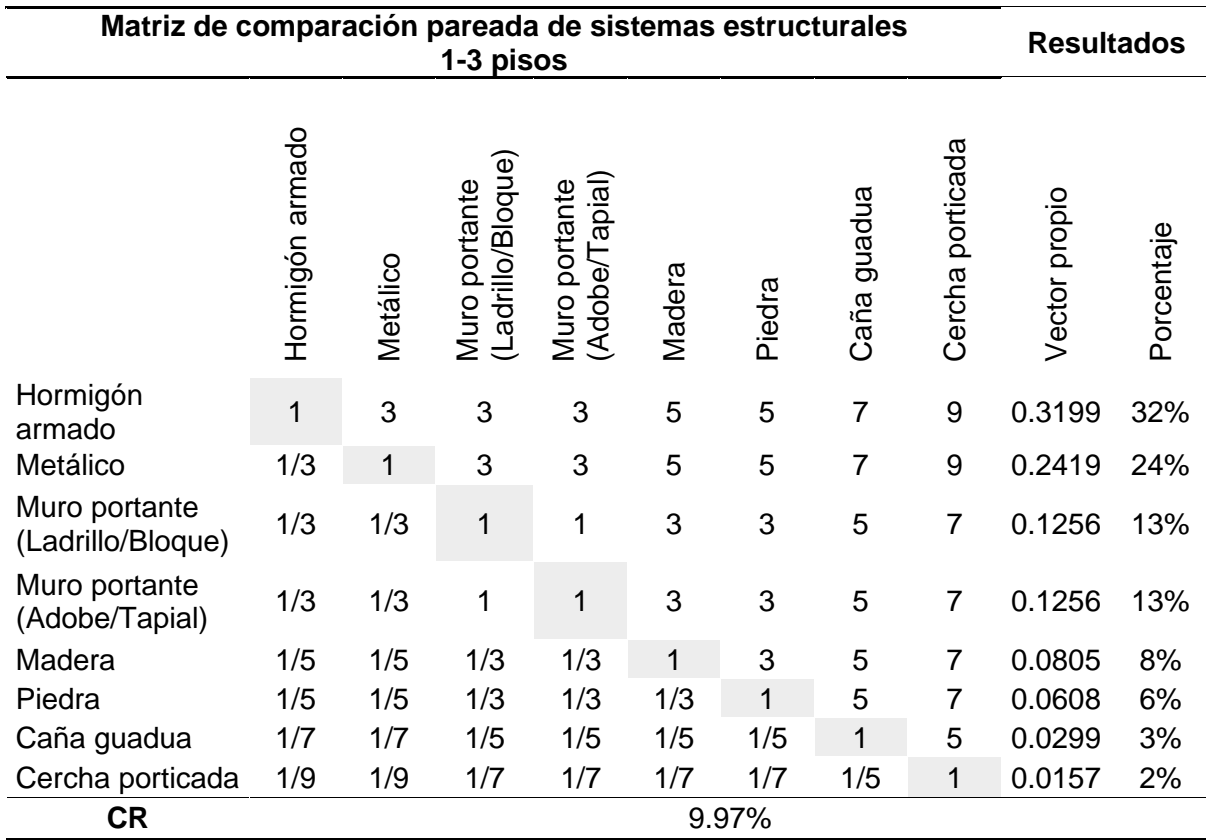

*Nota:* Esta tabla muestra la ponderación de los diferentes sistemas estructurales para

construcciones de 1 a 3 pisos

*Matriz de comparación pareada para la obtención de pesos del sistema estructural de la* 

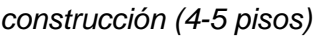

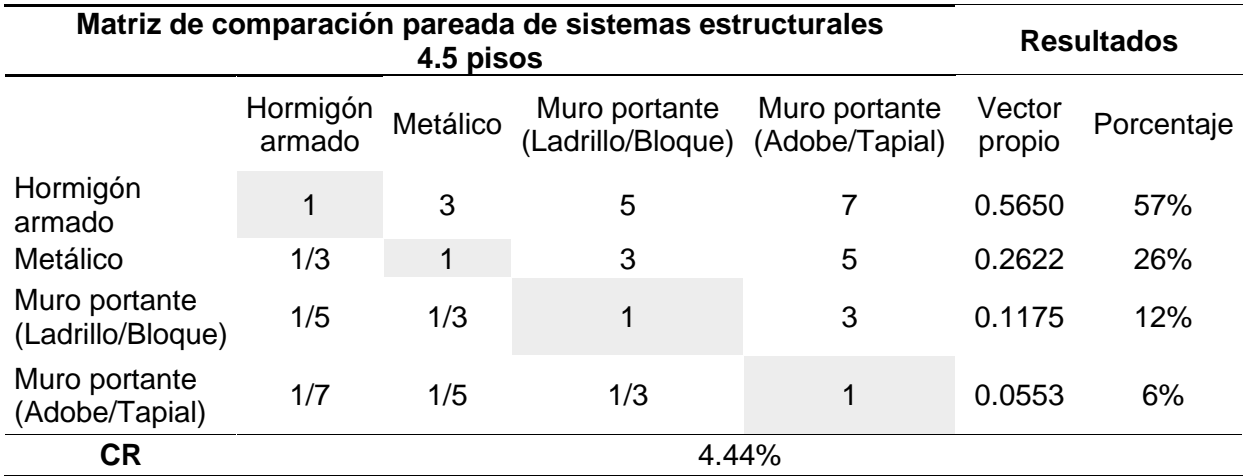

*Nota.* Esta tabla muestra la ponderación de los diferentes sistemas estructurales para

construcciones de 4 a 5 pisos

### **Tabla 38**

*Matriz de comparación pareada para la obtención de pesos del sistema estructural de la* 

*construcción (6-9 pisos)*

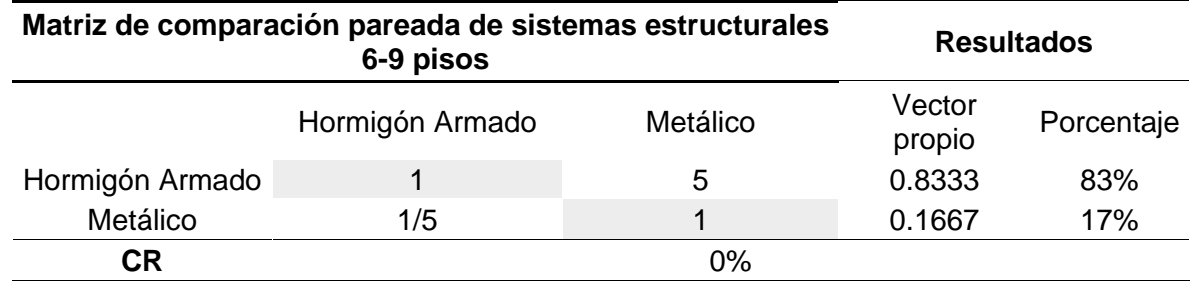

*Nota.* Esta tabla muestra la ponderación de los diferentes sistemas estructurales para

construcciones de 6 a 9 pisos
### **Tabla 39**

*Matriz de comparación pareada para la obtención de pesos del sistema estructural de la construcción (>10 pisos)*

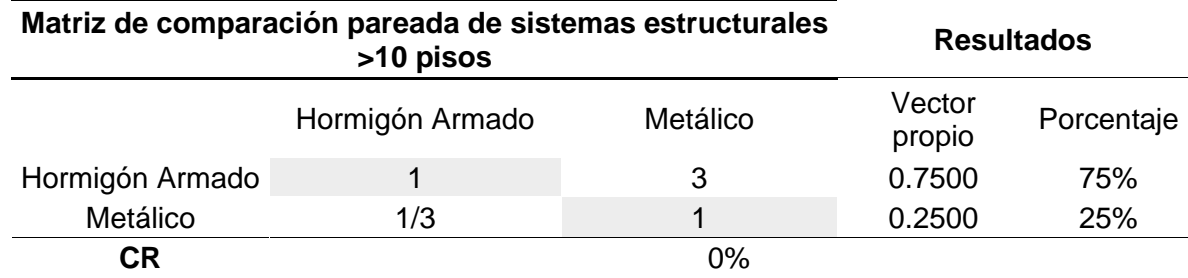

*Nota.* Esta tabla muestra la ponderación de los diferentes sistemas estructurales para construcciones de más de 10 pisos.

Con la categorización de las construcciones por sus distintos acabados (Tabla 35), combinado con el sistema estructural de la construcción y conocer si la construcción es una propiedad horizontal o unipropiedad se pueden obtener los valores unitarios del  $m^2$  de construcción. Dichos valores se presentan en el anexo 2.

### **Valoración de la construcción (Vc)**

Para determinar el valor de la construcción cubierta se empleó el Método de Costo de reposición, el cual permite determinar el valor de la construcción como nueva y luego la deprecia en función de las variables explicativas de edad/vida útil y estado de conservación.

La valoración total de la construcción será la suma de las construcciones cubiertas, abiertas y comunales en caso de la propiedad horizontal. A continuación, se detalla cómo se calcula la valoración de cada una de estas construcciones.

#### *Construcciones cubiertas*

La siguiente expresión matemática permitió el avalúo de construcciones cubiertas y todo elemento constructivo:

$$
Vcc = Acc * VuC * [1 - Fcc]
$$
 (182)

Donde:

**Vcc =** Avalúo de la construcción cubierta

**Acc =** Área de la construcción cubierta en m<sup>2</sup>

**VuC =** Valor unitario del m<sup>2</sup> de construcción por tipología constructiva/categoría

**Fcc =** Factor de corrección de la construcción cubierta

Como se mencionó anteriormente, el valor unitario del m2 de construcción por tipología constructiva se determina, mediante la categorización de la construcción en base a los distintos acabados externos (paredes, cubiertas, puerta, marco de ventanas y vidrios), combinado con los sistemas estructurales, el número de pisos y la condición de la propiedad, es decir, si esta es unipropiedad o propiedad horizontal.

Es conveniente mencionar que los valores que se obtienen son exclusivamente para uso habitacional, pero son valores que sirven como base para mediante correcciones se establezca otros usos como: comercial, salud, industrial, entre otros.

**Factores de corrección de la construcción cubierta (Fcc).** Para corregir el valor de la construcción cubierta se aplicó la siguiente expresión matemática:

$$
Fcc = Fu * Fde * Fec \tag{23}
$$

Donde:

**Fcc =** Factor de corrección de la construcción cubierta

**Fu =** Factor de uso constructivo

**Fec =** Factor de edad de construcción

**Fec =** Factor de etapa de la construcción

*Factor de uso constructivo (Fu)***.** Para la valoración de este factor se considera el uso que predomina en la edificación. Lo distintos usos constructivos que se presentan en el Cantón se muestran en el Anexo 3

*Factor de edad de construcción (Fec)***.** Entre los métodos para calcular este factor tenemos el lineal, el cuadrático y el mixto. Por el método lineal, este factor se determina mediante la relación de la edad y la vida útil de la construcción, mediante la siguiente expresión matemática:

$$
Fde = \frac{EsC}{Vdu}
$$
 (24)

Donde:

**EsC =** Edad de la construcción

**Vdu =** Vida útil

En la aplicación de los años de vida útil, se considera como edificio a partir del cuarto piso. La vida útil dependiendo del sistema estructural y tipo de construcción se encuentra en el Anexo 4.

*Factor según la etapa de construcción (Fec).* Para calcular este factor, las etapas de construcción que se consideraron son: obras preliminares y/o cimentación, estructura, obra gris y terminada. Estos factores se muestran en el Anexo 5.

Un factor que no fue usado en esta investigación, pero es importante conocer como calcularlo, es el *Factor de Edad y Estado de conservación (Fec)*, que se calcula mediante la siguiente ecuación:

$$
\boldsymbol{F}\boldsymbol{e}\boldsymbol{c} = \left(1 - \left(\frac{EsC}{Vdu}\right)^{1.4}\right) * F
$$
\n<sup>(25)</sup>

Donde:

**EsC =** Edad de la construcción

**Vdu =** Vida útil

**F =** Factor que corresponde a su estado de conservación

El valor de F se lo obtendrá de la tabla mostrado en el Anexo 6. Para poder obtener este valor se debe conocer la edad de la construcción y el estado de conservación y mantenimiento (Los coeficientes de estado de conservación y mantenimiento de construcciones cubiertas se muestran en el Anexo 7).

### *Construcciones abiertas*

Para el avalúo de estas construcciones solamente se aplicó el estado de conservación, es decir, el factor uso y el de etapa de construcción se exceptúan.

La expresión matemática para calcular el avalúo de este tipo de construcciones es la siguiente:

$$
Vca = Aca * VuA * Fca
$$
 (196)

Donde:

**Vca =** Avalúo de la construcción abierta

**Aca =** Área de la construcción abierta m2

**VuA =** Valor unitario del m2 de construcción abierta

**Fca =** Factor de corrección de la construcción abierta (Factor estado de conservación)

En el Anexo 8 se muestran construcciones abiertas con su respectivo valor por  $m^2$ . El valor obtenido de dicho anexo será empleado en la ecuación [26].

Los coeficientes de estado de conservación de construcciones abiertas, necesarios para el avalúo de la construcción abierta se encuentran en el Anexo 9.

#### *Valoración en propiedad horizontal*

La valoración de estas propiedades se la realiza en función del área privada que posea cada propietario, a esto se le sumarán los valores de áreas comunales, del terreno y de mejoras adheridas, en función de las alícuotas declaradas para cada predio.

Para áreas cubiertas y abiertas comunales se deberá aplicar directamente los valores mostrados en el Anexo 10, dichos valores solamente se corregirán con el factor del estado de conservación mostrado en el Anexo 9.

La ecuación utilizada para la valoración total de una propiedad horizontal es la siguiente:

$$
Vph = VtC + VcC + AdC \tag{27}
$$

Donde:

**Vph =** Avalúo de la propiedad horizontal

**VtC =** Avalúo del terreno privado + avalúo del terreno comunal (de acuerdo a la alícuota del predio)

**VcC =** Avalúo de la construcción privada + aAvalúo de la construcción comunal (cubierta, abierta, comunales de acuerdo con la alícuota del predio)

**AdC =** Avalúo de los adicionales constructivos privados + avalúo de adicionales constructivos comunal (de acuerdo con la alícuota del predio).

### **Valoración de las mejoras adheridas (Vma)**

Conocidas también como adicionales constructivos, son aquellas construcciones que complementan a la unidad constructiva principal, por ejemplo: ascensor, piscinas, cerramientos, escalera eléctrica, entre otros.

Para la valoración de las mejoras adheridas se empleará la siguiente expresión matemática:

$$
Vma = Vac * Ca * fca \tag{28}
$$

Donde:

**Vma =** Avalúo de mejoras adheridas

**Vac =** Valor del adicional constructivo (Anexo 11)

**Ca =** Cantidad del adicional constructivo según su unidad de medida

**Fca =** Factor de corrección (estado de conservación)

#### **Capítulo VII**

#### **Valoración individual del predio urbano**

En la COOTAD, articulo 495, se menciona que para establecer el valor individual del predio urbano se considerará los siguientes elementos:

- El valor del terreno
- El valor de la construcción o construcciones.
- El valor de las mejoras adheridas.

$$
Vp = Vt + Vc + Vma \tag{20}
$$

Donde:

**Vp =** Avalúo del predio urbano

**Vt =** Avalúo del terreno

**Vc =** Avalúo de la construcción (cubierta – abierta)

### **Vma =** Avalúo de las mejoras adheridas

Como se mencionó anteriormente, el avalúo del terreno se la hace mediante una evaluación individual del mismo, para ello es necesario que el predio tome el valor del eje vial en el cual se encuentra, y a continuación dicho valor se multiplica por un factor de aumento o reducción del valor y por su superficie. Con respecto al valor de la construcción, este de igual manera toma en cuenta la superficie de la construcción, la cual se multiplica por un factor de corrección de la construcción y el valor unitario del m2 de construcción por tipología constructiva. En la Figura 19 se muestra los elementos que intervienen en la valoración individual del predio urbano.

### *Elementos que intervienen en la valoración individual del predio urbano*

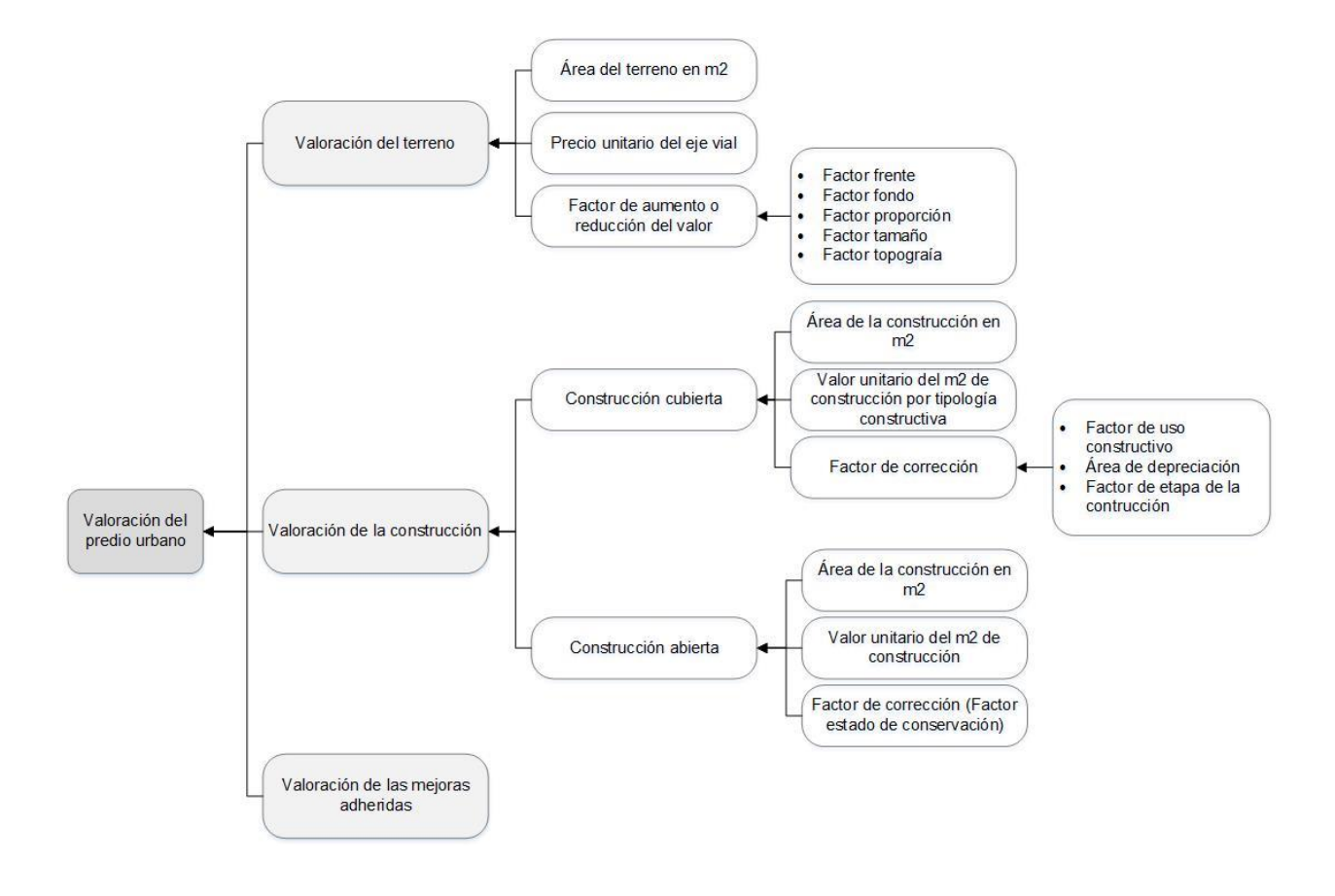

#### **Capitulo VIII**

#### **Resultados**

#### **Resultados de la evaluación del modelo de valoración vigente**

Como menciono en el CAPÍTULO III, se realizó una evaluación del estado en el que se encuentra actualmente el modelo de valoración y los insumos con los que trabaja el Municipio de Atacames, por medio de matrices de evaluación, tablas de valoración y finalmente gráficos radiales, esto con el fin de obtener un gráfico radial global en el que se visualizó que Normativa se ha cumplido en mayor grado respecto a las otras. A continuación, se visualizan los resultados correspondientes a cada normativa.

### *ACUERDO Nro. MIDUVI-MIDUVI-2022-0003-A*

El ACUERDO Nro. MIDUVI-MIDUVI-2022-0003-A del MIDUVI es una de las guías fundamentales al momento de valorar el suelo debido a la objetividad de su metodología de valoración catastral, en este caso se analizaron los Artículos 17, 19, 41, 45 y 46. En el Art. 17 se detalla la recolección y almacenamiento de datos catastrales, los mismos que deberían tener un sistema de gestión de datos administrado por el GAD. En el Art. 19 se mencionan las especificaciones que deben cumplir los insumos catastrales cartográficos, compuesto por 11 literales que fueron analizados como elemento fundamental dentro de la matriz. Así mismo en el Art. 41 se establecen los pasos para una valoración masiva urbana. En el Art. 45 se analizó la valoración masiva de las construcciones urbanas y rurales. Y finalmente en el Art. 46 se abordó la valoración masiva de predios declarados en propiedad horizontal.

### **Tabla 40**

*Evaluación correspondiente al ACUERDO Nro. MIDUVI-MIDUVI-2022-0003-A*

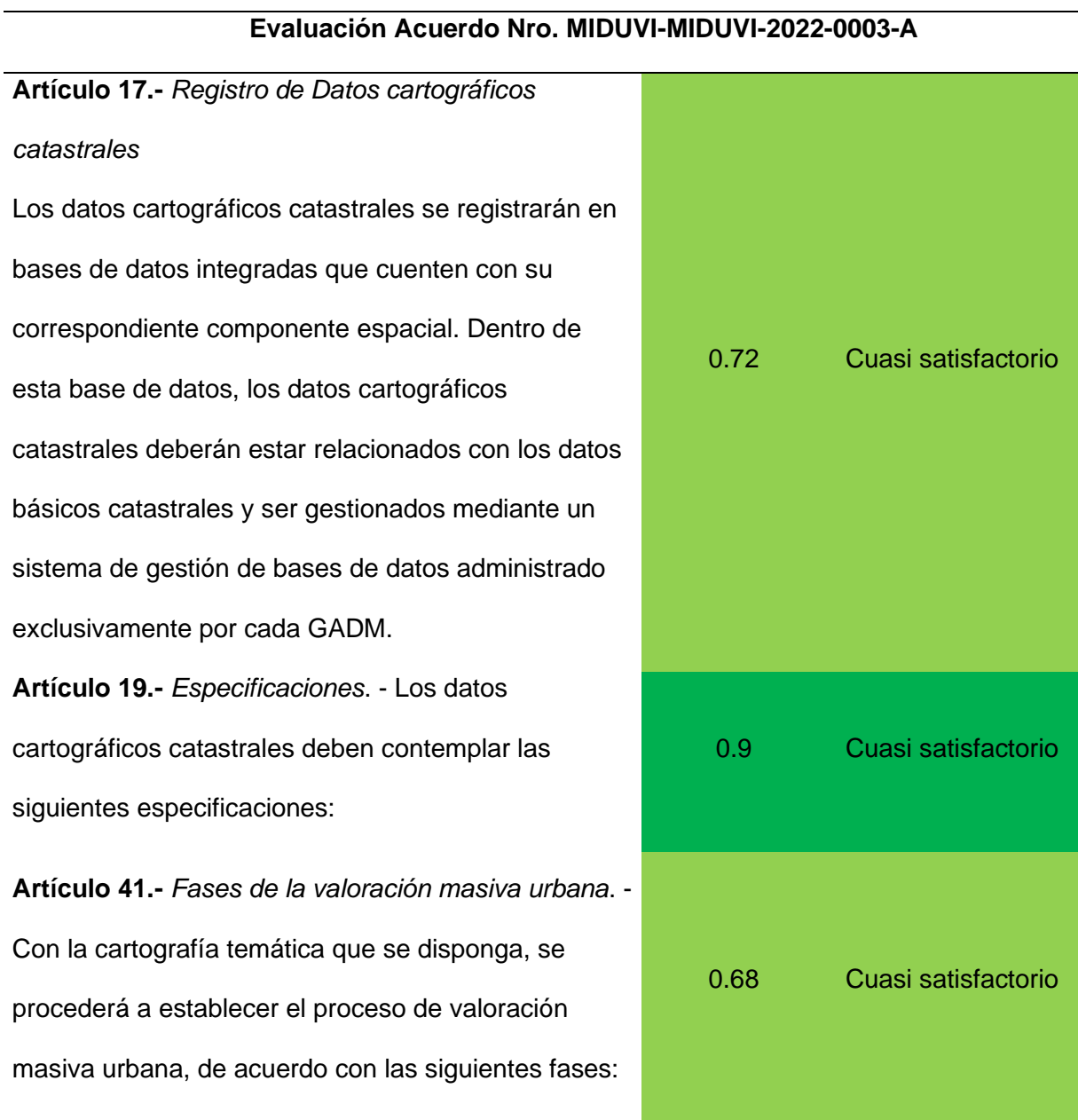

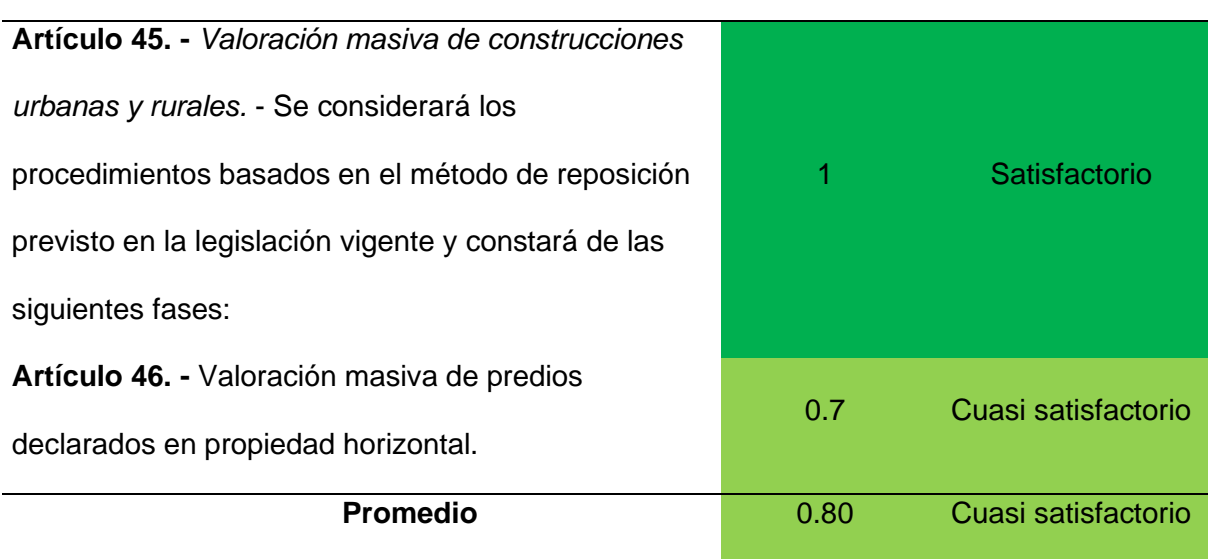

A continuación, se presenta los resultados plasmados en el gráfico radial:

### **Figura 21**

*Gráfico radial correspondiente al ACUERDO Nro. MIDUVI-MIDUVI-2022-0003-A*

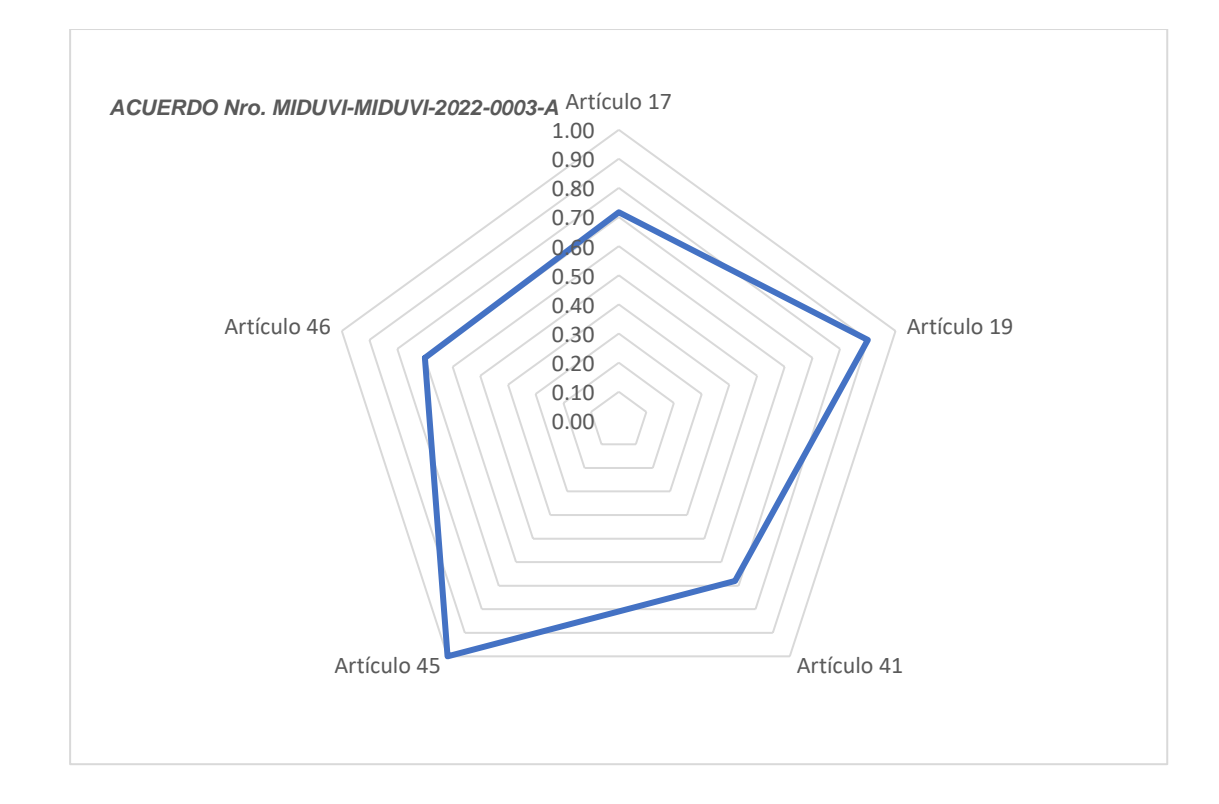

# **Evaluación Acuerdo Nro. MIDUVI-MIDUVI-2022-0003-A**

El gráfico radial se realizó en base a las valoraciones asignadas a cada artículo, el cual muestra que el Artículo 45 tiene un grado de cumplimiento Satisfactorio con 1, respecto a los otros cuatro. Cabe mencionar que las especificaciones que se consideraron en este artículo van a de acuerdo con la valoración masiva de construcciones urbanas y rurales.

### *Código Orgánico de Ordenamiento Territorial, Autonomía y Descentralización (COOTAD)*

En el COOTAD se mencionan 3 artículos primordialmente que hacen referencia al catastro el Art 139, 495 y 516. En el Art. 139, detalla la administración y formación del catastro tanto urbano como rural, ejercicios que deben estar a cargo del GAD. Por otro lado, en el Art. 495, en su primera parte habla del avalúo predial en una forma general, mientras que la segunda especifica los elementos que se debe tomar en cuenta para avaluarlo. Y finalmente, el Art. 516 menciona específicamente la valoración de predios rurales el cual enumera los elementos a considerar en la zona rural.

#### **Tabla 41**

*Evaluación correspondiente al Código Orgánico de Ordenamiento Territorial, Autonomía y Descentralización (COOTAD)*

**Evaluación COOTAD**

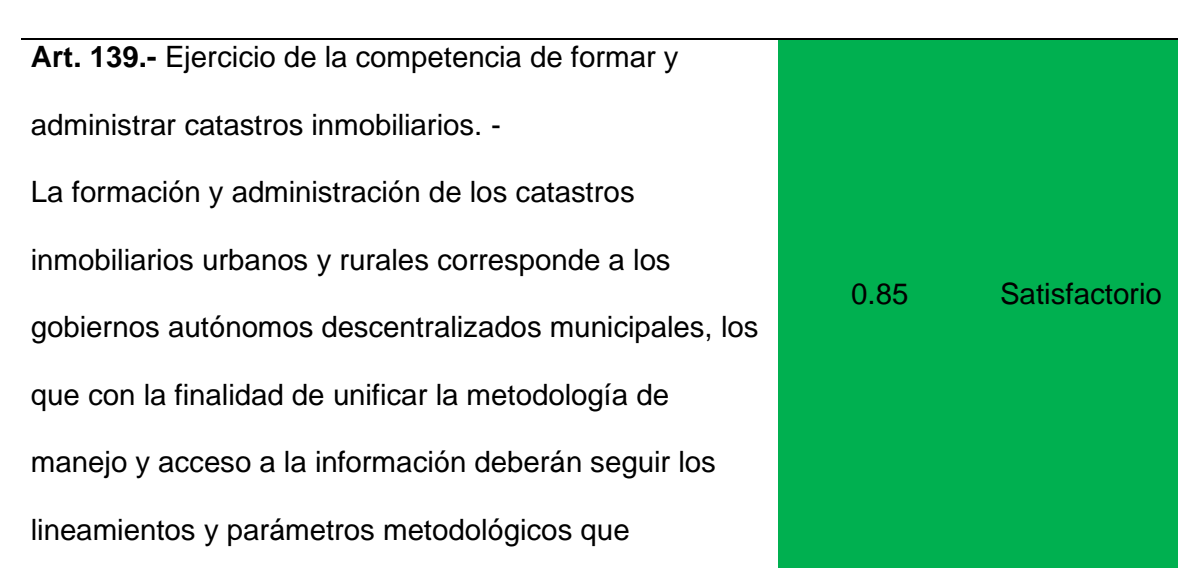

### **Evaluación COOTAD**

establezca la ley. Es obligación de dichos gobiernos actualizar cada dos años los catastros y la valoración de la propiedad urbana y rural. Sin perjuicio de realizar la actualización cuando solicite el propietario, a su costa. El gobierno central, a través de la entidad respectiva financiará y en colaboración con los gobiernos autónomos descentralizados municipales, elaborará la cartografía geodésica del territorio nacional para el diseño de los catastros urbanos y rurales de la propiedad inmueble y de los proyectos de planificación territorial.

**Art. 495** EL valor de la propiedad se establecerá mediante la suma del valor del suelo y, de haberlas, el de las construcciones que se hayan edificado sobre el mismo. Este valor constituye el valor intrínseco, propio o natural del inmueble y servirá de base para la determinación de impuestos y para otros efectos tributarios y no tributarios.

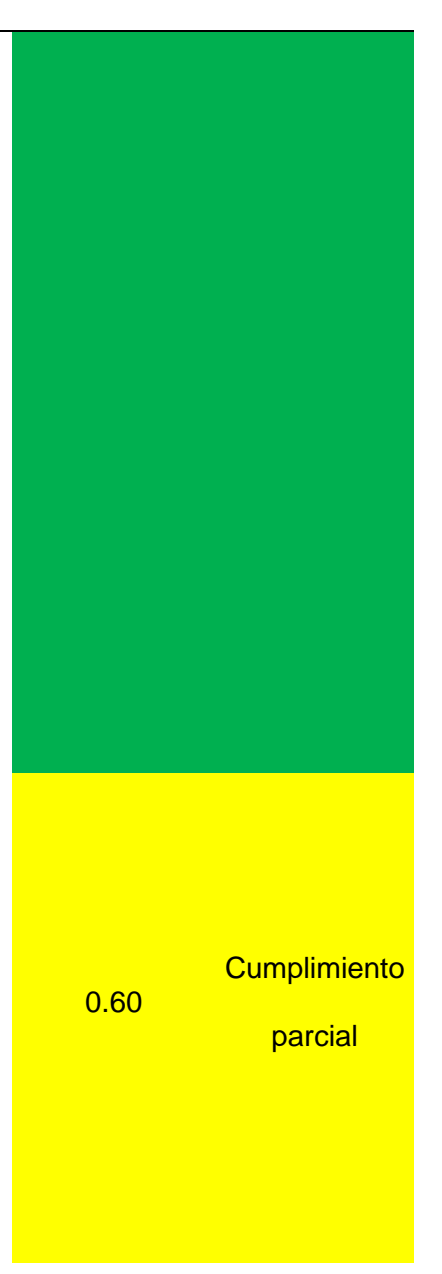

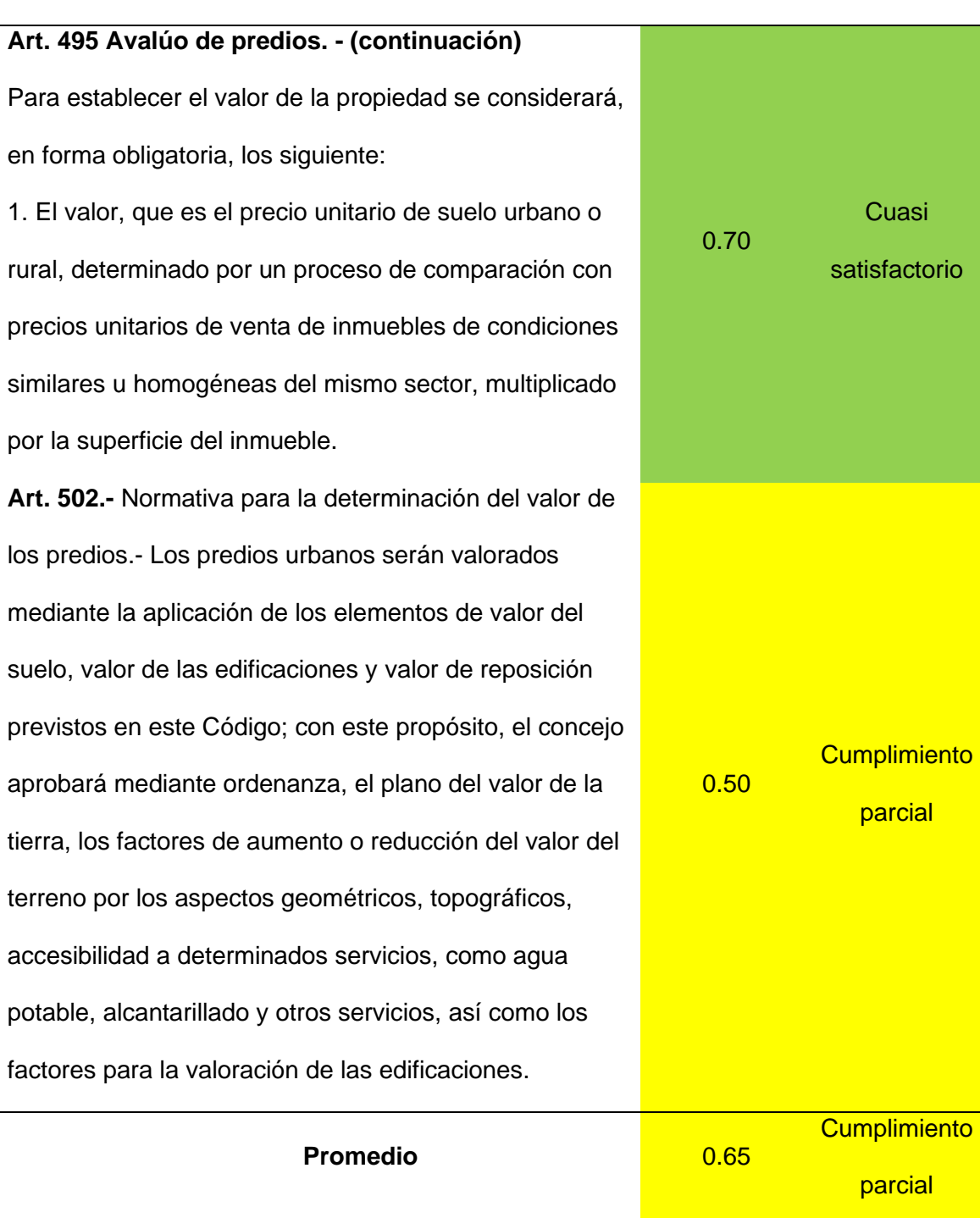

A continuación, se presenta los resultados plasmados en el gráfico radial:

*Gráfico radial correspondiente al Código Orgánico de Ordenamiento Territorial, Autonomía y* 

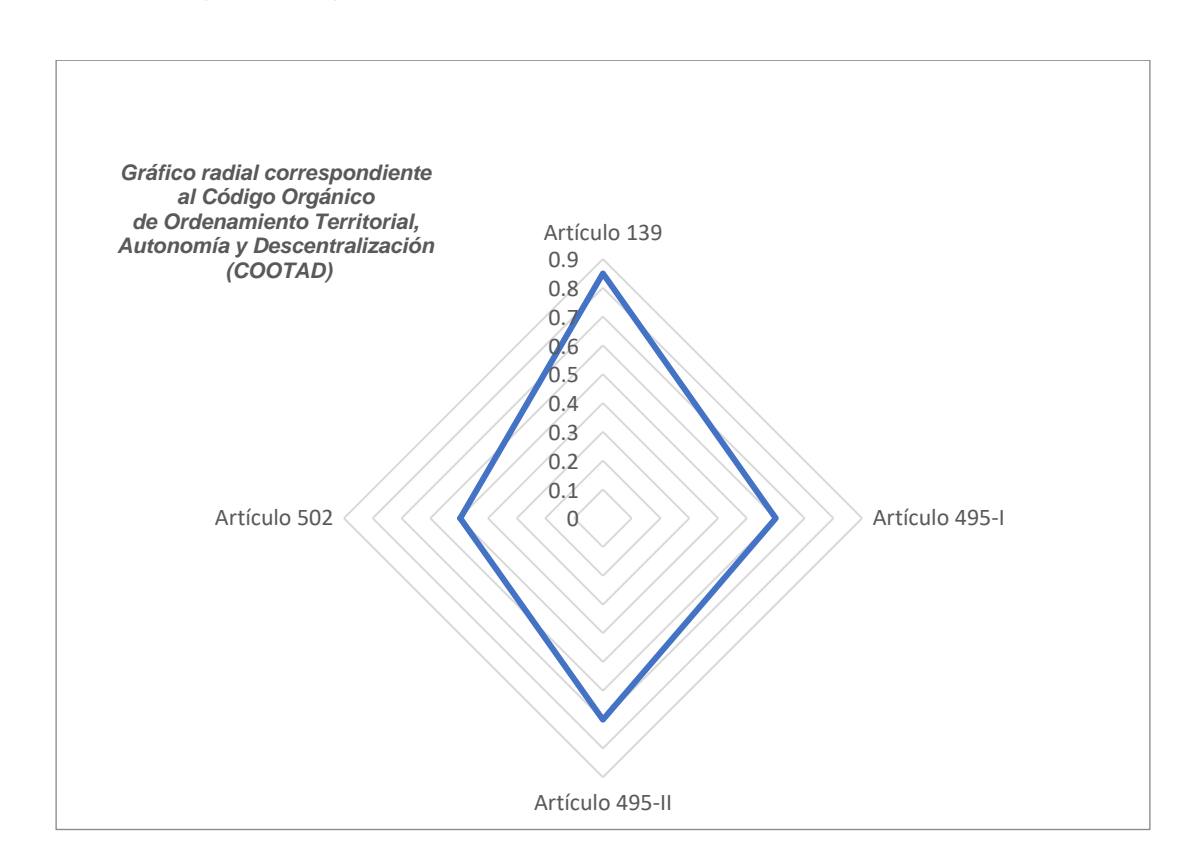

*Descentralización (COOTAD)*

El gráfico radial indica que al Artículo 139, posee la valoración más alta, comparada con los demás artículos, esto se debe a que el Municipio si cumple con los lineamientos y parámetros que establece la ley.

# *Reglamento de la Ley Orgánica de Ordenamiento Territorial, Uso y Gestión del Suelo (LOOTUGS)*

En el Reglamento de la Ley Orgánica de Ordenamiento Territorial, Uso y Gestión del Suelo (LOOTUGS) se mencionan 4 artículos que hacen referencia al catastro. Estos son el Art 48, 49, 52 y 53.

### **Tabla 42**

*Evaluación correspondiente al Reglamento de la Ley Orgánica de Ordenamiento Territorial, Uso y Gestión del Suelo (LOOTUGS)*

# **Evaluación Reglamento de la Ley Orgánica de Ordenamiento Territorial, Uso y Gestión del Suelo (LOOTUGS)**

**Art. 48.-** Del Catastro Nacional Integrado Georreferenciado.- Corresponde a una infraestructura de datos espaciales catastrales con enfoque multifinalitario que contempla, además de los aspectos económicos, físicos y jurídicos tradicionales, los datos ambientales y sociales del inmueble y las personas que en el habitan, misma que es alimentada por la información generada por los Gobiernos Autónomos Descentralizados municipales y metropolitanos, y las instituciones que generan información relacionada con catastro. Esta información formará parte del componente territorial de los Sistemas de Información Local de los GAD Municipales y Metropolitanos.

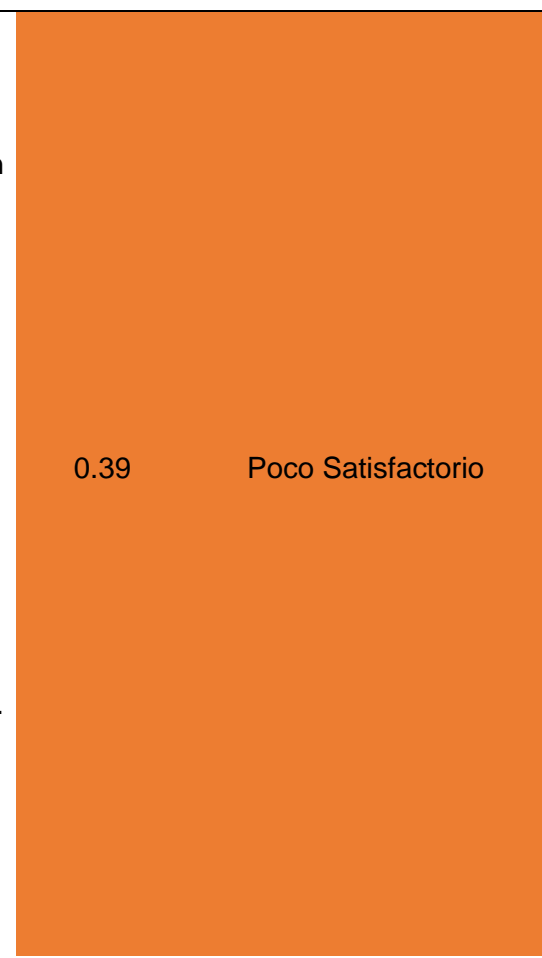

# **Evaluación Reglamento de la Ley Orgánica de Ordenamiento Territorial, Uso y Gestión del Suelo (LOOTUGS)**

**Art. 49.-** De los componentes del Catastro Nacional Georreferenciado.- Los Gobiernos Autónomos Descentralizados Municipales y Metropolitanos deberán levantar y estructurar la información de los catastros urbanos y rurales correspondientes a su respectiva jurisdicción contemplando lo definido en la Norma Técnica y demás instrumentos que el Consejo Técnico establecerá para el efecto, estos datos son de responsabilidad exclusiva de los Gobiernos Autónomos Descentralizados Municipales y Metropolitanos.

**Art. 52.-** De los Datos Cartográficos Catastrales.- Corresponde a los datos gráficos de los predios y las construcciones existentes en función de sus dimensiones, ubicación y georreferenciación, dentro de cada jurisdicción cantonal. Los Datos Cartográficos Catastrales deberán estar plenamente relacionados con la información alfanumérica catastral y ser gestionados mediante un sistema de gestión de bases de datos espaciales administrado exclusivamente por cada

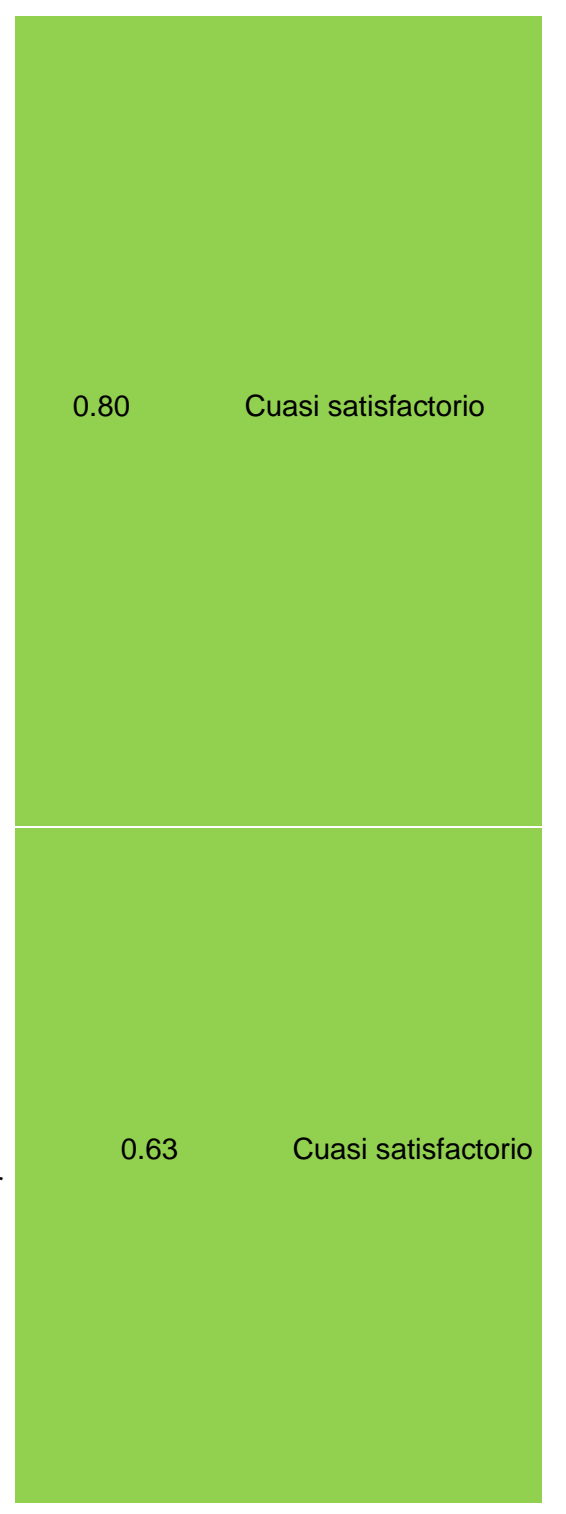

# **Evaluación Reglamento de la Ley Orgánica de Ordenamiento Territorial, Uso y Gestión del Suelo (LOOTUGS)**

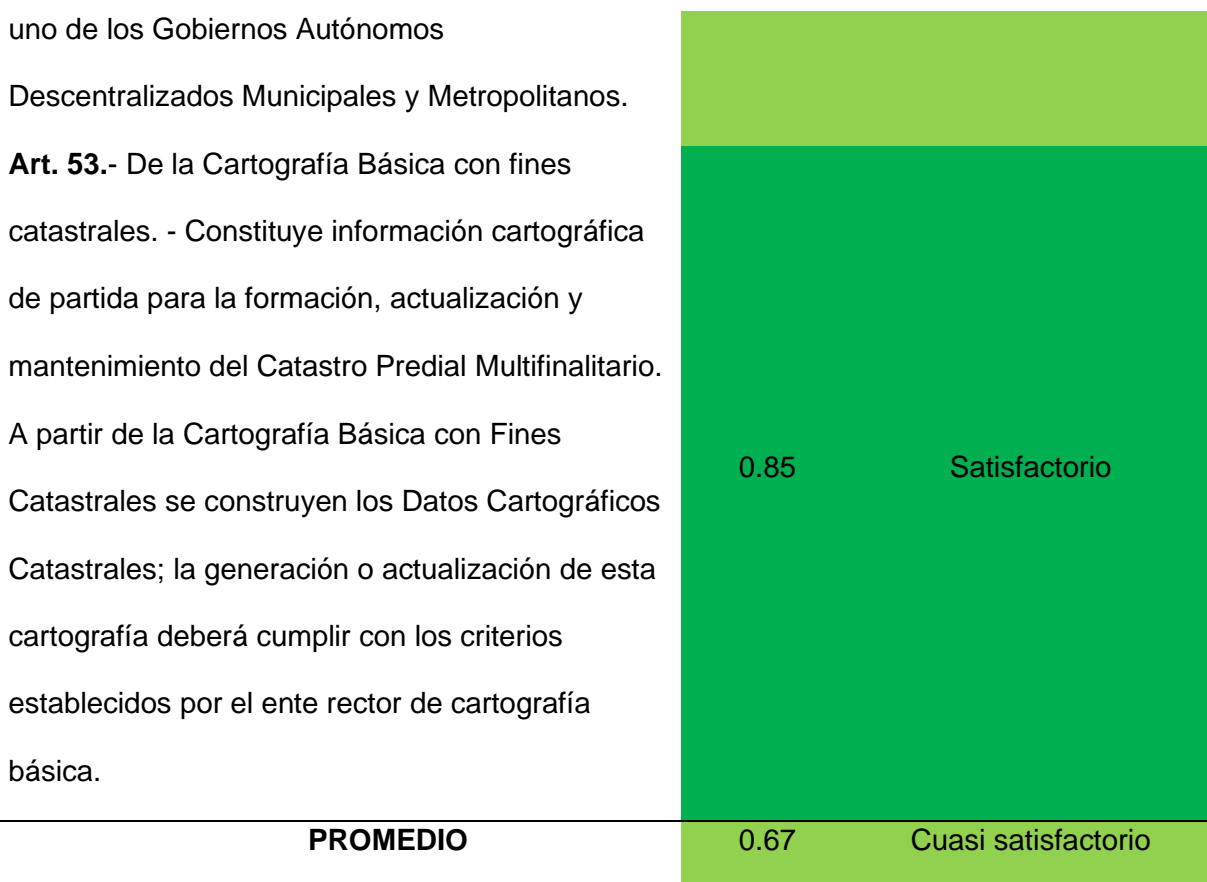

A continuación, se presenta los resultados plasmados en el gráfico radial:

*Gráfico radial correspondiente al Reglamento de la Ley Orgánica de Ordenamiento Territorial,* 

*Uso y Gestión del Suelo (LOOTUGS)*

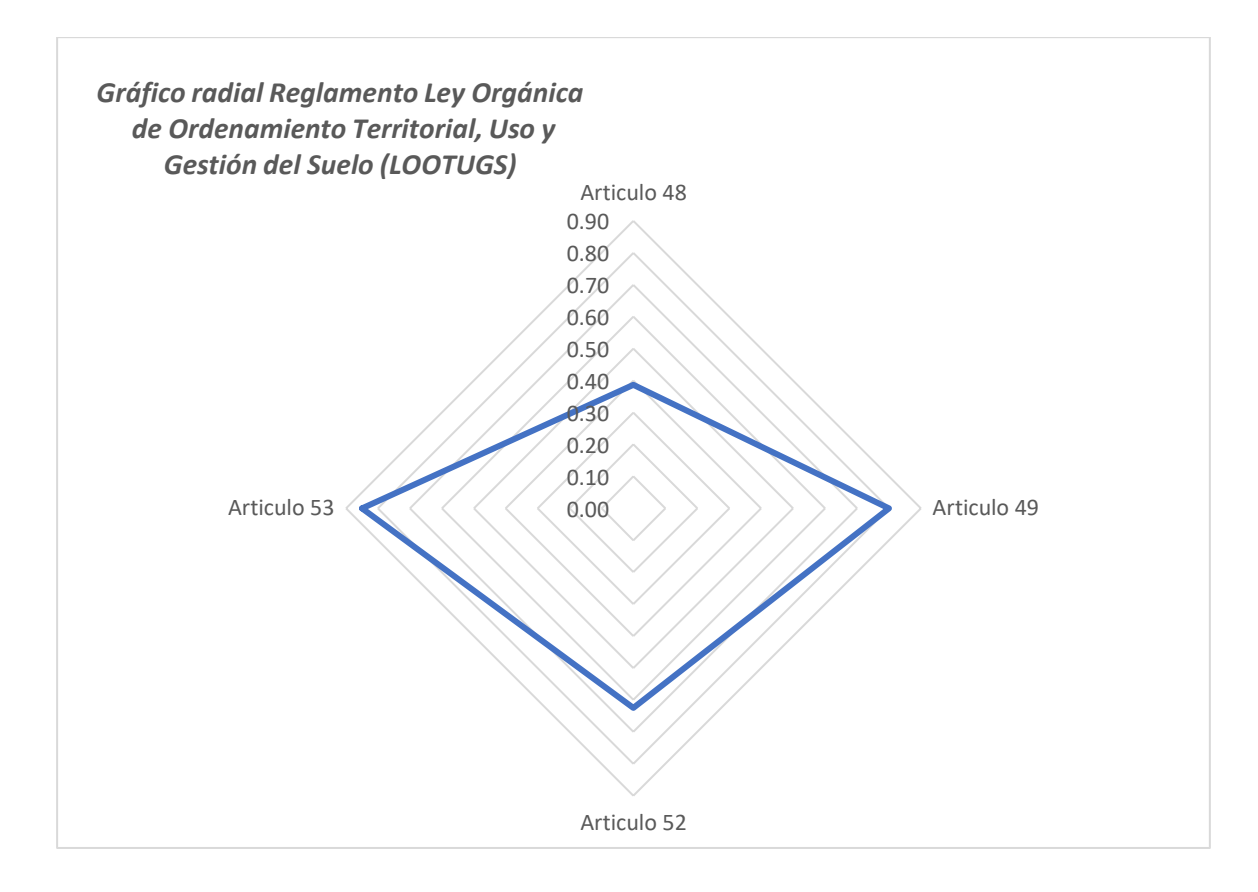

El gráfico radial muestra que los artículos 49 y 53 son los que tienen mayor valor mientras que los artículos 48 y 52 evidentemente tienen un valor bajo en comparación a los anteriores artículos.

# *LOOTUGS*

En la Ley Orgánica de Ordenamiento Territorial, Uso y Gestión del Suelo (LOOTUGS) se mencionan 3 artículos que hacen referencia al catastro, entre estos tenemos el Art 89, 100 y 101.

### **Tabla 43**

*Evaluación correspondiente a la Ley Orgánica de Ordenamiento Territorial, Uso y Gestión del Suelo (LOOTUGS)*

# **Evaluación Ley Orgánica de Ordenamiento Territorial, Uso y Gestión del Suelo (LOOTUGS)**

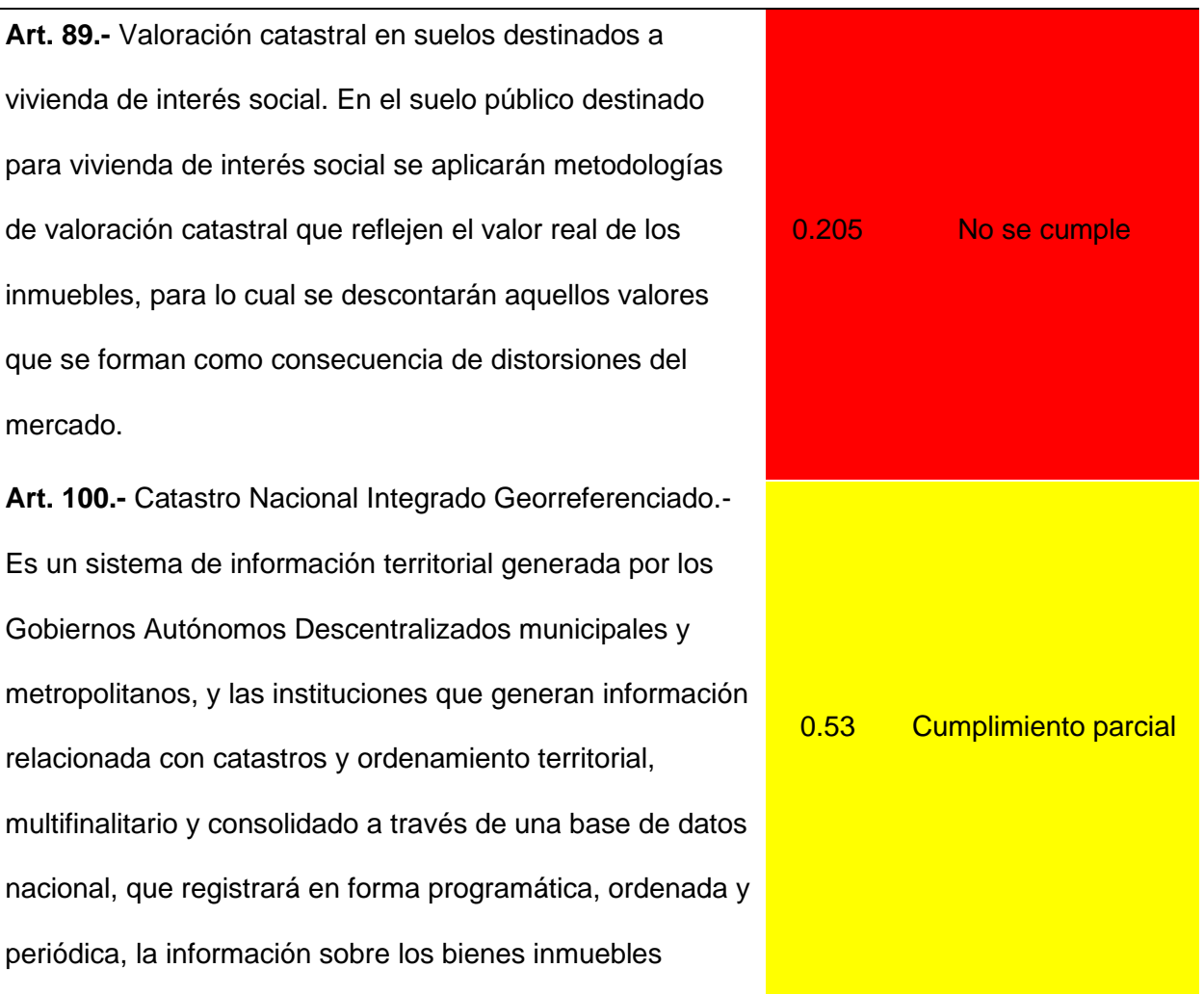

# **Evaluación Ley Orgánica de Ordenamiento Territorial, Uso y Gestión del Suelo (LOOTUGS)**

urbanos y rurales existentes en su circunscripción territorial. El Catastro Nacional Integrado Georreferenciado deberá actualizarse de manera continua y permanente, y será administrado por el ente rector de hábitat y vivienda, el cual regulará la conformación y funciones del Sistema y establecerá normas, estándares, protocolos, plazos y procedimientos para el levantamiento de la información catastral y la valoración de los bienes inmuebles tomando en cuenta la clasificación, usos del suelo, entre otros. Asimismo, podrá requerir información adicional a otras entidades públicas y privadas. Sus atribuciones serán definidas en el Reglamento de esta Ley. La información generada para el catastro deberá ser utilizada como insumo principal para los procesos de planificación y ordenamiento territorial de los Gobiernos Autónomos Descentralizados municipales y metropolitanos, y alimentará el Sistema Nacional de Información. **Art. 101.-** Obligación de remisión de información de catastros y de ordenamiento territorial. Los Gobiernos Autónomos Descentralizados y las instituciones que generen información relacionada con catastros y ordenamiento territorial compartirán los datos a través del sistema del Catastro Nacional Integrado Georreferenciado,

0.1 No se cumple

## **Evaluación Ley Orgánica de Ordenamiento Territorial, Uso y Gestión del Suelo**

## **(LOOTUGS)**

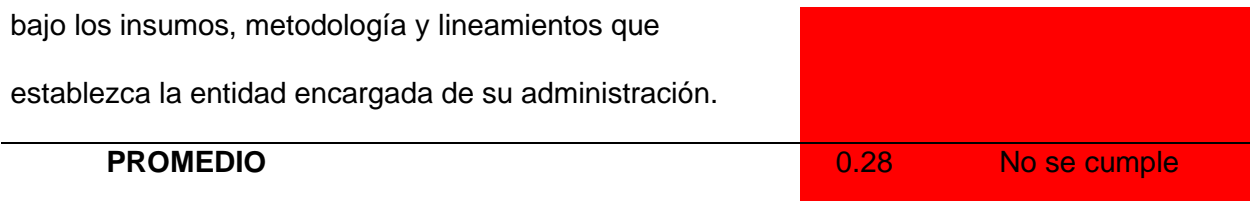

A continuación, se presenta los resultados plasmados en el gráfico radial:

# **Figura 24**

*Gráfico radial correspondiente a la Ley Orgánica de Ordenamiento Territorial, Uso y Gestión del* 

*Suelo (LOOTUGS)*

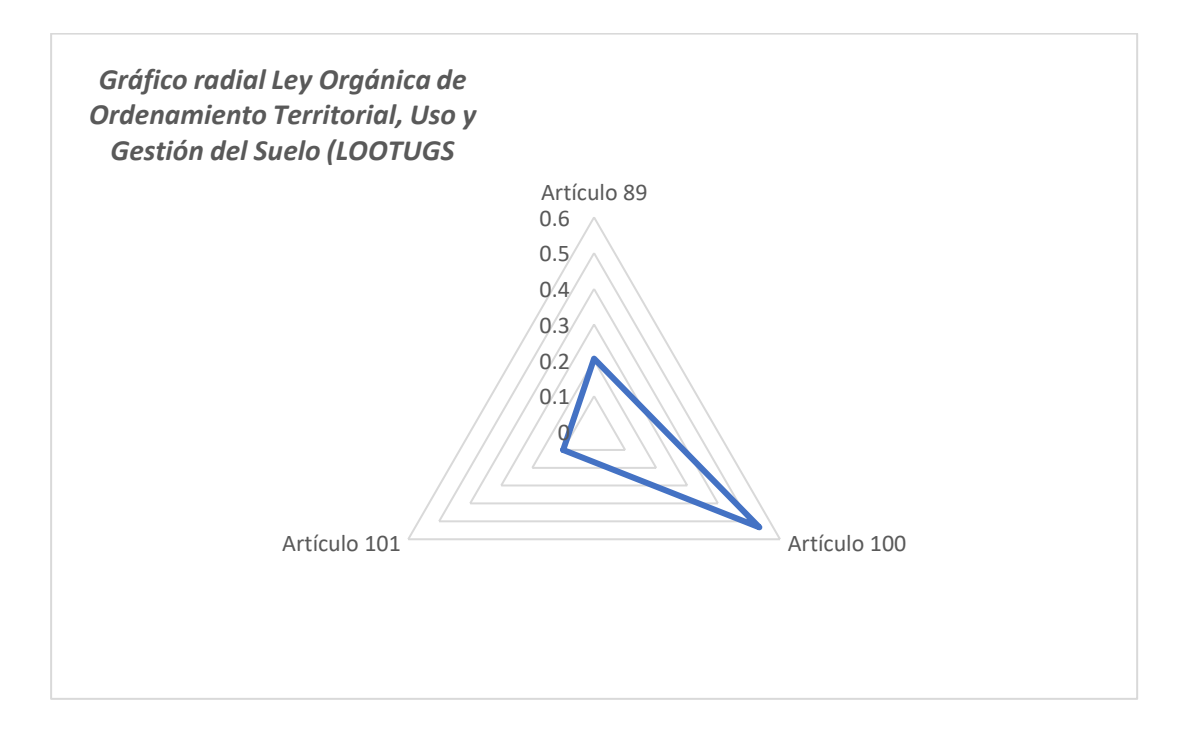

El gráfico radial resultante muestra que evidentemente el articulo 100 es el único que tiene un valor alto.

### *Gráfico Radial Global*

Para presentar el resultado final, se recopiló todo el análisis hecho con cada normativa, los resultados se muestran en la Tabla 52, los cuales fueron obteniendo de las tablas de valoración correspondientes a los artículos evaluados, resultados servirán en la evaluación del cumplimiento de la normativa en el Cantón Atacames.

### **Tabla 44**

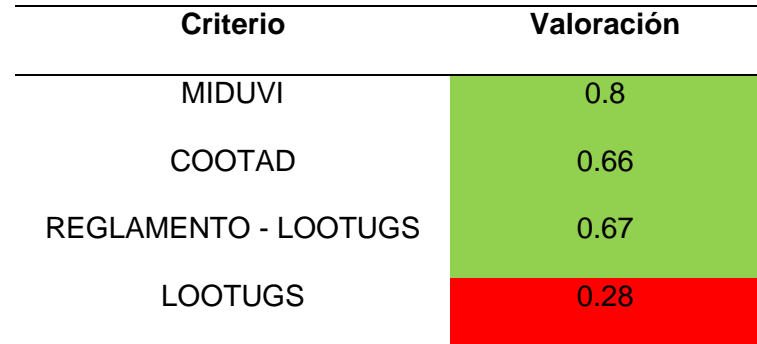

*Evaluaciones normativas vigentes*

Finalmente, se presenta el resultado correspondiente al diagnóstico del modelo de valoración vigente, en el cual se puede verificar que la Normativa en la cual se basan los procesos catastrales llevados a cabo dentro del GAD Municipal de Atacames es el ACUERDO Nro. MIDUVI-MIDUVI-2022-0003-A, con un promedio de 0.80, que corresponde a un Cumplimiento Cuasi satisfactorio. Los resultados se muestran en el siguiente gráfico radial:

*Gráfico radial del cumplimiento de las normativas*

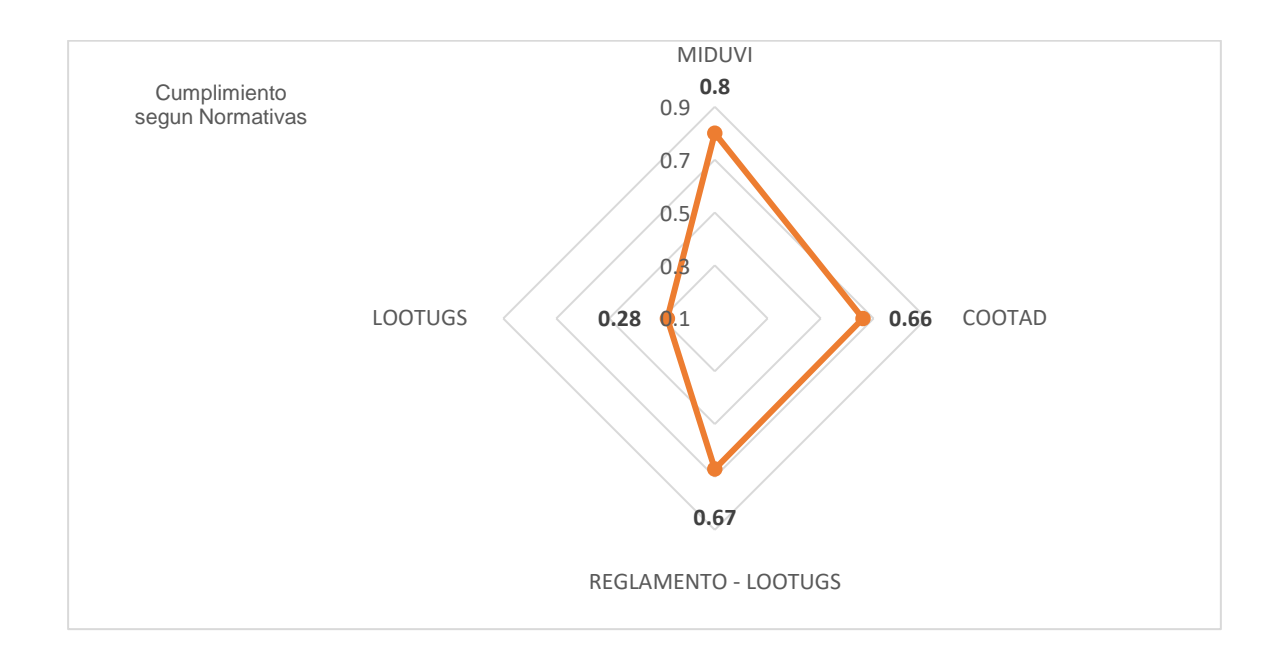

# **Resultado del Proceso Analítico Jerárquico (Analytic Hierarchy Process: AHP) automatizado en Matlab**

Se automatizó en el software Matlab el procedimiento del cálculo de los vectores propios para cada variable que intervino en el estudio del suelo, construcción y mejoras adheridas, con el propósito de agilitar este proceso, en la Figura 25 se muestra un extracto del script final.

*Script del programa en Matlab*

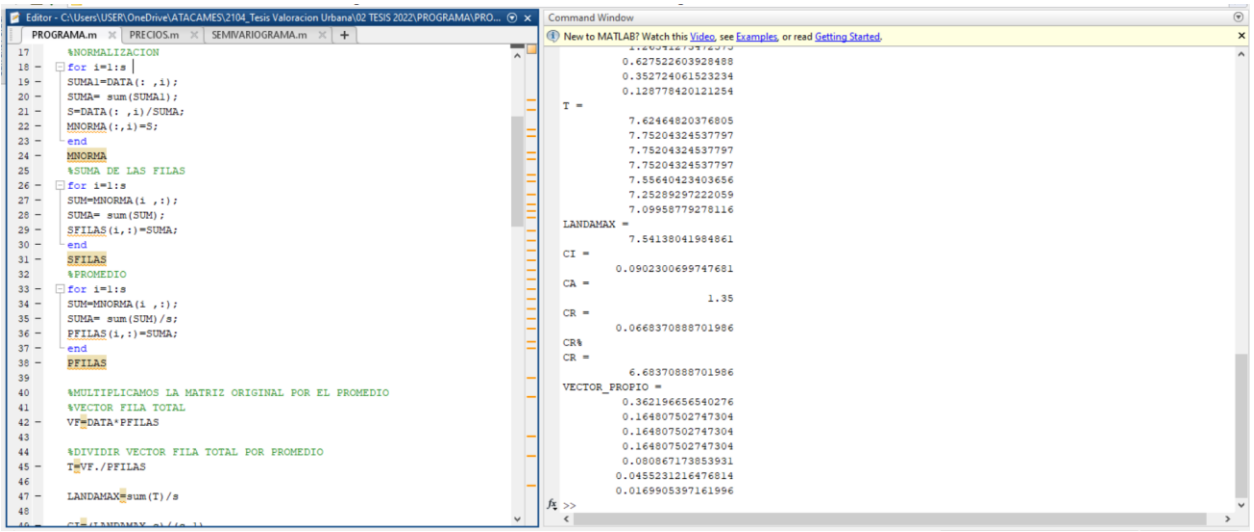

*Nota.* El programa da como resultado el vector propio de la matriz pareada ingresada y su respectivo CR*.*

### **Estructura del manual de procesos**

Se realizó la jerarquización de los procedimientos realizados en el estudio, desglosando los temas más importantes; Propósito Principal, es el objetivo de todo el trabajo a realizarse. Macroproceso Clave, se refiere al Catastro Económico que es el fundamento de nuestro estudio, seguido por los Procesos, Subprocesos y finalmente los Procedimientos los cuales serán explicados en la Tabla 53

# **Tabla 45**

*Estructura del manual de procesos*

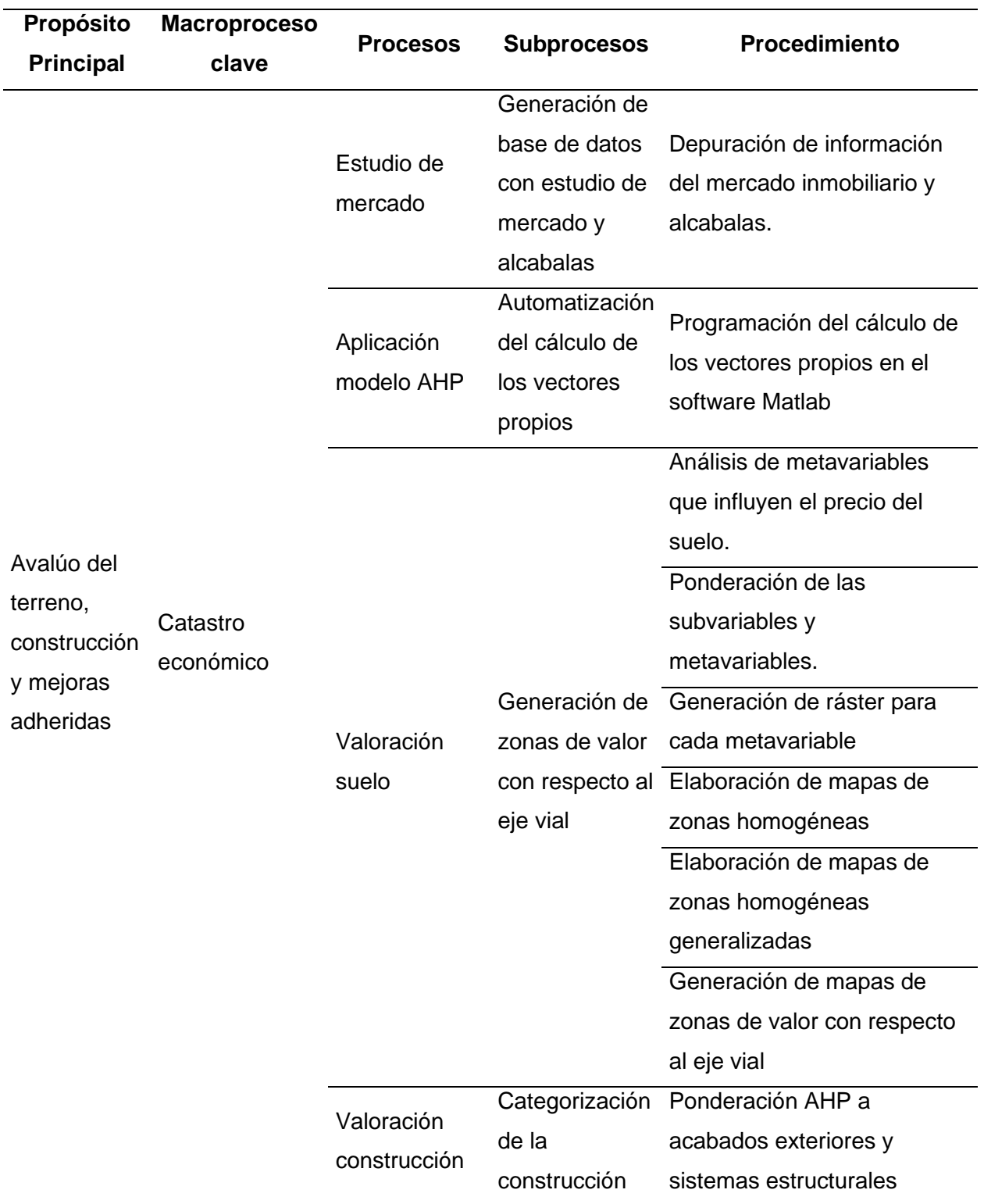

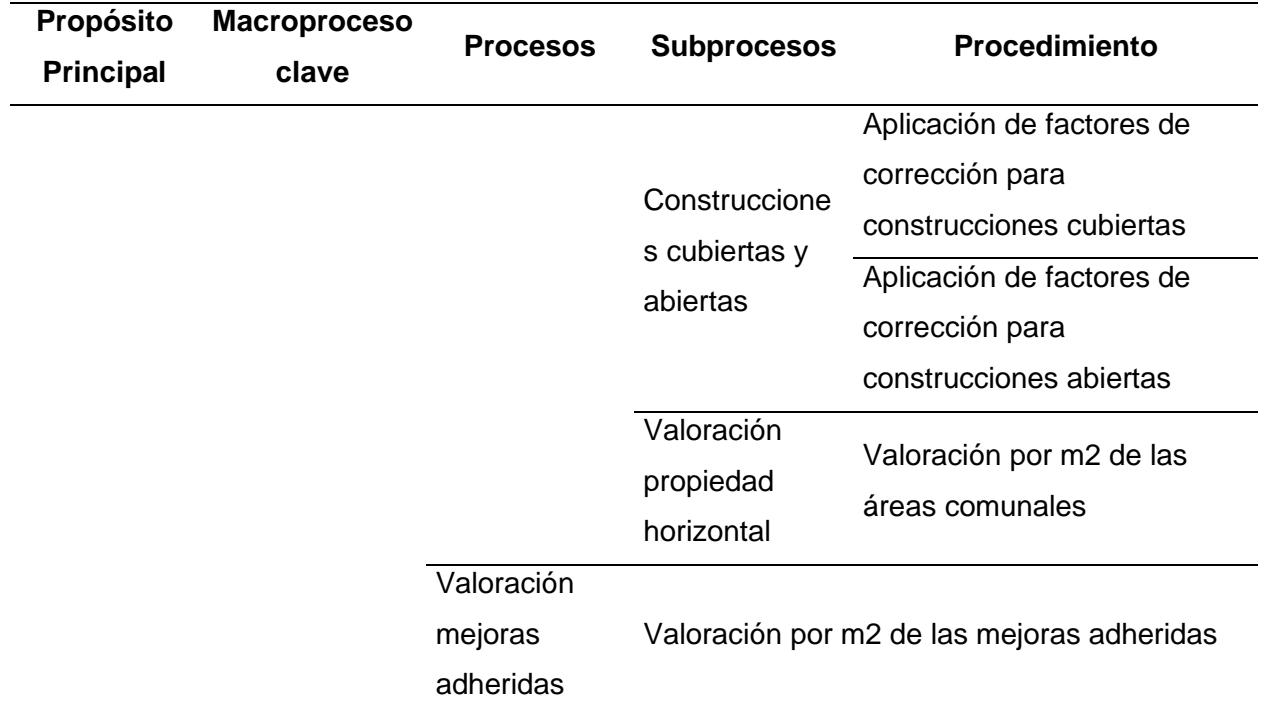

### **Determinación de las zonas de valor con respecto a los ejes viales**

Una vez generalizadas las zonas homogéneas, se procedió a valorarlas. Para dar valor a las zonas se realizó un promedio de los precios de los lotes que se encuentran en cada una de las zonas. A continuación, se muestra por parroquias el resultado de las zonas de valor con respecto a los ejes viales.

### *Plano de zonas de valor de la parroquia Atacames*

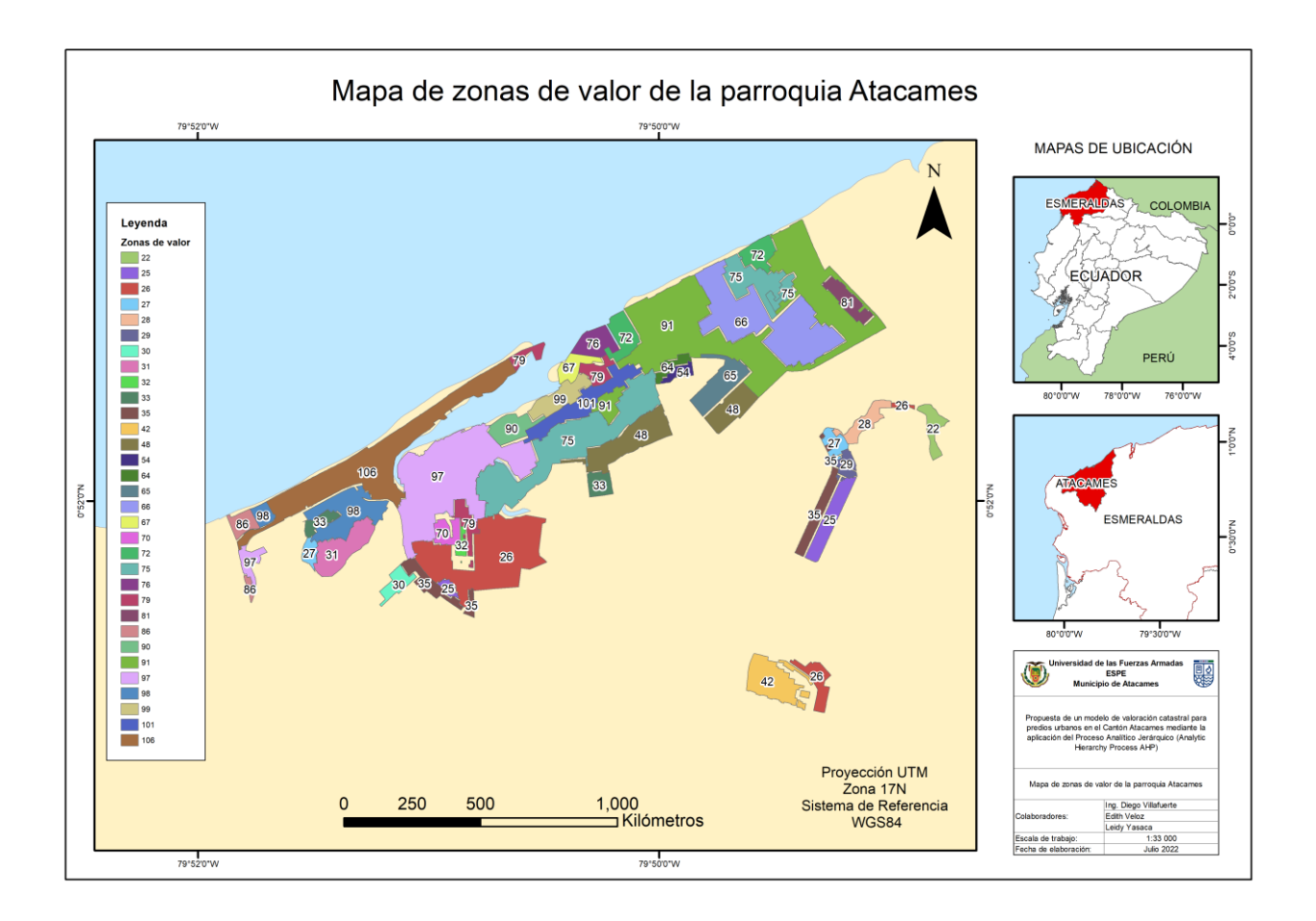

### *Plano de zonas de valor de la parroquia Tonsupa*

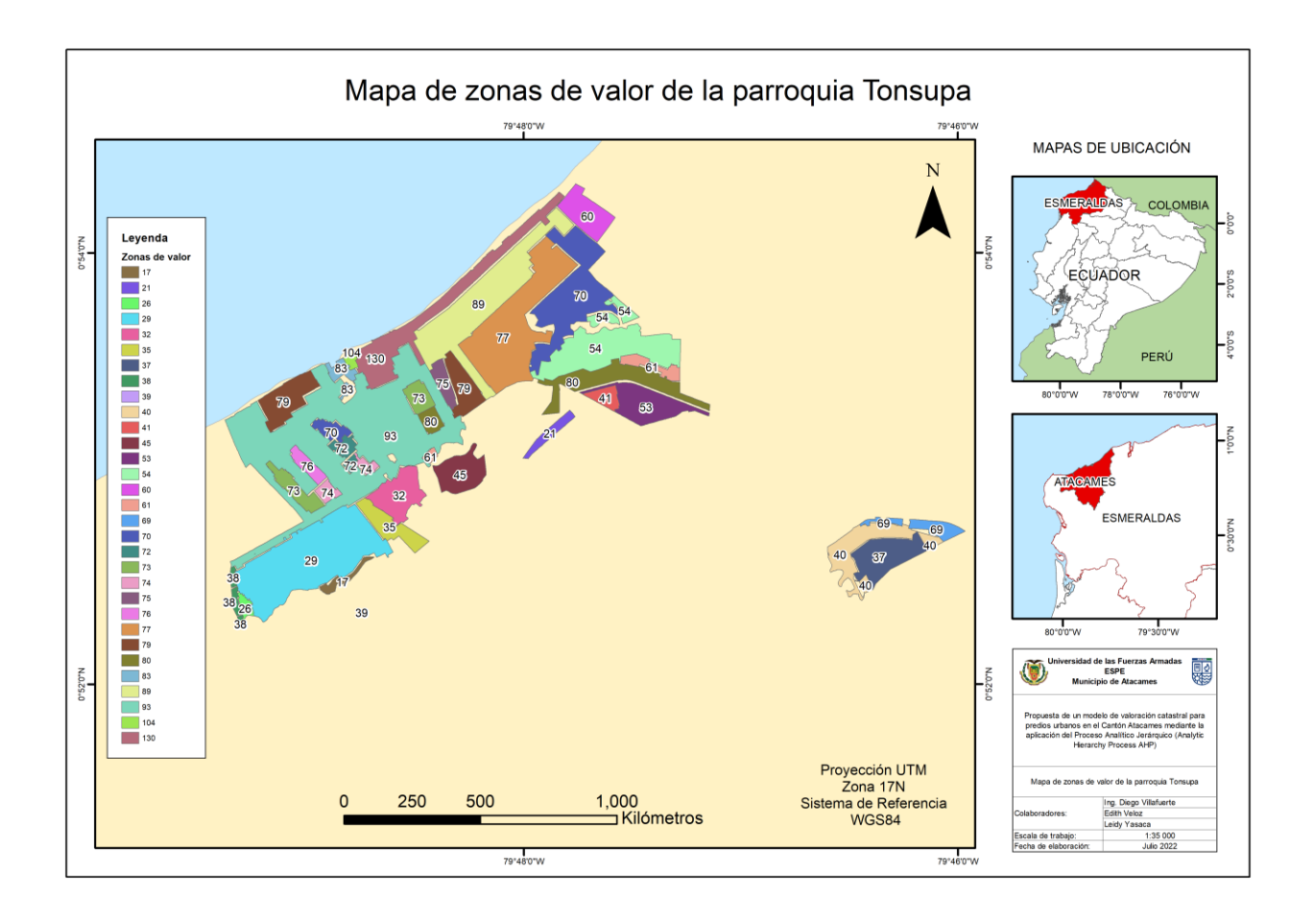

### *Plano de zonas de valor de la parroquia Súa*

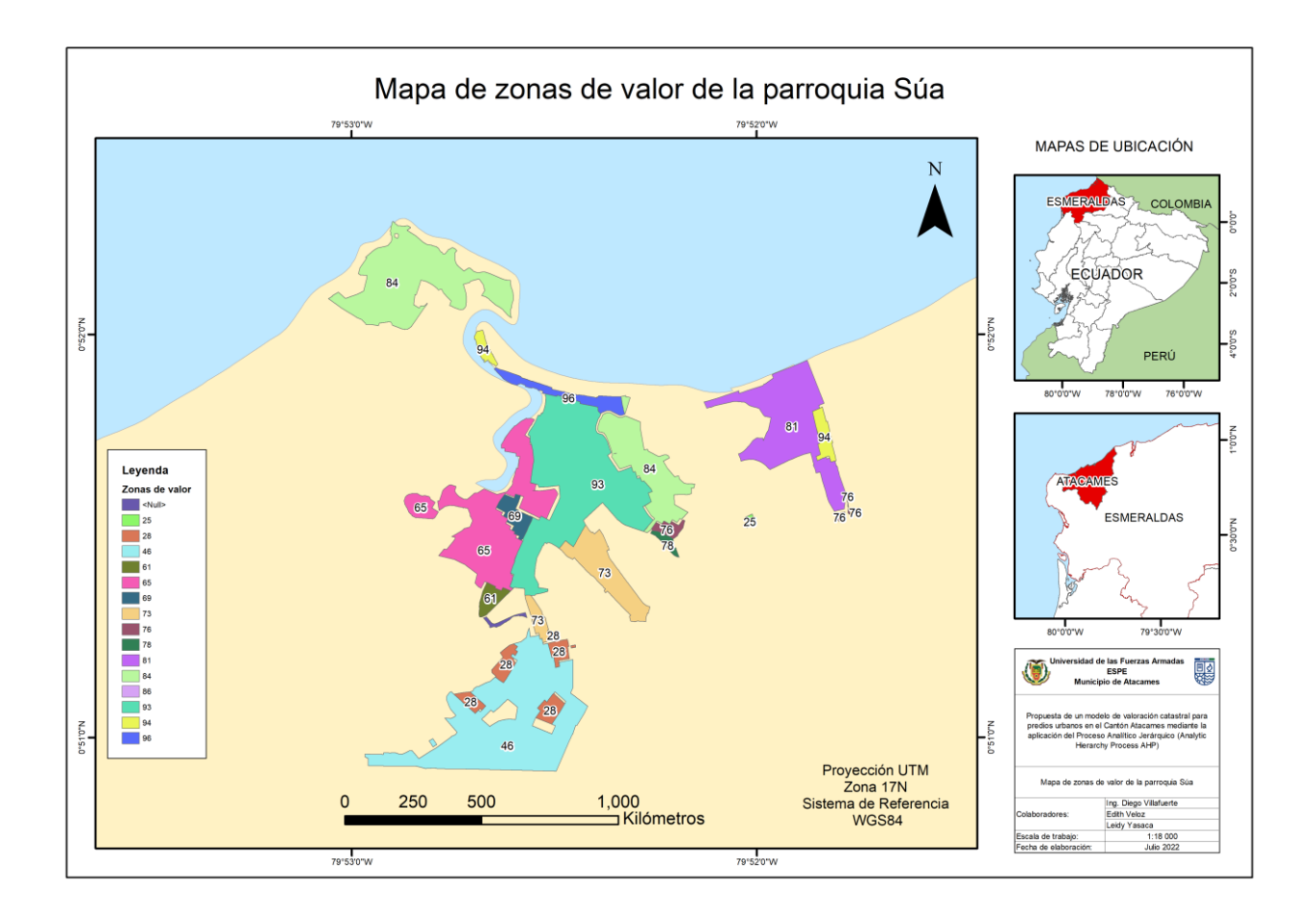

### *Plano de zonas de valor de la parroquia Tonchigüe*

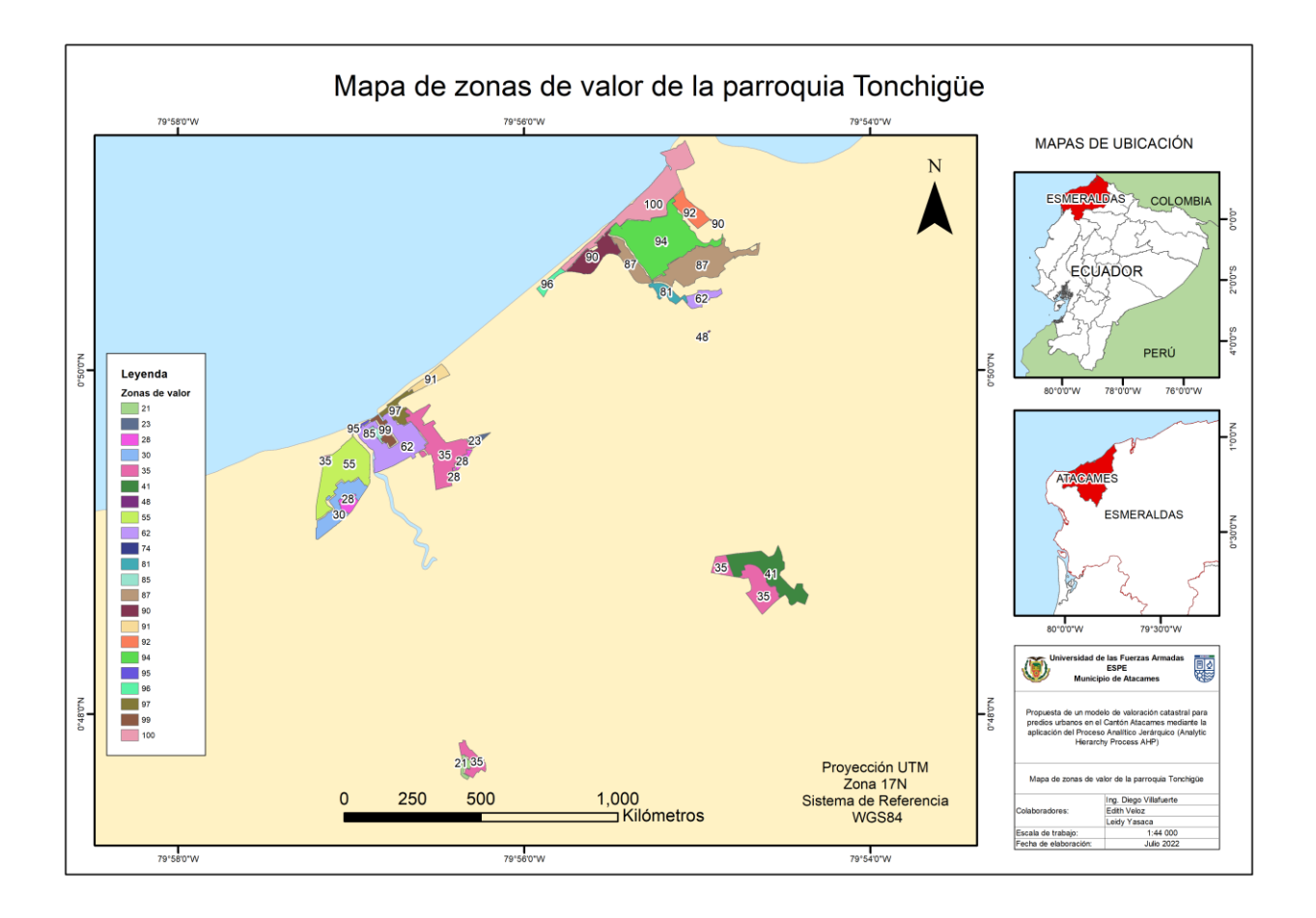

*Plano de zonas de valor de la parroquia La Unión*

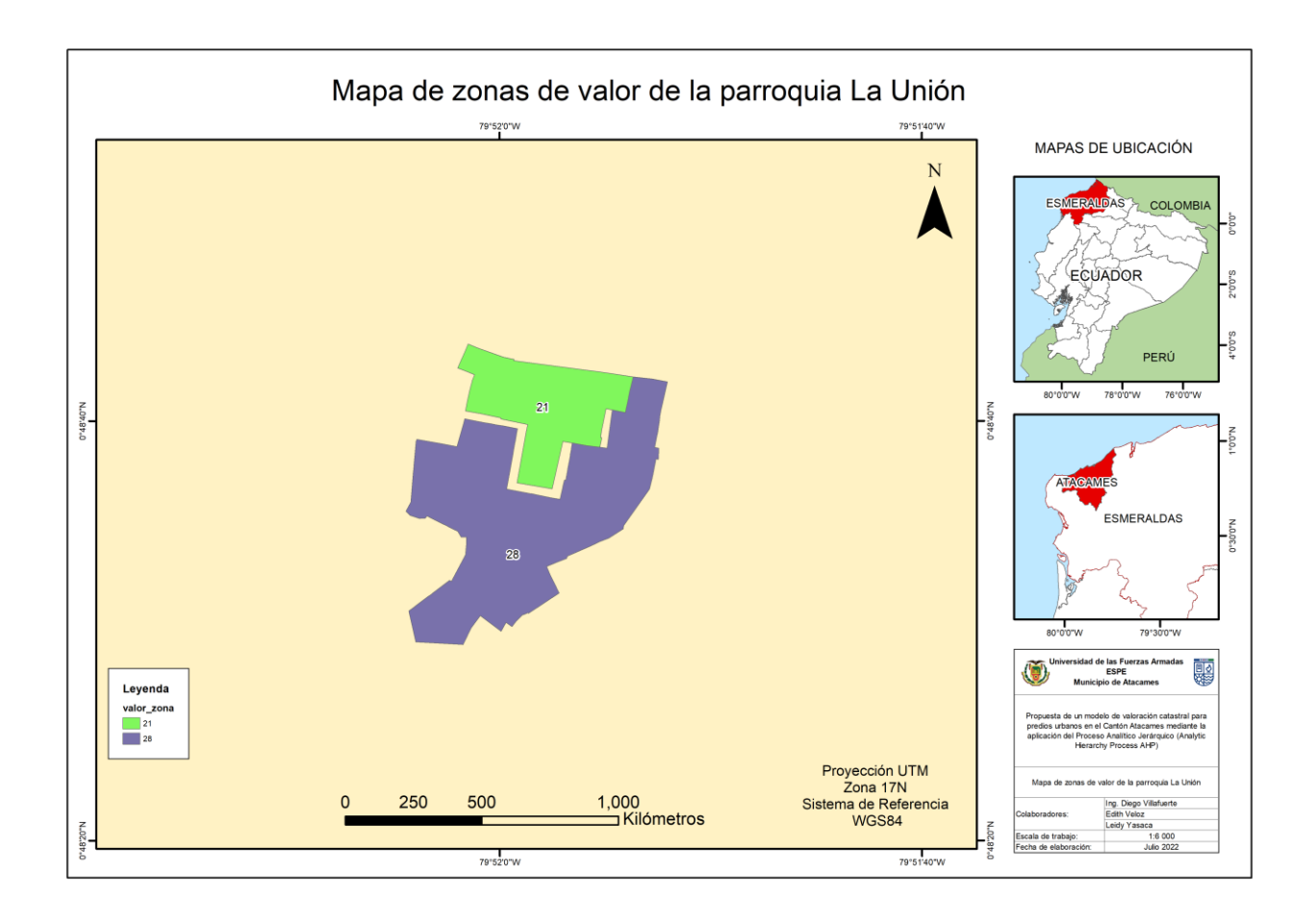

Las zonas de valor generadas en comparativa con las zonas de la base de datos del Municipio de Atacames del bienio 2020-2021, disminuyeron el costo en su gran mayoría, se comparó una muestra de predios aleatorios para conocer en qué porcentaje disminuyó el precio del valor del terreno.

Según (Murray & Larry , 2009) para calcular el tamaño de la muestra aleatoria de una población conocida se debe aplicar la siguiente ecuación:

$$
n = \frac{Z * N * p * q}{i^{2}(N-1) + Z^{2} * p * q}
$$
 (21)

Donde:

**n =** tamaño de la muestra

**N =** tamaño de la población

**Z =** Valor correspondiente a la distribución de Gauss al 95%, 1.96

**p =** prevalencia esperada del parámetro a evaluar si no se conoce 0.5

 $q = (1-p)$ 

**i=** error que se prevé cometer 0.1

Entonces reemplazando nuestros datos en la ecuación [31] se tiene:

$$
n = \frac{1.96 * 24267 * 0.5 * 0.5}{0.1^2 (24267 - 1) + 1.96^2 * 0.5 * 0.5} = 48.8 \approx 49
$$

Por lo tanto, se realizó una comparativa entre el valor de las zonas de la ordenanza del Bienio 2020-2021 del GADM de Atacames y las zonas de valor con respecto a los ejes viales calculadas en este proyecto de 50 lotes, dando como resultado una disminución del 20% como se muestra en la Tabla 54.

### **Tabla 46**

*Comparación zonas de valor de la Ordenanza del Bienio 2020-2021 y las zonas de valor por ejes viales generadas*

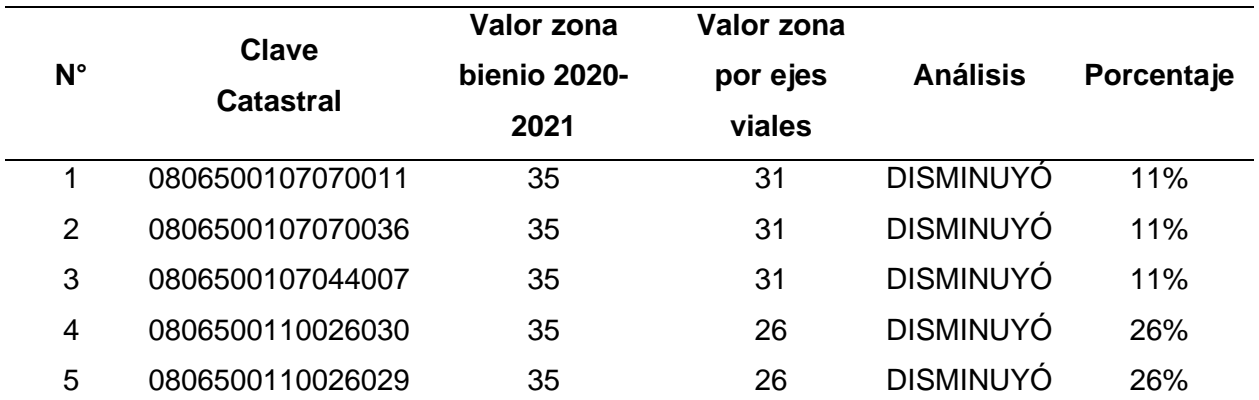

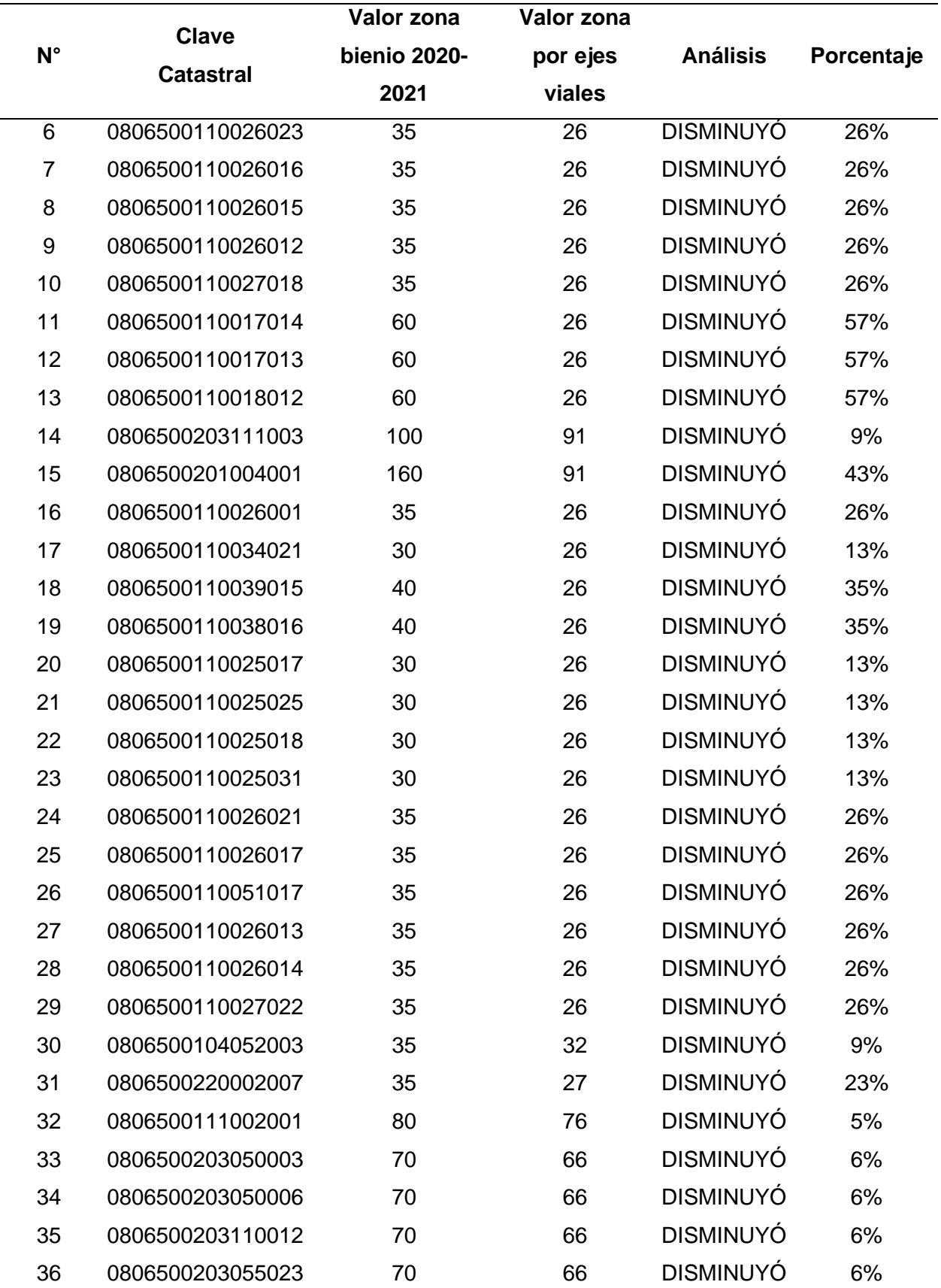

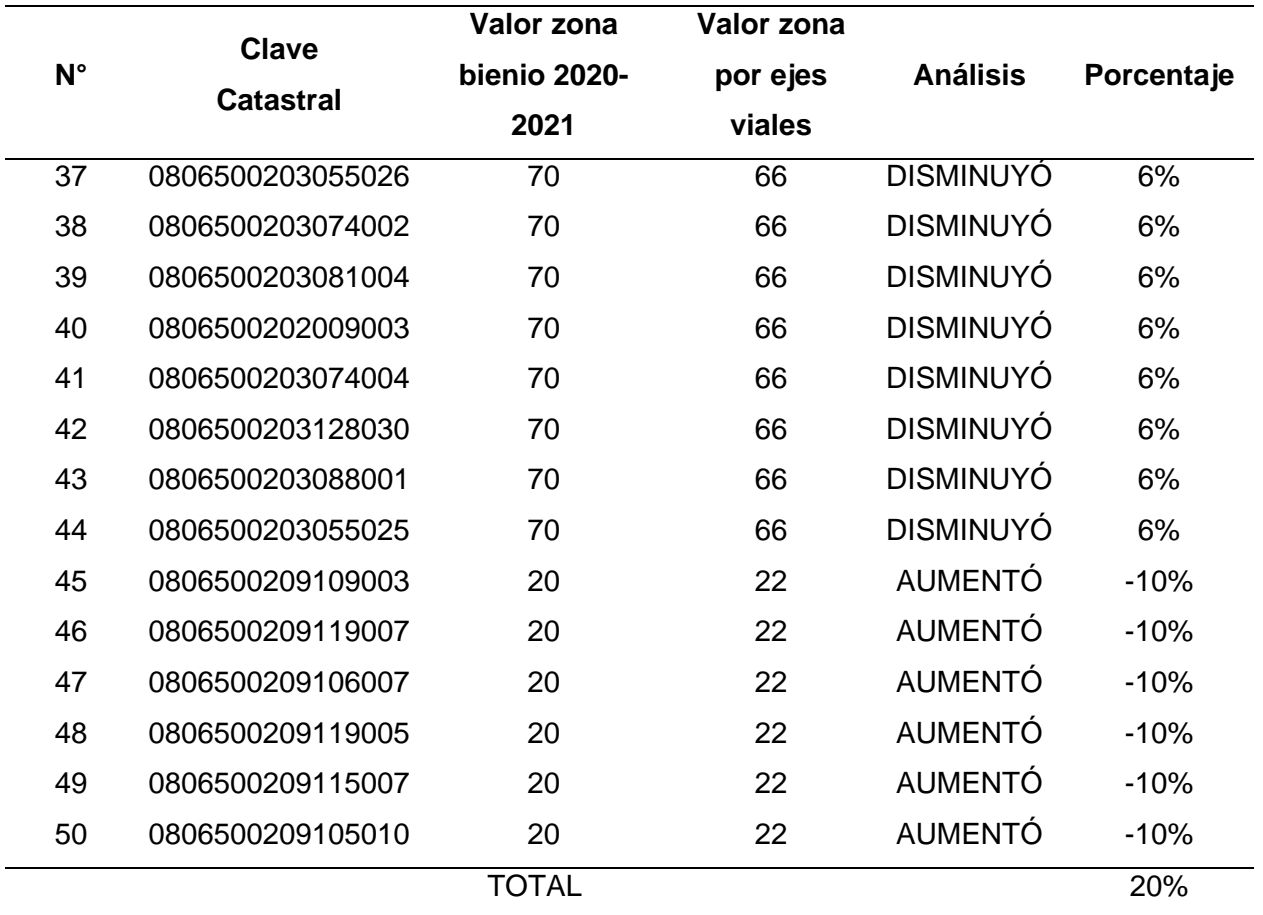

*Nota.* El porcentaje de disminución de las zonas es del 20%, por otro lado, solo el 12% de la muestra aumento su valor y en un 10%.

Una vez calculadas las zonas de valor con respecto a los ejes viales, se procedió a valorar los terrenos multiplicándolos por el área y el factor de homogenización correspondiente.

# **Determinación del avalúo de la construcción, mejoras adheridas y el avalúo final de los predios de una zona piloto**

Una vez generada la metodología para el avalúo de las construcciones y de las mejoras adheridas se prosiguió a verificar con pruebas in situ alrededor del cantón Atacames como se muestra a continuación:

*Construcción predio #1*

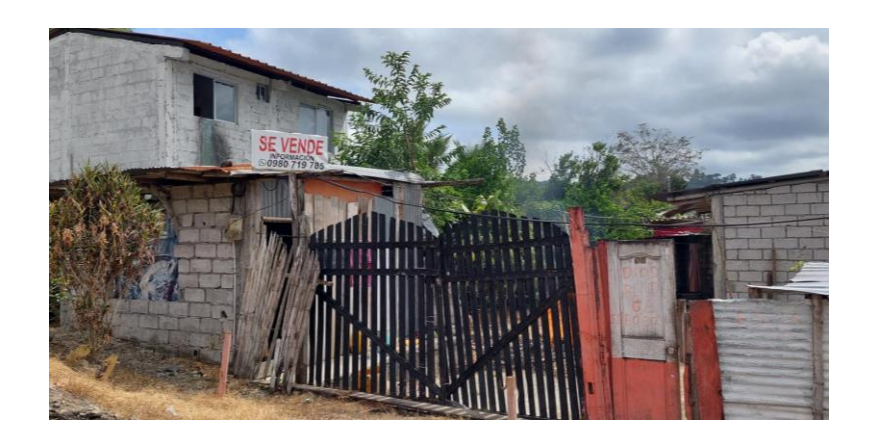
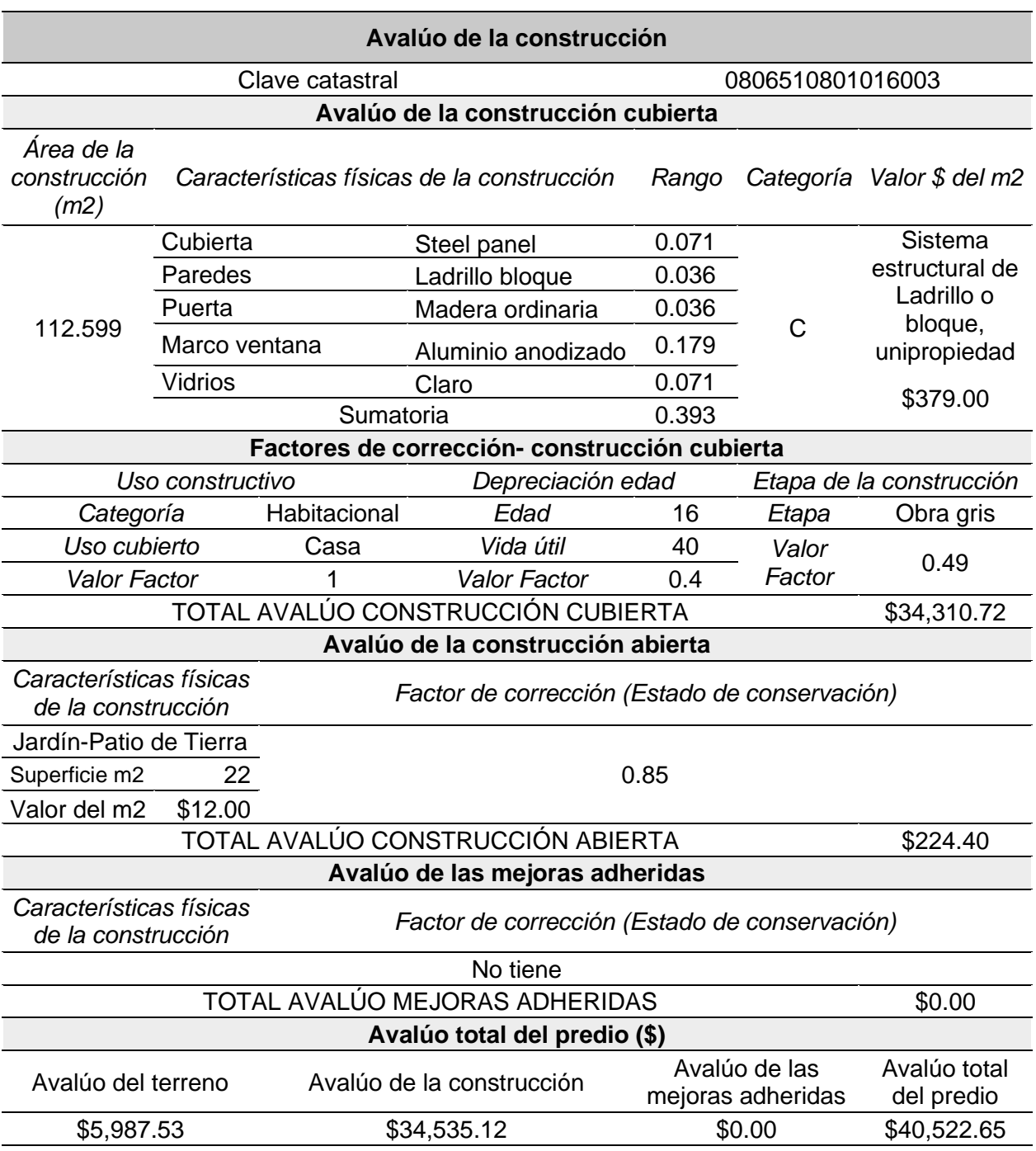

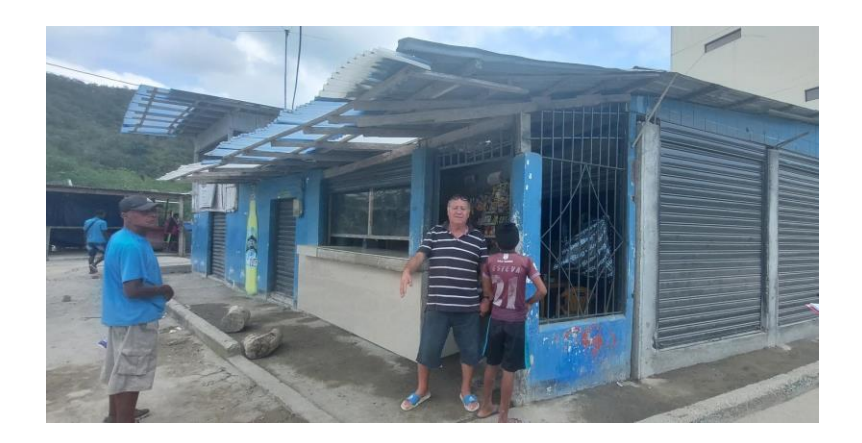

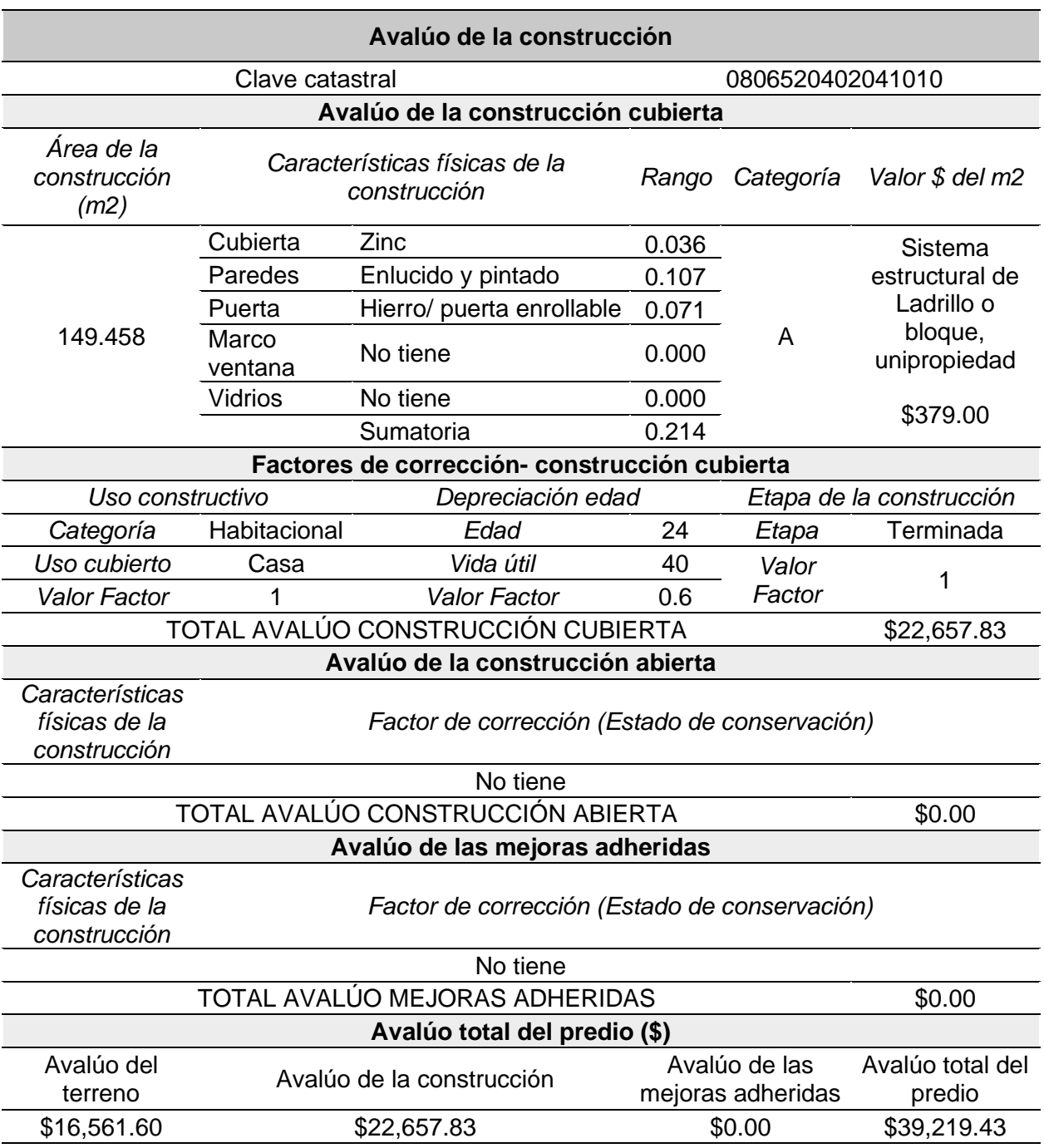

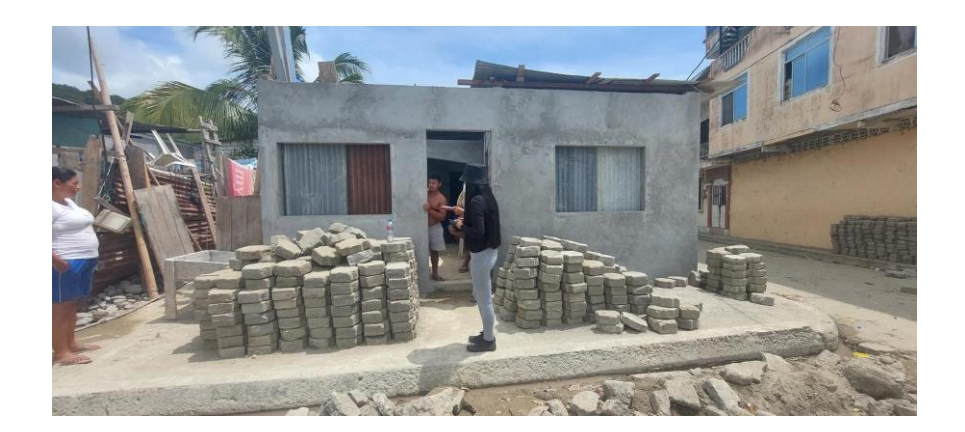

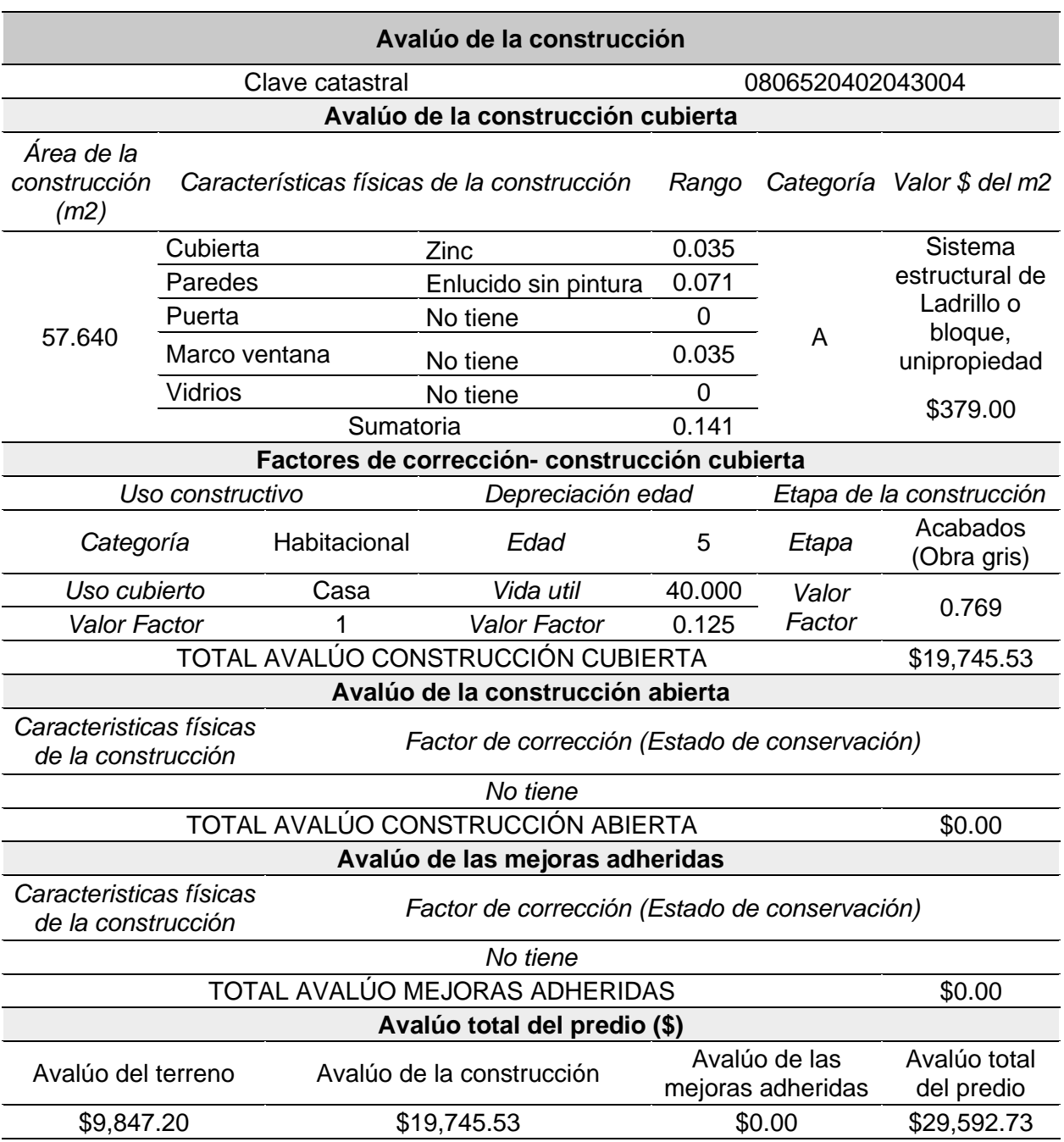

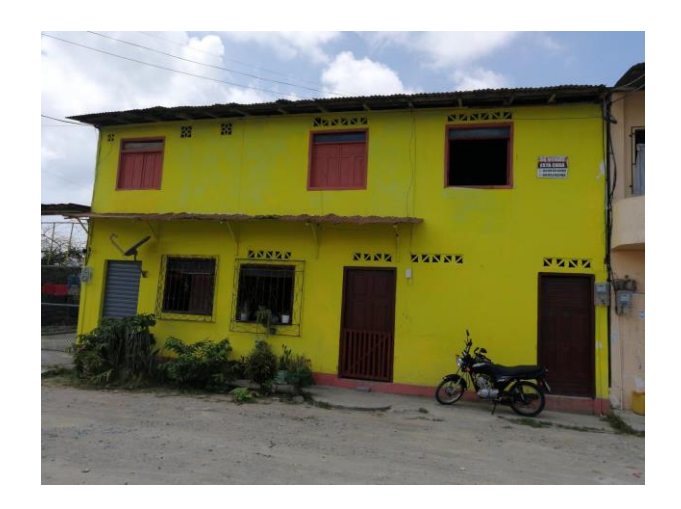

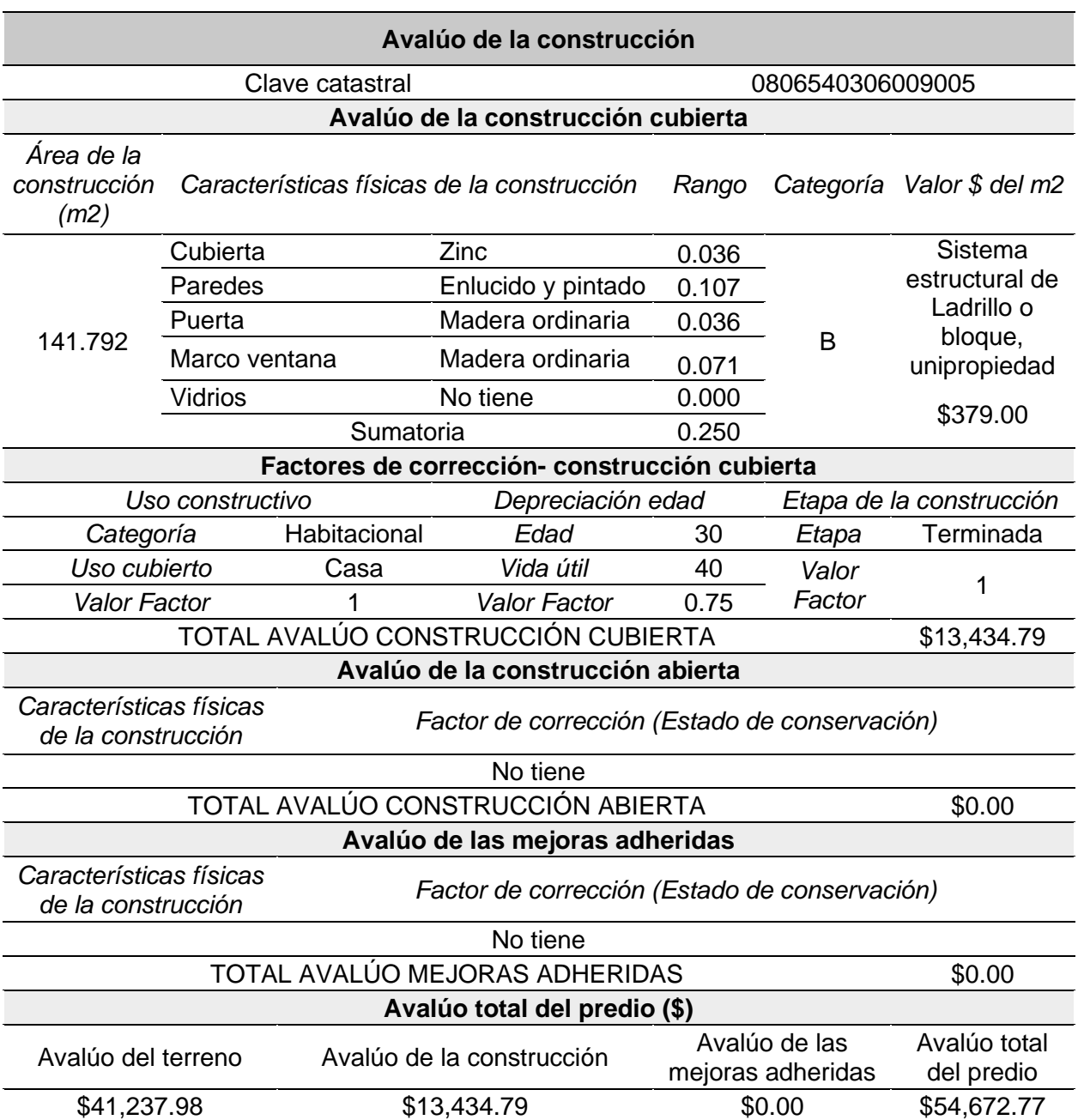

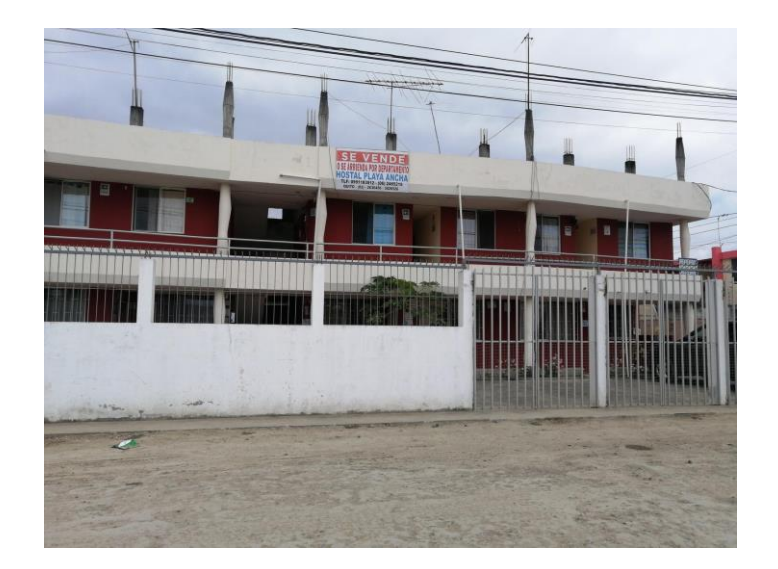

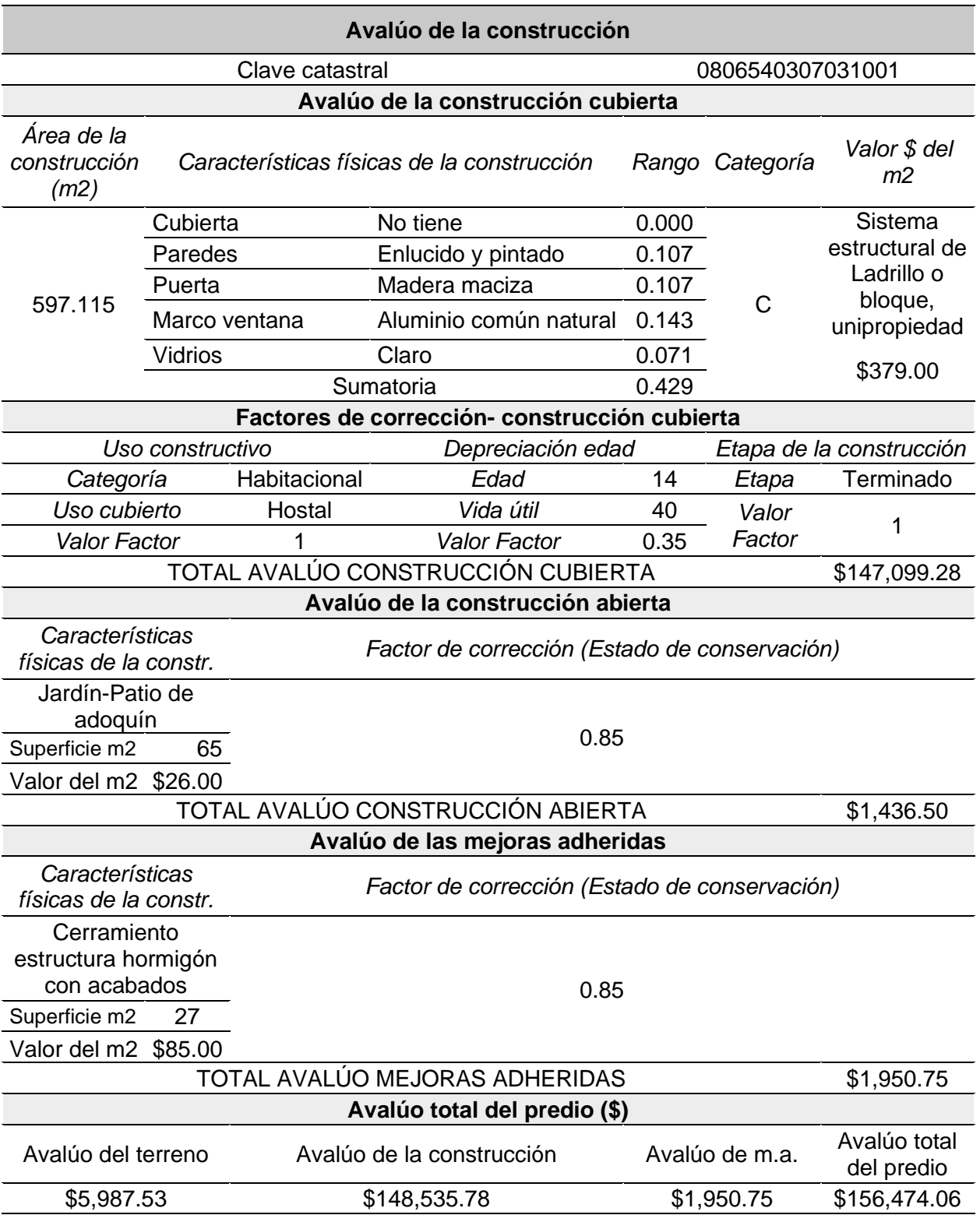

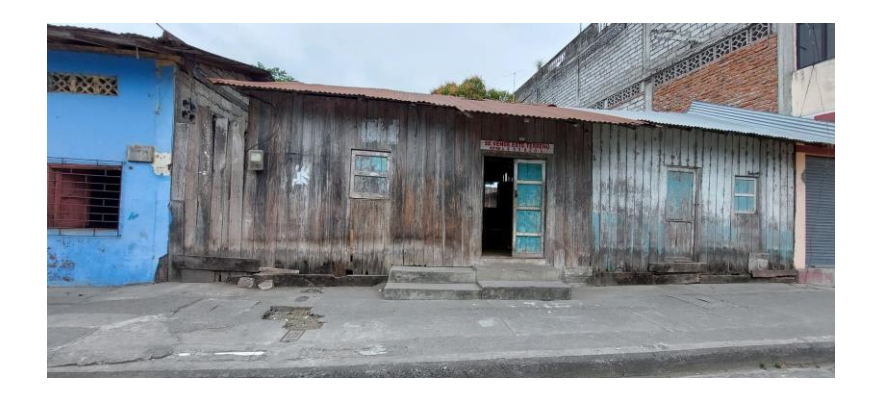

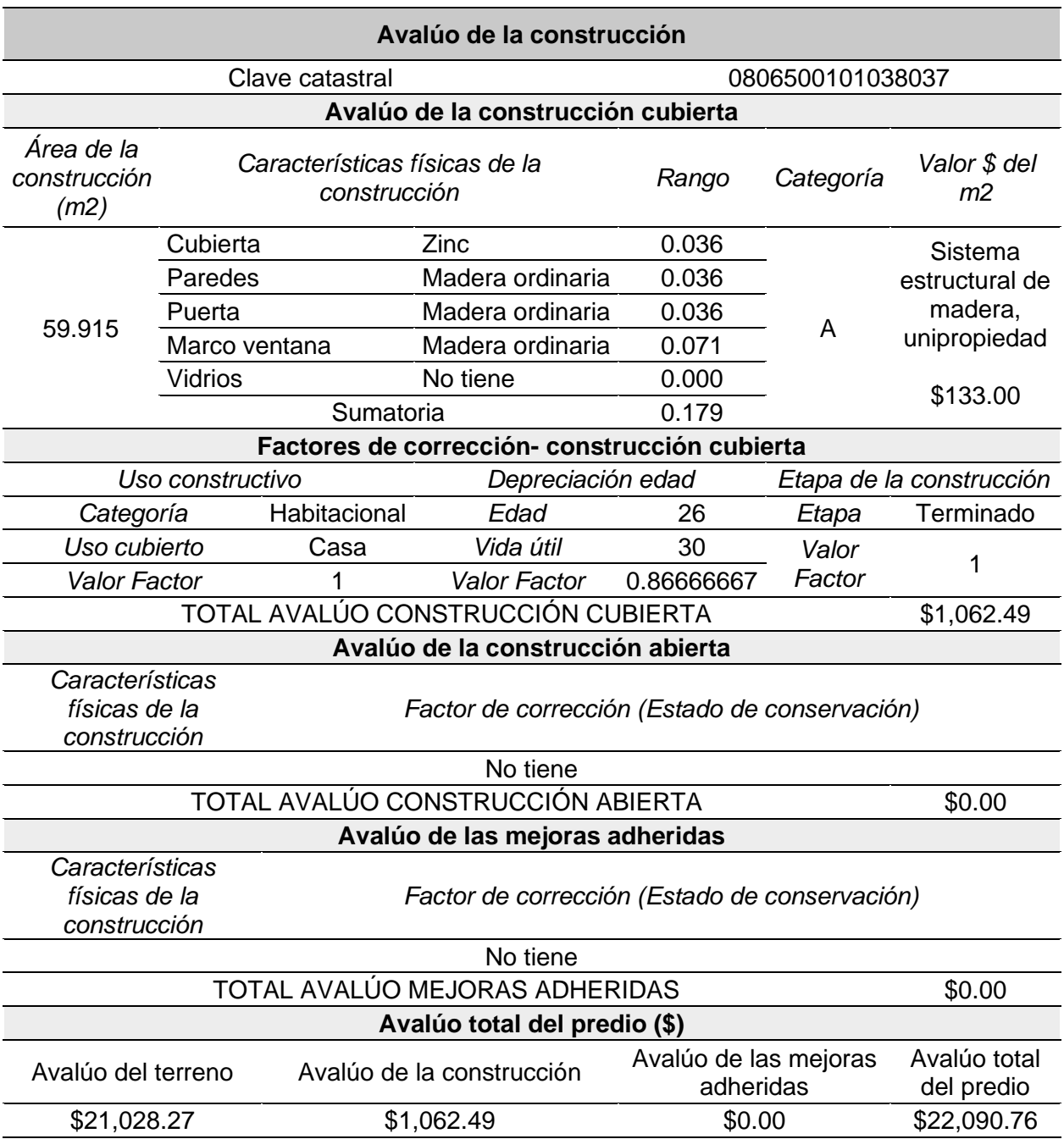

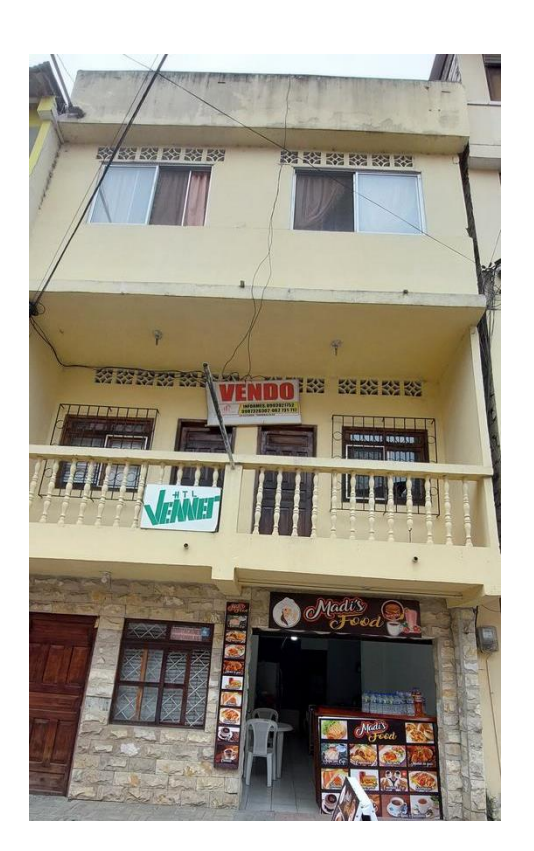

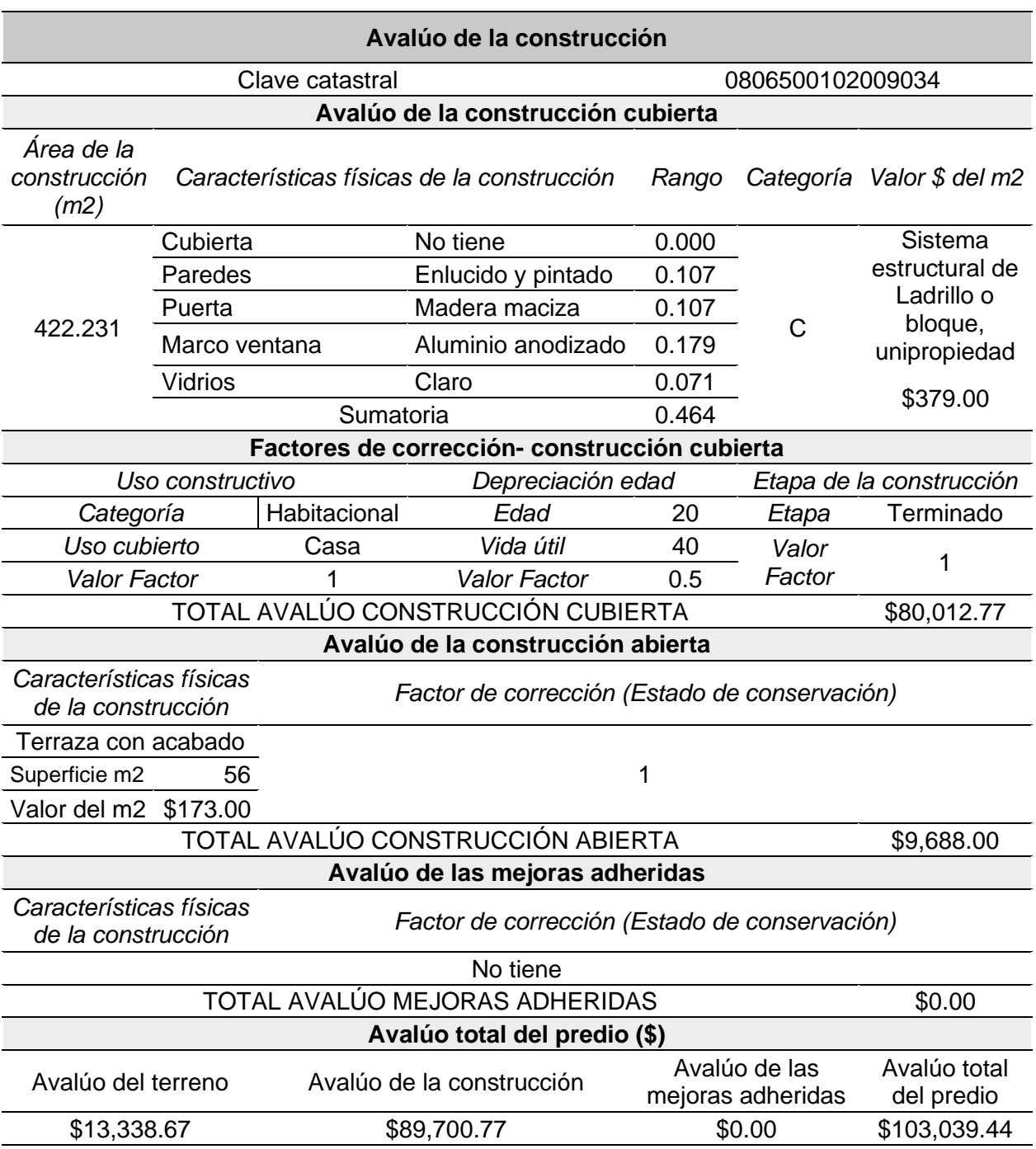

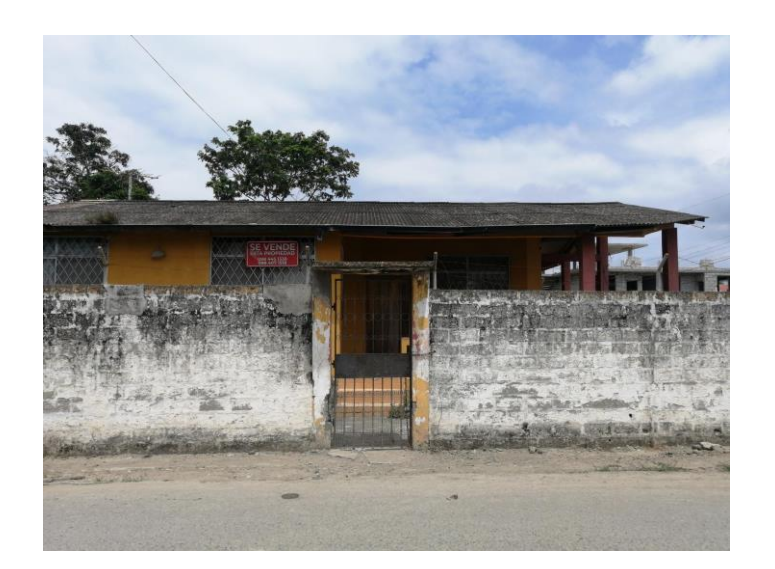

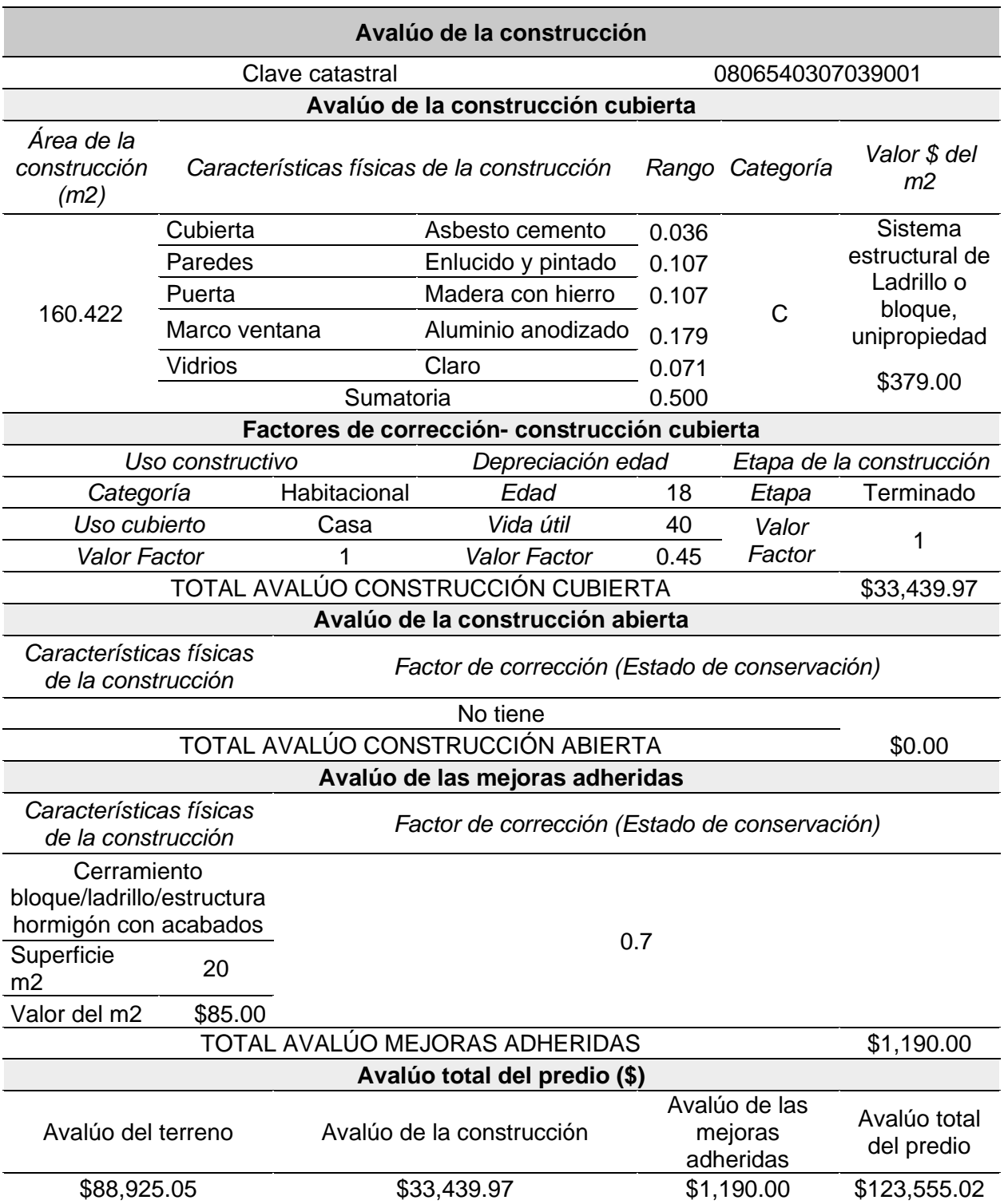

*Departamento de la propiedad horizontal #1*

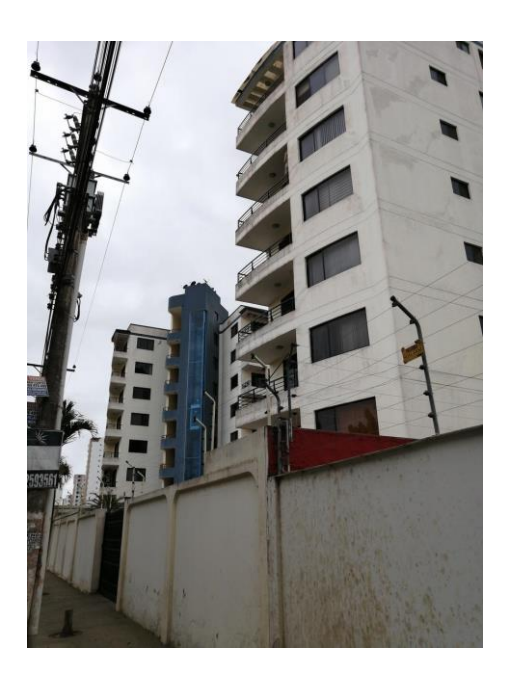

### *Determinación del avalúo de un departamento de la propiedad horizontal #1*

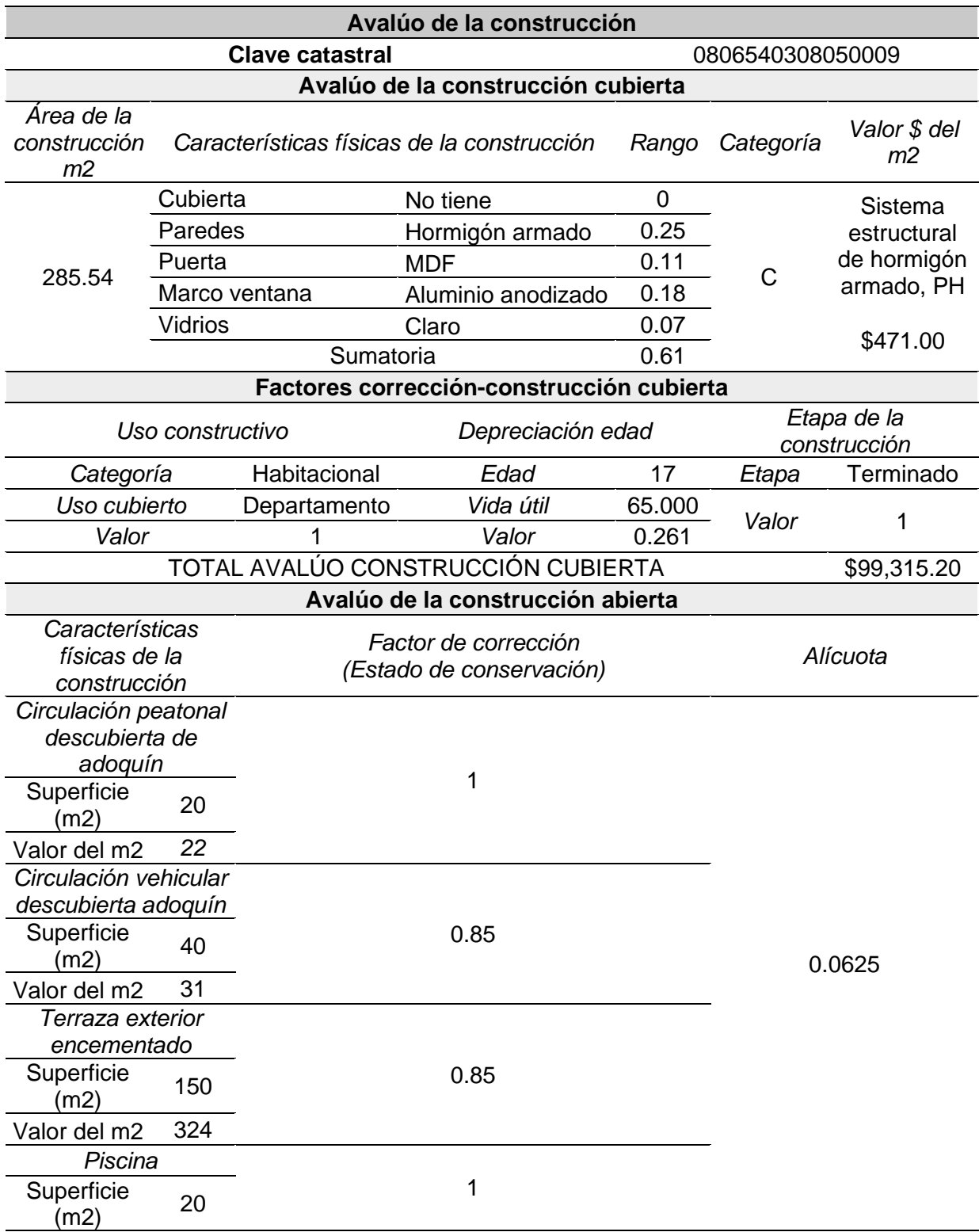

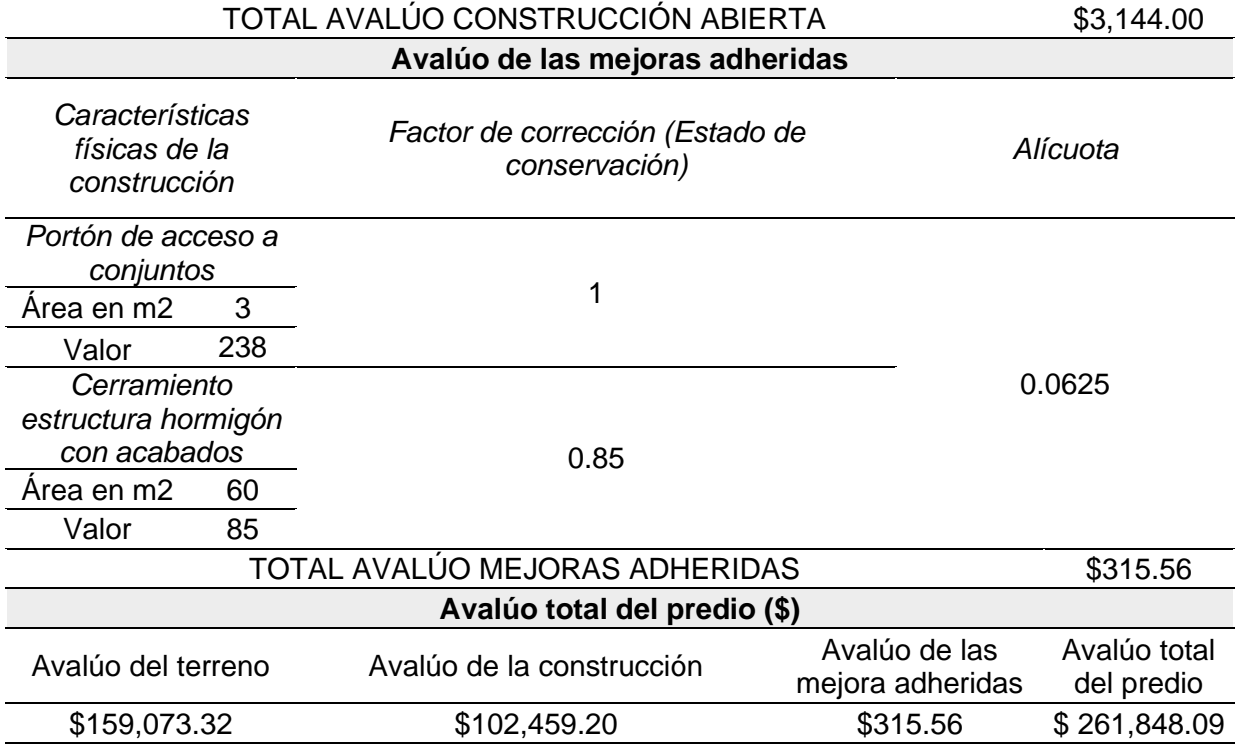

### *Departamento de la propiedad horizontal #2*

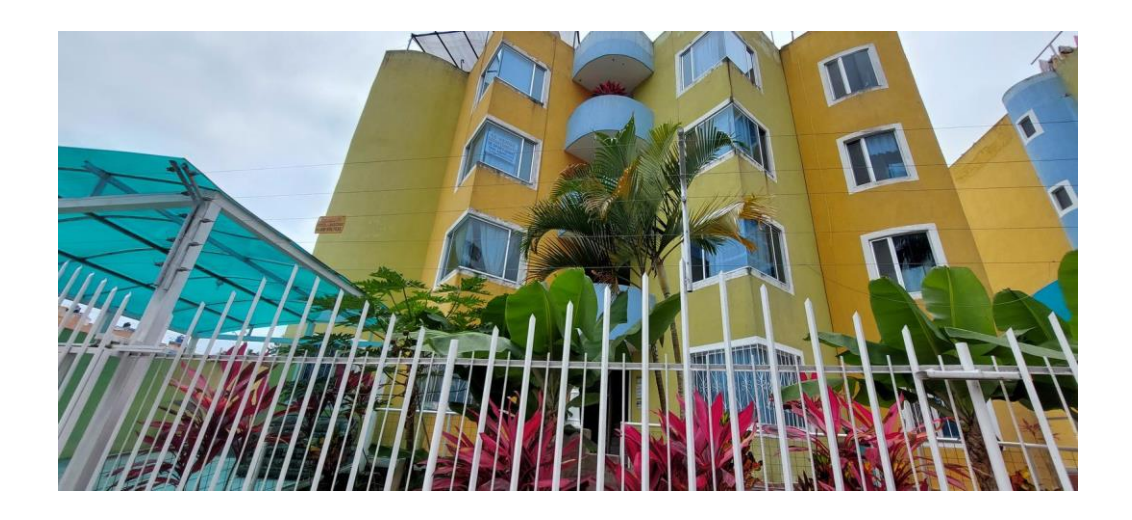

*Determinación del avalúo de un departamento de la propiedad horizontal #2*

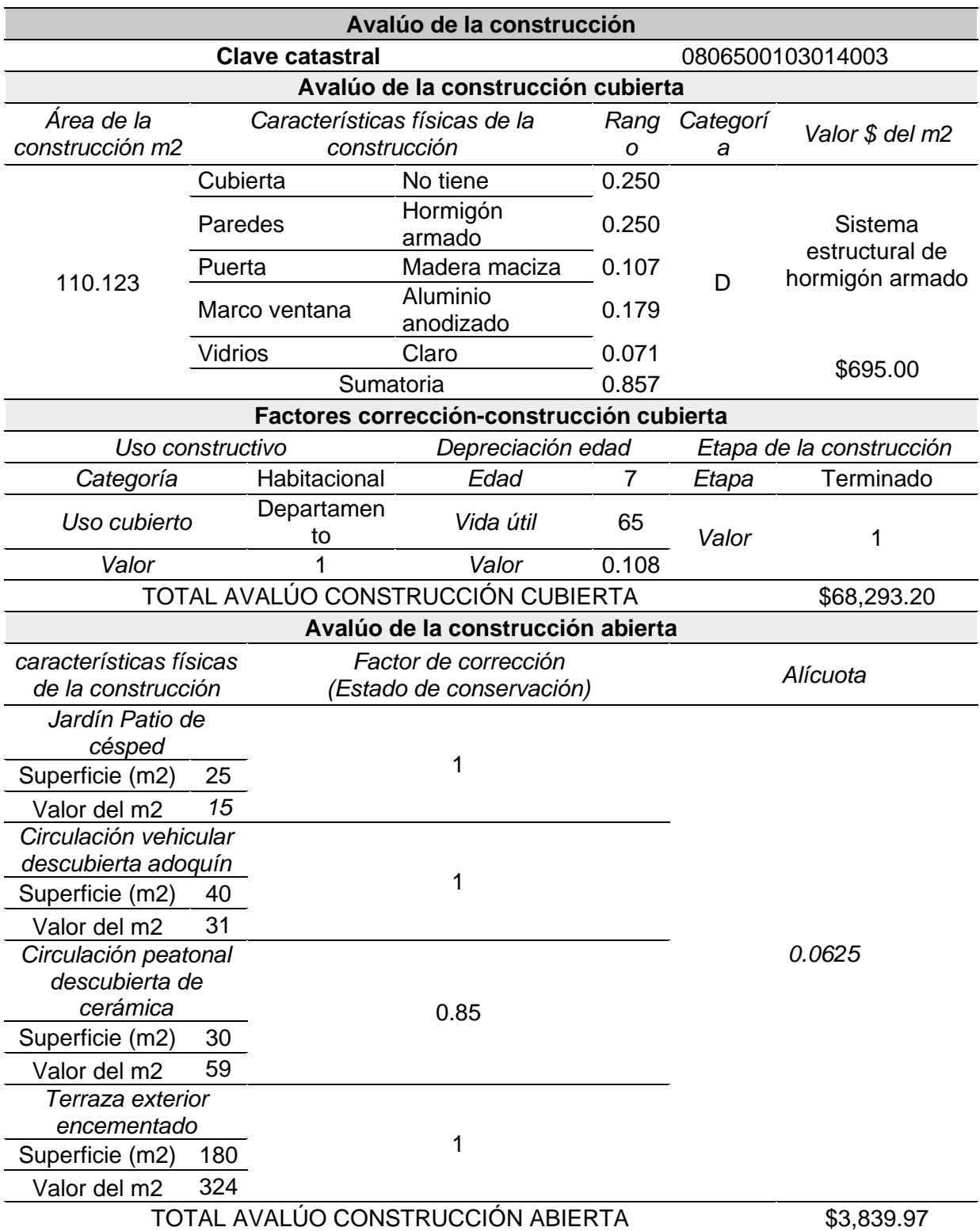

# **Avalúo de las mejoras adheridas**

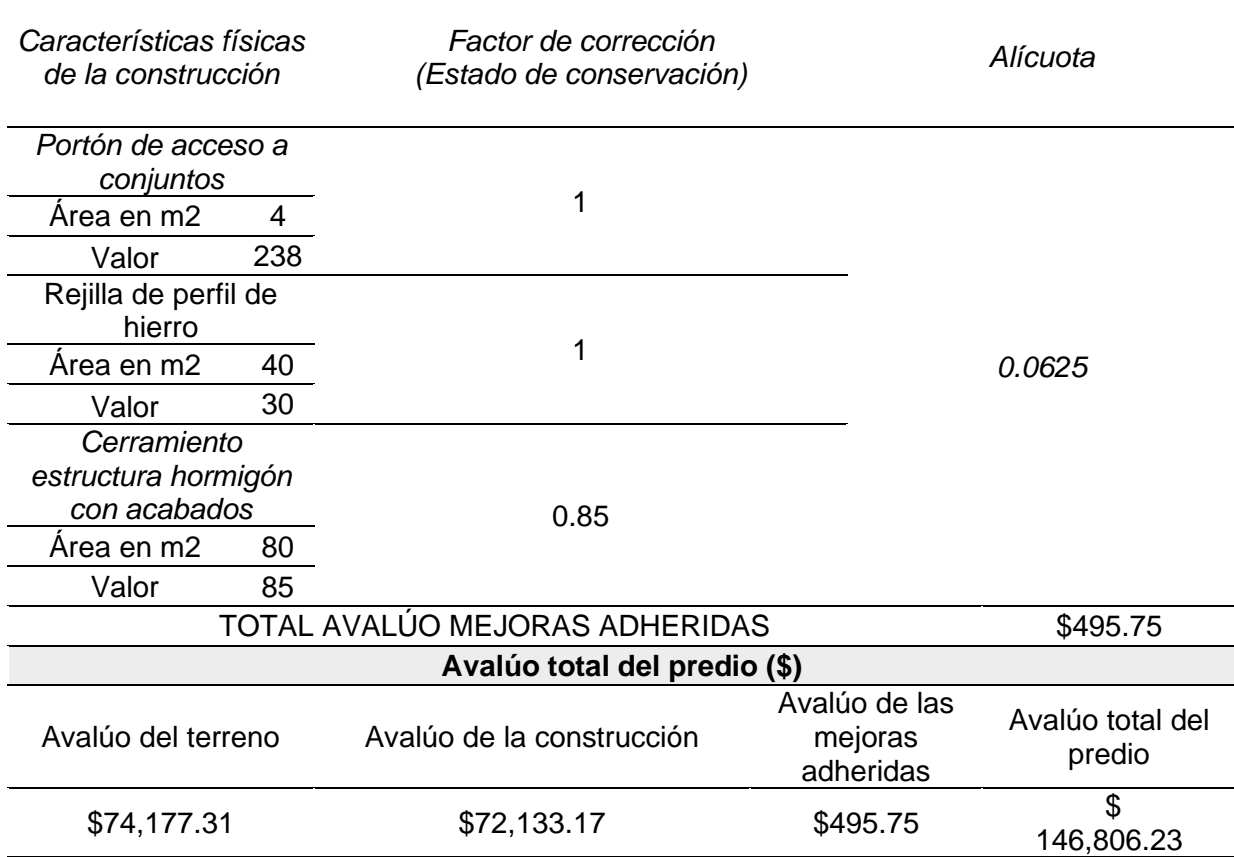

Una vez obtenido la valoración de las 10 construcciones de la zona piloto se procedió a

comparar estos valores con los precios que se encuentran en la base de datos de

construcciones del municipio, obteniendo que un 12 % del promedio ha disminuido el valor de

las edificaciones.

#### **Tabla 57**

*Comparación de precios de la construcción de la base datos municipal y precios actuales obtenidos.*

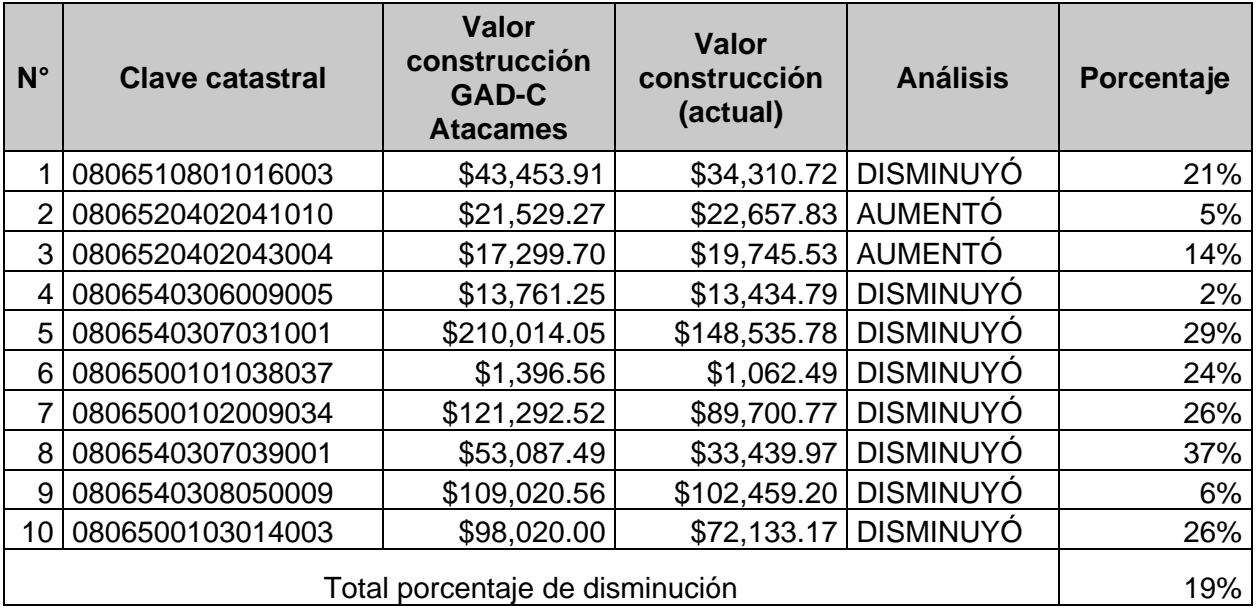

*Nota.* El porcentaje de disminución de las construcciones de la zona piloto es del 19% del promedio.

#### **Conclusiones**

En definitiva, se generó el modelo de valoración catastral mediante la aplicación del Método Analítico Jerárquico en los predios urbanos del cantón Atacames exitosamente, lo cual servirá de referencia a futuros estudios e implementación para las ordenanzas del Municipio.

Resumiendo, la evaluación de la eficiencia y eficacia del modelo de valoración vigente de la ordenanza Bienio 2022-2023 del cantón Atacames, se concluye que tiene mayor cumplimiento la normativa del ACUERDO Nro. MIDUVI-MIDUVI-2022-0003-A, debido a que cumple con las distintas leyes establecidas dentro de la Constitución para la valoración catastral, tomando en cuenta los componente físicos, jurídicos y económicos, mientras que la normativa que tiene menor porcentaje de cumplimiento de las distintas leyes que rigen el catastro es la LOOTUGS.

La actualización de las capas (shapes) necesarias para la elaboración del mapa de zonas permitió tener resultados más acercados a la realidad y a la necesidad de la población de la zona de estudio, ya que gracias a esta actualización se pudo obtener zonas con valores menores en comparación con las zonas de valor presentadas por el Municipio en su ordenanza, permitiendo de este modo un

Tras el análisis multicriterio de las metavariables y subvariables que conforman la valoración del terreno podemos deducir que la Accesibilidad obtuvo la mayor ponderación, lo cual generó zonas influenciadas principalmente por los ejes viales, seguidas por la disposición a la Infraestructura básica y la Cercanía a la playa como las principales; las zonas generadas están respaldadas directamente a las características de cada sector, logrando una homogenización en el cobro de impuestos para el Municipio de Atacames.

Tras la aplicación de los factores de corrección en la valoración del terreno existe un cambio considerable en los precios del terreno calculados, por lo cual el uso del factor de

homogeneización es imprescindible al momento de valorar el suelo, pues nos permite tener valores más acercados a la realidad.

Es importante aclarar que se llevó a cabo la validación de las zonas de valor con respecto a los ejes viales, mediante la comparativa con las zonas de la ordenanza del Bienio 2020-2021 concluyendo que las zonas generadas en el presente trabajo disminuyeron su valor un 20% en promedio, del 90% de la muestra. Lo cual permitirá cobrar impuestos más justos al Municipio de Atacames y acorde a la realidad actual del cantón.

Después de realizar la valoración de la construcción a 10 edificaciones distribuidas en las 5 parroquias del cantón y tras compararlas con el avalúo de la base de datos del municipio de Atacames, se observa que 8 de las 10 edificaciones hay disminuido su valor mientras que las demás han aumentado, esta disminución equivale a un 19% del promedio.

Finalmente se detalló rigurosamente en los capítulos III, IV, V, VI y VII la metodología para implementar el modelo propuesto en el presente estudio a posteriores estudios o implementaciones para la valoración catastral.

#### **Recomendaciones**

Actualizar los procesos de levantamiento de información catastral mediante una ficha que pueda generar bases de datos completas y eficaces, capacitando a los técnicos de manera continua y oportuna, para contar con personal que asegurará el trabajo en campo.

Para la implementación a futuros proyectos el modelo de valoración generado, se recomienda el uso de la automatización realizada en el presente estudio del Modelo Analítico Jerárquico en el Software Matlab, lo que permitirá el ahorro de tiempo significativo en el cálculo de ponderaciones.

Incluir en la información catastral que posee el Municipio de Atacames, las actualizaciones generadas en el presente estudio mediante la base de datos generada, ya que fueron verificadas oportunamente por las instituciones encargadas.

Se recomienda en la valoración del terreno, aplicar correctamente los factores de corrección propuestos, puesto que estos ofrecen beneficios a los propietarios de los predios, estableciendo un valor más acorde a las características y a la realidad de estos.

En la valoración de la construcción se recomienda que la base de datos del municipio contenga la información necesaria y ordenada para ser aplicada en los factores de corrección, ya que la aplicación de estos factores permite una valoración más acercada a la realidad de las edificaciones.

Se recomienda que el Municipio realice una actualización mediante un estudio de campo de todos los adicionales constructivos, para generar una base de datos actualizada que pueda beneficiar a los propietarios en su avalúo, siendo este más próximo a la realidad.

#### **Bibliografía**

- Asociación de Municipalidades Ecuatorianas. (2019). *Metodología de valoración catastro.*  https://amevirtual.gob.ec/wp-content/uploads/2018/01/Metodologia-de-valoracioncatastro
- Aznar, J., & Guijarro, F. (2012). *Nuevos métodos de valoración Modelos multicriterio 2da Edición.* Editorial Universitad Politécnica de Valencia.
- Buzai, G., Moreno Jiménez,, & García de León,. (2015). G*eografía, geotecnología y análisis espacial: tendencias, métodos y aplicaciones.* Editorial Triangulo.
- Cardona, R. (2016). *Aplicaciones del Catastro Multifinalitario en la Definición de Políticas de Suelo Urbano.* Quito.
- Casal, J., & Mateu, E. (2003). Tipos de muestreo. *1*, 3-7.
- Consejo Municipal de Atacames. (2020). Ordenanza que regula la formación de los catastros prediales urbanos y rurales, la determinación, administración y recaudación del impuesto a los predios urbanos y rurales del cantón Atacames para el Bienio 2020- 2021. https://municipiodeatacames.gob.ec/images/ORDENANZAS/2019/2019- 2023/ORD%20BIENIO%202020-2021.pdf?\_t=1579192545
- Eguino et al. (2020). Catastro, valoración inmobiliaria y tributación municipal: Experiencias para mejorar su articulación y efectividad. https://publications.iadb.org/es/catastro-valoracioninmobiliaria-y-tributacion-municipal-experiencias-para-mejorar-su-articulacion
- Erba, D. (2018). Gestión de la información territorial municipal a través del catastro multifinalitario. *Estudios De La Gestión: Revista Internacional De administración*, 23. Obtenido de Gestión de la información territorial municipal a través del catastro multifinalitario. https://revistas.uasb.edu.ec/index.php/eg/article/view/569

GAD Distrito Metropolitano de Quito. (2015). *Municipalidad de Quito.* 

http://www7.quito.gob.ec/mdmq\_ordenanzas/Administraci%C3%B3n%202019- 2023/Comisiones%20del%20Concejo%20Metropolitano/Uso%20de%20Suelo/2019/201 9-11-

11/Documentos%20para%20tratamiento/Punto%203/Norma%20T%C3%A9cnica%20de %20Valoraci%C3%B3n.PDF

- GADM de Atacames. (2020). *Ordenanza que regula la formación de los catastros prediales urbanos y rurales, la determinación, administración y recaudación del impuesto a los predios urbanos y rurales del Cantón Atacames para el bienio 2022 -2023.* https://www.municipiodeatacames.gob.ec/index.php/servicios/ordenanzas/2020
- Guijarro Martínez, F., & Aznar Bellver, J. (2012). *Nuevos métodos de valoración modelos multicriterio.* Valencia: Editorial Universidad Politécnica de Valencia.
- INEN. (21 de Septiembre de 2012). *Procedimientos de muestreo para inspección por atributos. Parte 1. Porgramas de muestreo clasificados por el nivel aceptable de calidad (AQL) para inspección lote a lote.* INEN.

MAGAP. (2017). *metodología de valoración masiva de tierras rurales. MAGAP.*

- Martínez, S. Y. (2016). *La Contribución por Valorización como mecanismo para el financiamiento del espacio público en Colombia: un análisis del Centro Histórico del Distrito de Santa Marta.* Magdalena: Universidad del Magdalena.
- MDMQ. (2018). *Ordenanza Metropolitana modificatoria de las ordenanzas metropolitanas Nos. 127, 192, 172, 432 y 060 del Distrito Metropolitano de Quito.* Quito .

MIDUVI. (2019). *Sistema Nacional de Catastro Integrado Georreferenciado.* Quito.

MIDUVI. (2020). *Norma técnica para formación, actualización y mantenimiento del catastro urbano y rural y su valoración.* Quito.

Ministerio de Desarrollo Urbano y Vivienda. (Marzo de 2022). *Acuerdo Nro. MIDUVI-MIDUVI-2022-0003-A.* https://www.habitatyvivienda.gob.ec/wpcontent/uploads/2022/03/NORMA-TE%CC%81CNICA-NACIONAL-DE-CATASTROS.pdf

Municipio del Distrito Metropolitano de Quito. (Noviembre de 2018). *Norma técnica para la valoracion de bienes inmuebles urbanos y rurales del distrito metropolitano de quito.* https://www7.quito.gob.ec/mdmq\_ordenanzas/Circulares/2018/166- NORMA%20T%C3%89CNICA%20DE%20VALORACI%C3%93N%20DE%20BIENES% 20INMUEBLES/NORMA\_T%C3%89CNICA\_VALORACION\_2019\_DMQ\_14\_12\_2018.p df

Murray , S., & Larry , S. (2009). *Estadística* (Cuarta ed.). México D.F.: The McGraw-Hill Companies, Inc.

Ojeda Ontaneda, J. L. (2014). *Los Sistemas de Información Geográfica, como herramienta más adecuada para el desarrollo de Proyectos de Catastro y la aplicabilidad de un Catastro en tres dimensiones, en un área piloto del Distrito Metropolitano de Quito.* Quito.

- OSORIO, J. C. (2008). El proceso de análisis jerárquico (ahp) y la toma de decisiones multicriterio. Ejemplo de aplicación. *Scientia et Technica*, 6.
- PDOT Atacames. (2019). *Plan de Desarrollo y Ordenamiento Territorial de Atacames.* ATACAMES.
- Ramos, M. (2016). *Factores que influyen en el valor del suelo de inmuebles aledaños a equipamiento urbano en la ciudad de Aguascalientes.* Repositorio Universidad Autónoma de Aguascalientes: file:///C:/Users/antho/Downloads/410307.pdf
- RODRÍGUEZ, C. D. (2015). *Valor inmobiliario y estructura urbana el análisis del tipo edificatorio como estrategia para la valoración territorial.* Madrid: Universidad Politécnica de Madrid.
- Toskano Hurtado, G. B. (2005). *El Proceso de análisis jerárquico (AHP) como herramienta para la toma de decisiones en la selección de proveedores : aplicación en la selección del proveedor para la Empresa Gráfica Comercial MyE S.R.L.* Lima.
- Vega, M., Jaramillo, M., & Salgado, J. (Octubre de 2017). *Asociación de Municipalidades Ecuatorianas.* Guía Catastros Prediales-Valor de la Propiedad: https://amevirtual.gob.ec/wp-content/uploads/2018/01/METODOLOGIA-DE-VALORACION-CATASTRO-ilovepdf-compressed.pdf
- Vidal, R. (2008). *El Método de los Valores Tipológicos (MVT). Ideas para un método de identificación y de prevaloración cualitativa de áreas a urbanizar.*

https://www.scielo.cl/scielo.php?script=sci\_arttext&pid=S0718-34022008000100004